UNIVERSIDAD NACIONAL AUTÓNOMA DE MÉXICO

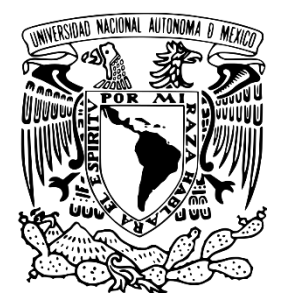

FACULTAD DE QUÍMICA

# DISEÑO DE LA RED DE MONITOREO DE NITRÓGENO REACTIVO EN LA ZONA METROPOLITANA DE LA CIUDAD DE MÉXICO

QUE PRESENTA

VICTOR HUGO GONZÁLEZ RIVAS

QUE PARA OBTENER EL TÍTULO DE

INGENIERO QUÍMICO

TUTOR DE TESIS

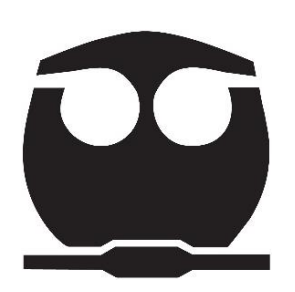

DR. RODOLFO SOSA ECHEVERRIA

SUPERVISOR TECNICO

M.EN I. ANA LUISA ALARCON JIMENEZ

CIUDAD UNIVERSITARIA. CD. MX. 2023

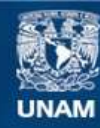

Universidad Nacional Autónoma de México

**UNAM – Dirección General de Bibliotecas Tesis Digitales Restricciones de uso**

## **DERECHOS RESERVADOS © PROHIBIDA SU REPRODUCCIÓN TOTAL O PARCIAL**

Todo el material contenido en esta tesis esta protegido por la Ley Federal del Derecho de Autor (LFDA) de los Estados Unidos Mexicanos (México).

**Biblioteca Central** 

Dirección General de Bibliotecas de la UNAM

El uso de imágenes, fragmentos de videos, y demás material que sea objeto de protección de los derechos de autor, será exclusivamente para fines educativos e informativos y deberá citar la fuente donde la obtuvo mencionando el autor o autores. Cualquier uso distinto como el lucro, reproducción, edición o modificación, será perseguido y sancionado por el respectivo titular de los Derechos de Autor.

JURADO ASIGNADO:

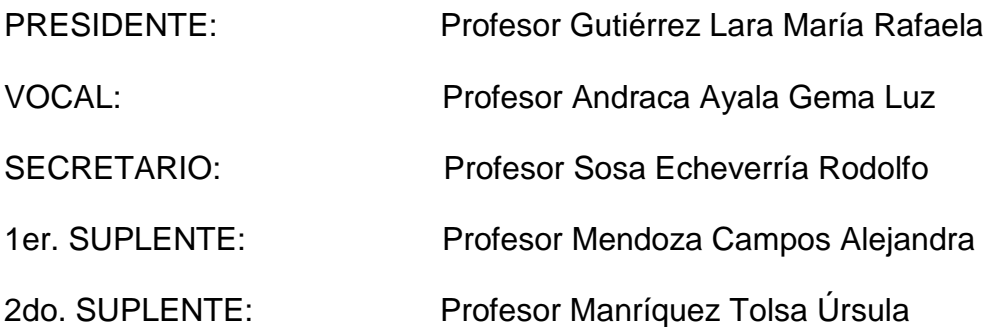

Sitio donde se desarrolló el tema: Grupo de Contaminación Ambiental (GCA) - Instituto de Ciencias de la Atmósfera y Cambio Climático (ICAyCC) - Universidad Nacional Autónoma de México (UNAM).

Asesor de tema: Dr. Rodolfo Sosa Echeverría

 $\frac{1}{2}$  ,  $\frac{1}{2}$  ,  $\frac{1$ 

Supervisor Técnico: M. en I. Ana Luisa Alarcón Jiménez

 $\frac{1}{2}$  ,  $\frac{1}{2}$  ,  $\frac{1$ 

 $\frac{1}{2}$  ,  $\frac{1}{2}$  ,  $\frac{1$ 

Sustentante: Víctor Hugo González Rivas

<u> 1980 - Johann Barbara, martxa a</u>

## **Agradecimientos**

Al Programa de Apoyo a Proyectos de Investigación e Innovación Tecnológica (PAPIIT) de la UNAM por el proyecto "Establecimiento de la Red Nacional de Depósito Atmosférico" (IN112318).

Proyecto: Evaluación de la calidad del aire, depósito atmosférico y meteorología para desarrollar el programa para la prevención y minimización del posible deterioro ambiental significativo en el Recinto Portuario de Veracruz y en las zonas de interés. Cuarta Etapa.

Al Dr. Rodolfo Sosa Echeverría por la oportunidad de incorporarme a su equipo de trabajo, por la ayuda, el apoyo, las sugerencias y la paciencia en la elaboración de este documento.

A la M. en I. Ana Luisa Alarcón Jiménez por su asesoría, apoyo, correcciones y sugerencias en la elaboración de este documento.

Al Dr. Gilberto Fuentes García por su tiempo y sugerencias brindadas en la elaboración y corrección de este documento.

Al Biólogo Pablo Álvarez Sánchez por sus observaciones y tiempo brindados en la corrección y edición de este documento.

A la M. en I. María Rafaela Gutiérrez Lara y a la Dra. Gema Luz Andraca Ayala por sus valiosas observaciones durante la revisión de esta tesis.

# Contenido

<span id="page-4-0"></span>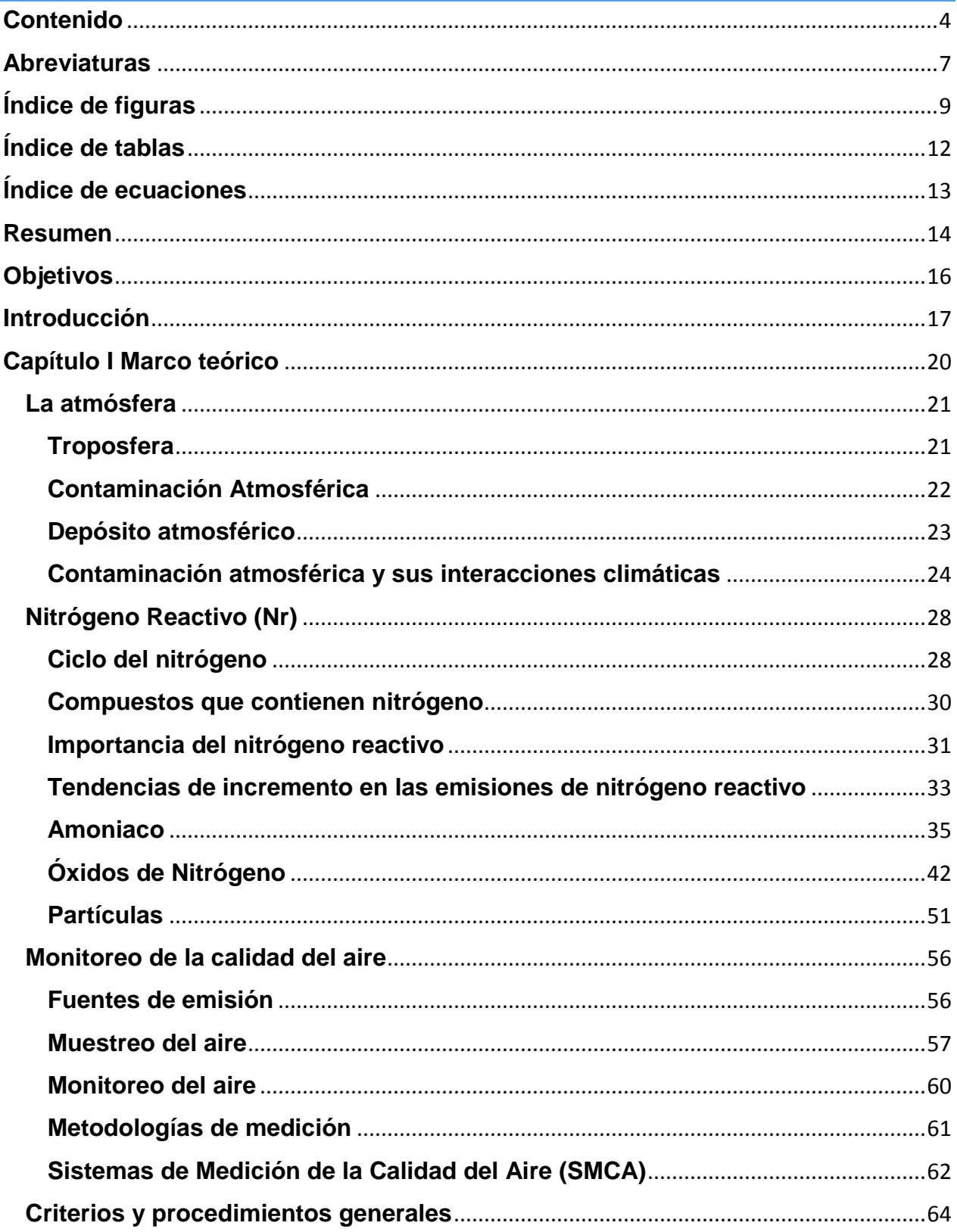

 $\mathbf{f}$ 

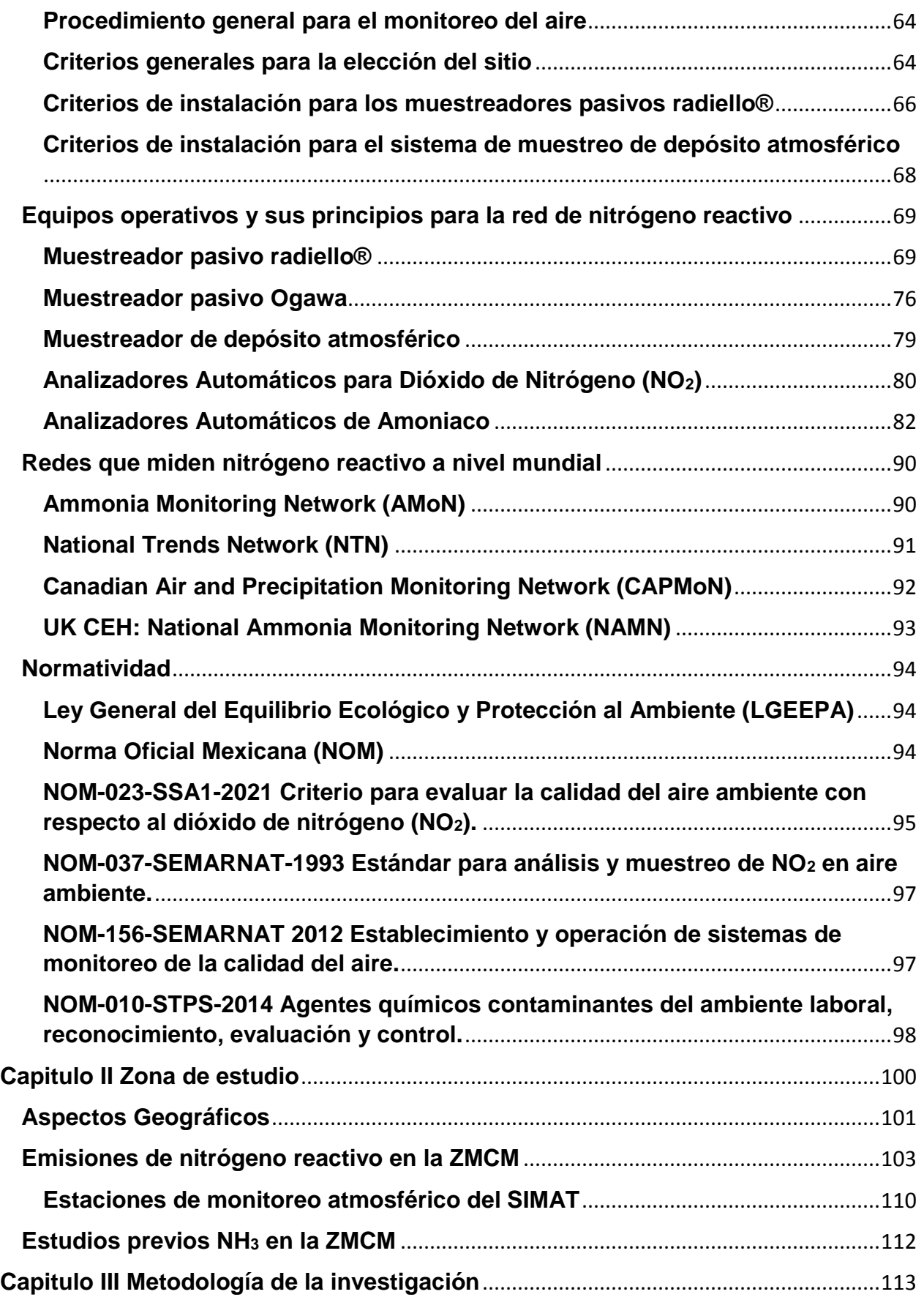

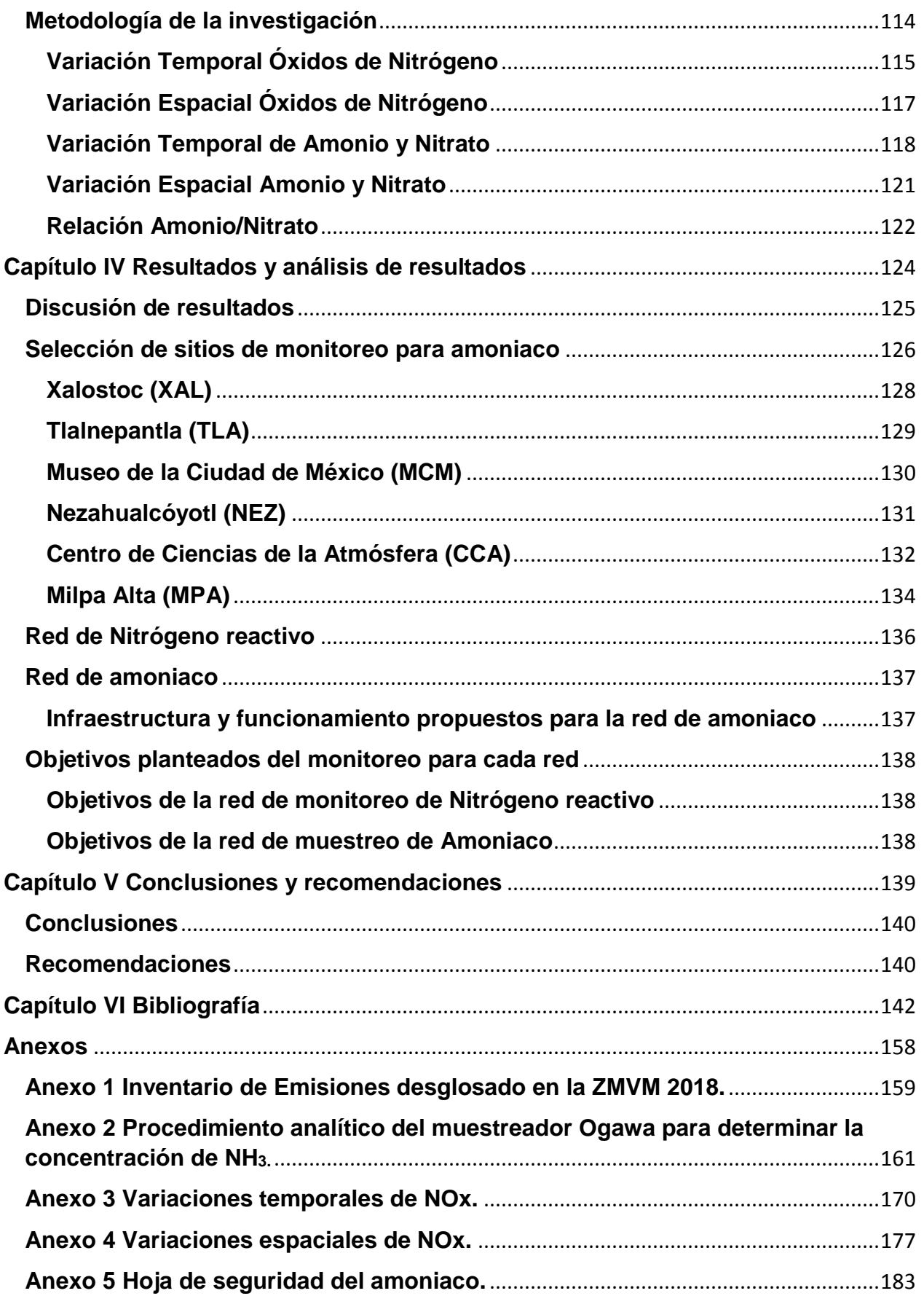

# $\begin{array}{|c|c|c|c|c|}\hline \rule{0pt}{1ex}\scriptstyle\bullet$ & \quad\quad\end{array}$

## **Abreviaturas**

<span id="page-7-0"></span>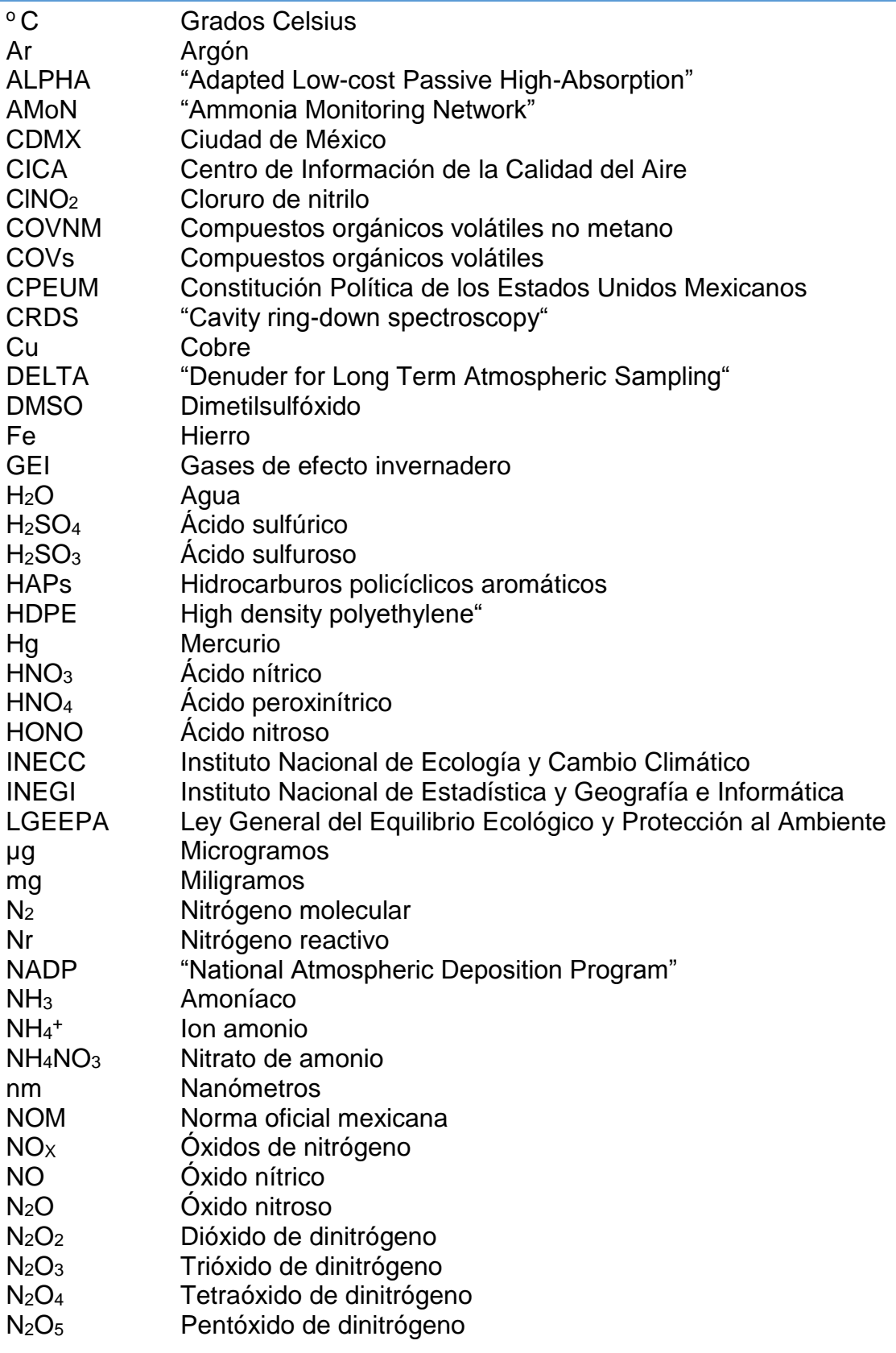

7

ſ

L

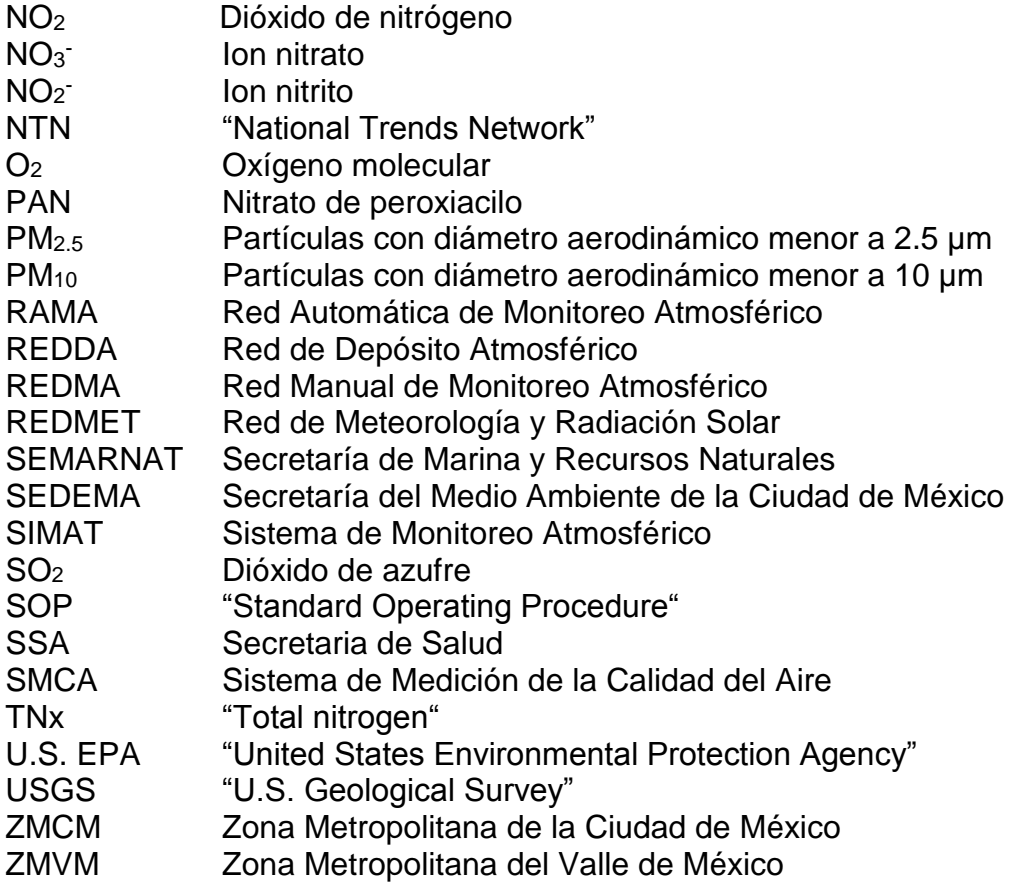

# **Índice de figuras**

<span id="page-9-0"></span>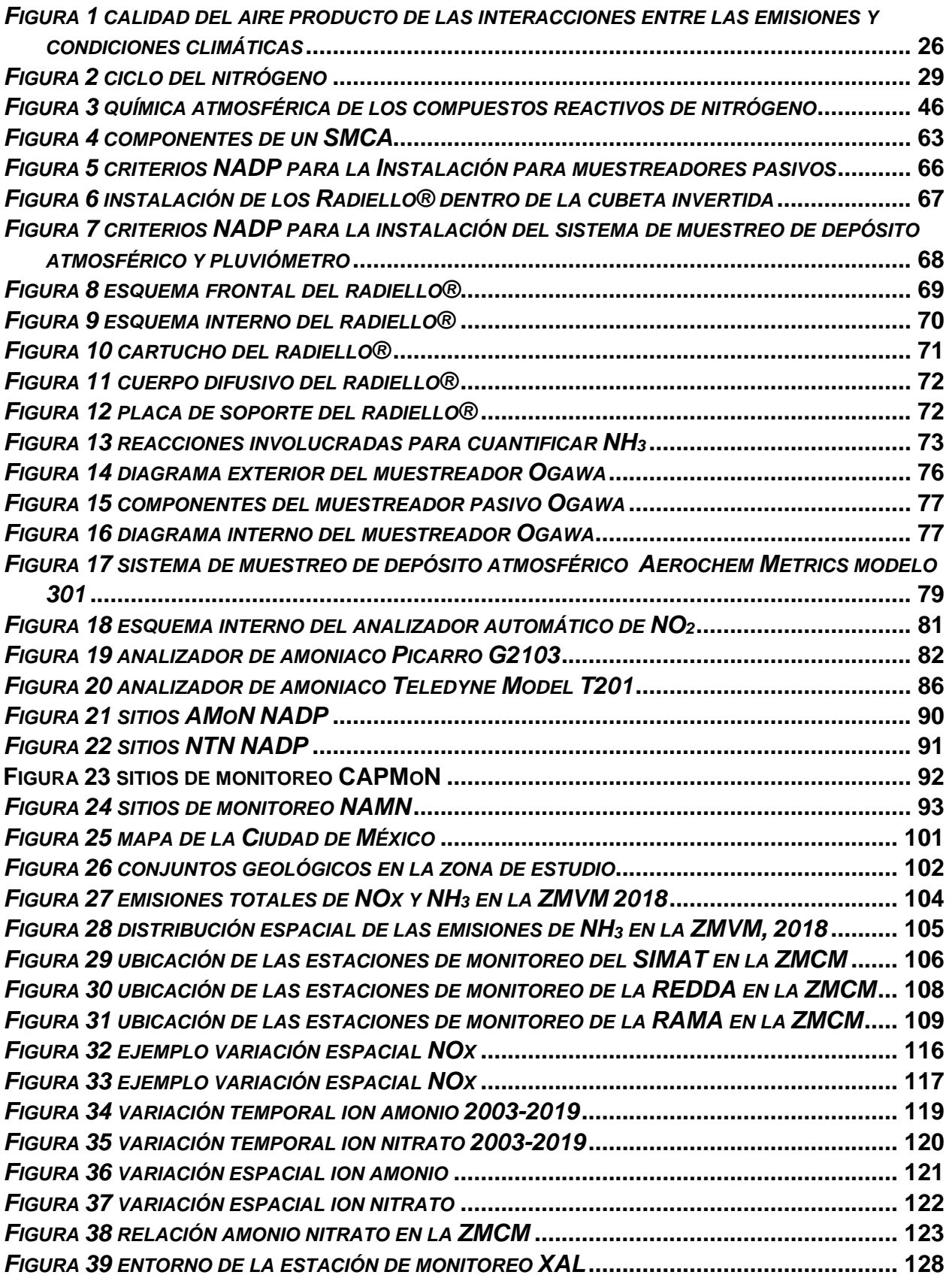

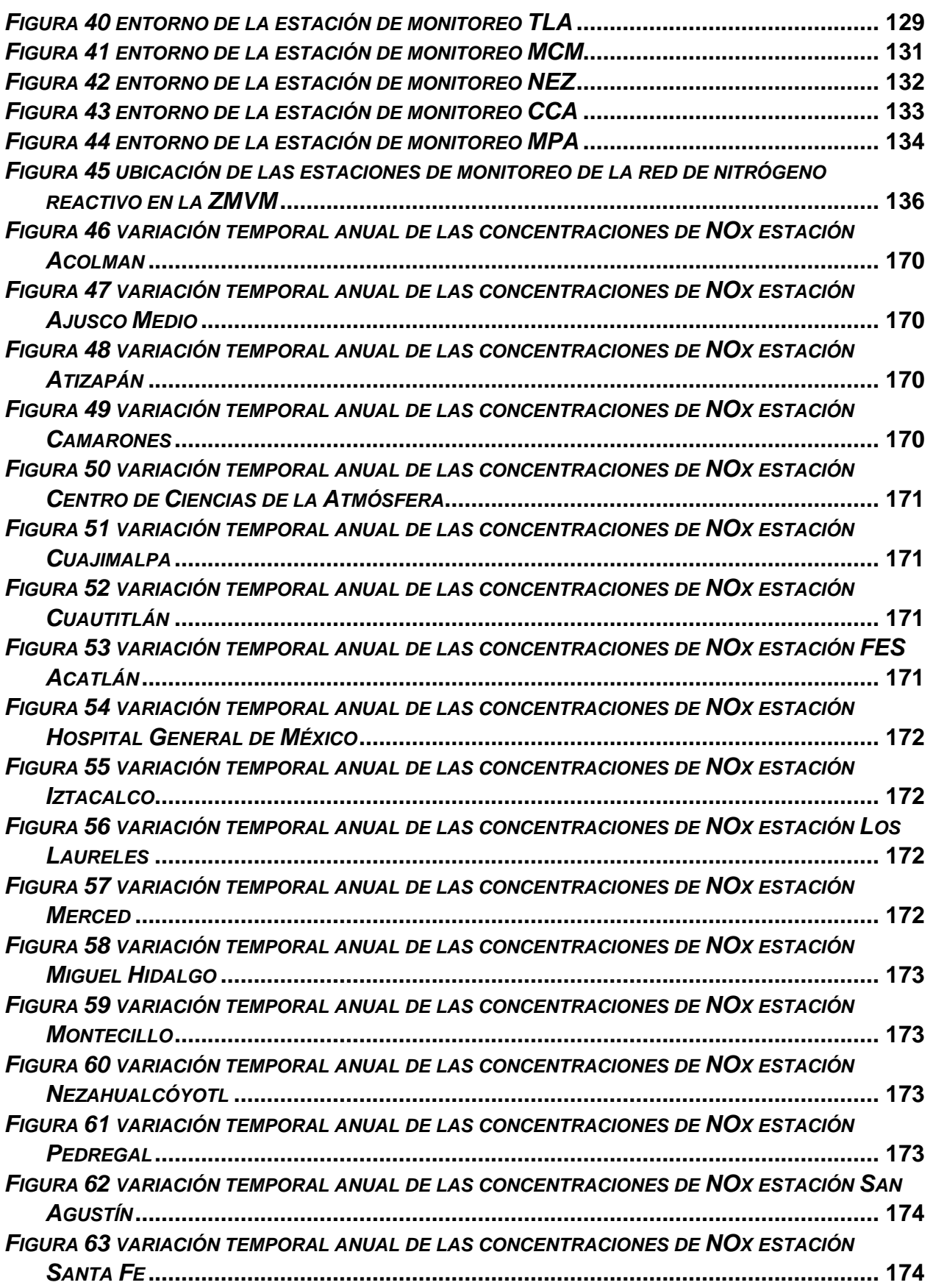

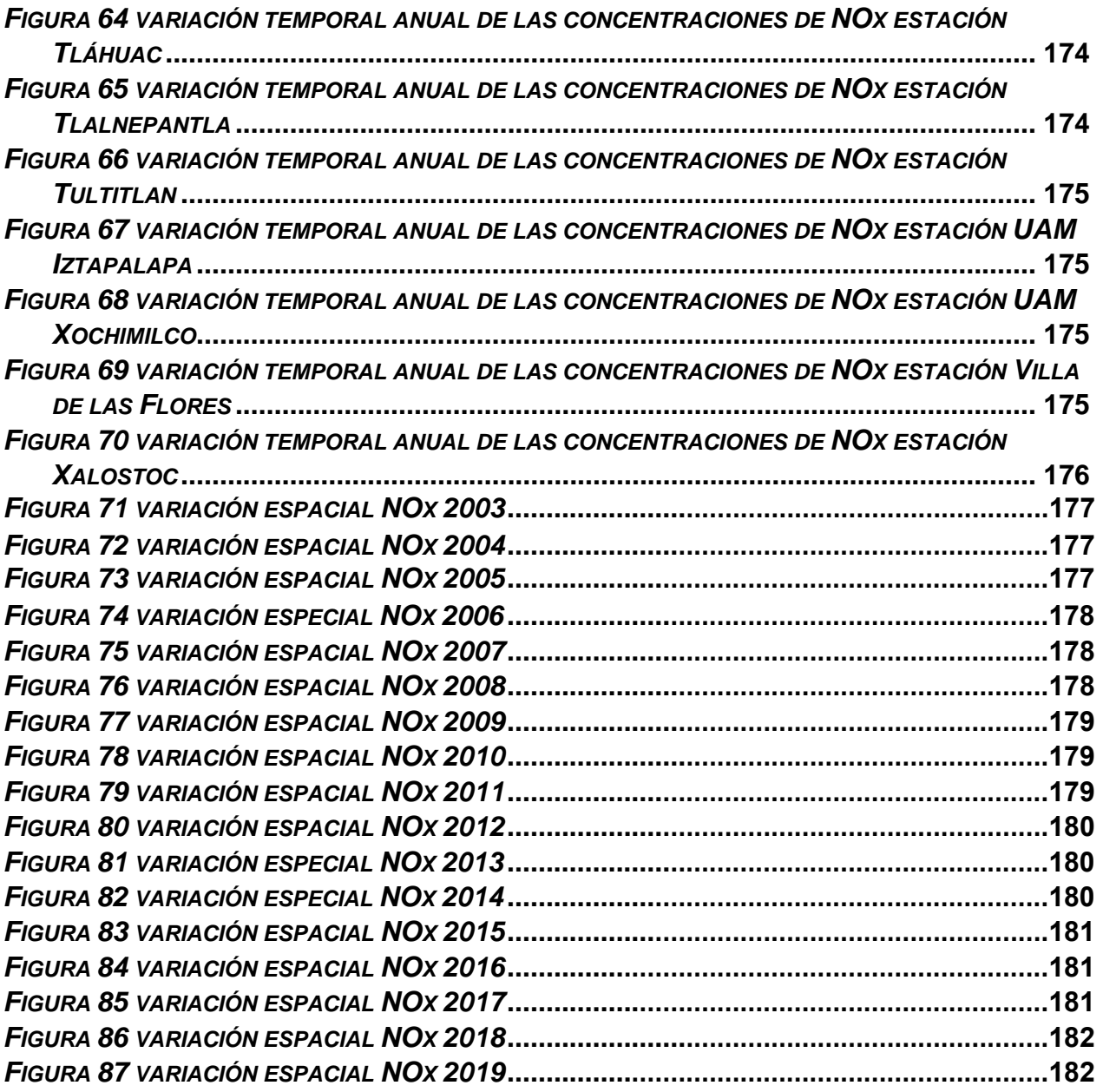

# **Índice de tablas**

<span id="page-12-0"></span>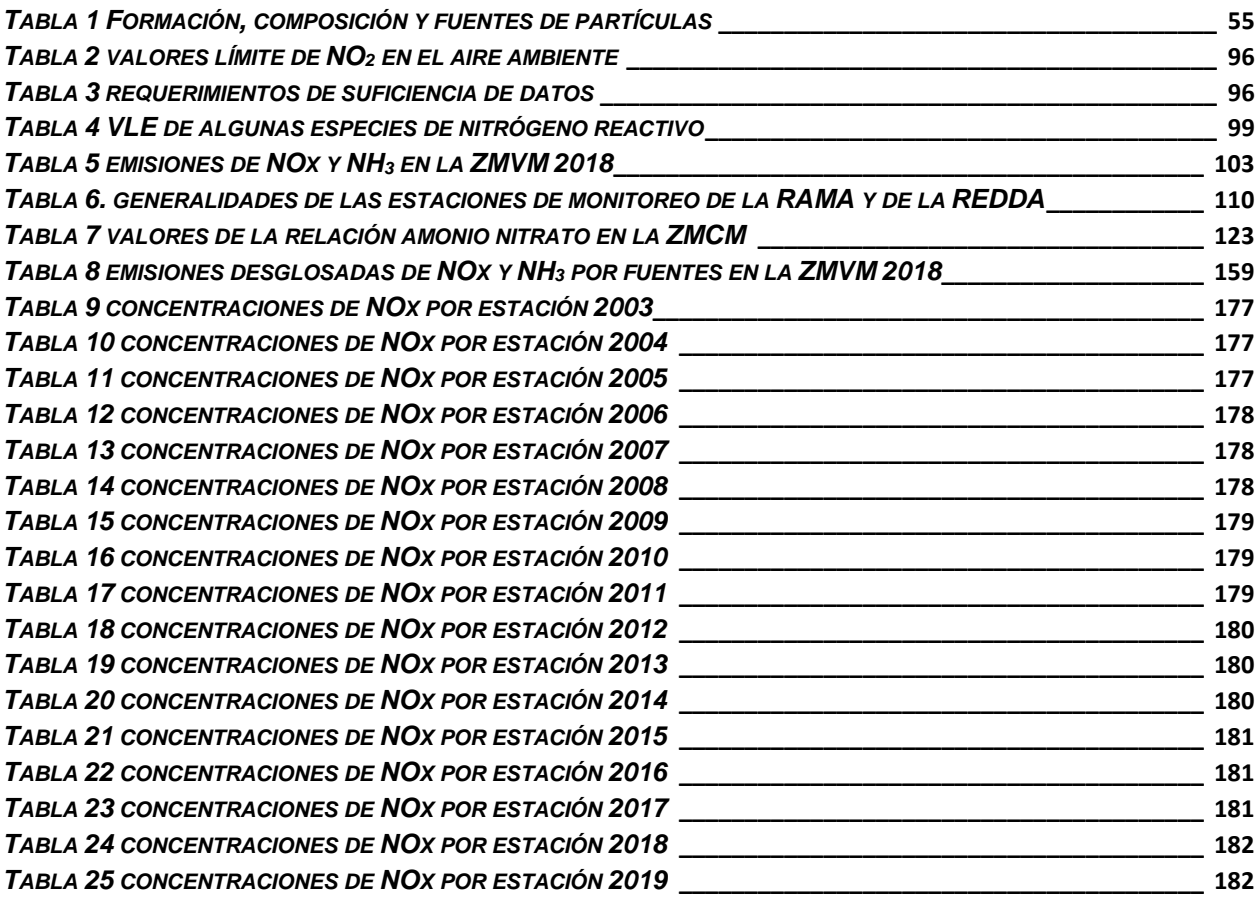

ſ

# Índice de ecuaciones

<span id="page-13-0"></span>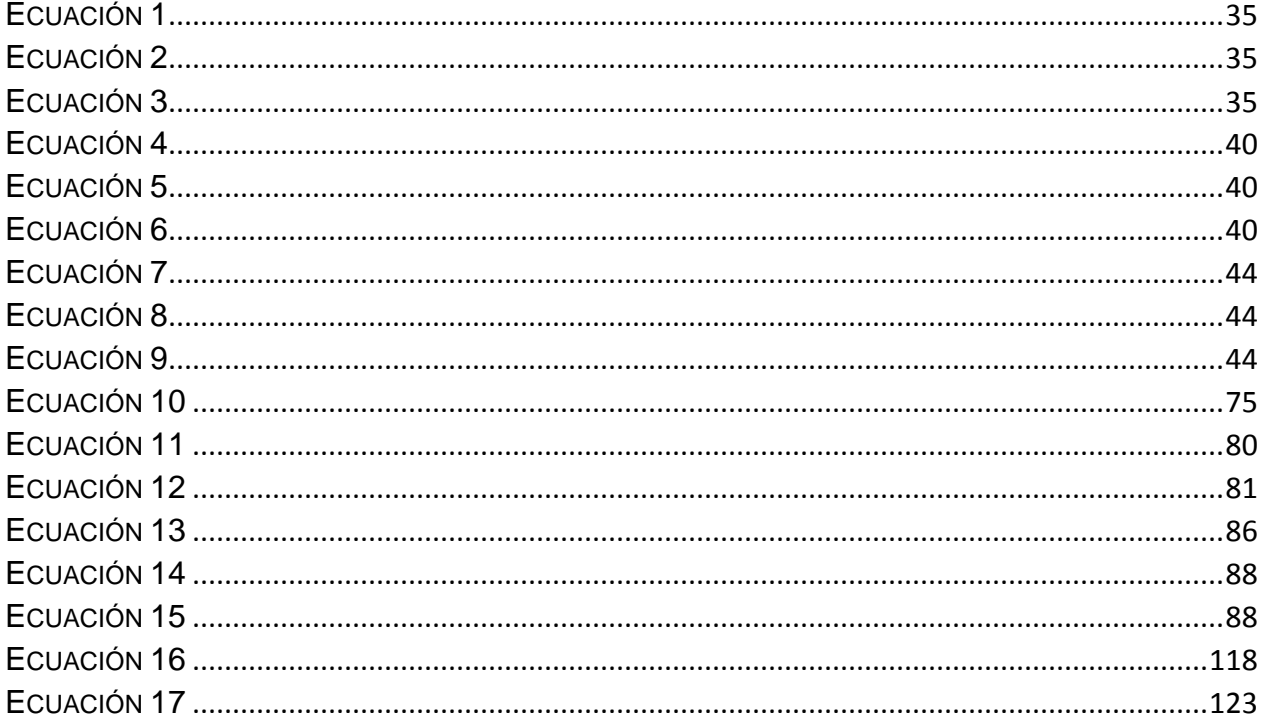

 $\overline{\mathbf{f}}$ 

L,

#### **Resumen**

<span id="page-14-0"></span>La cuantificación del nitrógeno reactivo Nr (compuestos de nitrógeno de origen biológico, fotoquímico y radiativamente activos tanto en su forma oxidada como en su forma reducida con excepción del  $N_2O_5$  y el  $N_2$ ) en el aire ambiente es una tendencia que ha continuado al alza en los últimos años, debido a que cada vez son emitidas mayores cantidades de este hacia la atmósfera, pudiendo ocasionar diversos daños en los receptores sobre los que incide. El objetivo de este trabajo fue proponer el diseño de una red de monitoreo de nitrógeno reactivo para la Zona Metropolitana de la Ciudad de México (ZMCM), partiendo de la infraestructura existente de las redes de monitoreo operadas por el Sistema de Monitoreo Atmosférico (SIMAT) para el monitoreo de óxidos de nitrógeno (NOx), ion nitrato (NO<sub>3</sub>) y amonio (NH<sub>4</sub>+) e incorporando una nueva red para monitorear amoniaco (NH3) en el aire ambiente de la zona.

La revisión bibliográfica indicó la importancia de medir el nitrógeno reactivo, incluyendo al amoniaco en el aire ambiente debido a la química atmosférica que está involucrada, a las tendencias de aumento de emisiones hacia la atmósfera, a los efectos que causa en distintos receptores; así como las distintas maneras de medirlo con las respectivas ventajas y desventajas inherentes a cada método de medición. También se incluyó la normatividad existente y vigente en cuanto a nitrógeno reactivo, y una breve reseña de algunos estudios de medición de NH<sup>3</sup> en aire ambiente que se han hecho en la ZMCM.

Se determinó la variación espacial y temporal (2003-2019) con los datos reportados por la Red Automática de Monitoreo Atmosférico (RAMA) para los compuestos NO<sub>X</sub>, NO<sub>2</sub>, y NO así como la variación espacial y temporal (2003-2019) con los datos reportados por la Red de Depósito Atmosférico (REDDA) para los compuestos NO<sub>3</sub> y NH<sub>4</sub>+. Respecto a los NOx se encontraron concentraciones de hasta 85.69 ppm calculados como promedios aritméticos anuales. En cuanto a las especies colectadas en el depósito atmosférico húmedo se encontraron valores máximos de depósito de 29 Ton/ha de NH<sub>4</sub>+ y 49 Ton/ha de NO<sub>3</sub>.

Esa información junto con un análisis de documentos oficiales como los inventarios de emisiones e informes de calidad del aire de la ZMCM permitió identificar las zonas donde hay una mayor presencia de algunas especies de nitrógeno reactivo en la ZMCM. Ya que este fue el principal criterio para seleccionar algunos de los sitios para el diseño de la red de NH3, al identificar los sitios con mayor presencia de nitrógeno reactivo en la ZMCM con ayuda de las variaciones espaciales. Así como también las fuentes de área (zonas industriales y un tiradero de basura), y fuentes móviles que se consideró pueden contribuir a las emisiones en la zona.

Se planteó el diseño de una subred para incorporarse a la red principal, que es la de nitrógeno reactivo, esta subred se pensó para medir NH<sup>3</sup> en aire ambiente partiendo de la infraestructura existente de las demás redes del SIMAT. El equipo sugerido para la operación de esta red fueron los muestreadores pasivos radiello® debido al bajo costo económico, a la simplicidad en el manejo y operación del equipo, y además a que son usados por "National Atmospheric Deposition Program" (NADP) en su "Ammonia Monitoring Network" (AMoN), ya que ello podría servir para estandarizar datos y hacer comparaciones. Para instalar los equipos en las estaciones de monitoreo, se sugirió que se sigan los criterios de instalación en sitio de los muestreadores pasivos radiello® publicados por NADP para la red AMoN.

## **Objetivos**

## <span id="page-16-0"></span>OBJETIVO GENERAL

Plantear el diseño de la red de monitoreo de amoniaco como complemento de la evaluación de nitrógeno reactivo atmosférico en la Zona Metropolitana de la Ciudad de México.

## OBJETIVOS PARTICULARES

1.-Evaluar la información existente en el SIMAT (RAMA y REDDA) con relación a los compuestos reportados de nitrógeno reactivo inorgánico en aire ambiente y en depósito atmosférico húmedo en la zona de estudio.

2.-Determinar la variación espacial y temporal de los compuestos de nitrógeno reactivo inorgánico medidos por el SIMAT en la ZMCM para el periodo 2003-2019.

3.-Proponer sitios en las estaciones ya establecidas, para el muestreo de amoniaco partiendo de los criterios de campo y de laboratorio recomendados por NADP.

<span id="page-17-0"></span>Diseño de la red de monitoreo de nitrógeno reactivo en la Zona Metropolitana de la Ciudad de México

**Introducción**

#### **Diseño de la red de monitoreo de nitrógeno reactivo en la Zona Metropolitana de la Ciudad de México Introducción**

En los últimos años, el nitrógeno reactivo (Nr) es un tema que ha cobrado gran importancia y notoriedad debido a que actualmente se han estudiado más a detalle los complejos mecanismos de interacción que se presentan entre la calidad del aire, el depósito atmosférico y la meteorología. Así como por los diversos efectos potenciales que provoca en la salud de las personas y en los ecosistemas su presencia en exceso (U.S.EPA, 2011).

El nitrógeno reactivo incluye a todos los compuestos de origen biológico, fotoquímico y radiativamente activos tanto en su forma oxidada como en su forma reducida con excepción del N<sub>2</sub>O<sub>5</sub> y el N<sub>2</sub>. Como ejemplos podemos citar a los compuestos: NH<sub>3</sub>, NH<sub>4</sub><sup>+</sup>, NO<sup>3</sup> - , etc. (Galloway et al., 2002,2004).

De todos los compuestos de nitrógeno reactivo Nr, algunos de estos son emitidos en cantidades relativamente mayores o bien están en contacto directo con la población, además se ha demostrado que pueden causar afectaciones graves a los ecosistemas y a la salud humana, por ejemplo, el  $NO<sub>2</sub>$ el cual es denominado contaminante criterio. Por otra parte, otros compuestos de nitrógeno reactivo ni siquiera son considerados como contaminantes del aire, por ejemplo, el NH<sup>3</sup> por lo que es importante conocer su concentración en aire ambiente.

En la Zona Metropolitana de la Ciudad de México (ZMCM) existen varias redes de monitoreo atmosférico, las cuales pertenecen al Sistema de Monitoreo Atmosférico (SIMAT). De estas redes, la Red Automática de Monitoreo Atmosférico (RAMA) es la encargada de medir NOx en aire ambiente entre otras substancias. La Red de Depósito Atmosférico (REDDA) tiene como tarea colectar y analizar la composición fisicoquímica del depósito atmosférico, así como la variación de su volumen pluvial. En el depósito atmosférico es donde se colecta el ion  $NO<sub>3</sub>$  y el ion  $NH<sub>4</sub>$ <sup>+</sup>. Ambas redes evalúan de manera regular los niveles de las distintas especies químicas de nitrógeno reactivo en su respectivo campo de aplicación.

Otro compuesto muy importante dentro de la familia del Nr es el NH3, el cual no ha sido considerado en México como un contaminante del aire ni mucho menos como un contaminante criterio a pesar de la evidencia que existe y que día con día aumenta (artículos científicos, tesis, tesinas, revistas) (Paulot F. et al., 2014, Pinder R.W. et al.,

2007 Shindell D.T.et al., 2009, Sosa et al., 2021) sobre los efectos en la salud y en los ecosistemas que puede provocar directa o indirectamente su presencia.

Uno de los objetivos de este trabajo fue proponer el planteamiento del diseño de una red de monitoreo de Nr, partiendo de la infraestructura existente del SIMAT. Se propuso utilizar muestreadores pasivos en los sitios seleccionados y además un analizador automático de NH<sub>3</sub> en un mismo sitio para complementar esta evaluación, junto con la información disponible de la RAMA y de la REDDA, con la finalidad de crear la red de nitrógeno reactivo de la Zona Metropolitana de la Ciudad de México.

Para seleccionar los sitios propuestos para el muestreo de NH3, se identificó la variación temporal y espacial de los compuestos de nitrógeno reactivo inorgánico que ya son monitoreados por el SIMAT (NOx, NH<sub>4</sub>+y NO<sub>3</sub>). Con esta información se reconocieron los sitios donde hay mayor presencia de estas especies, aunque no sea precisamente amoniaco. Debido a la química atmosférica que está involucrada, por ejemplo, los NOx reaccionan con el NH<sub>3</sub>, para la formación de NH<sub>4</sub>NO<sub>3</sub> y el NH<sub>4</sub>+ es un producto de la reducción del NH<sub>3</sub>. Otros criterios considerados para la elección de los sitios fueron: la dirección predominante del viento en la ZMCM, las fuentes de emisión cercanas que se consideró pueden impactar (fuentes de área), así como el posible impacto a la población en el municipio o alcaldía donde se ubican las estaciones.

Para garantizar certeza en las mediciones que se pudieran llegar a obtener con la red de NH<sup>3</sup> propuesta. Los muestreadores pasivos radiello®, los cuales son el equipo elegido para la operación de la red. Su instalación en sitio se recomendó que se siguiera bajo los criterios de sitio establecidos por NADP "NADP Site Selection and Installation Manual" (NADP, 2013). Siguiendo estos protocolos es más factible que los sitios propuestos puedan ser considerados como sitios validados por NADP y con ello comparar los datos que pudieran ser obtenidos o bien incorporarlos a otros posibles estudios ya que siguiendo estos criterios se asegura conseguir mediciones representativas, regionales y comparabilidad entre los sitios de la red. Además estos criterios dan pauta a que se hagan mediciones más certeras de NH<sup>3</sup> en aire ambiente al evitar el posible impacto de otras fuentes cercanas en donde se coloque el equipo.

## <span id="page-21-0"></span>**La atmósfera**

Es definida como la capa de gases que cubre la superficie del planeta tierra, cuya función principal es reflejar una fracción de la energía solar que recibe (Amparo, 2007). La atmósfera principalmente está compuesta por los gases  $N_2$  (78%), O<sub>2</sub> (21%) y Ar (1%). En orden descendente de abundancia el vapor de agua es el siguiente constituyente presente. Los otros gases constituyentes remanentes (gases traza) representan menos del 1% de la composición atmosférica. Estos gases traza tienen un papel crucial en el balance radiativo y en las propiedades químicas de la atmósfera. En términos generales, la atmósfera está dividida en dos regiones, una región baja y una región alta, la primera región abarca desde la superficie de la corteza terrestre hasta lo alto de la estratósfera, tiene una altitud aproximada de 50 Km, el estudio de esta región atmosférica es conocido como meteorología. La segunda región comprende desde lo alto de la estratósfera hasta la exosfera. La atmósfera está conformada por distintas capas de gases superpuestas las cuales difieren entre sí por su perfil térmico, composición química y la altitud promedio sobre la que se encuentran. (Seinfeld y Pandis, 2016).

## <span id="page-21-1"></span>**Troposfera**

Es la capa que está en contacto con la superficie terrestre y con la tropopausa, tiene una altitud promedio que va desde los 10 km hasta los 15 km. A pesar de ser la capa más delgada, es importante ya que en ella se encuentran ¾ partes del aire atmosférico. Contiene la mayor parte de la humedad del aire en ella es donde se producen los fenómenos meteorológicos: nubosidad, lluvia, huracanes, tormentas eléctricas etc., la temperatura disminuye a medida que la altura incrementa porque la fuente de calor para el aire son las radiaciones caloríficas infrarrojas de la superficie terrestre. (Ayllon, Teresa 2008) (Chang, 2010).

## <span id="page-22-0"></span>**Contaminación Atmosférica**

Virtualmente cada elemento de la tabla periódica es encontrado en la atmósfera, si estos se clasifican de acuerdo a su composición química, entonces es conveniente utilizar un número pequeño de grupos para hacerlo, estos grupos deben de englobar a muchos compuestos. Por ejemplo: Compuestos que contienen azufre, nitrógeno, carbono o halógenos. Siendo estas categorías no son excluyentes entre sí (Mackenzie y Masten, 2005).

Cada substancia emitida a la atmósfera eventualmente se remueve, de modo que un ciclo de los elementos presentes en esa substancia es establecido. Eso es lo que es conocido como ciclo biogeoquímico del elemento. Este incluye el transporte de la sustancia entre la atmósfera, el océano, la biosfera, las cantidades contenidas en los diferentes reservorios y la tasa de intercambio entre ellos.

La contaminación del aire puede ser definida como: "Una condición en la cual las substancias que resultan de las actividades antropogénicas están presentes a concentraciones suficientemente grandes por arriba de su nivel normal en el aire ambiente para producir un efecto medible en animales, humanos, vegetación y materiales. Se incluye a cualquier sustancia sea benigna o tóxica" (Seinfeld y Pandis, 2016). La Ley General de Equilibrio Ecológico y Protección al Ambiente (LGEEPA) define la contaminación como: "La presencia en el ambiente de uno o más contaminantes o de cualquier combinación de ellos que cause desequilibrio ecológico". Para aclarar esta explicación se introduce la definición de equilibrio ecológico que la misma LGEEPA definió "La relación de interdependencia entre los elementos que conforman el ambiente que hace posible la existencia, transformación y desarrollo del hombre y demás seres vivos. "(DOF, 2021). La "United States Environmental Protection Agency" (U.S. EPA) define la contaminación ambiental como: "La presencia de contaminantes o substancias contaminantes en el aire que no se dispersan adecuadamente e interfieren con la salud humana o su bienestar, o que produce efectos nocivos medioambientales "(U.S. EPA, 2007).

En tres escalas distintas se pueden presentar los eventos de contaminación del aire. La escala micro que abarca desde menos de un cm hasta el tamaño de una casa. La escala media de la cual sus dimensiones varían desde una hectárea hasta una ciudad. En cambio, la macro escala engloba municipios, ciudades, estados, países incluso abarcando hasta el planeta (Mackenzie y Masten, 2005).

Un contaminante primario es definido como aquel que es emitido directamente desde sus fuentes hacia la atmósfera. Mientras que un contaminante secundario es definido como aquel contaminante que es formado en la atmósfera por reacciones químicas entre contaminantes primarios y los constituyentes no contaminantes del aire (Vallero, 2018).

Las moléculas de una substancia emitida al aire pueden ser removidas cerca de su punto de emisión si entran en contacto ya sea con gotas aerotransportadas o bien con la superficie terrestre. Otras pueden ser transportadas a cientos de kilómetros de donde se emitieron antes de ser removidas. Los procesos atmosféricos de remoción de especies pueden ser agrupados en dos categorías distintas: depósito atmosférico húmedo y depósito atmosférico seco (Seinfeld y Pandis, 2018).

## <span id="page-23-0"></span>**Depósito atmosférico**

De manera sencilla de definir, el depósito atmosférico es el proceso en el cual las partículas y los gases de la atmósfera son depositados en la superficie terrestre (NADP, 1999). Estos procesos se pueden agrupar en dos categorías distintas.

Depósito atmosférico seco: Se refiere a la transferencia directa de especies gaseosas y partículas hacia la superficie terrestre en ausencia de precipitación (lluvia). El depósito atmosférico seco ocurre de una manera continua, los mecanismos por los cuales ocurre son: la sedimentación gravitacional es decir por los efectos de la gravedad en la atmósfera, la interceptación donde las partículas tienen un perfil de flujo hasta que colisionan con un obstáculo, el impacto cuando estas partículas se quedan atrapadas en obstáculos de mayor tamaño que ellas, por movimientos de difusión brownianos y finalmente por remolinos de aire y la turbulencia que ocasionan y desestabilizan la trayectoria de la partícula ocasionando la precipitación de esta (NADP, 1999).

Depósito atmosférico húmedo: Abarca los procesos por los cuales las especies aerotransportadas son transferidas a la superficie terrestre en forma acuosa por ejemplo nieve, lluvia o neblina. Los procesos por los que ocurre el depósito atmosférico húmedo son: (1) los gases atmosféricos se disuelven en pequeñas gotas aerotransportadas, ya sean gotas de nubes, nieve o neblina, (2) eliminación de partículas atmosféricas cuando sirven como núcleo de condensación de agua atmosférica para formar una nube o pequeñas gotas de niebla y subsecuentemente son incorporadas en gotas, y (3) eliminación de las partículas atmosféricas cuando estas colisionan con gotas dentro y debajo de las nubes (Seinfeld y Pandis, 2016).

### <span id="page-24-0"></span>**Contaminación atmosférica y sus interacciones climáticas**

El depósito atmosférico y su interrelación con diversos aspectos, tanto de calidad del aire como climatológicos, son una oportunidad para unir esfuerzos para el entendimiento y la solución de problemas ambientales (INECC, 2017). Muchas fuentes de contaminantes convencionales también son fuentes de gases de efecto invernadero (GEI) y/o de partículas. Estos contaminantes del aire interactúan con la radiación solar y terrestre y perturban el balance energético del planeta. El cambio climático influye en contaminación del aire alterando la frecuencia, severidad y duración de ondas de calor, eventos de estancamiento del aire y eventos de precipitación (Fiore et al., 2015).

Una medida de la perturbación de un sistema climático debido a cambios en varios constituyentes atmosféricos es el forzamiento radiativo. El forzamiento radiativo positivo induce calentamiento mientras que el negativo índice el enfriamiento de la superficie terrestre y la troposfera. El aumento de las concentraciones atmosféricas de GEI durante los últimos siglos ha inducido un calentamiento. En contraste, el efecto neto de las partículas es enfriar el planeta (Fiore et al., 2015).

Las interacciones entre la calidad del aire y el clima ocurren en múltiples escalas de tiempo y espacio, a través de varios mecanismos. El  $O_3$  troposférico se forma a partir de reacciones fotoquímicas que involucran NOx, CH4, CO, COVNM. PM2.5 y con diámetro menor son emitidas directamente desde sus fuentes hacia la atmósfera (partículas primarias) y también son formadas en la atmósfera a través de reacciones químicas en fase gas y acuosa entre sus precursores (partículas secundarias). Las emisiones directas son la fuente principal de sal marina, polvo mineral, carbono negro y orgánico por combustión. Componentes secundarios incluyen sulfato (por la oxidación de gases precursores SO2, DMSO y NH4NO<sup>3</sup> (por reacciones de gases de NOx y NH3) y aerosoles orgánicos secundarios (por la oxidación de COVNM). La abundancia de todos los aerosoles secundarios también depende de la influencia antropogénica que afecta la formación de aerosoles a partir de sus precursores emitidos (Fiore et al., 2015).

La producción, distribución y combustión de combustibles fósiles (en plantas de energía, calentamiento y enfriamiento residencial, vehículos de carretera y todoterreno, embarcaciones y aeronaves) son las principales fuentes de precursores de partículas y O3, y de CO<sup>2</sup> a la atmósfera. El CH<sup>4</sup> antropogénico es emitido por actividades agrícolas (cría de ganado), y por rellenos sanitarios e instalaciones de tratamiento de aguas residuales. La liberación inadvertida durante la producción de gas natural, particularmente a través de operaciones de fractura hidráulica "fracking", está recibiendo atención. Muchos contaminantes del aire y gases de efecto invernadero provienen de fuentes naturales: Los incendios forestales producen todas las especies que aparecen en la Figura 1; la biosfera terrestre emite COVNM y NOx; la biosfera oceánica es fuente de SO<sup>2</sup> y posiblemente de carbono orgánico. Aerosoles de sales marinas son considerados naturales mientras que las fuentes de polvo mineral pueden verse influenciadas por actividades humanas. Los relámpagos son una fuente de  $O<sub>3</sub>$  y NOx, y los volcanes de  $SO_2$ . La mayor fuente de  $CH_4$  son los humedales. Muchas de estas especies son removidas de la atmósfera por reacciones químicas, fotólisis o deposición a la superficie terrestre. Partículas son removidas por depósito húmedo y seco (Fiore et al., 2015).

Capítulo I Marco teórico

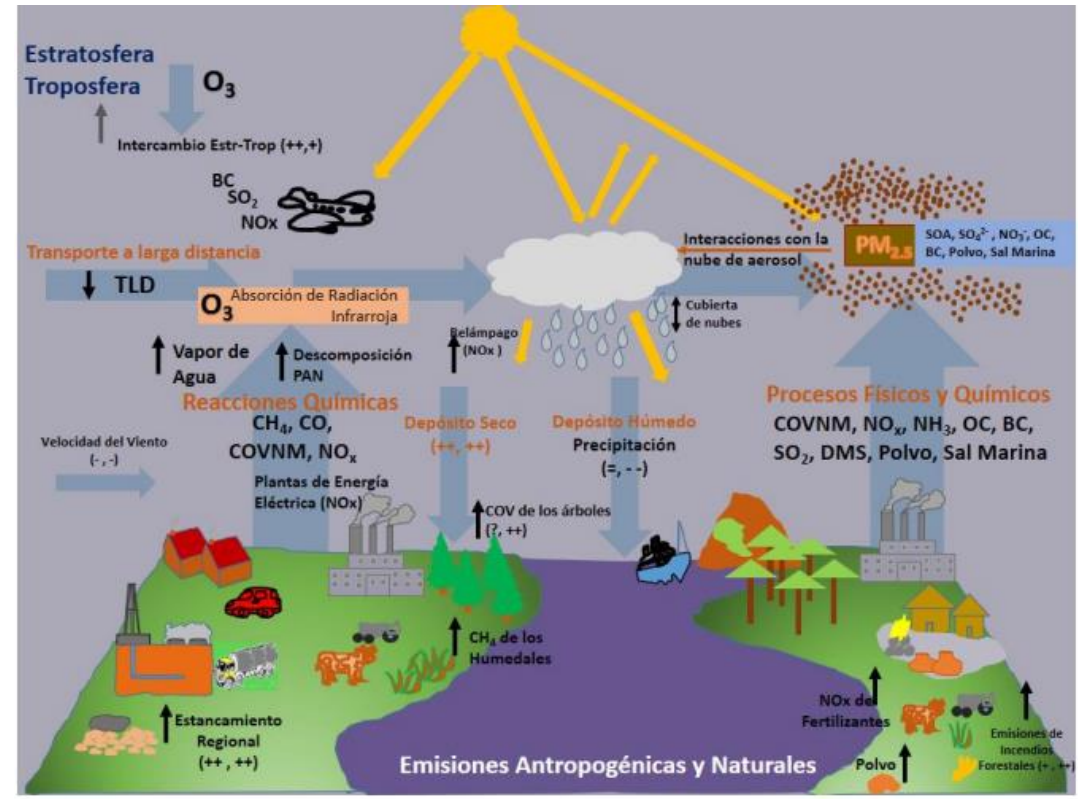

*Figura 1 calidad del aire producto de las interacciones entre las emisiones y condiciones climáticas*

*Tomado de: Fiore et al., 2015. "Air quality and climate connection"*

Las partículas alteran el clima al interactuar con la radiación solar, por ejemplo, lo calientan cuando absorben los rayos solares, como es el caso del carbono negro, o bien lo pueden enfriar porque dispersan los rayos solares, como es el caso de los sulfatos. Se espera que el cambio climático degrade la calidad del aire en muchas regiones contaminadas al cambiar la meteorología de la contaminación del aire, la precipitación y otros procesos de remoción de contaminantes (Fiore et al., 2015).

Algunos componentes del aire tales como los gases de efecto invernadero y partículas afectan el clima, debido a que interactúan con la radiación terrestre y la radiación solar. Esto perturba el balance energético planetario causando cambios en el clima. Esto se manifiesta alterando la frecuencia, severidad y duración de ondas de calor, eventos de estancamiento del aire, precipitación. Además de los gases de efecto invernadero, el  $O_3$ y las partículas también contribuyen con el cambio climático (Fiore et al., 2015).

Los relámpagos son una fuente de NOx, y los volcanes liberan SO<sub>2</sub>. La fuente individual más grande de CH<sup>4</sup> son los humedales. Muchas de estas especies se eliminan de la atmosfera por reacciones químicas, fotolisis o depósito atmosférico. Las partículas son removidas, tanto por el depósito atmosférico húmedo como por el depósito atmosférico seco, con mayores tasas de depósito atmosférico húmedo para las especies solubles y para las mezclas que dominan la fracción fina (Fiore et al., 2015).

## *Radiación solar*

Es un parámetro meteorológico que requiere ser medido continuamente porque en la contaminación atmosférica tiene un papel importante ya que inicia algunos procesos fotoquímicos, los cuales son responsables de algunos de los contaminantes presentes en la atmósfera. La radiación ultravioleta abarca longitudes de onda que van desde los 280 hasta los 440 nm. Este espectro se divide en 2 tipos UV-A (280-320nm) y UV-B (320- 400nm). Este último tipo de radicación influye directamente en la formación de  $O<sub>3</sub>$ . El sol es la fuente más importante de radiación solar ultravioleta, la intensidad de la radiación se modifica a medida que pasa a través de la atmósfera, gran parte es absorbida en la capa de ozono y otra parte es dispersada por las moléculas de  $O_2$ ,  $N_2$  y por los aerosoles. En la troposfera la contaminación atmosférica dispersa y absorbe parte de esta radiación (SEDEMA, 2018).

Por su latitud, la CDMX está expuesta a periodos de radiación solar que va de once horas en invierno a trece horas en verano, por lo que recibe radiación solar durante todo el año. Además, por su altitud recibe una mayor intensidad de radiación al atravesar un menor espesor de la atmósfera, está expuesta a un 20% más de radiación ultravioleta con respecto a nivel del mar (SEDEMA, 2018), (SEDEMA 2020).

## *Viento*

El viento tiene una influencia importante en la calidad del aire. En presencia de viento fuerte, existe una mejor dispersión de la contaminación independientemente cual sea la dirección de este, el viento débil propicia la acumulación de los contaminantes sobre un área determinada ya que limita la dispersión de los contaminantes (SEDEMA, 2018). La mayor parte del año (enero a octubre), la dirección del viento predominante fue del norte y noreste. En la parte final del año (noviembre y diciembre), la dirección predominante fue del sur y el sureste (SEDEMA, 2020).

## <span id="page-28-0"></span>**Nitrógeno Reactivo (Nr)**

## <span id="page-28-1"></span>**Ciclo del nitrógeno**

Los ciclos biogeoquímicos son importantes en el ambiente ya que permiten el continuo intercambio de materia y energía entre los distintos reservorios (atmósfera, suelos, cuerpos de agua) de un ecosistema. El movimiento de un tipo específico de materia entre los reservorios puede ser reversible o irreversible. Estos ciclos están fuertemente influenciados por plantas y microorganismos debido a que son los vehículos de la materia en los ecosistemas (Mackenzie y Masten, 2005).

El nitrógeno se encuentra presente en los reservorios de los ecosistemas. La atmósfera tiene una composición 78% v/v de nitrógeno elemental N<sup>2</sup> pero esta molécula es muy estable por lo que su ruptura en átomos que puedan ser incorporados en formas químicas orgánicas o inorgánicas es un paso limitante en el ciclo del nitrógeno. Esta ruptura ocurre por procesos muy energéticos, también se fija por procesos bioquímicos mediados por microorganismos. El nitrógeno biológico se mineraliza (los elementos enlazados biológicamente se devuelven a estados inorgánicos) a formas inorgánicas durante la descomposición de la biomasa. La producción de  $N_2$  y  $N_2O$  por los microorganismos y su liberación a la atmósfera a través de un proceso llamado desnitrificación es otro proceso que conforma al ciclo (Manahan, 2007).

La Figura 2 ejemplifica el ciclo del nitrógeno en los distintos compartimentos de la biosfera, así como algunas de las especies que se encuentran en estos compartimentos

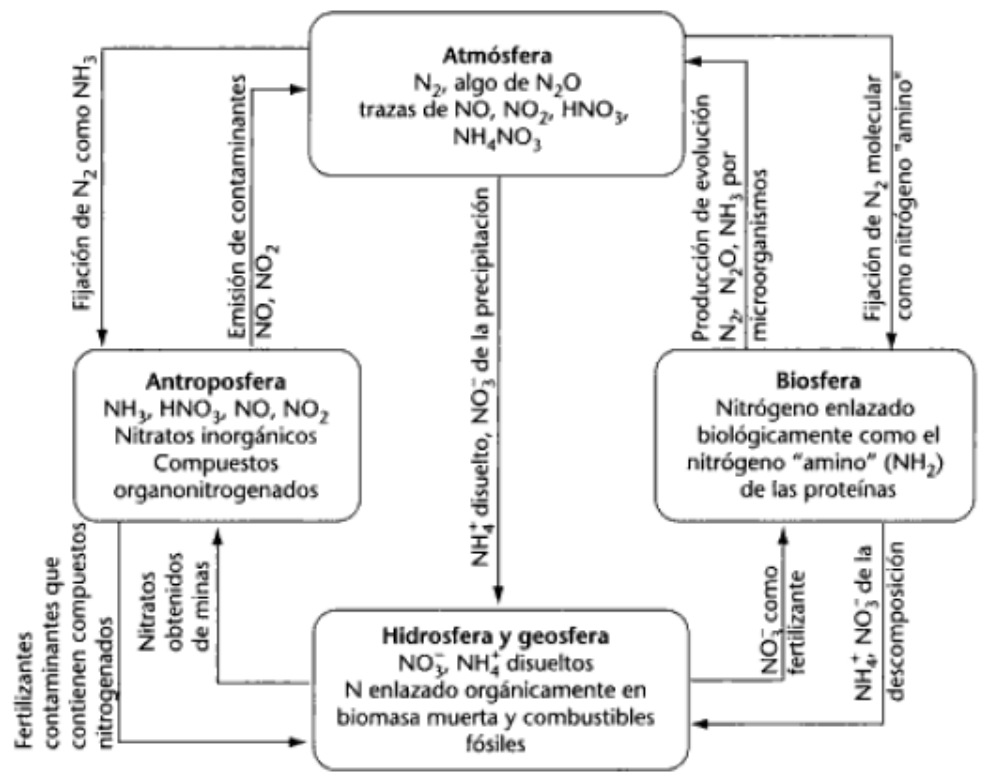

*Figura 2 ciclo del nitrógeno*

*Tomado de Manahan, 2007. "Ciclo del nitrógeno"*

## <span id="page-30-0"></span>**Compuestos que contienen nitrógeno**

En el aire ambiente, el 78 % de la composición de la mezcla corresponde a Nitrógeno molecular N<sup>2</sup> el cual es una especie poco reactiva ya que la molécula tiene una gran energía de ionización 1400 (KJ/mol) (Chang, 2010) además, contiene un triple enlace covalente con una energía de enlace reportada de 944 KJ/mol. El triple enlace de la molécula de N2 prácticamente la hace inerte, no está involucrada en la química de la troposfera o de la estratosfera. Las especies traza predominante de los compuestos que contienen nitrógeno que están en la atmósfera son: N2O, NO, NO2, HNO<sup>3</sup> y NH3. El N2O casi es emitido totalmente por fuentes naturales, principalmente por la acción bacteriana en el suelo, el NO es emitido por fuentes naturales y antropogénicas, NO<sup>2</sup> es emitido por procesos de combustión junto con el NO y además es formado en la atmósfera por la oxidación del NO. Los compuestos  $NO<sub>3</sub>$  y N<sub>2</sub>O<sub>5</sub> existen en la atmósfera en pequeñas cantidades relativas; sin embargo, no participan significativamente en la química atmosférica (Seinfeld y Pandis, 2016).

El nitrógeno reactivo puede ser producido ya sea de una manera natural o bien debido a actividades humanas.

En forma general el nitrógeno reactivo es definido como todos los compuestos de nitrógeno biológicamente activos, químicamente reactivos y radiativamente activos, por ejemplo, el N2O es un Gas de efecto invernadero (Son los gases que atrapan el calor en la atmósfera (U.S. EPA, 2022)). Esta definición de nitrógeno reactivo incluye a las formas inorgánicas reducidas de  $N_2$  por ejemplo: NH<sub>3</sub> y NH<sub>4</sub>+, también las formas inorgánicas oxidadas por ejemplo: NOx, HNO<sub>3</sub>, PAN, NO<sub>3</sub>. Además de los compuestos orgánicos de nitrógeno por ejemplo: urea, aminas, aminoácidos y proteínas (U.S. EPA, 2011).

#### <span id="page-31-0"></span>**Importancia del nitrógeno reactivo**

El nitrógeno es un nutriente esencial para todos los organismos vivos. La fuente principal de este nitrógeno es la atmósfera. Sin embargo, el N<sup>2</sup> no es útil para la mayoría de los organismos hasta que es convertido en una forma que puede ser químicamente utilizada por estos. Antes de que el nitrógeno pueda ser utilizado por la mayoría de plantas, animales, insectos y microorganismos, el triple enlace de la molécula de N2 debe ser roto, pero esta ruptura es una reacción química que requiere energía y los resultantes átomos de nitrógeno deben de unirse químicamente con uno o más de los otros tres nutrientes elementales esenciales oxígeno y/o hidrógeno. Esto puede ocurrir de forma natural mediante dos maneras distintas. Una de ellas es por la acción de pocos microrganismos capaces de convertir N<sub>2</sub> en NH<sub>3</sub>, NH<sub>4</sub>+ y otros compuestos orgánicos de nitrógeno. La otra manera ocurre en la atmósfera debido a fenómenos como la radiación cósmica y los relámpagos. Este proceso conduce a la formación de óxidos de nitrógeno en la atmósfera los cuales a la larga son depositados en la superficie terrestre como nitratos biológicamente útiles. (Seinfeld y Pandis, 2016), (Cowling y Galloway, 2002).

Dependiendo de la forma química y la cantidad presente en el ambiente, el nitrógeno puede servir como nutriente, permitiendo el crecimiento y la productividad, o como toxina, causando daño ecológico y/o daños a la salud humana. Los científicos comúnmente se refieren al nitrógeno como un macronutriente porque plantas y animales lo requieren en proporciones relativamente grandes en comparación a otros nutrientes esenciales como el Fe o Cu. Las necesidades de nitrógeno varían dependiendo del ecosistema y de las plantas o animales. Diferentes formas de vida dentro del mismo ecosistema no tienen los mismos requerimientos de nitrógeno. Muchos ecosistemas y cultivos están limitados por la disponibilidad de nitrógeno. Es por ello que la llegada de fertilizantes sintéticos fue un "boom" para la producción agrícola. También es por ello que el depósito atmosférico de nitrógeno en algunos ecosistemas puede estimular el crecimiento malsano o causar el crecimiento de algunas plantas a expensas de otras (NADP, 2000).

NOx contribuyen a la formación de O3, un irritante de los pulmones (U.S. EPA, 1999). Varios estudios han demostrado que niveles elevados de O<sup>3</sup> pueden dañar las hojas de las plantas y reducir el rendimiento de las cosechas (U.S. EPA, 1999). Cerca de fuentes de contaminación urbanas o de aire industrial, altas concentraciones de partículas de

NH<sub>4</sub><sup>+</sup>, NO<sub>3</sub> y NOx pueden irritar los tejidos de los pulmones y disminuir la resistencia a la influenza o a otras infecciones respiratorias. La degradación de la visibilidad y el depósito ácido están vinculados al nitrógeno. Muchas partículas en el aire crean neblina la cual reduce la visibilidad. Estas partículas contienen compuestos de nitrógeno (NO<sub>3</sub>, NH<sub>4</sub><sup>+</sup>, o ambas) y otros contaminantes como SO<sub>4</sub><sup>2-</sup> y compuestos de carbón (NADP, 2000).

Arroyos de agua dulce, estanques y lagos responden a las entradas de agua y de químicos causadas por las tormentas de lluvia y el derretimiento de nieve. La deposición de nitrógeno en combinación con el SO<sub>4</sub><sup>2</sup>, puede contribuir a episodios de acidificación. No todos los organismos acuáticos tienen la misma tolerancia para estos episodios, los cuales pueden causar una disminución en la población de peces, anfibios e invertebrados sensibles a los ácidos (NADP, 2020).

El depósito de nitrógeno en los bosques y suelos alpinos puede afectar la población de plantas y en general la salud de los bosques. Nitratos y sulfatos han agotado las reservas de calcio y movilizado aluminio en algunos suelos forestales. El Ca $^{2+}$  es esencial para el crecimiento de los árboles, pero el Al<sup>3+</sup> interfiere con la captación de este nutriente por las raíces de los árboles (NADP, 2020).

Distintas fuentes llevan nitrógeno a los estuarios. No solamente a través del depósito atmosférico. Suelos, plantas y animales retienen mucho del nitrógeno depositado en los estuarios. Gran parte del resto deja estas cuencas hidrográficas en escorrentías hacia arroyos y ríos. Algo de Nr es removido como  $N_2$  (y algunas veces como  $N_2$ O) por procesos de desnitrificación microbianos dentro de la cuenca o del estuario. El nitrógeno provee un efecto fertilizante y promueve el florecimiento de algas causando eutrofización costera. Esas microscópicas plantas nacidas en el agua nublan el agua y bloquean la luz solar, lo cual puede interferir con otras plantas del estuario y con la productividad animal, afectan la temperatura y las corrientes de agua. Por ejemplo, las algas pueden inhibir el crecimiento de pastos marinos, los cuales ofrecen un hábitat para peces y mariscos. A pesar de que las algas vivas pueden degradar hábitats, las algas en descomposición también pueden causar efectos en lo que completan su ciclo de vida, hundiéndose al fondo y descomponiéndose. La descomposición de algas y otra materia orgánica muerta remueven el oxígeno de las aguas profundas y puede conducir a hipoxia. La hipoxia tiene efectos negativos en la población de los habitantes de los fondos marinos como cangrejos, ostras, mejillones y almejas (NADP, 2000).

Aunado a las fuentes naturales de fijación de nitrógeno, las actividades humanas han guiado hacia la fijación biológica e industrial y también a la fijación por combustión. Los humanos han incrementado el cultivo de legumbres, las cuales tienen una relación simbiótica con ciertos microorganismos capaces de fijar nitrógeno. Las legumbres causan un incremento en el nitrógeno del suelo. La fijación industrial de nitrógeno primordialmente consiste en la producción de amonio para usarlo como fertilizante. La combustión conduce hacia la fijación de nitrógeno como NOx. En este proceso de nitrificación el amoniaco es oxidado en  $NO<sub>2</sub>$  y NO<sub>3</sub> por acción microbiana. N<sub>2</sub>O y NO son subproductos de la nitrificación; como resultado son liberados hacia la atmósfera (Seinfeld y Pandis, 2016).

La creación de Nr es una tendencia que continúa acelerándose y es improbable que cambie en el futuro cercano. Se sabe que la creación de Nr es esencial para soportar el crecimiento humano (Smil, V., 2001). También se sabe que el medio ambiente cambia por un exceso de Nr el cual puede afectar la salud humana y el bienestar ambiental ya sea directamente, por ejemplo, a través del incremento en la producción de partículas, o indirectamente. A través del impacto en la producción de alimentos (Townsend et al., 2003) El Nr antropogénico adicional afecta el clima, la química de la atmósfera y su composición, y el funcionamiento de ecosistemas acuáticos y ecosistemas terrestres (Vitousek et al 1997).

## <span id="page-33-0"></span>**Tendencias de incremento en las emisiones de nitrógeno reactivo**

Durante los últimos dos siglos, la participación del humano con el nitrógeno comenzó con el descubrimiento del N<sup>2</sup> como un elemento (finales del siglo XVIII). Esto condujo al descubrimiento de la fijación biológica del N<sup>2</sup> (finales del siglo XIX) y eventualmente al dominio humano (fijación antropogénica) en la tasa global de fijación de nitrógeno (finales del siglo XX) (Galloway y Cowling, 2002). Menos de 50 años después en que se identificó al N<sup>2</sup> como un nutriente esencial para plantas y animales también se descubrió que el aumento en la demanda de alimentos ocasionado por el aumento de la población humana estaba excediendo las fuentes conocidas. Este hallazgo motivó una búsqueda global de depósitos naturales de nitrógeno reactivo las cuales pudieran ser utilizadas como

fertilizantes. En 1913 ocurrió un oportuno descubrimiento, la invención de un proceso químico para convertir N<sup>2</sup> atmosférico en NH3. El proceso Haber-Bosch, que consiste en sintetizar amoníaco a partir de nitrógeno e hidrógeno sobre un catalizador de hierro con un pequeño porcentaje de óxidos de potasio y aluminio, aproximadamente a 500° C (Chang, 2010), permitió por primera vez un suministro ilimitado de nitrógeno que pudo ser usado para aumentar la producción de alimentos. Después de la invención de este proceso la población humana comenzó a crecer rápidamente. Hay muchas razones para ello, pero la disponibilidad de alimentos es un factor importante (Galloway y Cowling, 2002).

La producción energética también produce Nr, aunque en contraste con la producción alimentaria, esta es ocasionada como consecuencia de la quema de combustibles fósiles. Las fuentes de emisión de Nr en la producción de energía son dobles: por la conversión de  $N_2$  atmosférico en NOx y la conversión de nitrógeno orgánico fósil del combustible en NOx. Ambas fuentes resultan en un incremento de Nr, el primero por la creación de nuevo Nr y el segundo por la liberación de Nr contenido en el combustible (Socolow, 1999).

Nuestro entendimiento del nitrógeno reactivo Nr y el ciclo de nitrógeno ha cambiado de ¿cómo fomentar la producción de alimentos?, a darnos cuenta que la intensificación en la actividad agrícola daña ecosistemas (sistemas ambientales) (Vitousek et al., 1997). Desde 1970, la población mundial ha crecido un 78% y la producción de nitrógeno reactivo lo ha hecho un 120% (Delwiche, 1970).

La producción de Nr continúa incrementando año con año. Las actividades agrícolas son las que dominan esta producción, pero los combustibles fósiles también tienen un papel importante. Desde 1860 a 1995, la producción de comida y energía ha incrementado de manera constante, tanto en términos absolutos como per capita. La producción de nitrógeno reactivo incrementó de 15 Tg N año<sup>-1</sup> en 1860 a 156 Tg N año<sup>-1</sup> en 1995. Este cambio es enorme y continúa aumentando hasta llegar a 187 Tg N año<sup>-1</sup> en 2005, (FAO, 2006).

La producción antropogénica de nitrógeno reactivo continúa incrementándose a pesar de los diversos efectos ambientales asociados. La contribución de la humanidad en la cantidad de nitrógeno disponible para las plantas sembradas es cinco veces mayor a como lo era hace 60 años. Algunos de los impactos a corto plazo son difíciles de medir (Simpkins 2017).

## <span id="page-35-0"></span>**Amoniaco**

## **Generalidades**

El amoniaco (NH3) es un gas alcalino, incoloro, no inflamable, con un olor fuerte e intensamente irritante. Puede ser comprimido y bajo suficiente presión puede transformarse en un líquido. Es altamente soluble en agua y una vez disuelto tiene una reacción ácido-base con ella. La forma iónica y neutra del NH<sub>3</sub> permanecen en equilibrio en la disolución, por lo tanto, aun a bajas concentraciones se generan vapores de olor irritante (González, 2015).

# <span id="page-35-1"></span> $NH_4^+ \leftrightarrow NH_3 + H_2O$  **Ecuación 1**

Es el principal gas básico en la atmósfera, seguido del  $N_2$  y  $N_2O$ , es el compuesto de nitrógeno presente de mayor abundancia. Fuentes importantes de NH<sup>3</sup> son los desechos animales, la amonificación del humus seguido por emisiones desde los suelos, pérdida de fertilizantes base amoniaco desde los suelos y las emisiones industriales (Seinfeld y Pandis, 2016).

El amoniaco es particularmente importante como base en el aire porque es la única base soluble en agua presente en niveles significantes. Disuelta en las gotas de agua atmosféricas, juega un papel importante en la neutralización de ácidos atmosféricos.

<span id="page-35-3"></span><span id="page-35-2"></span>
$$
NH_3(aq) + HNO_3(aq) \rightarrow NH_4NO_3(aq)
$$
 **Ecuación 2**

$$
NH_3\ (aq) + H_2SO_4\ (aq) \rightarrow NH_4HSO_4\ (aq)
$$
 **Ecuación 3**

Las reacciones 1 y 2 tienen tres efectos: (1) la presencia de iones NH<sub>4</sub><sup>+</sup> en la atmósfera disueltas o como sales sólidas, (2) en parte sirven para neutralizar los constituyentes ácidos de la atmósfera, y (3) forman sales de amonio relativamente corrosivas (Manahan, 2017). El amoniaco atmosférico reacciona con el ácido nítrico y sulfúrico para formar
aerosoles de nitrato y sulfato, los cuales son un componente primordial de las partículas finas (PM2.5). Los aerosoles amoniacales degradan la calidad del aire urbano (Pinder, R.W. et al, 2007), afectan la salud humana (Paulot F,et al 2014) e impactan los estimados globales de radiación (Shindell,D.T. et al 2009),(IPCC, 2013).

El amoniaco y el amonio tienen un papel importante en la fertilización de sistemas naturales, controlando la acidez de la precipitación y la formación de aerosoles. A pesar de que el NH<sup>3</sup> puede neutralizar las especies de carácter ácido que se encuentran en la atmósfera, cuando el NH<sub>3</sub> o NH<sub>4</sub><sup>+</sup> se deposita en los ecosistemas puede causar acidificación (Galloway, 1995).

A pesar de que la agricultura es la fuente dominante de NH<sub>3</sub> a escala continental y global (Paulot, F. et al., 2014, Sutton, M.A., 2013), en áreas urbanas una fuente importante de NH<sup>3</sup> son los vehículos a gasolina equipados con convertidores catalíticos de tres vías (Shelef, M. y Gandhi, H.S. 1974). La presencia de  $NH<sub>3</sub>$  en los tubos de escape de los vehículos aumenta mucho la formación y el crecimiento de aerosoles inorgánicos secundarios.

No existen estándares para regular las emisiones vehiculares de NH<sup>3</sup> en el mundo. Las reducciones en las emisiones de NH<sup>3</sup> en las flotas son insignificantes en las ciudades de los Estados Unidos en los últimos años debido a la modesta reducción de las emisiones de NH<sup>3</sup> de los nuevos vehículos y al aumento de emisiones de los vehículos viejos (principalmente aquellos con catalizadores de tres vías aún activos), (Bishop, G.A. et al., 2015). Por otra parte, las emisiones de  $SO<sub>2</sub>$  y NOx han sido reguladas efectivamente en varios países y se proyecta que disminuirán en las siguientes décadas (EEA, 2014).

## **Emisiones naturales**

A escala global más del 99% de amoniaco presente en la atmósfera es resultado de procesos naturales. Estos procesos naturales consisten principalmente de la degradación biológica de materia orgánica como plantas y animales, además de la degradación química y microbiológica de los desechos de los animales, particularmente la orina. En la degradación biológica de materia orgánica, el amoníaco es producido cuando las proteínas y los ácidos nucleicos son degradados para formar aminoácidos, purinas y piridinas. Otras fuentes naturales incluyen vegetación, incendios forestales y respiración humana (AE 2004).

## **Emisiones antropogénicas**

La mayor parte del amoniaco que se encuentra en la atmósfera es producido naturalmente sin embargo existen varias fuentes antropogénicas. Estas fuentes abarcan: fuentes industriales, fuentes no industriales de combustión, transporte, incineración, agricultura, aplicación de fertilizantes y pesticidas, fumar cigarros y las quemas prescritas (AE, 2004).

Las actividades agrícolas como fuente principal de emisiones de amoniaco hacia la atmósfera han sido verificadas por numerosos estudios e inventarios. Las emisiones del ganado comienzan desde los procesos fisiológicos, su crianza y el manejo así como la utilización de sus desechos (Sapek, 2013).

Los estimados de las fuentes de emisión no agrícolas de amoniaco se han convertido en un área de debate desde que las cargas atmosféricas de nitrógeno han sugerido que los estimados de las emisiones existentes no son suficientes para balancear depósito y transporte atmosférico. Las emisiones de amoniaco de fuentes no agrícolas se han considerado para ver si pueden proporcionar el término faltante en los estimados/inventarios de las cargas atmosféricas de amoniaco (Sapek, 2013).

### **Emisiones de rellenos sanitarios**

Los rellenos sanitarios pueden producir gases con olores desagradables. Estos se pueden mover desde el suelo y acumularse en edificios cercanos. De los gases producidos los de mayor preocupación son: amoniaco, sulfuros, metano y dióxido de carbono. El amoniaco y el sulfuro de hidrógeno son responsables de la mayoría del olor de estos gases. El metano es inflamable y junto con el dióxido de carbono pueden acumularse y desplazar al oxígeno, ambos son gases de efecto invernadero (U.S. EPA, 2005).

Los gases de los rellenos sanitarios son producidos por la descomposición de los desechos municipales debido a la acción bacteriana y típicamente está constituido de un 40-60% volumen de CO2, 45-60% volumen de CH<sup>4</sup> y gases traza incluidos COVs, contaminantes tóxicos del aire. Estos gases pueden contener sustancias tóxicas bioacumulativas como el Hg, también NH $_3$ , O<sub>2</sub> y N<sub>2</sub>.

Usualmente la producción del gas comienza dentro del primer año que se disponen los residuos hasta 50 años después de que el relleno sanitario es cerrado. La producción máxima de gas va desde 0.2 a más de 0.5 m<sup>3</sup>/Kg desecho sólido. La tasa de producción del gas es función de la composición, el tiempo de disposición de los desechos, clima, el contenido de humedad, la disponibilidad de nutrientes y la capacidad buffer. Generalmente para cualquier celda dada, estas tasas de producción alcanzan su punto máximo durante el primer o segundo año después de la colocación de los residuos y a partir de entonces empieza a declinar. En un relleno sanitario activo, debido a la secuencia natural de las operaciones, cada celda estará en una etapa diferente de descomposición y generará gas con una tasa distinta. Sin embargo, a medida que se agregan más desechos, la tasa total de producción de gas aumenta. En general se espera que la producción total del gas suba rápidamente durante los años operativos, y después disminuya al cierre (U.S. EPA, 2005).

El gas de un relleno sanitario contiene diferentes tipos de gases. El CH $_4$  y el CO $_2$ conforman del 90 al 98% de la composición de este gas. El remanente que va del 2 al 10% puede incluir N2, O2, NH3, H2S, H<sup>2</sup> y otros gases. Estos gases son producidos cuando las bacterias descomponen desechos orgánicos. La cantidad de estos gases depende del tipo de desecho presente en el relleno, de la edad del relleno, de la cantidad de

oxígeno, de la humedad y la temperatura. La producción de este gas aumenta si la temperatura o la humedad incrementan (U.S. EPA, 2005).

### **Emisiones de amoniaco por fuentes móviles**

A medida que las normas de calidad del aire se vuelven más estrictas, el papel de las emisiones vehiculares no reguladas se vuelve más importante. El amoniaco es un compuesto que ha recibido atención recientemente. Los estudios de las emisiones vehiculares datan de finales de los años setenta. Recientemente varios estudios han indicado que las emisiones de NH<sup>3</sup> en los vehículos pueden ser mayores de lo que previamente se pensó (Huai et al., 2003).

Hay dos fuentes principales de emisiones de NH<sup>3</sup> de los vehículos a gasolina equipados con catalizadores y de los vehículos diésel de trabajo rudo y ligero, ambos dependen de la reducción catalítica selectiva. En ambos casos, el NH<sup>3</sup> no se liberó directamente desde el motor de combustión interna; en lugar de eso es formado como consecuencia indeseada de las tecnologías usadas para reducir las emisiones de NOx. Los catalizadores de tres vías operan simultáneamente oxidando CO y los hidrocarburos no quemados para formar CO<sup>2</sup> y H2O mientras reducen NOx a N2. La formación de amoniaco puede ocurrir en el convertidor catalítico como resultado de la reducción de NO por el H2, el cual es generado en la denominada reacción de desplazamiento del gas de agua (Ecuación 4). La generación de  $H_2$  es favorecida bajo condiciones de combustión rica en combustible y puede permanecer almacenado en el catalizador, disponible para la subsecuente reducción de emisiones de NO. La reducción catalítica selectiva es un sistema de pos tratamiento de vehículos diésel destinados a reducir las emisiones de NOx reaccionándolos con NH<sup>3</sup> en la superficie del catalizador. El NH<sup>3</sup> viene de la inyección de urea, la cual debe ser cuidadosamente manejada; inyectar cantidades excesivas de urea, bajas temperaturas en el sistema y la degradación del catalizador son factores que pueden contribuir a un exceso de emisiones de NH3, comúnmente llamado deslizamiento de amoniaco (Farren et al., 2020).

Los estudios sobre las emisiones y los mecanismos de la formación de NH<sub>3</sub> en el escape de los vehículos pueden ser atribuidos principalmente a las reacciones que ocurren sobre el catalizador. La reacción química detallada en la superficie del catalizador es compleja e involucra un número diferente de reacciones individuales. Gandhi y Shelef sugirieron

que el hidrógeno producido en la siguiente (Gandhi y Shelef, 1974), (Gandhi y Shelef, 1991):

$$
CO + H_2O \rightarrow CO_2 + H_2
$$
 **Ecuación 4**

Puede ser el mayor contribuyente a la formación de amoniaco a través de las reacciones generales 5 y 6:

$$
2NO + 2CO + 3H2 \rightarrow 2NH3 + 2CO2
$$
 **Equación 5**

 $2NO + 5H_2 \rightarrow 2NH_3 + 2H_2O$  Ecuación 6

Se ha demostrado que las condiciones operativas del vehículo también tienen un papel importante en la formación de NH<sup>3</sup> en el escape del vehículo. Investigadores encontraron que las emisiones de NH<sup>3</sup> pueden ser prevalentes bajo condiciones en las cuales el vehículo no funciona bien o debido a que el motor está recibiendo más combustible que aire, así como también por ciclos agresivos de conducción. Por otra parte, otros estudios han mostrado altos niveles de NH<sup>3</sup> cerca de condiciones estequiométricas. Para entender mejor y eventualmente modelar las emisiones de amoniaco en los escapes es importante entender qué factores contribuyen a la producción de amoniaco como la tecnología del vehículo, su modo de operación, la tecnología del catalizador y su edad, así como la relación de compresión del motor (Huai et al., 2003).

# *Efectos*

El amoniaco es volátil y altamente soluble en agua. La ruta primaria de exposición a este químico es vía inhalación. El efecto más común asociado a inhalar amoniaco es la irritación del tracto respiratorio superior. Potencialmente puede ocurrir irritación de ojos y piel a una alta concentración de amoniaco.

Los efectos en la salud causados por inhalar amoniaco en concentraciones que exceden lo natural se limitan al tracto respiratorio. A corto plazo puede causar irritación y quemaduras graves en la boca, los pulmones y los ojos. La exposición crónica puede causar el riesgo de irritación respiratoria, tos, sibilancias, opresión en el pecho y deterioro de la función pulmonar. Los estudios en animales de experimentación indican que respirar amoniaco en concentraciones altas puede tener efectos en el sistema respiratorio. Estos estudios sugieren que la exposición a altos niveles puede afectar negativamente a otros órganos como el hígado, los riñones y el bazo (U.S. EPA, 2016a).

La presencia de amoníaco es una causa común de muerte de peces. Sin embargo, los problemas más comunes asociados con el amoníaco se relacionan con concentraciones elevadas que afectan el crecimiento de los peces, la condición de sus branquias, el peso de los órganos y el hematocrito (Milne et al. 2000). La duración y la frecuencia de la exposición influyen fuertemente en la gravedad de los efectos (Milne et al. 2000). El amoníaco también ejerce una demanda bioquímica de oxígeno en las aguas receptoras (denominada demanda biológica nitrogenada de oxígeno). Esto ocurre porque el oxígeno disuelto se consume cuando las bacterias y otros microbios oxidan el amoníaco en nitrito y nitrato. Las reducciones de oxígeno disuelto resultantes pueden disminuir la diversidad de especies e incluso causar la muerte de peces.

Además, el amoníaco puede provocar un fuerte crecimiento de las plantas (eutrofización) debido a sus propiedades nutritivas. Esta abundancia de nutrientes puede provocar efectos adversos en las masas de agua, por ejemplo:

Incremento de la producción y biomasa de los productores primarios (fitoplancton y macrófitas). Este crecimiento provoca un aumento excesivo de organismos vivos en el agua.

Descenso del oxígeno (O2) disuelto en el agua (debido a que al morir los organismos vivos, la materia orgánica es oxidada, usando el oxígeno disuelto), provocando la muerte de los animales, principalmente peces.

Pérdida de calidad del agua, pudiendo esto suponer que no se le pueda dar el uso para el que estaba destinada.

Problemas de sabor y olor del agua, con un sobrecoste económico en el tratamiento de las mismas.

Aparición de toxinas producidas por algunos tipos de algas (como los dinoflagelados que provocan las denominadas mareas rojas) (U.S. EPA, 2016a).

# **Óxidos de Nitrógeno**

# **Generalidades**

Los NOx son una familia de siete compuestos químicos contaminantes del aire. Estos son: óxido nitroso (N<sub>2</sub>O), monóxido de nitrógeno (NO), dióxido de dinitrógeno (N<sub>2</sub>O<sub>2</sub>), trióxido de dinitrógeno (N2O3), dióxido de nitrógeno (NO2), tetróxido de dinitrógeno (N2O4), pentóxido de dinitrógeno (N2O5). Actualmente la U.S. EPA solo regula el NO2 como sustituto de toda la familia de compuestos ya que es la forma más frecuente de los NOx presente en la atmósfera. El  $NO<sub>2</sub>$  no solamente es un contaminante importante del aire por sí mismo, sino que reacciona en la atmósfera para formar O<sub>3</sub> troposférico y lluvia ácida (U.S. EPA, 1999).

Un gran número de especies oxidadas de nitrógeno en la atmósfera son formadas a partir de la oxidación de NO y NO<sub>2</sub>. Por ejemplo, el NO<sub>3</sub>, HONO, HNO<sub>3</sub>, N<sub>2</sub>O<sub>5</sub>, CINO<sub>2</sub>, HNO<sub>4</sub>, PAN's, alquilnitratos. Debido a la cercana relación entre NO y NO<sub>2</sub> y a su fácil interconversión, estas especies son referidas como óxidos de nitrógeno. La mayoría de las emisiones de NOx son en forma de NO (Itano et al., 2014; Kota et al., 2013; Jimenez et al., 2000; Richmond-Bryant et al., 2016).

Los óxidos de nitrógeno normalmente encontrados en la atmósfera son óxido nitroso (N2O), óxido nítrico (NO) y dióxido de nitrógeno (NO2). La química de los óxidos de nitrógeno y otras especies inorgánicas de nitrógeno reactivo son importantes en la atmósfera en áreas como la formación de smog fotoquímico, producción de lluvia ácida y el agotamiento del O<sup>3</sup> estratosférico (Manahan, 2017).

## *Emisiones naturales*

Los NOx se incorporan a la atmósfera tanto por fuentes naturales como por fuentes antropogénicas (combustión).

Las fuentes naturales de NOx incluyen relámpagos, suelos, incendios forestales. Los relámpagos y las emisiones de los suelos son quienes más contribuyen a las emisiones. Los relámpagos producen una temperatura suficiente que permite al  $N_2$  y al  $O_2$ convertirse en NO. De los NOx, el NO es la principal especie emitida desde los suelos, con tasas de emisión que principalmente dependen de las cantidades de fertilización y de la temperatura del suelo. Estas emisiones principalmente resultan de dos distintos procesos microbiológicos: nitrificación y desnitrificación. En el primer proceso los microbios del suelo oxidan el NH<sub>4</sub>+ para producir NO<sub>2</sub> y NO<sub>3</sub>. En las etapas intermedias del proceso, NO es formado y después se difunde a través del suelo hacia la atmósfera. La desnitrificación es un proceso anaerobio en el cual el NO<sub>3</sub> es convertido en N<sub>2</sub> y N<sub>2</sub>O; de nuevo, el NO es formado en las etapas intermedias del proceso y se difunde hacia la atmósfera. Una vez en la atmósfera participa en reacciones químicas (Aneja, 1994; U.S. EPA, 2017).

El N2O es un gas que es predominantemente emitido por fuentes biológicas en suelos y agua. Los suelos tropicales son la fuente individual más importante hacia la atmósfera. También es emitido en pequeñas cantidades por un gran número de otras fuentes, como la quema de la biomasa, la desgasificación del agua de irrigación, actividades agrícolas y procesos industriales. Los océanos son fuentes significantes de N2O.

43

El N2O es producido por procesos microbiológicos y es un componente de una atmósfera no contaminada en un nivel aproximado de 0.3 partículas. Este gas no es relativamente reactivo y probablemente no influye en reacciones químicas importantes en la atmósfera baja. Su concentración decrece rápidamente con la altitud en la estratosfera debido a la reacción 7.

$$
N_2O + hv \rightarrow N_2 + O
$$
 **Equación 7**

Y con algunas reacciones de un átomo de oxigeno excitado (Oxigeno singlete)

$$
N_2O + O \rightarrow N_2 + O_2
$$
  
\n
$$
N_2O + O \rightarrow 2NO
$$
  
\nEquación 9

Estas reacciones son significantes en términos del agotamiento de la capa de ozono. El incremento global en la fijación de nitrógeno, acompañada por un incremento microbiano en la producción de N<sub>2</sub>O, puede contribuir al agotamiento de la capa de O<sub>3</sub> (Manahan, 2017).

El NO es el compuesto más abundante formado durante los procesos de combustión a alta temperatura, las fuentes incluyen al biocombustible y la quema de biomasa, así como la fotólisis y la cinética de las reacciones químicas (SEDEMA, 2020).

# **Emisiones antropogénicas**

La mayor fuente de NOx antropogénico es debido a la combustión de combustibles fósiles ya sea de fuentes móviles o fijas. Los estimados de las cantidades de entrada hacia la atmósfera de NOx varían ampliamente pero generalmente van del rango de unas pocas decenas de millones de toneladas métricas por año a algo más que 100 millones (Manahan, 2017).

Las emisiones antropogénicas se producen principalmente por el proceso de combustión en el cual el oxígeno reacciona con el nitrógeno a temperaturas altas. Tanto el nitrógeno molecular presente en la atmósfera como aquel que se encuentra químicamente unido a los materiales combustibles pueden reaccionar con el O<sub>2</sub> para formar NOx. Tales reacciones de combustión ocurren principalmente en instalaciones donde se produce electricidad a partir de combustibles fósiles, calderas industriales y en los motores vehiculares de combustión interna (U.S. EPA, 1997).

### **Química atmosférica de los Óxidos de Nitrógeno**

Las concentraciones en aire ambiente están influenciadas por las emisiones directas de NO<sup>2</sup> y también por las emisiones de NO debido a la subsecuente conversión de NO en NO<sup>2</sup> debido a la reacción con O3. Esta reacción ocurre rápidamente durante el día, con tiempos de reacción del orden de minutos. Sin embargo, el NO<sup>2</sup> puede ser fotólizado para regenerar NO, creando O<sup>3</sup> en el proceso (U.S. EPA, 2016).

El NO y NO2, junto con los COVs, hidrocarburos antropogénicos y biogénicos, aldehídos y CO, son precursores en la formación de O<sup>3</sup> y smog fotoquímico.NO<sup>2</sup> es un oxidante y puede reaccionar para formar otros oxidantes fotoquímicos, incluso nitratos orgánicos (RONO2) como los nitratos de peroxiacilo (PANs). Además, el NO<sup>2</sup> puede reaccionar con compuestos tóxicos como hidrocarburos policíclicos aromáticos (HAPs), algunos de ellos son más tóxicos que cualquiera de los reactivos por sí solos.  $NO<sub>2</sub>$  y SO<sub>2</sub> pueden ser oxidados para formar  $HNO<sub>3</sub>$  y  $H<sub>2</sub>SO<sub>4</sub>$  contribuyendo así a la acidificación de nubes, neblina, lluvia y partículas (U.S. EPA, 2008).

Las emisiones de NOx requieren tiempo y de una concentración suficiente de O<sub>3</sub> para la conversión de NO a NO2. Altas temperaturas y concentraciones de reactantes logran tiempos cortos de conversión (menos de un minuto bajo ciertas condiciones), mientras que la dispersión y el agotamiento de los reactantes implican tiempos mayores. El tiempo requerido para transportar las emisiones lejos de los caminos puede variar de menos de un minuto a casi una hora (Düring et al., 2011; Richmond-Bryant and Reff, 2012).

Además de las fuentes de emisión, otros factores que influyen en la concentración ambiental de NO<sup>2</sup> son las reacciones químicas, el transporte a otras locaciones, la meteorología y la deposición hacia superficies. NO y NO<sub>2</sub> reaccionan con radicales en fase gaseosa y O<sup>3</sup> para formar PAN y HNO3. NO y NO<sup>2</sup> también están involucrados en ciclos de reacciones con radicales producidos a partir de COV para formar O3. Las reacciones de NO y NO<sup>2</sup> para formar otros NOx típicamente ocurren más lento que la interconversión que se da entre NO<sup>2</sup> y NO (U.S. EPA, 2016).

En general la química de los compuestos reactivos de nitrógeno oxidado se resume en la Figura 3, Los cuales pueden ser emitidos por fuentes antropogénicas y biogénicas.

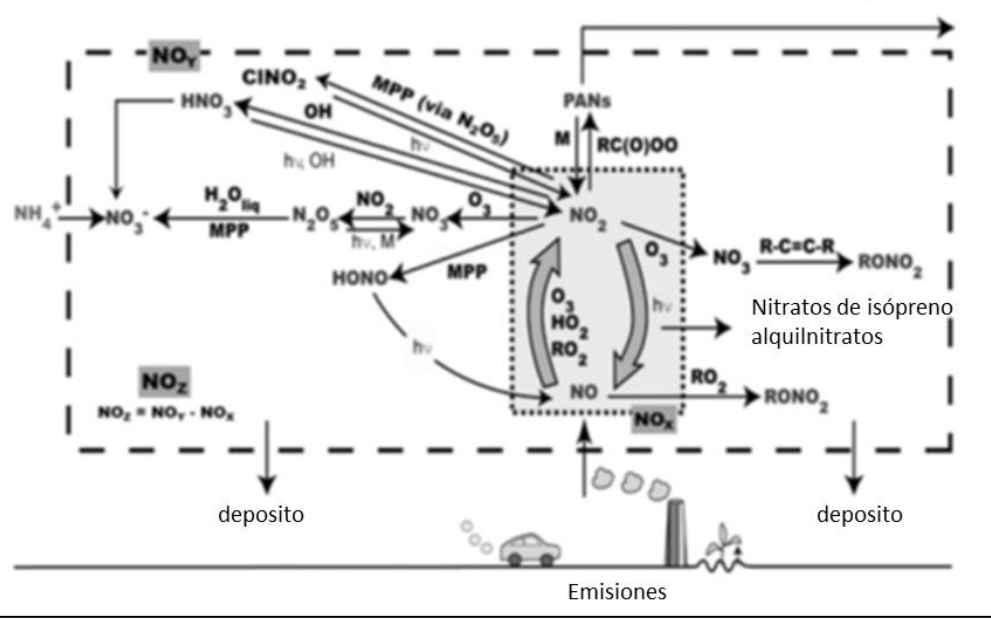

Transporte de largo alcance a regiones remotas a bajas temperaturas

La caja sombreada interna contiene NOx = (NO + NO<sub>2</sub>). La caja exterior contiene otras especies (NOz) formadas a partir de reacciones de NOx. Todas las especies mostradas en ambas cajas son denominadas óxidos de nitrógeno y son colectivamente referidas como NOy por la comunidad de ciencias atmosféricas.

hv = fotón, M = especies químicas que transfieren o remueven suficiente energía para causar que una molécula se descomponga o estabilice, MPP= procesos multifase, R = radical orgánico.

*Tomado de: U.S. EPA, 2016 " Schematic diagram of the cycle of reactive, oxidized nitrogen species in the atmosphere " Figura 3 química atmosférica de los compuestos reactivos de nitrógeno*

El NO emitido desde las fuentes que son mostradas en la Figura 3, puede ser oxidado para formar NO<sup>2</sup> lo que significa que las concentraciones atmosféricas casi siempre son formadas en la atmósfera y no son emitidas hacia ella directamente. La escala de tiempo en que ocurre esta reacción está en el orden de minutos. El  $NO<sub>2</sub>$  reacciona con el  $O<sub>3</sub>$  y varios radicales libres en fase gas y en superficies en procesos multifase para formar los productos de oxidación mostrados en la Figura 3. Esos productos incluyen las especies inorgánicas que se muestran del lado izquierdo de la caja exterior y las especies orgánicas que se muestran del lado derecho de la caja exterior (U.S. EPA, 2008).

Las concentraciones y los tiempos de vida de los productos inorgánicos u orgánicos de las reacciones de NOx varían ampliamente en el espacio y tiempo. Los productos de reacciones inorgánicas incluyen al ácido nitroso (HONO), ácido nítrico (HNO3) y partículas de nitrato (PNO<sub>3</sub>). Si bien las fuentes de combustión emiten una amplia gama de compuestos orgánicos nitrogenados (nitrosaminas y nitro-HAPs), estos también se forman en la atmósfera a partir de reacciones de NO y NO2. Estos incluyen PANs, nitratos de isopreno, nitro-HAPs. La mayor parte de los productos que se muestran en el recuadro exterior de la Figura 3 están en forma de PAN y HNO<sub>3</sub> (U.S. EPA, 2008).

Altas concentraciones encontradas de NO cerca del tráfico y en las plumas de las plantas de energía están típicamente asociadas con bajas concentraciones de O<sup>3</sup> en comparación con las zonas aledañas porque el O<sup>3</sup> es consumido en la reacción con el NO. El tiempo de reacción debe ser comparado con el tiempo de dispersión y también  $\cos$  el tiempo en que el  $\cos$  se vuelve a formar porque la interacción de estos dos factores determina que tan lejos el NO viaja viento abajo antes de oxidarse. Esta dependencia implica una variación estacional y geográfica. En general los meses más fríos presentan condiciones favorables para que el NO se desplace mayor distancia antes de ser oxidado (bajas temperaturas, disminución de mezclado de ozono en dirección vertical hacia la superficie, en general bajas concentraciones de  $O_3$ , si la pérdida de  $O_3$  ha sido grande cerca de la superficie como sucede en las noches, entonces el NO puede viajar un Km o más antes de oxidarse, lo que daría como resultado una distribución de NO<sup>2</sup> más uniforme a favor del viento en comparación de que éste se oxidará cercanamente de su fuente de emisión(U.S. EPA, 2016).

47

Todas las demás especies mencionadas en la definición de NO<sup>Y</sup> son productos de reacciones de NO o NO<sub>2</sub>. Las especies inorgánicas de NO<sub>z</sub> se muestran en el lado izquierdo del recuadro exterior, y las especies orgánicas se muestran en el lado derecho del recuadro exterior en la Figura 3. NH<sub>4</sub>NO<sub>3</sub> y otras especies de partículas inorgánicas [p. ej., sodio (Na<sup>+</sup>), calcio (Ca<sup>2+</sup>) los nitratos] se forman a partir de las especies que se muestran en el lado izquierdo de la Figura 3; los nitratos orgánicos se forman a partir de las especies que se muestran en el lado derecho de la Figura 3.

La conversión de NO<sub>x</sub> en especies inorgánicas y orgánicas en la caja exterior (denominadas colectivamente como NOz) suele tener lugar en escalas de tiempo mucho más largas que las interconversiones entre NO y NO2, que ocurren en escalas de tiempo de segundos a minutos. Como resultado, el  $NO<sub>x</sub>$  emitido durante la hora pico de la mañana por los vehículos puede convertirse casi por completo en productos al final de la tarde durante condiciones cálidas y soleadas. Sin embargo, la conversión de  $NO<sub>2</sub>$  a HNO<sub>3</sub>  $y$ , por lo tanto, el tiempo de vida atmosférico de los  $NO<sub>X</sub>$  dependen de la concentración de radicales OH, que a su vez depende de la concentración de NO2.

Las especies inorgánicas de NOz que se muestran en el lado izquierdo del recuadro exterior de la Figura 3 incluyen HONO, HNO<sub>3</sub>, CINO<sub>2</sub>, HNO<sub>4</sub> y pNO<sub>3</sub>. Es poco probable que el ácido pernítrico (HNO<sub>4</sub>) represente un reservorio importante de NO<sub>x</sub>, excepto quizás en condiciones de frío extremo. Mollner et al. (2010) identificaron el ácido pernitroso (HOONO), un isómero inestable del ácido nítrico, como producto de la principal reacción en fase gaseosa que forma HNO<sub>3</sub>. Sin embargo, debido a que HOONO es inestable, tampoco es un reservorio sustancial de  $NO<sub>X</sub>$ . Si se considera la troposfera como un todo, la mayor parte de la masa de productos que se muestra en el recuadro exterior de la Figura 3 está en forma de PAN y HNO<sub>3</sub>. La estabilidad del PAN a bajas temperaturas permite su transporte a regiones remotas donde se ha demostrado que ejerce una fuerte influencia en la producción local de O3.

48

Además de los compuestos mencionados, existe una amplia gama de compuestos de nitrógeno orgánico en fase gaseosa que no se muestran en la Figura 3. Son emitidos por fuentes de combustión y se forman en la atmósfera a partir de reacciones de NO, NO2 y NO<sup>3</sup> - . Estos compuestos incluyen nitro-aromáticos (p. ej., nitrotolueno), nitro-PAH [p. ej., nitro-naftaleno; (Nishino et al., 2008)], nitrofenoles [p. ej., (Harrison et al., 2005)], nitrilos [p. ej., etano-nitrilo; (de Gouw et al., 2003)] y ácido isociánico (Roberts et al., 2014).

Los compuestos de nitrógeno oxidado finalmente se pierden de la atmósfera por deposición húmeda y seca en la superficie de la Tierra. Las especies solubles son absorbidas por aerosoles acuosos y gotitas de nubes y eliminadas por deposición húmeda por lluvia (es decir, incorporación en gotitas de nubes que eventualmente se coagulan en gotas de lluvia que caen). Tanto las especies solubles como las insolubles se eliminan por lavado (es decir, impacto con las gotas de lluvia que caen, otro componente de la deposición húmeda) y por deposición seca (es decir, impacto con la superficie e intercambio de gases con las plantas). El NO y el NO<sub>2</sub> no son muy solubles y, por lo tanto, la deposición húmeda no es un proceso de eliminación importante para ellos. Sin embargo, una de las principales especies reservorio de  $NOx$ , el  $HNO<sub>3</sub>$ , es extremadamente soluble y su deposición (tanto húmeda como seca) representa un importante sumidero de NO<sup>Y</sup> (U.S. EPA, 2016).

El N<sub>2</sub>O<sub>5</sub> es el anhídrido ácido del HNO<sub>3</sub>, y su absorción en aerosoles acuosos representa un importante sumidero de NO<sub>x</sub>. La absorción de N<sub>2</sub>O<sub>5</sub> por los aerosoles atmosféricos o las gotas de las nubes provoca la pérdida de  $O_3$  y NO $x$  y la producción de HNO $_3$  en fase acuosa, nitrato de aerosol y nitritos de halógeno gaseosos. (U.S. EPA, 2016).

La absorción de N<sub>2</sub>O<sub>5</sub> por aerosoles acuosos que contienen cloruro (Cl<sup>-</sup>) y bromuro (Br<sup>-</sup>) se ha asociado con la liberación de CINO<sub>2</sub> gaseoso de aerosoles marinos (Osthoff et al., 2008). El ClNO<sup>2</sup> se ha encontrado no sólo en ambientes costeros y marinos, sino también tierra adentro. Por ejemplo, Thornton et al. (2010) encontraron tasas de producción de  $CINO<sub>2</sub>$  gaseoso cerca de Boulder, CO a partir de la reacción de N<sub>2</sub>O<sub>5</sub> con partículas de Cl<sup>−</sup> a niveles similares a los encontrados en ambientes costeros y marinos. También encontraron que cantidades sustanciales de  $N_2O_5$  se reciclan a través de CINO<sub>2</sub> nuevamente en  $NO<sub>x</sub>$  en lugar de formar  $HNO<sub>3</sub>$ . El CINO<sub>2</sub> se fotóliza fácilmente para producir Cl y NO<sup>2</sup> y puede representar una fuente significativa de Cl reactivo, capaz de iniciar la oxidación de hidrocarburos (U.S. EPA, 2016).

### *Efectos*

La evidencia más sólida que hay respecto a la exposición a corto y largo plazo de  $NO<sub>2</sub>$ en la salud humana es el desarrollo del asma y su exacerbación. También hay evidencia la cual indica que la exposición a corto plazo de NO<sup>2</sup> puede estar relacionada a otros efectos respiratorios como son exacerbación de alergias, EPOC, infecciones respiratorias. Mortalidad por infecciones respiratorias agudas y efectos respiratorios en personas saludables. Otros efectos que se han estudiado a corto plazo son: el desencadenamiento de un infarto de miocardio y enfermedad isquémica del corazón, y a largo plazo los estudios sugieren que se puede desarrollar diabetes y enfermedades del corazón. Finalmente, a largo plazo el cáncer de pulmón es algo que puede ser desarrollado (U.S. EPA, 2016).

El NO al ser formado durante la combustión o cualquier otro proceso que involucre aire a alta temperatura. El NO es convertido a  $NO<sub>2</sub>$  por  $O<sub>3</sub>$  u otro oxidante atmosférico. Después ese NO<sub>2</sub> participa en otras reacciones para formar O<sub>3</sub> y partículas. Las cuales degradan la visibilidad (U.S. EPA, 1997). En el siguiente subcapítulo se explica más a detalle cómo ocurre esto.

El único gas que absorbe la luz visible en una medida apreciable en las concentraciones esperadas en la atmósfera es el NO2. Este gas es un fuerte absorbente de la luz visible y ultravioleta y por lo tanto puede contribuir a la neblina. Adicionalmente, el NO<sup>2</sup> tiene una banda amplia de absorción en el extremo azul del espectro por lo que cuando son altas sus concentraciones, la atmósfera adquiere un distintivo color café. El mayor efecto óptico significativo que presenta el NO<sub>2</sub> es el descoloramiento, es un gas que va del color amarillo al marrón rojizo porque absorbe fuertemente la luz azul, lo que permite que las longitudes de onda rojas lleguen al ojo, el grado en el cual el NO<sub>2</sub> filtra la luz azul está determinado por la concentración de este a lo largo de la trayectoria (U.S. EPA, 1997).

El depósito atmosférico ácido ocurre cuando compuestos ácidos aerotransportados, principalmente SO<sub>4</sub><sup>2-</sup> y NO<sub>3</sub>, regresan a la tierra ya sea a través del depósito atmosférico húmedo y/o del depósito atmosférico seco. Los efectos de la acidificación están relacionados con el aumento de la acidez del agua y el suelo en ecosistemas. Incrementos en la acidez del agua pueden perjudicar la capacidad de ciertos tipos de peces y demás biota de crecer, reproducirse y por ello sobrevivir. Incrementos en la acidez del suelo pueden perjudicar la capacidad de algunos tipos de árboles de crecer y resistir enfermedades.

### **Partículas**

### **Generalidades**

Son unos de los denominados contaminantes criterios del aire, también se les puede nombrar como partículas suspendidas, aeropartículas y aerosoles. Son una mezcla de materia en estado sólido y/o líquido de distinto tamaño cuya composición es compleja y se encuentra suspendida en la atmósfera (Lara, 2022).

Su comportamiento puede ser determinado por la composición de las partículas individuales o por los tipos de gases que pueden absorber sobre su superficie, las partículas de interés son aquellas que se mantienen en suspensión en la atmósfera durante períodos relativamente largos. El tiempo que permanecen suspendidas depende principalmente de su tamaño (Vega y Martínez, 2004).

De acuerdo a su tamaño de diámetro, se clasifican como: 1) partículas ultrafinas que son aerosoles de menos de 0.1 µm de diámetro, 2) partículas finas que van de 0.1-2.5 µm de diámetro y 3) partículas gruesas mayores a 2.5 µm. La suma de partículas ultrafinas y finas se le conoce como PM2.5 mientras que la suma de todas las partículas menores a 10 µm de diámetro se denominan PM10. Por lo tanto, las PM<sup>10</sup> incluyen la contribución de PM2.5 y PM1.0 (SEDEMA, 2020).

Las partículas con un diámetro aerodinámico menor que 0.1 µm tienen una masa tan reducida que permanecen en suspensión durante períodos muy largos, debido a la interacción de fuerzas moleculares que las mantiene en constante movimiento y flotando en el aire. Las partículas con un diámetro de entre 0.1 y 20 µm tienen una leve tendencia a la sedimentación, comparada con la fuerza del viento que las levanta, por lo que este

las mantiene suspendidas. Las partículas con un diámetro mayor que 20 µm tienen velocidades de sedimentación relativamente grandes, por lo que se eliminan rápidamente por gravedad y por otros procesos de inercia (Vega y Martínez, 2004).

El principal proceso de remoción de las partículas gruesas en la atmósfera es por lluvia, sedimentación y deposición seca, las partículas más pequeñas pueden permanecer suspendidas por largos periodos, mientras que las grandes suelen depositarse cerca del lugar donde son emitidas. En su composición se encuentra una variedad de sustancias orgánicas e inorgánicas (SEDEMA, 2020).

Las partículas gruesas (con diámetro entre 2.5-10 µm) son generadas principalmente por procesos mecánicos que generan polvos que pueden ser suspendidos por el viento, actividades agrícolas y tráfico vehicular en calles no pavimentadas (zona rural). La composición dominante en este tamaño de partículas son elementos como silicio, aluminio, magnesio, ceniza, material biológico (polen, esporas, etc.) y sal marina. Este tamaño de partícula es removido de manera eficiente por procesos de sedimentación y tiene tiempos de vida media que van de minutos a horas. Las partículas con diámetro ≤ 2.5 µm o fracción fina, provienen principalmente de la combustión de combustibles fósiles. Una fracción importante es producida en la atmósfera a través de la conversión química de emisiones naturales y antropogénicas  $(SO_2, NO_x, COV, NH<sub>3</sub>)$ . Las partículas de la fracción fina están compuestas principalmente por sulfatos, nitratos, iones de amonio, hollín y polvo mineral. Este tipo de partículas pueden permanecer en suspensión por largos periodos (días a semanas) y ser transportadas cientos de km desde donde fueron formadas. Las partículas con diámetro menor que 10 µm representan la fracción respirable de las partículas suspendidas totales (PST) y son susceptibles de causar efectos en la salud debido a su tamaño ya que pueden penetrar en las vías respiratorias. Las partículas suspendidas con un diámetro mayor que 10 µm no penetran más allá de la nariz, ya que protegen el sistema respiratorio (Vega y Martínez, 2004).

## **Fuentes de emisión**

Las partículas en la atmósfera se emiten desde fuentes naturales como el polvo, la brisa marina, incendios forestales y erupciones volcánicas, también son emitidas desde fuentes antropogénicas a través de los procesos de combustión. Cuando se emiten directamente a la atmósfera se denominan partículas primarias y si se forman por reacciones químicas, se clasifican como secundarias. El tamaño es de las características más importantes, ya que está relacionado con la fuente de emisión, con los efectos sobre la salud, la visibilidad y el clima (SEDEMA, 2020).

Las partículas suspendidas generan impactos ambientales y afectaciones sobre la salud de la población. La exposición a partículas causa daños sobre el sistema respiratorio y el cardiovascular, así como efectos metabólicos y afectaciones en el sistema nervioso. Estos impactos dependen del tamaño de las partículas, pues este determina su capacidad para adentrarse al sistema respiratorio y al circulatorio, donde pueden translocarse a otros órganos y sistemas (SEDEMA 2021).

### **Efectos**

La exposición a partículas suspendidas puede causar reducción en las funciones pulmonares, lo cual contribuye a aumentar la frecuencia de las enfermedades respiratorias. En concentraciones muy elevadas, pueden provocar cáncer de pulmón y muerte prematura. Provocan respiración agitada, disminución del volumen de las vías respiratorias, dificultad para respirar e irritación de leve a moderada en las vías respiratorias.

Hay evidencia que algunos metales pesados como plomo, cadmio, vanadio y níquel, tienden a concentrarse en las partículas. Estudios epidemiólogos que relacionan las partículas con la salud humana, sugieren que la disminución de las emisiones podría reducir los índices de mortalidad prematura y morbilidad por causas cardiovasculares y respiratorias.

Las partículas muestran efectos sobre la visibilidad, especialmente las que son menores a 2.5µm debido a que interfieren con la luz visible. Esta reducción de la visibilidad se debe a la dispersión y absorción de la luz por los aerosoles o partículas. Este efecto depende del tipo y tamaño de la partícula. La presencia de humedad junto con las partículas (principalmente aquellas constituidas por sulfatos y nitratos) incrementa el efecto de dispersión de luz, con respecto al efecto provocado por las partículas secas. De esta manera, la reducción de la visibilidad es mayor cuando existe en la atmósfera una humedad relativa considerable (Vega y Martínez, 2004).

## **Emisiones de Partículas en la ZMCM**

En el año de 2018 se emitieron aproximadamente 35 mil toneladas de PM<sub>10</sub>. Las fuentes de área son el principal generador de PM10, contribuyendo con el 44.2% de las emisiones totales. Por su parte las fuentes móviles emiten el 39.6% de las PM<sup>10</sup> (SEDEMA, 2021). En el año de 2018, se estimó que fueron liberadas 16 mil 500 toneladas de PM2.5 a la atmósfera, siendo el sector transporte el mayor emisor con 43.0% (SEDEMA, 2021).

Debido a que ingresan al sistema respiratorio profundo, PM<sub>2.5</sub> es la fracción de partículas con mayor importancia en cuestión de impacto en la salud, en consecuencia, este contaminante tiene afectaciones a corto y largo plazo.

En la Tabla 1 se muestran las fuentes naturales y antropogénicas de los principales constituyentes primarios y secundarios de las partículas.

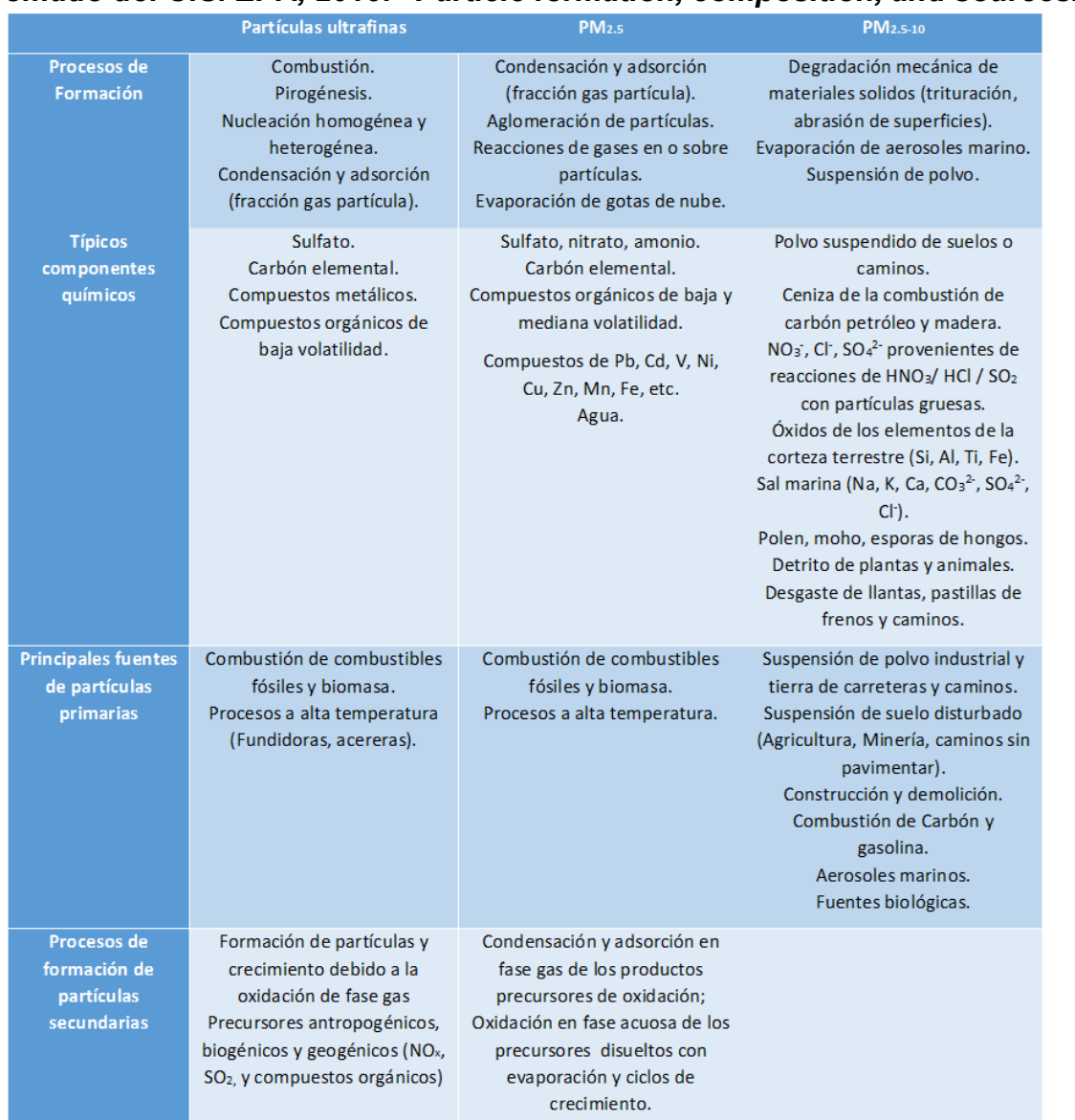

# *Tabla 1 Formación, composición y fuentes de partículas Tomado de: U.S. EPA, 2019." Particle formation, composition, and sources."*

En general, las fuentes de PM2.5 son distintas de las fuentes de PM10-2.5, (U.S. EPA, 2019) las cuales en su mayoría son de origen primario, mientras que las otras se producen por abrasión superficial o por suspensión de aerosoles marinos o material biológico (polen, restos de plantas e insectos).

## **Monitoreo de la calidad del aire**

# **Fuentes de emisión**

La descarga continua o intermitente de materia, sustancias o energía a la atmósfera, procedente de cualquier fuente susceptible de producir contaminación es lo que nombramos como una emisión atmosférica (RAE, 2020).

De acuerdo con el último inventario publicado por la SEDEMA sobre las emisiones de la Ciudad de México del año 2016. Se define lo que es una fuente y los tipos de fuente:

Fuentes puntuales o fijas: Son las instalaciones de ubicación fija, ejecutan operaciones o procesos industriales, comerciales o de servicios, las cuales generan emisiones de contaminantes. Esta definición abarca industrias, comercios y servicios regulados.

Fuentes de área: Incluye a instalaciones que son pequeñas, dispersas y numerosas pero que en conjunto sus emisiones a la atmósfera pueden ser considerables. Estas emisiones pueden ser domésticas, de combustibles, de solventes, de residuos agrícolas y/o ganaderos, comercios y servicios no regulados, Etc.

Fuentes naturales: Son las emisiones que se generan por procesos naturales en la vegetación y en los suelos. Se incluye a los COV de la vegetación, a los NOx de los suelos y la erosión eólica. En general los tres conceptos anteriores pueden englobarse a grandes rasgos como fuentes fijas.

Fuentes móviles: Cualquier tipo de transporte automotor que circule por vialidades. (SEDEMA, 2016).

Un inventario de emisión es la estimación de los contaminantes que generan las fábricas, talleres, vehículos, vegetación y cualquier otra actividad que ensucie el aire que respiramos, Es realizado para un periodo y área determinados (SEDEMA, 2021).

56

## **Muestreo del aire**

El muestreo del aire consiste en seleccionar un subconjunto de una población. El propósito del muestreo es inferir las propiedades de la totalidad de la población, para ello la muestra debe ser representativa por lo tanto se debe seguir una técnica de muestreo para garantizar representatividad. Muestrear el aire se entiende como el proceso de medir la contaminación del aire por medio de la toma de muestras de una forma discontinua. Como característica de este concepto se puede añadir que la muestra debe ser sometida a un análisis donde se caracterizará y cuantificará (INECC, 2021a).

## **Métodos de medición de la calidad del aire**

Los contaminantes atmosféricos se pueden medir a través de diversos métodos los cuales se agrupan de acuerdo a sus principios de medición en (INECC, 2021a):

- $\triangleright$  Muestreo pasivo
- $\triangleright$  Muestreo activo
- Método automático
- Método óptico de percepción remota

### **Muestreo pasivo**

Este método de muestreo colecta un contaminante en específico por medio de su adsorción y/o absorción en un sustrato químico seleccionado (es indispensable conocer la reacción química que se llevará a cabo para posteriormente cuantificar la especie de interés) durante un tiempo adecuado de muestreo (puede variar ya que está en función de la reacción química y de la transferencia de masa), la muestra se analiza en el laboratorio y el contaminante se desorbe del sustrato para ser analizado cuantitativamente. Los equipos utilizados se conocen como muestreadores pasivos (INECC, 2021a).

La captación pasiva tiene su fundamento en los fenómenos de difusión y permeación, por los cuales las moléculas de un gas que están en constante movimiento, son capaces de penetrar y difundirse espontáneamente a través de la masa de otro gas hasta repartirse

en su matriz; así como de atravesar una membrana sólida que le presente una determinada capacidad de permeación .Debido al mecanismo de los fenómenos de difusión, la captación pasiva de muestras sólo es posible para sustancias en fase gaseosa o de vapor. En consecuencia, el campo de aplicación de los captadores pasivos se centra en la toma de muestras de compuestos volátiles, cuya presencia sea en estado gaseoso excluyendo las sustancias en forma de aerosoles (González, 2015).

Ventajas: La operación de los equipos es relativamente sencilla y su costo también es relativamente bajo ya que no requiere energía eléctrica.

Desventajas: No es aplicable a todos los contaminantes, sólo proporcionan valores promedios con resoluciones típicas semanales o mensuales, en general requieren de análisis de laboratorio.

### **Muestreo activo**

La principal característica diferenciadora de este método de muestreo es que requiere de energía eléctrica para succionar la muestra de aire hacia un medio de colección físico o químico. El volumen adicional de aire muestreado incrementa la sensibilidad y debido a ello se pueden obtener mediciones diarias promedio. Estos equipos los podemos clasificar como burbujeadores si se analizan gases y como impactadores si son utilizados para analizar partículas (PM<sup>10</sup> y PM2.5).

Ventajas: Fáciles de operar, su costo es relativamente bajo.

Desventajas: No se puede apreciar los valores mínimos y/o máximos durante el periodo de muestreo, en general solo se reportan promedios de 24 horas, además requieren de análisis de laboratorio (INECC, 2021a).

### **Método automático**

Estos métodos de muestreo son los mejores ya que la medición tiene una gran resolución, además permite realizar las mediciones de una manera continua (en tiempo real). Estos métodos tienen la ventaja de que ya cargada la muestra de aire al sistema podemos obtener las concentraciones de manera automática y en tiempo real.

Estos equipos se denominan analizadores automáticos, determinan la concentración de los gases en el aire ambiente basándose en las propiedades físicas y/o químicas de los mismos. En cambio sí determinan la concentración de partículas suspendidas los denominamos como equipos para el monitoreo de partículas.

La ventaja de utilizar estos equipos sobre los demás es que obtienen valores en tiempo real y con esto es posible establecer medidas de alerta para las posibles contingencias, además obtenemos concentraciones máximas y mínimas. Cómo desventajas podemos enlistar que es necesario contar con personal capacitado para su manejo, sus costos de adquisición son elevados y requieren de mantenimiento y calibración constante (INECC, 2021a).

## **Métodos ópticos de percepción remota**

Estos métodos se basan en técnicas espectroscópicas, Transmiten un haz de luz de cierta longitud de onda hacia la atmósfera y miden la energía absorbida. Con ellos se es posible hacer mediciones, en tiempo real, de la concentración de diversos contaminantes. A diferencia de los monitores automáticos, estos equipos pueden proporcionar mediciones integradas de multicomponentes a lo largo de una trayectoria específica en la atmósfera (mayor a 100 m). Los equipos utilizados se conocen como sensores remotos.

Ventajas: Proporciona valores en tiempo real, alta resolución, son útiles para mediciones de fuentes específicas, para mediciones multicomponentes y mediciones verticales en la atmósfera.

Desventajas: Costo de adquisición muy elevado, se requiere de personal altamente capacitado para operar y calibrar el sensor y no son siempre comparables con los analizadores automáticos convencionales (INECC, 2021a).

59

### **Monitoreo del aire**

Monitorear es una actividad que consiste en observar una situación para detectar los cambios que ocurren con el tiempo. Monitorear la calidad del aire es el conjunto de metodologías diseñadas para muestrear, analizar y procesar en forma continua y sistemática las concentraciones de sustancias y/o contaminantes presentes en el aire. El monitoreo sirve como una herramienta para la identificación y evaluación de los problemas de la calidad del aire (WHO, 2000). El principal propósito de esta actividad es generar y proporcionar información necesaria a científicos, políticos y planificadores para que puedan tomar decisiones acertadas en favor de la gestión y mejora del medio ambiente. Él monitoreo proporciona la base científica para el desarrollo de las políticas y estrategias, en el establecimiento de objetivos durante la evaluación del cumplimiento de las metas y en la ejecución de las acciones (INECC, 2021a).

### **Estaciones de monitoreo**

Son espacios físicos que contienen diversos equipos destinados al registro de las concentraciones de por lo menos un componente del aire y, por lo general algunos parámetros meteorológicos; con la finalidad de evaluar la calidad del aire en un área determinada. Los criterios para ubicarlas no son iguales ya que dependen de los objetivos de monitoreo establecidos. Además, es necesario que el lugar cuente con un suministro adecuado de energía, con seguridad y debe estar protegido de los elementos climáticos (INECC, 2021a).

### **Redes de medición de la calidad del aire**

Las redes de medición de la calidad del aire forman parte de un sistema de medición de calidad del aire, puede haber más de una red dentro del mismo sistema (Redes, Estaciones y Equipos). Ahora bien, una red se define como el conjunto de dos o más estaciones de muestreo manual y/o de monitoreo automático o semiautomático de contaminantes (INECC, 2021a).

## **Metodologías de medición**

## **Redes Manuales**

Una red manual es el conjunto de por lo menos dos estaciones manuales para el muestreo de contaminantes. Normalmente en estas estaciones, después del muestreo se debe trasladar la muestra a un laboratorio para su análisis. La toma y el manejo de la muestra son fundamentales ya que de ello depende la exactitud y la precisión de las mediciones. Es necesario que la muestra se transfiera inalterada al laboratorio. Estas redes principalmente son utilizadas para el muestreo de partículas suspendidas. El uso de las redes manuales para la medición de contaminantes no criterio independientemente, si es el muestreo es continuo o no lo es, no se descarta y su uso dependerá de los objetivos de medición establecidos, de los recursos económicos, técnicos e instrumentales con los que se cuenten (Martínez, 1997).

Una red manual además del equipo de muestreo debe contemplar elementos como: Laboratorios de análisis de muestras, tener un programa de muestreo, procedimientos para el manejo de las muestras (INECC, 2021c).

# **Redes Automáticas**

Una red automática es el conjunto de dos o más estaciones automáticas para medir contaminantes atmosféricos, consta de equipos automáticos los cuales monitorean continuamente en tiempo real la concentración de los contaminantes.

Una red manual además de los monitores automáticos debe contemplar elementos como: procedimientos de operación estándar, programas de mantenimiento, sistemas de adquisición de datos y de calibración de equipos (INECC, 2021c).

61

### **Sistemas de Medición de la Calidad del Aire (SMCA)**

Es una herramienta que permite conocer, con niveles aceptables de confiabilidad, la calidad del aire con respecto a contaminantes específicos y formular, con base a los datos obtenidos, las estrategias de control y las medidas oportunas para una efectiva gestión ambiental (OMS-CEPIS,2004). Complementando la definición anterior. Un SMCA es el conjunto organizado de recursos humanos, técnicos y administrativos empleados para observar la calidad del aire en una región dada a través del tiempo. Sus actividades son medir, registrar y procesar los datos de calidad del aire (Martínez, 1997). Debido al tipo de información que generan los SMCA, estos podrán intercambiar información con los sistemas de vigilancia epidemiológica que opere el sector salud a nivel local y/o nacional (INECC, 2021b).

El primer paso para el establecimiento de un SMCA es la definición de los objetivos. Cada organización puede definir los objetivos específicos con base en sus necesidades. Sin embargo, se debe tener en consideración los lineamientos establecidos en la normatividad local, nacional e internacional. El diseño de múltiples objetivos para un SMCA no se cumple eficientemente en la práctica. Se ha demostrado que sólo aquellos objetivos enfocados a un tipo de estudio se cumplen eficientemente. A pesar que es posible modificar el diseño original de un SMCA para usarlo en otro propósito, no es práctico ni recomendable, ya que la continuidad de la información se pierde y los costos se elevan considerablemente. En otras palabras, no es posible utilizar un SMCA que fue diseñado para estudios de tendencias de contaminantes a largo plazo para investigar una queja específica (INECC, 2021b).

Los objetivos pueden clasificarse en dos grupos: aquellos para medir en una ciudad con problemas de contaminación atmosférica presentes o potenciales. El segundo grupo abarca objetivos más específicos que generalmente son opcionales y técnicamente más complejos. Es aconsejable que antes de considerar el establecimiento o la expansión de un programa de medición de la calidad del aire, se examine con detenimiento las capacidades reales del SMCA. (INECC, 2021b).

62

Los objetivos más comunes que se contemplan para el desarrollo de un SMCA son:

- Observación del cumplimiento de la normatividad vigente en la materia
- $\checkmark$  Evaluación de la efectividad de estrategias de control
- $\checkmark$  Observación de tendencias a largo plazo
- $\checkmark$  Evaluación de riesgos para la salud humana
- $\checkmark$  Impacto de fuentes específicas
- $\checkmark$  Estudio de impactos en ecosistemas y edificaciones
- $\checkmark$  Obtención de Información básica para planes de uso de suelo
- $\checkmark$  Validación de modelos de dispersión
- $\checkmark$  Realización de estudios iniciales para adquirir información de fondo

Como los SMCA deben de responder a los objetivos del diseño previamente establecido, se recomienda que los componentes funcionales y las operaciones básicas estén en función de sus alcances específicos. En general los componentes funcionales se

resumen en la Figura 4.

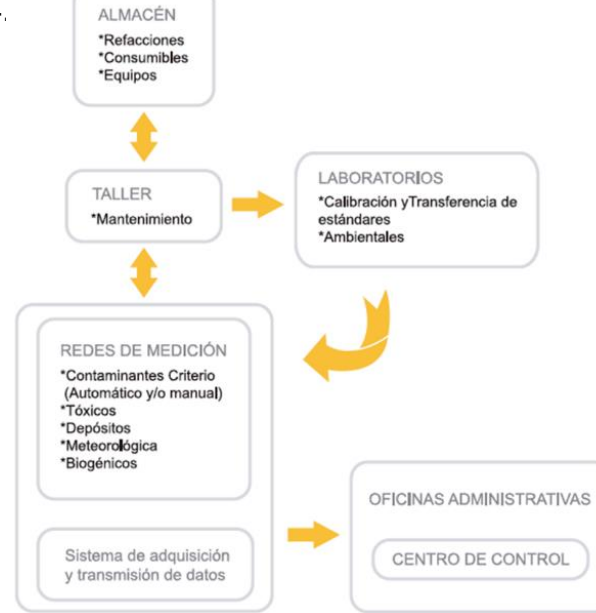

# *Tomado de: INEEC, 2021b. "Componentes Funcionales " Figura 4 componentes de un SMCA*

Con base en la norma de diseño para el establecimiento y la operación de un sistema de monitoreo de la calidad del aire (NOM-156-SEMARNAT-2012). La cual se describe brevemente en este capítulo en la subsección Normatividad, y en la definición de lo que es un SMCA. En este trabajo únicamente se plantea el diseño de la red debido a que ese es uno de los objetivos de este trabajo.

# **Criterios y procedimientos generales**

# **Procedimiento general para el monitoreo del aire**

De acuerdo con el libro "Los criterios y metodologías para medir la calidad del aire" (Bravo et al., 1992) las siguientes recomendaciones enlistadas se deben de considerar para garantizar buenas prácticas en un estudio sobre la calidad del aire.

1.- Establecer los objetivos del monitoreo.

2.- Determinar los parámetros a ser medidos.

3.-Fijar las especificaciones de la red, incluyendo la localización de las estaciones de monitoreo, la duración del estudio, los periodos de muestreo y los métodos de muestreo a utilizarse.

4.-Fijar las especificaciones para las estaciones individuales en la red, incluyendo el equipo necesario para llevar a cabo el estudio, el método y frecuencia de calibración de equipo y los métodos de registro de datos.

5.- Determinar el tipo de análisis, así como los métodos de reporte de datos (Bravo et al., 1992).

# **Criterios generales para la elección del sitio**

El sitio elegido debe ser accesible todo el año bajo cualquier condición climática prevaleciente. Debe de ser seguro contra el vandalismo y los animales ya sean estos domésticos o salvajes, Si se utiliza una valla con la intención de protegerlo, entonces se debe considerar el material y la proximidad horizontal y vertical de la misma. En algunos casos los muestreadores/equipo deben ser colocados lo suficientemente lejos para no verse afectados directamente por una fuente de emisión. Continuando con esta lógica tanto la velocidad del viento como su dirección deben considerarse cuando se evalúa el impacto potencial de fuentes de irrigación cercanas. (NADP, 2013).

Conocer la distribución de la concentración de contaminantes es sumamente importante para establecer la zona de estudio y el número de estaciones de medición de la calidad del aire dentro de la zona (INECC, 2021c). De las diversas metodologías que existen para ello, en nuestro caso elegimos el muestreo a juicio (muestreo orientado a fuentes) debido a que no existe una base de datos oficial que contenga un registro de concentraciones de amoniaco en la Zona Metropolitana de la Ciudad de México por lo tanto no tenemos de donde partir pero debido a las consultas en el inventario de emisiones así como a la investigación bibliográfica desarrollada en los antecedentes, podemos suponer con bastante confianza que en los sitios elegidos habrá una considerable presencia de amoniaco.

Elegir el número de estaciones de medición también conlleva a otras metodologías, y estas implican conocer ciertos parámetros para poder aplicarlas por ejemplo un gradiente de concentración de la sustancia de nuestro interés. Para nuestro caso de estudio se decidió utilizar un equipo por estación.

Citando el capítulo dos del libro "Los criterios y las metodologías para medir la calidad del aire" Un estudio de monitoreo completo deberá estar acompañado de una adecuada selección del sitio para efectuarlo. Se puede decir que un 60% del éxito del monitoreo depende de la selección del sitio, ya que no basta con conocer los métodos de medición. A pesar de que existen recomendaciones de agencias como la U.S. EPA, sobre qué equipo y qué procedimiento está aprobado. La selección del sitio requiere de la conjugación de suficientes datos descriptivos de la localidad objeto del monitoreo: climatología, meteorología, densidad de población, inventarios de emisiones, conocimientos suficientes de química atmosférica y manejo de modelos de dispersión (Bravo et al., 1992).

### **Criterios de instalación para los muestreadores pasivos radiello®**

NADP ha sido pionero a nivel mundial en el monitoreo y análisis del depósito atmosférico y del aire ambiente. Gracias a esa experiencia ha elaborado manuales de libre acceso los cuales incluyen criterios y recomendaciones sobre la instalación de los equipos dependiendo del contaminante que se quiera medir.

En este caso, se sugiere que se parta de los criterios establecidos por NADP para la red "Ammonia Monitoring Network AIRMoN AMoN" con el fin de que se puedan llegar a obtener medidas de amoniaco en aire ambiente libres de impactos directos de distintas fuentes, las cuales pueden estar cerca de donde se coloquen los muestreadores.

El radiello<sup>®</sup> y su cubierta deben de sujetarse a un poste. Las reglas y recomendaciones son bastantes pues se deben de considerar las distancias y ángulos respecto a distintas fuentes ya que estas pueden afectar la cantidad colectada de amoniaco al aportar cantidades mayores que no precisamente están en el aire ambiente. La Figura 5 mostrada abajo describe como se sugiere la instalación en los sitios. Dentro de cada recuadro están escritas las recomendaciones. Las que su color de fuente es rojo, son obligatorias y las que están escritas en color azul son opcionales.

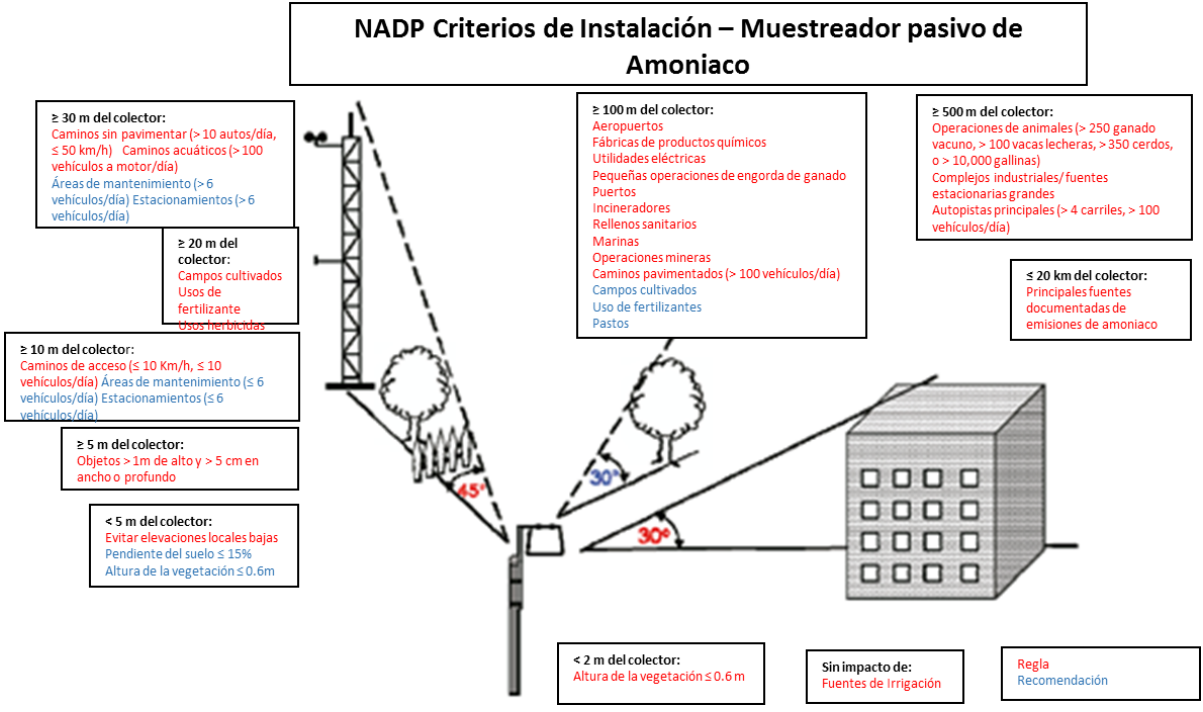

*Tomado de: NADP, 2013."NADP Sitting Criteria- Ammonia Monitoring Network " Figura 5 criterios NADP para la Instalación para muestreadores pasivos*

La Figura 6 muestra como NADP recomienda colocar el muestreador radiello® dentro de una protección externa. Se debe de colocar dentro de una cubeta de plástico invertida, La cual tiene como función proteger el muestreador de la lluvia y la fauna debido a que se puede alterar y/o dañar los equipos con su respectiva medición. El borde inferior de la cubeta invertida debe de estar a una altura de 2m sobre el suelo y debe de haber una distancia de 8 cm entre el borde inferior del radiello® y el borde inferior de la cubeta.

El periodo de muestreo se planeó como continuo, y su frecuencia está planeada cada dos semanas. Terminando esas semanas, el cartucho debe ser enviado al laboratorio para su análisis. El amoniaco convertido en amonio es removido del cartucho por sonicación en agua destilada (NADP, 2021).

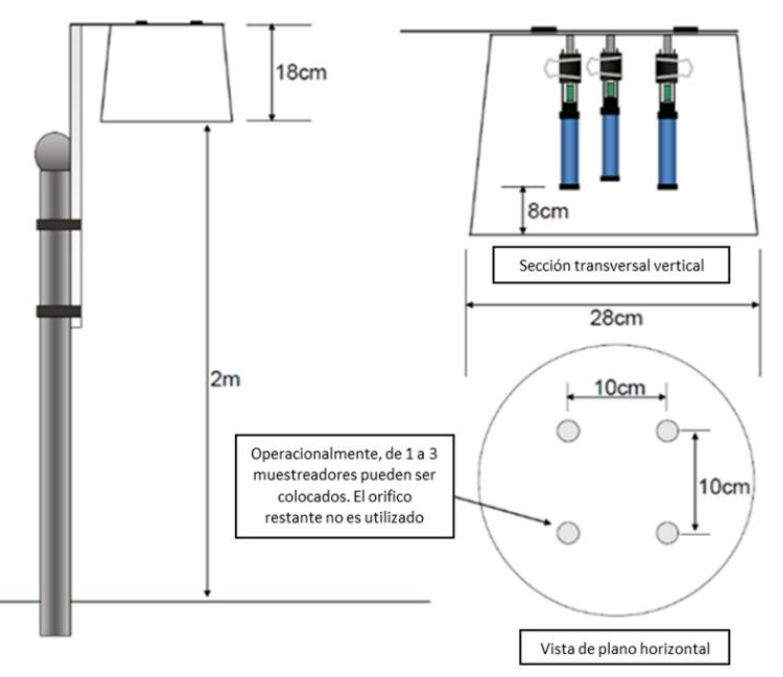

**Tomado de: NADP, 2013."Appendix B: Installation Diagram Atmospheric Ammonia"** *Figura 6 instalación de los Radiello®* 

## **Criterios de instalación para el sistema de muestreo de depósito atmosférico**

La Figura 7 ilustra los criterios recomendados por NADP sobre cómo se debe instalar el muestreador automático de depósito atmosférico. Dentro de cada recuadro están escritas las recomendaciones. Las que su color de fuente es rojo, son obligatorias y las que están escritas en color azul son opcionales.

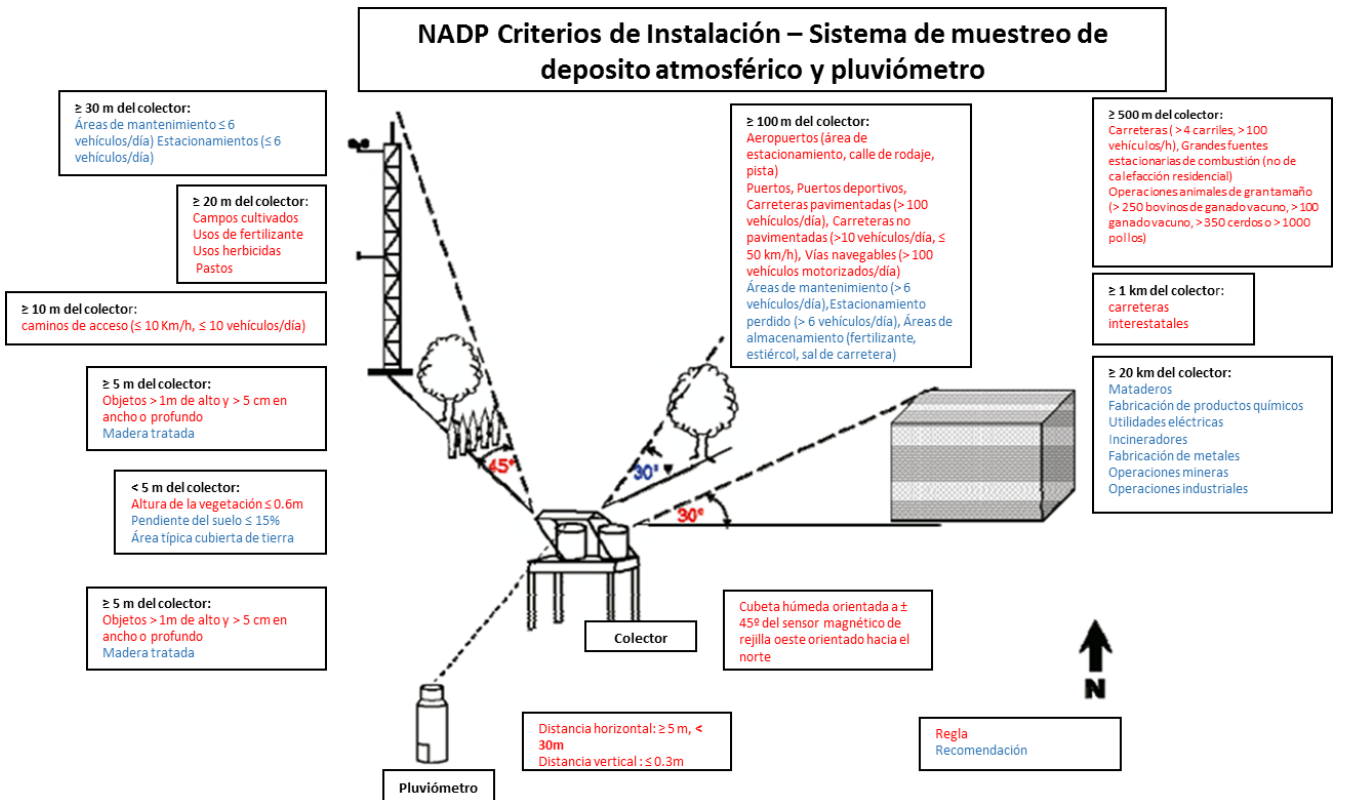

*Tomado de: NADP, 2013."NADP Sitting Criteria-Wet Deposition" Figura 7 criterios NADP para la instalación del sistema de muestreo de depósito atmosférico y pluviómetro*

### **Equipos operativos y sus principios para la red de nitrógeno reactivo**

La red de nitrógeno reactivo está planeada para medir distintas especies de nitrógeno reactivo en el aire ambiente y en el depósito atmosférico, por ejemplo:  $NOx$ ,  $NH_3$ ,  $NO_3$ , NH<sub>4</sub><sup>+</sup>, NO<sub>2</sub>. Esta última especie no es reportada oficialmente en las estaciones de la REDDA, pero si el equipo con el que se analiza el depósito atmosférico húmedo es capaz de detectarlo entonces se pueden tener registros. Las especies NH<sub>4</sub>+, NO<sub>3</sub>, NO<sub>2</sub> se colectan en el depósito atmosférico y después son cuantificadas por cromatografía de líquidos. Los  $NO<sub>x</sub>$  son analizados en el analizador automático. Oficialmente el amoniaco aún no es colectado ni analizado por la autoridad ambiental de la ZMCM o del país pero hay tres distintas maneras de hacerlo, ya sea mediante métodos pasivos, métodos activos y analizadores automáticos, para la red de amoniaco se propone utilizar métodos pasivos (radiello®) y analizadores automáticos. En los párrafos siguientes se describen generalidades de los equipos.

### **Muestreador pasivo radiello®**

Uno de los equipos con los que se planeó el diseño de la red para muestrear amoniaco es el muestreador radiello®. Este instrumento es un muestreador difusivo el cual esta patentado bajo el nombre comercial radiello®. Consiste en un cuerpo cilíndrico hecho de polipropileno poroso, en el cual un cartucho impregnado con un adsorbente es colocado dentro del cuerpo difusivo. La Figura 8 ilustra esta idea.

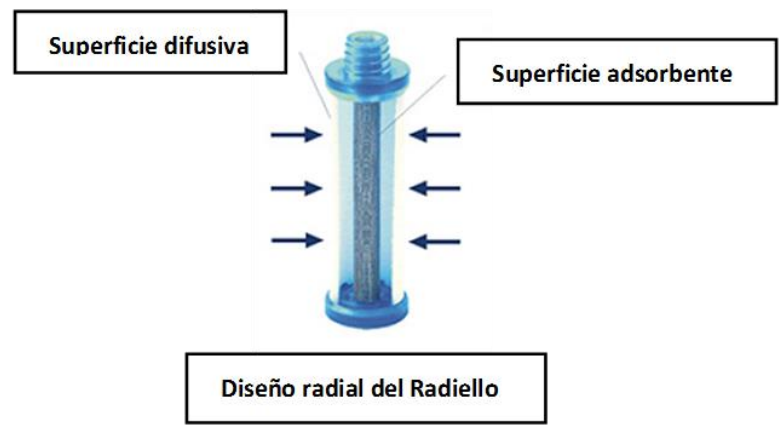

*Tomado de: Sigma-Aldrich, 2021a. "Radial Design of radiello®" Figura 8 esquema frontal del radiello®*

Debido a la simetría del equipo, los analitos pueden llegar al material adsorbente a través de toda la superficie externa del equipo. Dando como resultado una mayor tasa de adsorción en comparación con un muestreador axial. Este muestreador es una herramienta sencilla, confiable y de bajo costo para evaluar los niveles de deposición atmosférica de amoniaco a concentraciónes de partes por billón (ppb).

# **Ventajas del muestreador pasivo radiello®**

Este muestreador difusivo no involucra el uso de sistemas de bombeo, no tiene problemas de suministro de energía eléctrica, no requiere supervisión, es insonoro, es inflamable, no representa un peligro de explosión, puede ser usado en cualquier sitio de medición y con costos accesibles. El cuerpo difusivo repelente al agua lo hace adecuado al mal tiempo. Su diseño, el cual se muestra en la Figura 9, ofrece altas tasas de absorción lo que resulta en un muestreo más rápido. Debido al camino tortuoso de difusión dentro de la membrana de difusión microporosa, la velocidad de absorción no se ve afectada por el viento o las corrientes de aire (Sigma-Aldrich, 2021a).

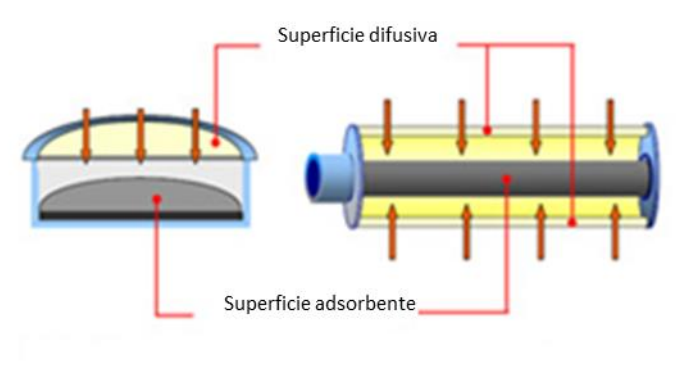

Vista Axial del muestreador

Vista Radial del muestreador

*Tomado de: Sigma-Aldrich, 2021a. "Uptake/Sampling rates are higher for radial samplers than axial" Figura 9 esquema interno del radiello®*

# **Componentes del radiello®**

Las partes esenciales del radiello®, las cuales se ilustran en la Figura 10, son el cartucho adsorbente, el cuerpo difusivo, la placa de apoyo y la etiqueta. A parte del cartucho adsorbente, si no se indica, todos los otros componentes pueden ser utilizados en varios experimentos de muestreos.

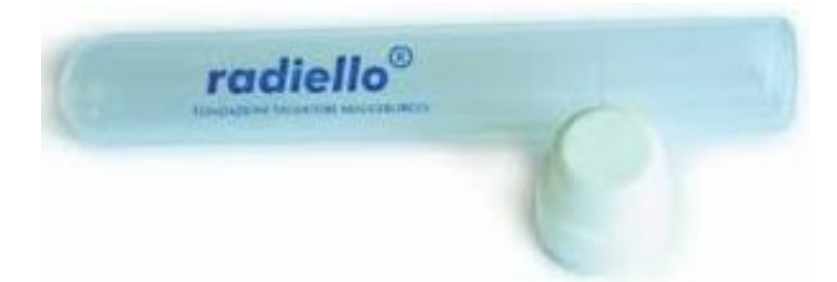

# *Tomado de: Sigma-Aldrich, 2021c. "radiello® Catridge Adsorbents" Figura 10 cartucho del radiello®*

Existen distintos cartuchos adsorbentes. Cada uno de ellos es específico para distintos compuestos. Las dimensiones de cada cartucho son 60mm de largo por 4.8 o 5.8 mm de diámetro. Cada cartucho está diseñado para utilizarse una sola vez .Cada cartucho es enviado en una bolsa de plástico o en un tubo envuelto dentro de una bolsa de polietileno transparente sellada térmicamente. El mismo tubo sellado puede ser usado para almacenar el cartucho después del muestreo para su posterior análisis. Un número suficiente de etiquetas se incluyen en cada paquete de cartuchos para facilitar el seguimiento de la fecha y hora del muestreo (Sigma-Aldrich, 2022c).

El cuerpo difusor (Figura 11) está diseñado para albergar los cartuchos adsorbentes durante el periodo de muestreo. Cuentan con una rosca en un extremo para fijarlos a la placa triangular de soporte. Los cuerpos difusores son reutilizables y se pueden limpiar con un detergente suave entre cada uso. Acumularan polvo (especialmente durante el muestreo al aire libre) y se recomienda reemplazarlos después de cuatro o cinco usos. Sus dimensiones son 60 mm de largo por 16 mm de diámetro (Sigma-Aldrich, 2022d).
La placa de soporte triangular actúa (Figura 12) como cierre y medio de suspensión para sistema durante el muestreo. Cada placa está roscada para facilitar la fijación del cuerpo y además cada placa incluye un clip y un bolsillo adhesivo transparente para sujetar la etiqueta a la placa (Sigma-Aldrich, 2022e).

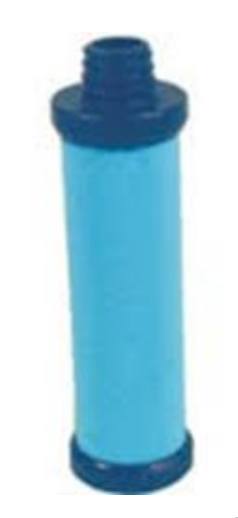

*Figura 12 cuerpo difusivo del radiello® Tomado de: Sigma-Aldrich, 2021d. "radiello® Diffusive Bodies "*

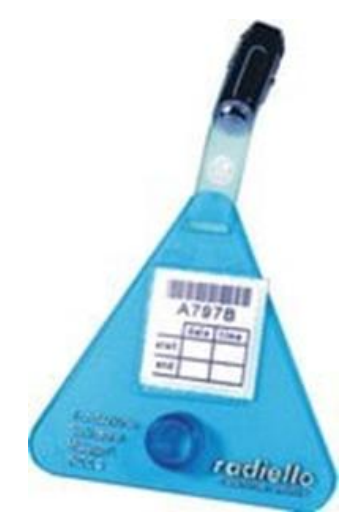

*Figura 11 placa de soporte del radiello® Tomado de: Sigma-Aldrich, 2021e. "Triangular Support Plate"*

## **Principio de operación**

El cartucho sugerido por el fabricante está hecho de polietileno microporoso, se debe impregnar con ácido fosfórico H<sub>3</sub>PO<sub>4</sub>. El amoniaco se adsorbe como ion amonio. Las sales de amonio dispersadas en el aire (partículas) no atraviesan membrana difusiva del radiello®.

El ion amonio es cuantificado por espectroscopia visible como indofenol: a pH básico el ion amonio reacciona con fenol e hipoclorito de sodio con un catalizador de cianoferrato de sodio para formar indofenol. El producto de esta reacción está intensamente coloreado en azul, y su absorbancia medida a 65 nm. La Figura 13 describe esta reacción (Sigma-Aldrich, 2021b).

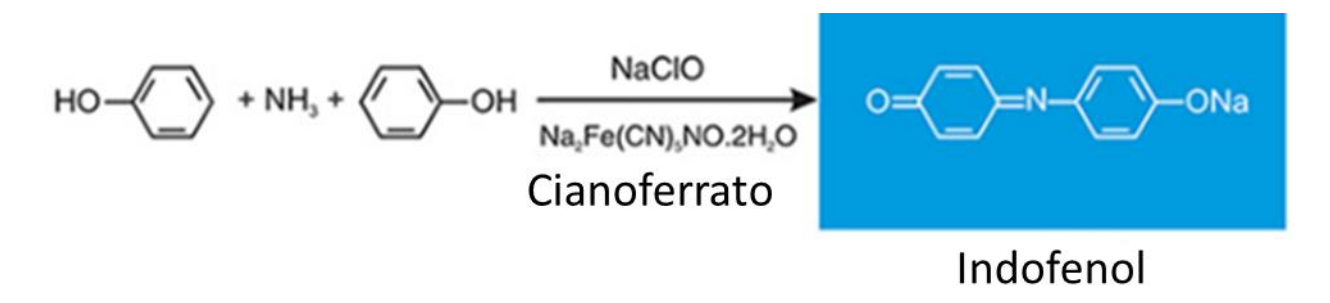

#### *Tomado de: Sigma-Aldrich, 2021b. "Principle" Figura 13 reacciones involucradas para cuantificar NH<sup>3</sup>*

# **Exposición.**

Introduzca el cartucho en el cuerpo difusivo y asegúrese que la tapa de Teflón se coloque en el mismo extremo del tornillo. El amoniaco se muestrea linealmente dentro del rango de 2,000-20, 000,000 µg min /m<sup>3</sup>. El tiempo de exposición puede variar de 1 hora a 14 días.

# **Límite de detección e incertidumbre**

El límite de detección es de 1  $\mu$ g/m<sup>3</sup> para una exposición de 24 horas. La incertidumbre a 2σ es 6.5% sobre todo el rango de exposición permitido.

## **Almacenamiento**

Los cartuchos son estables al menos por 12 meses antes y después de la exposición si se mantiene a temperatura ambiente en un ambiente libre de amoniaco. No exponga todos los cartuchos del mismo lote, mantenga al menos dos de ellos como blancos.

#### **Cuantificación del ion amonio**

Reactivos requeridos para cuantificar el ion amonio

- $\checkmark$  Solución buffer (pH 10.6): disuelva 1.1g de NaOH y 3.04g de NaHCO<sub>3</sub> en un litro de agua.
- $\checkmark$  Fenol: disuelva 10g de fenol en 100 ml de etanol.
- $\checkmark$  Cianoferrato: disuelva 0.5g de nitroprusiato de sodio (Na<sub>2</sub>Fe(CN)<sub>5</sub>NO·2H<sub>2</sub>O) en 100mL de agua y añada unas cuantas gotas de NaOH al 10%. Mantenga esta disolución en un frasco ámbar de laboratorio y prepárela antes de usarla.
- $\checkmark$  Solución Oxidante: hipoclorito de sodio con 1% de cloro activo en una solución 0.2M de NaOH. Mantenga en un frasco ámbar.

Abra el tubo del radiello® y cuidadosamente remueva la tapa de Teflón del cartucho (pudo haberse contaminado con la manipulación). Ayúdese utilizando unas pinzas o alicates.

Agregue 10 mL de agua desionizada al cartucho mientras esté en el tubo (Asegúrese que el agua que va a utilizar no contenga trazas de ion amonio). Vuelva a tapar el tubo y agite vigorosamente en un agitador Vortex al menos durante 15 segundos.

Transfiera 1 mL de la solución a otro tubo junto con 0.4mL de fenol, 0.4mL de cianoferrato, 5 mL de la solución buffer y 1 mL de la solución oxidante.

Espere una hora y después mida la absorbancia de la solución a 635 nm usando agua para ajustar a cero el espectrofotómetro, Haga lo mismo con los dos cartuchos que no fueron expuestos y reste el valor de su absorbancia a las muestras. Generalmente, el valor del blanco no excede 0.040 unidades de absorbancia. Para valores de exposición mayores a 500,000 µg min/m<sup>3</sup> el valor de la absorbancia ya no es lineal: diluya una fracción conocida de la solución colorada con el buffer. No diluya con agua ya que el valor del pH es crucial para la determinación de la intensidad del color.

Las curvas de calibración convenientemente son preparadas con disoluciones de cloruro de amonio en el rango que va de 0.5 a 10 mg/L como ion amonio.

#### **Determinación de la concentración en aire ambiente**

La concentración C ( $\mu$ g/m<sup>3</sup>) de amoniaco en aire ambiente se puede obtener con la siguiente ecuación:

$$
C = 0.944 \frac{m}{235 \cdot t} 1000000
$$
 **Ecuación 10**

Donde **m** es la masa de ion amonio en µg encontrada en el cartucho, **t** es el tiempo de exposición en minutos y **0.944** es un factor numérico necesario para convertir el ion amonio en amoniaco.

#### **Muestreador pasivo Ogawa**

El muestreador pasivo Ogawa es ideal para programas de monitoreo de bajo costo, al aire libre y en interiores. El muestreador Ogawa puede ser reutilizado varias veces. Únicamente la almohadilla del filtro es desechable. El mismo muestreador es usado para los siguientes gases (NO, NO<sub>2</sub>, NOx, SO<sub>2</sub>, O<sub>3</sub>, NH<sub>3</sub>). El bajo costo del sistema y el que no requiere energía eléctrica, lo hace la herramienta ideal para determinar la concentración ambiental de gases en las locaciones de muestreo que sean requeridas. La instalación del muestreador no requiere de personal altamente calificado, por lo que es factible establecer incluso grandes redes de muestreo de aire con una capacitación mínima y sin la necesidad del mantenimiento convencional que requiere un analizador (Ogawa, 2019).

La Figura 14 muestra como es por fuera el Ogawa, está hecho de un cuerpo cilíndrico plástico con una entrada de aire en cada lado. Es posible medir más de un gas simultáneamente ya que las dos entradas están separadas por una sección sólida del cuerpo. Generalmente es montado en un clip el cual puede ser sujetado a una persona o instalado en una coraza protectora al aire libre. La coraza es requerida para muestrear al aire libre (Ogawa, 2019).

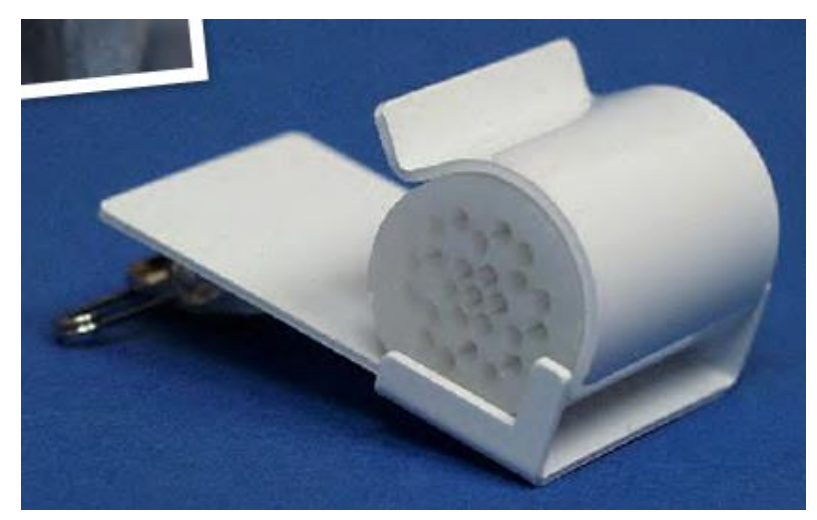

*Figura 14 diagrama exterior del muestreador Ogawa Tomado de: Ogawa, 2019 "Ogawa body"* 

## **Componentes del muestreador Ogawa**

La Figura 15 corresponde con un dibujo del muestreador Ogawa, y la Figura 16 es una fotografía de este muestreador.

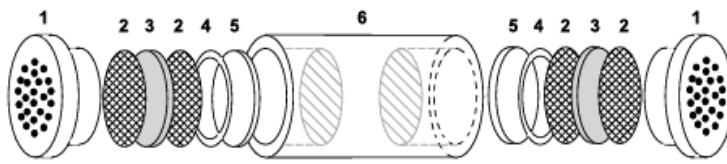

*Figura 15 componentes del muestreador pasivo Ogawa Tomado de: Roadman et al., 2004 "Components of the Ogawa Passive Sampler"*

El cuerpo del difusor (6) es de 2cm (diámetro exterior) x 3cm (longitud) y tiene 2 cavidades independientes (1.4 cm diámetro interno) cada una contiene una tapa externa de barrera difusiva (1), un filtro impregnado con reactivo (3) que se encuentra en medio de una pantalla de acero inoxidable interna y externa (2), un anillo retenedor (4) que está sobre una almohadilla base (5).

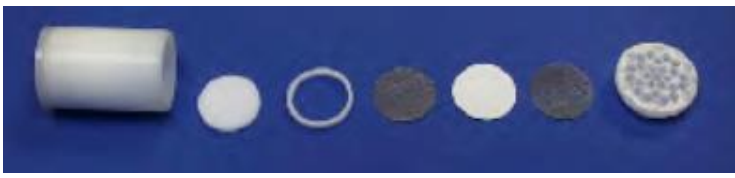

*Figura 16 diagrama interno del muestreador Ogawa Tomado de: Ogawa, 2019 "Sampler components"*

# **Principio de operación**

El muestreador pasivo Ogawa contiene 2 almohadillas para la colección del gas en su configuración de doble entrada. Estas almohadillas son de 14.5 mm de diámetro, y están recubiertas para reaccionar químicamente con un gas seleccionado. El análisis de las almohadillas se lleva a cabo en un laboratorio usando procedimientos analíticos de rutina para determinar la concentración promedio del gas durante la exposición de la almohadilla. Detrás de la última pantalla de acero inoxidable, un anillo y una lengüeta trasera mantienen las condiciones deseadas de ventilación (Ogawa, 2019).

#### **Procedimiento de muestreo**

Los componentes del muestreador, incluyendo las almohadillas, son preparadas en el laboratorio. Las almohadillas son empacadas 40 piezas por botella, y son fácilmente instalables utilizando pinzas. La refrigeración no es necesaria entre la preparación de las muestras (impregnar la almohadilla con el reactivo) y su implementación en el campo. Las muestras generalmente se toman en periodos que van desde un día hasta dos semanas. Pero se pueden lograr periodos más cortos o más largos en entornos de mayor o menor concentración. Después de la exposición, las muestras y las almohadillas se devuelven al laboratorio para su análisis. Hay una variedad de contenedores disponibles, dependiendo de si se va a transportar el muestreador con el clip, el cuerpo del muestreador o solo la almohadilla de recolección. La concentración se obtiene por cromatografía de iones. En el anexo III de este documento se encuentra el procedimiento analítico de laboratorio para muestreador, el cual está elaborado por el fabricante (Ogawa, 2019).

#### **Muestreador de depósito atmosférico**

La REDDA es la red de monitoreo que colecta el depósito atmosférico en la ZMCM. Para hacerlo ocupa dos equipos distintos, uno de ellos es el muestreador de depósito atmosférico, el otro es un pluviómetro con el cual obtenemos el volumen de lluvia para un evento.

El muestreador de depósito atmosférico es un equipo que está conformado por una estructura metálica la cual sirve como soporte para colocar sobre de ella los contenedores del depósito atmosférico húmedo y seco, sobre esta estructura y como parte del mismo equipo hay un mecanismo automático de tapado, el cual cuenta con un sensor de lluvia, gracias al cual es posible hacer la separación. Cuando llueve este mecanismo se activa entonces cubre el contenedor de depósito atmosférico seco y cuando termina el evento de lluvia se cubre el contenedor de depósito atmosférico húmedo dejando descubierto el contenedor de depósito atmosférico húmedo para continuar colectando durante la frecuencia de muestreo elegida.

Cada contenedor de depósito atmosférico debe estar elaborado de algún material inerte a la muestra que se pretende colectar para garantizar que no ocurra alguna reacción química, en este caso el material es polietileno de alta densidad (HDPE por sus siglas en inglés).

De acuerdo con los procedimientos estándares de operación (SOP por sus siglas en inglés) elaborado para la NTN de NADP, el principal equipo recomendado para colectar el depósito atmosférico es el sistema de muestreo "Aerochem Metrics" modelo 301, el cual se muestra en la Figura 17, a pesar de no ser el único utilizado, si es el más recomendado por NADP.

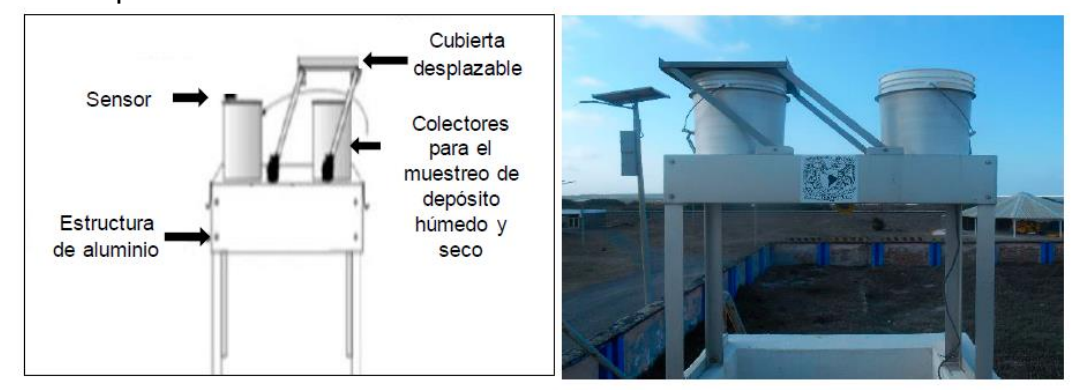

*Tomado de: Morales, 2019. "Sistema de muestreo de depósito atmosférico Aerochem Metrics modelo 301" Figura 17 sistema de muestreo de depósito atmosférico Aerochem Metrics modelo 301*

79

## **Analizadores Automáticos para Dióxido de Nitrógeno (NO2)**

Todos los analizadores automáticos cuentan con tres sistemas internos interdependientes: electrónico, neumático y óptico

- $\checkmark$  Sistema electrónico: se encarga de controlar el funcionamiento del analizador, utilizando el software que contiene, el cual puede realizar automáticamente los cálculos para reportar resultados.
- $\checkmark$  Sistema neumático: se encarga de succionar el aire de la muestra a través de una bomba de succión hacia el sistema óptico.
- $\checkmark$  Sistema óptico: es donde se aplica el método de medición del analizador, mediante procesos físicos y/o químicos, dependiendo de la muestra a analizar.

La quimioluminiscencia es una técnica analítica basada en la medición de la cantidad de luz generada por una reacción química, Los analizadores de Óxidos de nitrógeno utilizan este principio a partir de la reacción que tiene lugar entre el óxido nítrico (NO) contenido en la muestra de aire y el ozono  $(O_3)$  que genera, en exceso, un dispositivo que es parte de los componentes del instrumento. La luz emitida se encuentra en el intervalo del infrarrojo entre 500 y 3000 nm de acuerdo a la siguiente reacción que se ilustra en la ecuación 11

$$
NO + O3 \rightarrow NO2* + O2
$$
  

$$
NO2* \rightarrow NO2 + hv
$$
  
Ecuación 11

En la ecuación 11 se muestra como el NO en una muestra de aire reacciona con el  $\mathsf{O}_3$ para formar NO2\* en estado de excitación. Posteriormente, cuando el dióxido de nitrógeno generado vuelve al estado inicial emite una luz característica en una cantidad proporcional a la concentración del NO contenido en la muestra (Jahnke, 1993)

La figura 18 ilustra el interior de un analizador automático de NOx así como las reacciones que suceden dentro de el

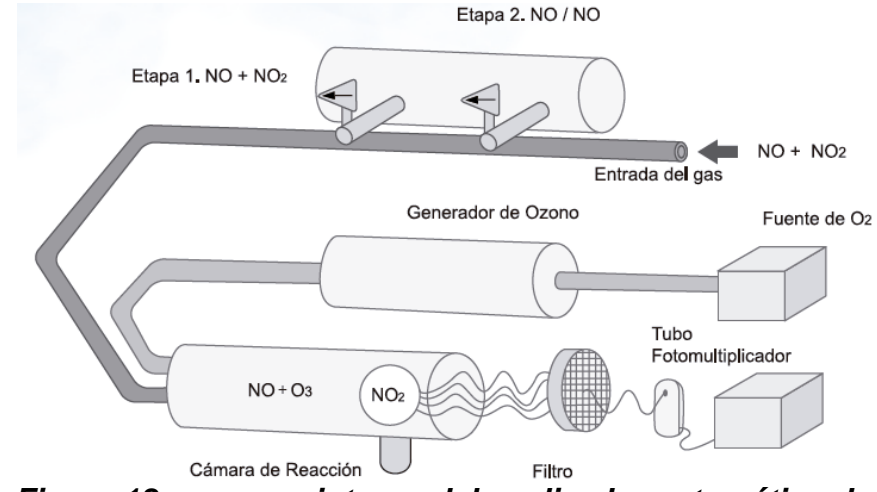

*Tomado de INECC, 2021c. "Esquema del principio de operación para un analizador de óxidos de nitrógeno" Figura 18 esquema interno del analizador automático de NO<sup>2</sup>*

El NO<sup>2</sup> no participa en la reacción de quimioluminiscencia por lo que los analizadores están provistos de un convertidor a través del cual pasa la muestra de aire en forma alternada para que el dióxido de nitrógeno (NO2) se reduzca a NO, como lo muestra la ecuación 12.

$$
NO_2 \rightarrow NO + \frac{1}{2}O_2
$$
 **Ecuación 12**

La generación del O<sub>3</sub> se lleva a cabo tratando oxígeno del aire con luz UV dentro de un tubo de cuarzo. El O<sup>3</sup> generado se suministra en exceso a la cámara de reacción para asegurar una reacción completa de tal manera que la luz emitida sea directamente proporcional a la cantidad de NO presente. La concentración de NOx se determina en dos etapas de medición. Cuando la muestra llega directamente a la celda de reacción sin pasar por el convertidor la concentración detectada corresponde a la concentración del NO existente y la lectura es guardada por el microprocesador. Cuando la muestra pasa por el convertidor y llega hasta la celda de reacción el NO<sup>2</sup> se convierte en NO y la concentración detectada se suma a la del NO de la etapa anterior y se reporta como NOx total. La concentración de  $NO<sub>2</sub>$  corresponde a la diferencia entre las lecturas registradas de NO y NOx.

#### **Analizadores Automáticos de Amoniaco**

En esta sección se describen dos analizadores automáticos para amoniaco, los cuales actualmente se encuentran en el mercado. Las ventajas de utilizarlos con respecto a otras técnicas de medición se enunciaron en el subcapítulo" monitoreo de la calidad del aire" de este mismo capítulo.

## **PICARRO G2103**

El primer equipo presentado es el analizador G2103 "Gas Concentration Analyzer" de la marca PICARRO. Este equipo además de monitorear amoniaco también puede monitorear vapor de agua. Su principio de operación es la técnica espectroscopia de anillo de cavidad (CRDS). De acuerdo a las especificaciones del fabricante su límite inferior de detección es 0.09 ppb, y su intervalo de medición va desde el límite de detección hasta 500 ppb (PICARRO, 2020).

El analizador picarro, mostrado en la Figura 19, está compuesto de dos módulos. El analizador y la bomba de vacío externa. El analizador contiene el espectrómetro, la cámara de la muestra y una computadora para guardar los datos. La computadora controla la operación del sistema y convierte las mediciones espectroscópicas en datos de concentración de gases. Una bomba de diafragma circula el gas de muestra a través del equipo.

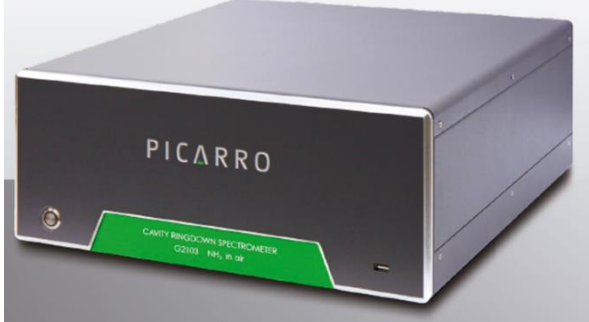

## *Figura 19 analizador de amoniaco Picarro G2103*

El amoniaco es difícil de medir a niveles de ppb por su tendencia a adsorberse sobre las superficies, tal que al variar la temperatura y los niveles de humedad ambiental se pueden producir mediciones erróneas.

El analizador PICARRO incorpora componentes recubiertos con SilcoNert® (Es un proceso en el cual se recubren las tuberías o conductos con un silicón inerte y no reactivo para tener un mejor control de los procesos, un muestreo consistente y resultados analíticos) en la línea que recorre el gas lo cual reduce la tendencia de las moléculas de NH<sup>3</sup> a adsorberse, lo cual mejora el tiempo de respuesta de la medición y elimina sesgos.

## **Espectroscopia de Anillo de Cavidad**

Es una técnica espectroscópica óptica de alta sensibilidad que permite medir la extinción óptica absoluta mediante muestras que dispersan y absorben la luz. Se ha utilizado ampliamente para estudiar muestras gaseosas que absorben luz en longitudes de onda específicas y, a su vez, para determinar fracciones molares hasta el nivel de partes por billón. La técnica también se conoce como espectroscopia de absorción láser de anillo de cavidad (CRLAS). O como Cavity Ring Down Spectroscopy (CRDS) por sus siglas en inglés.

Una configuración típica de CRDS consiste en un láser que ilumina una cavidad óptica de alta sensibilidad, que en su forma más simple consta de dos espejos altamente reflectantes. Cuando el láser está en resonancia en la cavidad, la intensidad se acumula en ella debido a la interferencia constructiva. A continuación, se apaga el láser para permitir la medición de la intensidad de la luz que decae exponencialmente y que se escapa de la cavidad. Durante esta desintegración, la luz se refleja de un lado a otro miles de veces entre los espejos, lo que proporciona una longitud de trayectoria efectiva para la extinción del orden de unos pocos kilómetros.

Si se coloca un material absorbente de luz en la cavidad, la vida media disminuye a medida que se requieren menos rebotes a través del medio antes de que la luz se absorba por completo o se absorba a una fracción de su intensidad inicial. Una configuración de CRDS mide cuánto tiempo tarda la luz en decaer desde su intensidad inicial, este "tiempo de espera" se puede utilizar para calcular la concentración de la substancia absorbente en la mezcla de gases en la cavidad.

Casi todas las moléculas pequeñas en fase gaseosa (por ejemplo, CO2, H2O, H2S, NH3) tienen un espectro de absorción de infrarrojo cercano único. A presión subatmosférica, consiste en una serie de líneas nítidas, estrechas y bien definidas, cada una en una longitud de onda característica. Debido a que estas líneas están bien espaciadas y su longitud de onda es bien conocida, la concentración de cualquier especie se puede determinar midiendo la fuerza de esta absorción, es decir, la altura de un pico de absorción específico. Pero, en los espectrómetros de infrarrojos convencionales, los gases traza proporcionan una absorción demasiado pequeña para medir, lo que normalmente limita la sensibilidad a partes por millón en el mejor de los casos. Esta técnica evita esta limitación de sensibilidad mediante el uso de una trayectoria óptica efectiva de muchos kilómetros. Permite monitorear los gases en segundos o menos al nivel de partes por billón, y algunos gases al nivel de partes por trillón.

El haz de un diodo láser de frecuencia única ingresa a una cavidad definida por dos o más espejos de alta reflectividad. El analizador PICARRO usa una cavidad de tres espejos para soportar una onda de luz viajera continua. Esto proporciona una señal superior al ruido en comparación con una cavidad de dos espejos que admite una onda estacionaria. Cuando el láser está encendido, la cavidad se llena rápidamente con luz láser circulante. Un fotodetector rápido detecta la pequeña cantidad de luz que se filtra a través de uno de los espejos para producir una señal que es directamente proporcional a la intensidad en la cavidad.

Cuando la señal del fotodetector alcanza un nivel de umbral (en unas pocas decenas de microsegundos), el láser de onda continua (CW) se apaga abruptamente. La luz que ya está dentro de la cavidad continúa rebotando entre los espejos (alrededor de 100 000 veces), pero debido a que los espejos tienen un poco menos del 100 % de reflectividad, la intensidad de la luz dentro de la cavidad se filtra constantemente y decae hasta cero en forma exponencial. Este decaimiento, o "descenso del anillo", se mide en tiempo real por el fotodetector, y el tiempo que tarda en ocurrir el decaimiento está determinado únicamente por la reflectividad de los espejos (para una cavidad vacía). Considere que para una cavidad de Picarro de solo 25 cm de longitud, el camino óptico efectivo dentro de la cavidad puede ser de más de 20 kilómetros.

Si se introduce en la cavidad un gas que absorbe la luz láser, entonces un segundo mecanismo de pérdida dentro de la cavidad (por absorción) ocurre. Esto acelera el tiempo

de decaimiento en comparación con una cavidad sin absorción adicional debido al gas de interés introducido. Los instrumentos Picarro calculan y comparan de forma automática y continúa el tiempo de inactividad del anillo de la cavidad con y sin absorción debido a la especie de gas. Esto produce mediciones cuantitativas precisas que cuantifican cualquier pérdida dentro de la cavidad que pueden cambiar con el tiempo, permite discriminar la pérdida por absorción de las pérdidas por reflectividad de los espejos de la cavidad. Además, los datos de concentración final son confiables porque se derivan de la diferencia entre estos tiempos de decaimiento y, por lo tanto, son independientes de las fluctuaciones de la intensidad del láser o de su potencia absoluta.

Este esquema de comparar el tiempo de decaimiento de la cavidad sin ningún gas absorbente, con el tiempo de decaimiento cuando un gas de interés está absorbiendo luz se logra utilizando un láser cuya longitud de onda puede ajustarse. Al ajustar el láser a diferentes longitudes de onda en las cuales se absorbe y no se absorbe la luz, el tiempo de decaimiento "únicamente en la cavidad" se puede comparar con el tiempo de decaimiento cuando el gas de interés contribuye a la perdida óptica.

## **Teledyne Model T201**

El segundo equipo, mostrado en la Figura 20, es el Modelo T201 Chemiluminescence NH<sup>3</sup> Analyzer de la marca Teledyne. Este equipo es capaz de mostrar simultáneamente los valores de concentración de NO, NO<sub>2</sub> y NO<sub>x</sub>. El analizador cuenta con un software el cual permite acceder a él de manera remota. Su principio de operación es la quimioluminiscencia. Combinado con un convertidor térmico externo, para medir trazas de NH<sub>3</sub>, NO, NO<sub>2</sub>, NOx (NOx = NO + NO<sub>2</sub>) y TNx (TNx = NH<sub>3</sub> + NOx) (Teledyne, 2019).

De acuerdo con el fabricante los intervalos de detección de este equipo son: Min 0-50 ppb/ Max 0-2000 ppb. Su límite inferior de detección es < 1ppb, Las unidades con las que registra los valores de concentración son: ppb, ppm,  $\mu$ g/m<sup>3</sup> y mg/m<sup>3</sup>, su aplicación es adecuada pare medir concentraciones en aire ambiente (Teledyne, 2019).

La Figura 20 es una fotografía del equipo descrito en el párrafo anterior.

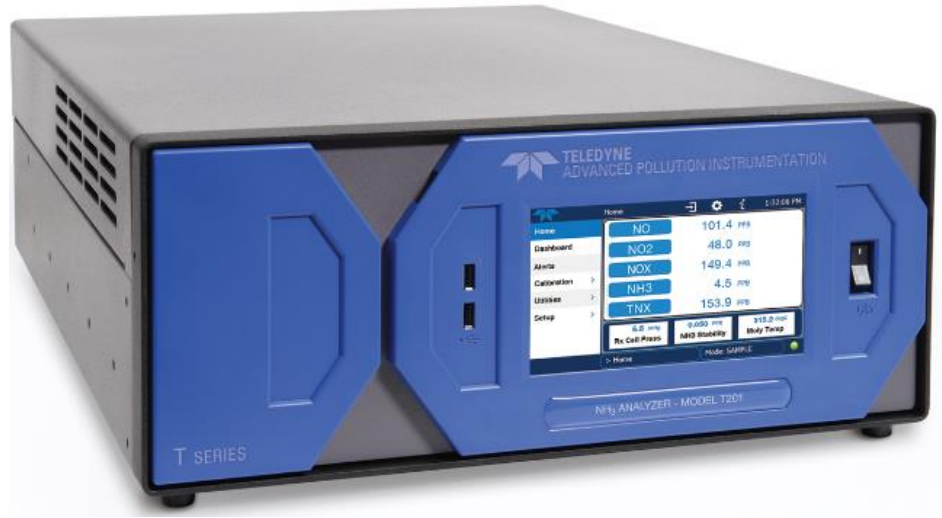

*Figura 20 analizador de amoniaco Teledyne Model T201*

## **Principio de Operación**

El analizador mide el NH<sup>3</sup> al oxidarlo a NO como lo muestra la siguiente reacción.

$$
4NH_3 + 5O_2 \rightarrow 4NO + 6H_2O
$$
 **Ecuación 13**

El NO resultante después es medido mediante la reacción quimioluminiscente con O3. La quimioluminiscencia ocurre cuando el NO se expone al O3.

El analizador usa dos convertidores para oxidar las diferentes muestras de gases. Uno de estos es un convertidor catalítico externo de alta temperatura (convertidor 501) el cual convierte el NH<sup>3</sup> y los NOx en NO creando la señal del canal de TNx. Un segundo convertidor catalítico, albergado dentro del analizador, está hecho de molibdeno, convierte todo el NOx de la muestra en NO produciendo la señal del canal de NOx. Este canal es medido mientras elude ambos convertidores. Un secador de la muestra opera en modo de recirculación, es instalado antes del convertidor de molibdeno y la válvula Autozero. El secador remueve el NH<sub>3</sub> y el H<sub>2</sub>O de la corriente de cambio. De lo contrario, el NH<sup>3</sup> habría sido convertido por el molibdeno y reportado como NOx. Esta ubicación proporciona a la secadora un flujo continuo, lo que le permite estabilizarse más rápido (Teledyne, 2021).

Las concentraciones de gases calculadas, amoníaco y dióxido de nitrógeno, se calculan a partir de las diferencias entre los canales medidos, como se describe en las siguientes ecuaciones.

Concentración de NO = es medida por el equipo

Concentración de TN<sub>x</sub> (nitrógeno total) = es medida por el equipo (NH<sub>3</sub>+NO<sub>2</sub>+NO)

Concentración de  $NO_x = es$  medida por el equipo  $(NO_2 + NO)$ 

Concentración de NH3 = es calculada de la siguiente manera:

 $[(TN_x-NO_x) / (NH_3_CE_FACTOR1)]$ 

Concentración de  $NO<sub>2</sub> = es$  calculada de la siguiente manera:

 $[(NO<sub>x</sub>-NO)] / (NO<sub>2</sub> C E_FACTOR1)]$ 

## **Principio de medición**

Para determinar la concentración de NO, NO<sub>x</sub> y NO<sub>2</sub>, se extrae una muestra de gas a través de la celda de reacción del analizador donde la muestra de gas se expone al O3, iniciando una reacción química que emite luz (hv), conocida como quimioluminiscencia. El instrumento mide la cantidad de quimioluminiscencia para determinar la cantidad de NO en el gas de muestra. Un convertidor catalítico reactivo convierte el NO<sub>2</sub> de la muestra de gas en NO que, junto con el NO presente en la muestra, se notifica como NOX.

El NO<sub>2</sub> se calcula como la diferencia entre NO<sub>x</sub> y NO. Este mismo principio también se aplica en el convertidor 501, donde el convertidor externo convierte el NH $_3$  y el NO<sub>2</sub> en NO, y el gas de muestra se expone al ozono para obtener la medición  $TN \times (Teledyne,$ 2021).

#### **Reacción de quimioluminiscencia en la celda de reacción**

Esta es una reacción de dos pasos.

En el primer paso, una molécula de NO y una de O<sup>3</sup> al colisionar reaccionan para producir una molécula de O<sup>2</sup> y una molécula de NO2. Algunas de estas moléculas retienen el exceso de energía de la colisión y existen en un estado excitado, donde uno de los electrones de la molécula de NO2, reside en un estado de energía más alto de lo normal lo cual es indicado por un asterisco en la ecuación 14.

$$
NO + O_3 \rightarrow NO_2^* + O_2
$$
 **Ecuación 14**

En el segundo paso los sistemas buscan el estado de energía estable más bajo disponible, por lo tanto, la molécula de NO<sub>2</sub> excitada vuelve rápidamente a su estado basal, liberando el exceso de energía. Esta liberación, como lo indica la ecuación 15, se hace en forma de un cuanto de luz (hν). La distribución de longitudes de onda para estos cuantos oscilan en el rango de entre 600 y 3000 nm, con un pico en alrededor de 1200 nm.

$$
NO_2^* \rightarrow NO_2 + hv_{1200nm}
$$
 **Ecuación 15**

Manteniendo constante la temperatura, la presión, la cantidad de O<sub>3</sub>. La relación entre la cantidad de NO presente en la celda de reacción y la cantidad de luz emitida por la reacción es muy lineal. Si hay más NO presente, más luz IR será producida. Al medir la cantidad de luz IR producida con un sensor sensible en el espectro infrarrojo cercano la cantidad de NO puede ser determinada (Teledyne, 2021).

#### **Determinación de NO<sup>x</sup> y NO<sup>2</sup>**

El único gas que es medido directamente por el T201 es el NO. El NO<sup>2</sup> y por consiguiente NOx contenidos en el gas no son detectados debido a que NO<sub>2</sub> no reacciona con O<sub>3</sub> para crear quimioluminiscencia. Con el fin de medir la concentración de NO<sup>2</sup> y por lo tanto la de NOx, el analizador cambia periódicamente la corriente de gas de muestra para que la bomba la succione a través de un cartucho convertidor especial lleno de virutas de molibdeno, se calientan a un temperatura de 315°C. El molibdeno calentado reacciona con el NO<sup>2</sup> en el gas de muestra y produce un gas NO y una variedad de molibdeno. Una vez que el NO<sup>2</sup> del gas de muestra se ha convertido en NO, se envía a la celda de reacción. Donde ocurre la reacción de quimioluminiscencia. Al convertir el NO<sub>2</sub> del gas de muestra en NO, el analizador puede medir el NO $\times$  total contenido del gas de muestra (es decir, el NO presente  $+$  el NO<sub>2</sub> convertido presente). Al cambiar la corriente de gas de muestra entra y sale del convertidor "molibdeno" cada 6 - 10 segundos. El analizador puede medir de forma casi continua tanto el contenido de NO como el total de NO<sup>x</sup> (Teledyne, 2021).

#### **Redes que miden nitrógeno reactivo a nivel mundial**

Gracias a la investigación bibliográfica que se realizó se encontraron cuatro redes que miden algunas especies de nitrógeno reactivo inorgánico en aire ambiente. Una de ellas es la AMoN "Ammonia Monitoring Network"de NADP, otra es la NTN "National Trends Network" de NADP. A continuación se describe cada una de ellas.

#### **Ammonia Monitoring Network (AMoN)**

Esta red comenzó como un caso de estudio en el otoño del año 2007, y finalmente fue aprobada como red en octubre de 2010. Consta de más de 100 sitios y algunos más aún están por incorporarse.

Provee datos críticos a los modeladores de la calidad del aire, administradores de tierras, ecologistas y responsables políticos para que evalúan las tendencias a largo plazo y la variación espacial las concentraciones de NH<sup>3</sup> en aire ambiente, para validar modelos atmosféricos, para estimar mejor las cargas de nitrógeno en los ecosistemas. Esta red utiliza muestreadores pasivos radiello® para colectar el amoniaco en aire ambiente. Los procedimientos de campo y de laboratorio son los que estableció NADP (NADP, 2020a). La Figura 21 muestra la ubicación de los sitios de esta red en los Estados Unidos.

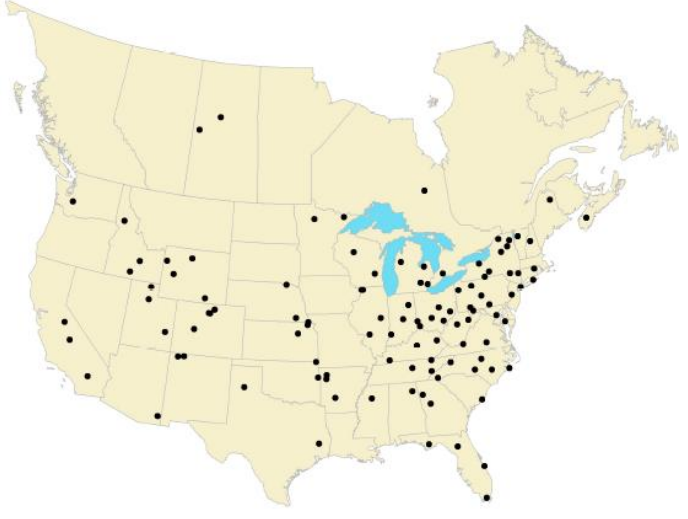

*Figura 21 sitios AMoN NADP Tomado de: NADP 2020a "The future of the AMoN"*

ባበ

## **National Trends Network (NTN)**

Esta red se encarga de colectar, cuantificar y analizar el depósito atmosférico húmedo y seco así como también de medir el volumen asociado a un determinado evento de lluvia. De todas las especies que se analizan en el depósito atmosférico las de mayor relevancia para este trabajo son las de nitrógeno reactivo por ejemplo el NH<sub>4</sub><sup>+</sup>, el NO<sub>3</sub> y en algunos casos el NO<sub>2</sub><sup>-</sup> Esta red sigue los procedimientos establecidos por NADP tanto para el laboratorio y el campo (NADP, 2020b). La Figura 22 muestra la ubicación de los sitios.

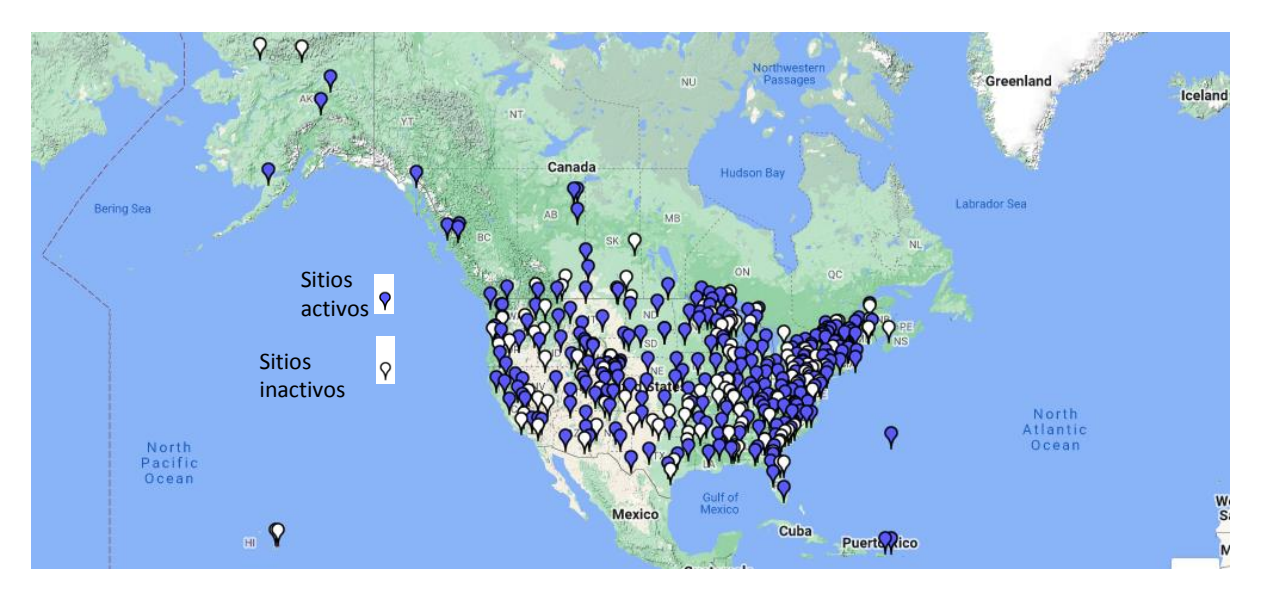

*Figura 22 sitios NTN NADP Tomado de: NADP, 2020b "NTN Site Information"*

#### **Canadian Air and Precipitation Monitoring Network (CAPMoN)**

Esta red comenzó a operar en el año de 1983, pero como fue el reemplazo de otras dos antiguas redes, tiene un registro de datos desde el año de 1978. Fue diseñada para estudiar los patrones regionales y las tendencias de los contaminantes atmosféricos por ejemplo lluvia ácida, smog, partículas y Hg tanto en aire ambiente como en precipitación. A pesar de que esta red es administrada por el gobierno de Canadá, algunos sitios se encuentran ubicados en los EEUU.

Actualmente esta red opera 33 sitios aunque en el histórico de datos se puede obtener información de un mayor número de sitios, cabe resaltar que cada sitio tiene distintas fechas de inicio de monitoreo/registro de datos para cada contaminantes también, algunos sitios ya no operan o bien algunos sitios han monitoreado intermitentemente algunos contaminantes mientras que otros no (CAPMoN, 2020). La Figura 23 muestra los sitios de esta red en Canadá.

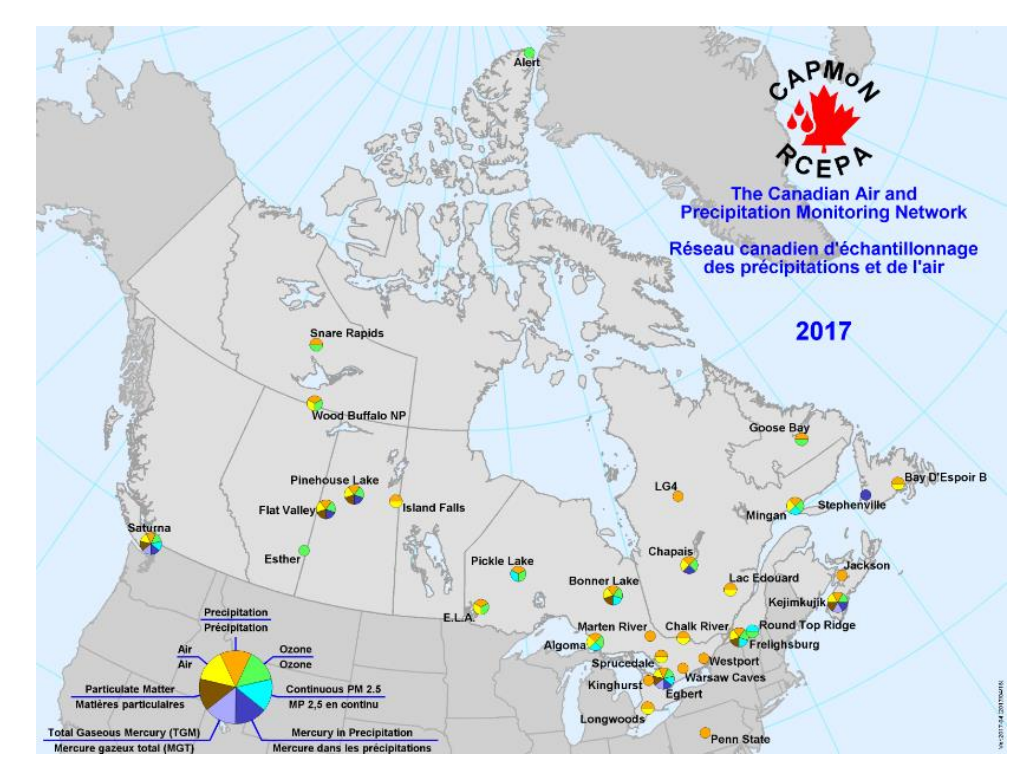

*Tomado de: CAPMoN, 2020 "Map CAPMoN Sites"* **Figura 23 sitios de monitoreo CAPMoN**

#### **UK CEH: National Ammonia Monitoring Network (NAMN)**

Esta red se estableció en el año de 1996, actualmente cuenta con 95 sitios en todo Reino Unido, su objetivo es cuantificar los cambios temporales y espaciales a largo plazo en las concentraciones y en el depósito atmosférico de NH<sub>3</sub> y NH<sub>4</sub><sup>+</sup>. Básicamente esta red cuenta con dos tipos diferentes de equipos. Los automáticos y los no automáticos. La NAMN es clasificada como no automática ya que colecta el amoniaco de forma pasiva. Son utilizados muestreadores pasivos denominados ALPHA "Adapted Low-cost Passive High-Absorption" y también utiliza muestreadores activos denominados DELTA "DEnuder for Long Term Atmospheric sampling" (UK CEH, 2022). La Figura 24 ilustra los sitios en el Reino Unido.

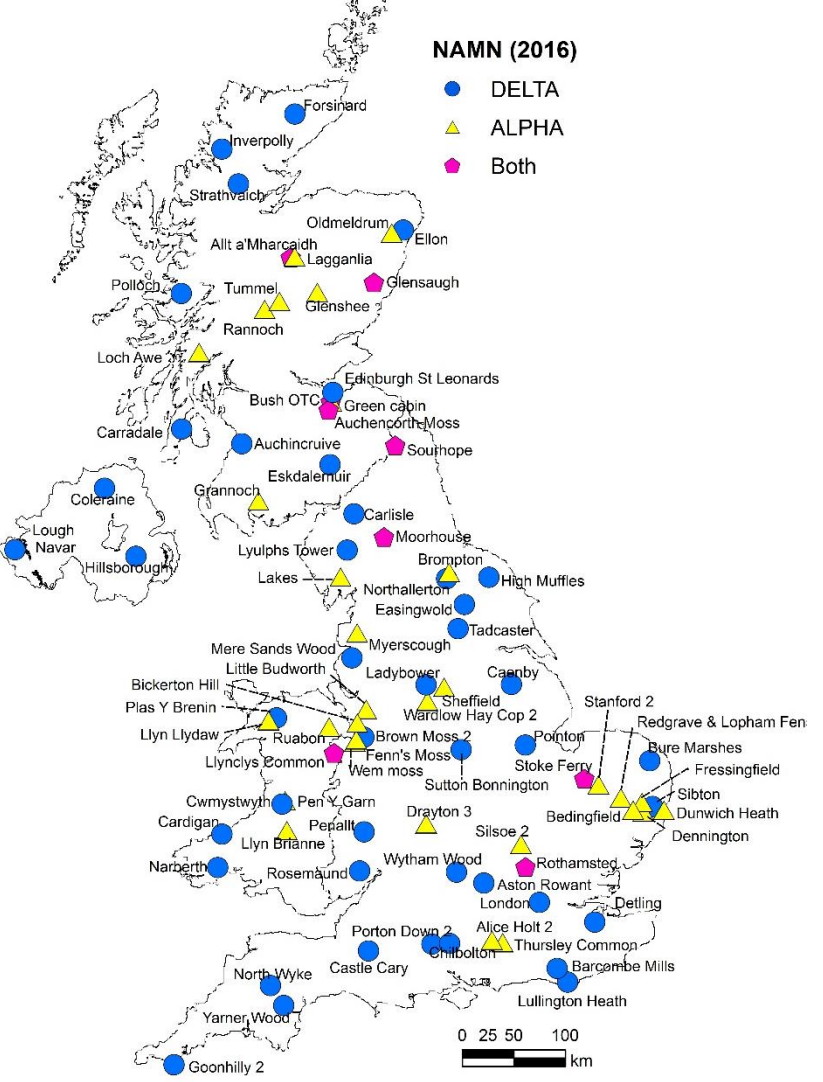

*Figura 24 sitios de monitoreo NAMN Tomado de: UK CEH, 2022 "ammonia network"*

#### **Normatividad**

La constitución política de los Estados Unidos Mexicanos ocupa el primer lugar en la jerarquía del orden jurídico mexicano. La constitución contiene tres artículos constitucionales relacionados con: el derecho a un medio ambiente adecuado y digno (Artículo 4º), las actividades económicas antropogénicas y la relación que deben tener con el medio ambiente y los recursos naturales (Artículo 25º), y con la soberanía del estado mexicano para administrar estos recursos (Artículo 27º)(CPEUM, 2021) .A partir de los artículos mencionados surgen leyes encargadas de dictar las reglas específicas para gobernantes y ciudadanos sobre la conservación del ambiente y recursos naturales (García 2016),(SEMARNAT, 2003).

## **Ley General del Equilibrio Ecológico y Protección al Ambiente (LGEEPA)**

En México desde 1989 existe una ley federal, tiene por nombre (LGEEPA) Ley General del Equilibrio Ecológico y Protección al Ambiente, es la máxima ley de derecho ambiental en México, de ella emanan reglas y regulaciones. "Esta ley es de competencia en el territorio mexicano y las zonas sobre las que la nación ejerce su soberanía y jurisdicción, las disposiciones de la LGEEPA son de orden Público e interés social y tienen por objeto propiciar el desarrollo sostenible y establecer las bases para garantizar el derecho de toda persona a vivir en un medio ambiente sano para su desarrollo, salud y bienestar" (SEMARNAT 2018).

#### **Norma Oficial Mexicana (NOM)**

Las NOM's son regulaciones técnicas de observancia obligatoria expedidas por las dependencias competentes de la administración pública federal cuyo objetivo es establecer reglas, especificaciones, atributos, directrices, características o prescripciones aplicables a un producto, proceso, instalación, sistema ,actividad, servicio o método de producción u operación, así como aquellas relativas a terminología, simbología, embalaje, marcado o etiquetado y las que se refieran a su cumplimiento o aplicación.

La SEMARNAT es la dependencia encargada de expedir las NOM del Sector Ambiental con el fin de establecer las características y especificaciones, criterios y procedimientos que permitan proteger y promover el mejoramiento del medio ambiente y los ecosistemas así como la preservación de los recursos naturales.

Las NOM vigentes del sector ambiental se clasificaron para facilitar su consulta en las siguientes materias: Agua, Contaminación por ruido, Emisiones de fuentes fijas, Emisiones de fuentes móviles, Impacto ambiental, Lodos y Biosólidos, Medición de concentraciones, Metodologías, Protección de Flora y Fauna, Residuos y Suelos (SEMARNAT, 2015).

La SSA elabora NOM's cuyos objetivos son establecer las características que deben de reunir los procesos o servicios cuando estos puedan constituir un riesgo para la seguridad de las personas o dañar la salud humana; así como aquellas relativas a terminología y las que se refieran a su cumplimiento y aplicación (SSA, 2015).

En cuanto a nitrógeno reactivo, en México existen pocas leyes, reglamentos, criterios o normatividades aplicables. A partir de la investigación bibliográfica realizada, se encontró lo siguiente:

## **NOM-023-SSA1-2021 Criterio para evaluar la calidad del aire ambiente con respecto al dióxido de nitrógeno (NO2).**

Esta norma tiene por objeto establecer los valores límites permisibles de concentración de NO2 en el aire ambiente como medida para la protección a la salud humana; así como los criterios para su evaluación. Esta norma es de observancia obligatoria en todo el territorio nacional, para las autoridades federales y locales que tengan a su cargo la vigilancia y evaluación de la calidad del aire, las cuales deberán tomar como referencia los valores límite establecido en esta norma. Para la correcta aplicación de esta norma es necesario consultar la NOM-037-SEMARNAT-1993 y la NOM-156-SEMARNAT-2012 o las que la sustituyan.

La Tabla 2 muestra los valores límite de  $NO<sub>2</sub>$  en aire ambiente de acuerdo a esta misma NOM.

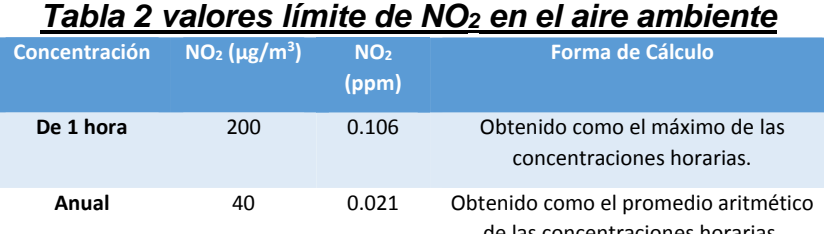

## de las concentraciones horarias.

*Tomado de: SEMARNAT, 2021. "Valores límite de NO<sup>2</sup> en el aire ambiente "*

**Nota: Los valores están establecidos a condiciones de referencia, temperatura de 25°C y 1 atm de presión (101.3 kPa).**

En cada sitio de monitoreo, las concentraciones horarias en partículas, deberán tener 3 cifras decimales significativas. Si se cuenta con valores de 4 o más cifras decimales, el valor será redondeado de la siguiente manera: si el cuarto decimal es un número entre 5 y 9, el valor de tercer decimal se incrementará al inmediato superior; si es valor del cuarto decimal es 4 o menor el valor del tercer decimal no se incrementa (SEMARNAT, 2021).Para determinar el cumplimiento de los valores límite, la concentración deberá tener 3 cifras decimales significativas, de acuerdo al redondeo descrito en el párrafo anterior.

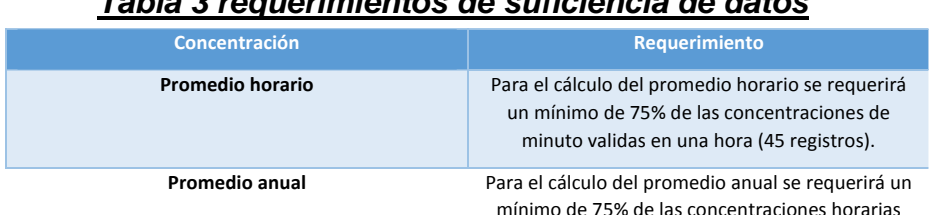

# *Tabla 3 requerimientos de suficiencia de datos*

mínimo de 75% de las concentraciones horarias validas en el año.

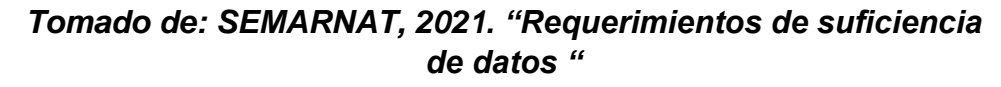

Un sitio de monitoreo cumple con lo establecido en esta Norma para NO<sub>2</sub> si no rebasa los valores límite de una hora y promedio anual. Un sitio de monitoreo cumple con el valor límite de una hora cuando el máximo de las concentraciones horarias sea menos o igual a 106 partículas. En caso de que se tenga menos del 75% de los registros en el periodo y al menos una de las concentraciones horarias sea mayor que 0.106 partículas, se incumplirá la Norma. Un sitio de monitoreo cumple con el valor límite anual cuando el promedio aritmético de las concentraciones horarias en el periodo sea menor o igual a 0.021 partículas (SEMARNAT, 2021).

# **NOM-037-SEMARNAT-1993 Estándar para análisis y muestreo de NO<sup>2</sup> en aire ambiente.**

Este estándar establece los métodos de medición para determinar la concentración de NO2 en el aire ambiente, los procedimientos para la calibración de los equipos de medición así como el procedimiento para llevarlo a cabo (SEMARNAT, 1993).

# **NOM-156-SEMARNAT 2012 Establecimiento y operación de sistemas de monitoreo de la calidad del aire.**

Esta norma tiene como propósito especificar las condiciones mínimas que deben ser observadas para el establecimiento y operación de los sistemas de monitoreo de la calidad del aire. Rige en todo el territorio nacional y es de observancia obligatoria para gobiernos locales en aquellas zonas o centros de población que cuenten con alguna de las condiciones siguientes:

- $\checkmark$  Asentamientos humanos con más de quinientos mil habitantes.
- $\checkmark$  Zonas metropolitanas.
- $\checkmark$  Asentamientos humanos con emisiones superiores a veinte mil toneladas anuales de contaminantes criterio primarios a la atmósfera.
- $\checkmark$  Actividad industrial que por sus características se requiera del establecimiento de estaciones de monitoreo de calidad del aire y/o muestreo de contaminantes atmosféricos.

Para utilizar correctamente esta norma es necesario consultar y aplicar las NOM vigentes o las que las sustituyan en materia de criterios de calidad del aire con respecto a los contaminantes criterio ( $O_3$ ,  $CO$ ,  $SO_2$ ,  $NO_2$ ,  $Pb$ , PST,  $PM_{10}$  y  $PM_{2.5}$ ) así como el vocabulario internacional de metrología (NMX-Z-055-IMNC-2009).

En cuanto al diseño de los sistemas de monitoreo de la calidad del aire, esta norma contiene un apartado en el cual se especifican los pasos generales a seguir por ejemplo se deben establecer objetivos para el monitoreo y el muestreo, definir el contaminante a muestrear en cada estación así como los criterios para ubicar cada estación. Una vez

establecido eso hay que seleccionar los instrumentos/equipos de medición (SEMARNAT, 2012).

# **NOM-010-STPS-2014 Agentes químicos contaminantes del ambiente laboral, reconocimiento, evaluación y control.**

El propósito de esta norma es establecer los procesos y medidas para prevenir riesgos a la salud del personal ocupacionalmente expuesto a agentes químicos contaminantes del ambiente laboral. Esta norma no es específica para el amoníaco, es decir, en ella se mencionan varios compuestos químicos uno de ellos es el amoníaco el cual es nuestra especie de interés. La norma reporta el VLE (Valor límite de exposición) en sus tres expresiones: promedio ponderado en tiempo (PPT) exposición

**Valor límite de exposición (VLE):** La concentración de referencia de un agente químico contaminante del ambiente laboral en el aire, que puede ser ponderado en tiempo, cortó tiempo o pico. Se expresa en miligramos por metro cúbico o fibras por centímetro cúbico, en condiciones actuales de muestreo, y en partes por millón bajo condiciones normales de temperatura y presión (298 K y 760 mmHg).

**Valor límite de exposición de corto tiempo (VLE-CT):** La concentración máxima de un agente químico contaminante del ambiente laboral, a la cual los trabajadores pueden estar expuestos de manera continua durante un periodo máximo de quince minutos, con intervalos de al menos una hora de no exposición entre cada periodo de exposición y un máximo de cuatro exposiciones en una jornada de trabajo de ocho horas diarias, y que no sobrepasa el valor límite de exposición promedio ponderado en tiempo **(VLE-PPT)**

**Valor límite de exposición pico (VLE-P):** La concentración de un agente químico contaminante del ambiente laboral que no debe rebasarse en ningún momento durante la jornada de trabajo.

**Valor límite de exposición promedio ponderado en tiempo (VLE-PPT):** La concentración máxima promedio ponderada en el tiempo de un agente químico contaminante del ambiente laboral, a la que la mayoría de los trabajadores expuestos, durante una jornada de 8 horas diarias y una semana laboral de cuarenta horas, no reportan daños a su salud (STPS, 2014).

La Tabla 4 muestra los VLE calculados para algunas de las especies de nitrógeno reactivo inorgánico que se mencionan en este trabajo. Para más detalle sobre cómo se calcularon estos valores se puede consultar la NOM-010-STPS-2014.

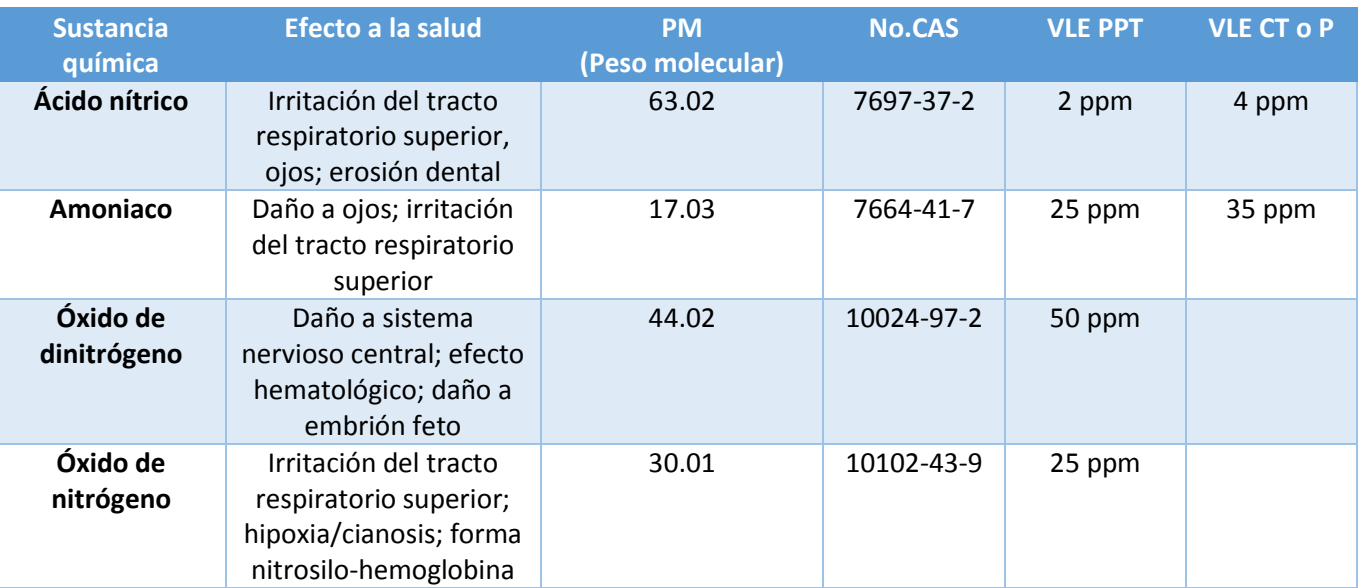

#### *Tabla 4 VLE de algunas especies de nitrógeno reactivo*

*Tomado de: STPS, 2014. "Valores Límite de Exposición a Sustancias Químicas Contaminantes del Ambiente Laboral "*

La Zona Metropolitana de la Ciudad de México (ZMCM) fue la zona de estudio, se decidió excluir a los demás territorios geográficos que conforman a la Zona Metropolitana del valle de México (ZMVM) debido a que como la dirección predominante del viento es de norte a sur, entonces se espera encontrar una mayor presencia de contaminantes en la ciudad que en la zona conurbada y además, si se pretende llevar este proyecto del papel a la operación deben de considerarse los costos asociados a ello y por eso se eligió una región más pequeña. Eso no implica que puedan haber altos niveles de contaminantes en la zona conurbada.

La ZMCM es la capital política del territorio Mexicano, de acuerdo con el censo de población del INEGI (Instituto Nacional de Estadística y Geografía) del año 2020 en ella viven 9, 209,944 personas, cuenta con una extensión territorial de 1485 Km<sup>2</sup>, la cual representa el 0.08% del territorio nacional., si calculamos la densidad poblacional dividiendo el número de habitantes entre la extensión territorial obtenemos una densidad de 6202 personas/km<sup>2</sup> (INEGI, 2021a).

#### **Aspectos Geográficos**

Las coordenadas geográficas extremas son: Al norte 19°35'34''; al sur 19°02'54'' de latitud norte; al este 98°56'25''; al oeste 99°21'54'' de longitud oeste. Colinda al norte, este y oeste con el estado de México y al sur con el estado de Morelos .La Figura 25 muestra las 16 demarcaciones territoriales y su colindancia (INEGI, 2017).

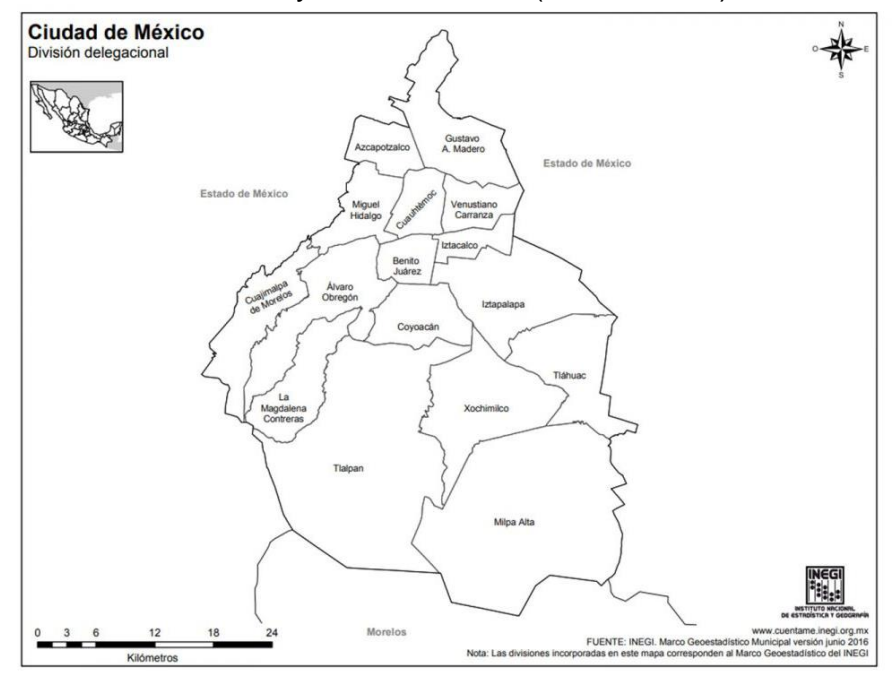

*Tomado de: INEGI, 2016. Figura 25 mapa de la Ciudad de México*

La Ciudad de México se encuentra ubicada en la parte sur del Valle de México y está rodeada por la cordillera de la Sierra Madre Oriental, principalmente por los volcanes Popocatépetl, Ixtlacihuatl y Ajusco, la mayor parte del territorio es plano con algunas elevaciones al sur. Tiene una altura promedio de 2300 msnm pero los volcanes que la rodean tienen una altura mayor (INAFED, 2021).

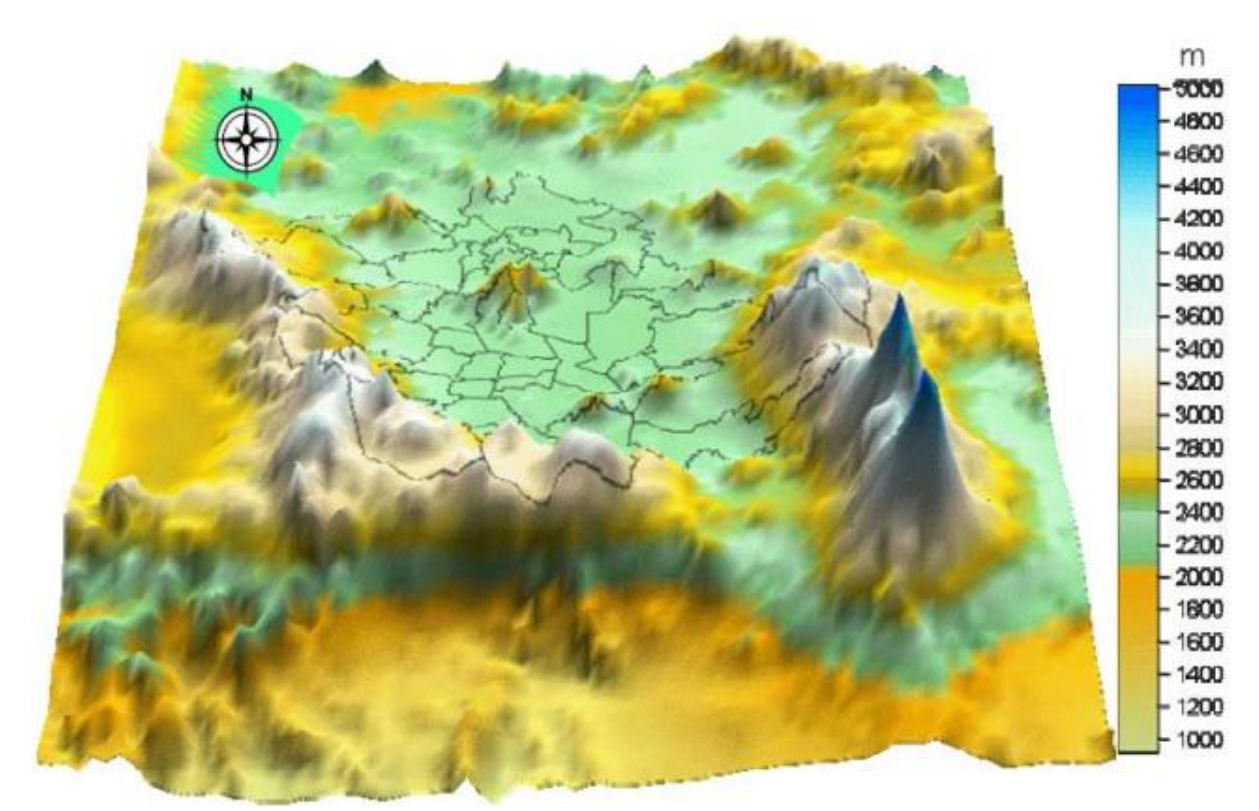

*Tomado de Alarcón, 2012 "Altitud de la región geográfica de la ZMCM. " Figura 26 conjuntos geológicos en la zona de estudio*

La Figura 26 ilustra la orografía en la región de estudio. Debido a estas condiciones geográficas y a las condiciones meteorológicas predominantes de la zona (Los vientos predominantes fluyen de norte a sur) provocan que sea difícil la dispersión de los contaminantes atmosféricos.

## **Emisiones de nitrógeno reactivo en la ZMCM**

A pesar de que se decidió excluir del presente trabajo a los demás estados y municipios que conforman a la ZMCM, no podemos dejar a un lado las emisiones de toda la zona debido a la geografía y a las condiciones meteorológicas predominantes. Se ha demostrado que los contaminantes de otras regiones pueden influir en la calidad del aire de la Ciudad de México (SEDEMA, 2021) es decir, no necesariamente causan impactos en la zona donde se emitieron.

De acuerdo con el inventario de emisiones de la Ciudad de México del año 2018 (es la versión publicada más reciente al momento de elaborar este documento). Se emitieron 46,930 ton NH3/año en el 2018. En cuanto a NOx el dato es de 144,597.8 ton/año. La Tabla 5 agrupa estas emisiones por fuente.

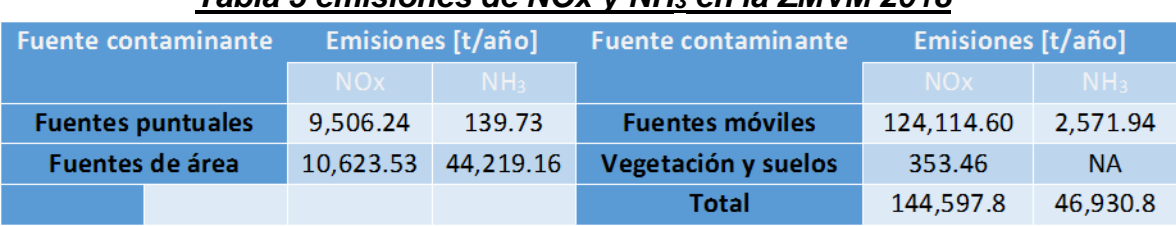

#### *Tabla 5 emisiones de NOx y NH<sup>3</sup> en la ZMVM 2018*

*Tomado de: SEDEMA, 2019.* 

En el anexo I se presenta la Tabla 5 desarrollada detalladamente.

La figura 27 se elaboró con la información publicada en los Inventarios de emisiones de la ZMVM. Los valores reportados corresponden a las emisiones totales de NOx y NH<sup>3</sup> de toda la zona. Estos valores son anuales pero se publican cada dos años, es decir, cada que los inventarios son publicados. Si bien los niveles de NOx disminuyeron drásticamente del año 2012 al 2014 y las emisiones de NH<sup>3</sup> casi duplicaron su valor del año 2008 al año 2010, esto se observa a partir del año 2014 prácticamente han sido constantes, no podemos asegurar con certeza que las emisiones presenten estas tendencias debido a que estos valores se calculan con factores de emisión. Los resultados pueden variar de acuerdo con los factores de emisión que se utilicen y la metodología empleada. La razón de esta gráfica (Figura 27) es dar el contexto necesario en cuanto a los niveles estimados de emisiones de algunas especies de nitrógeno reactivo en la ZMCM.

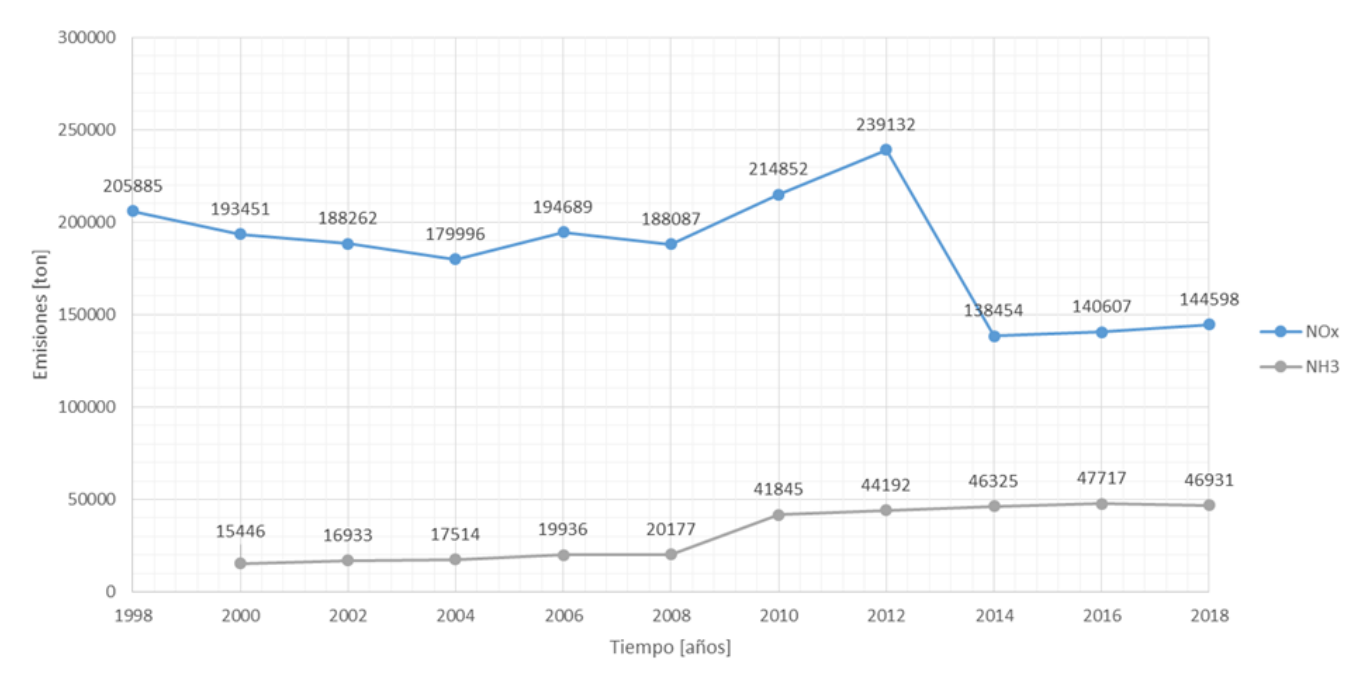

*Figura 27 emisiones totales de NOx y NH<sup>3</sup> en la ZMVM 2018*

Se han desarrollado inventarios de emisiones desde finales de la década de los años ochenta para la ZMCM, desde el año 1994 estos inventarios han considerado 4 categorías distintas de fuentes: fuentes puntuales, fuentes de área, fuentes móviles y fuentes naturales. Sin embargo hay que considerar distintos factores cuando se compara la evolución de las emisiones de la ZMCM a lo largo del tiempo por ejemplo: (a) los modelos de emisión y las versiones de estos usados para los inventarios nuevos y pasados, (b) cambios en las bases de datos de la información con respecto a la actividad (lo que genera la emisión), (c) los factores de emisión para fuentes específicas son regularmente actualizados, (d) cambios en las metodologías y en los supuestos son aplicados en las versiones más nuevas de los inventarios por ejemplo añadiendo, removiendo o agrupando categorías similares de emisiones, en general los inventarios más recientes incluyen más categorías; y (e) ampliación de la zona donde se elaboran los inventarios es decir se agregan municipalidades periféricas a los nuevos inventarios (Molina et al., 2019).

La Figura 28 se tomó del inventario de emisiones de la ZMVM del año 2018 (SEDEMA, 2021). En ella está representada la distribución espacial de las emisiones de NH3 para la ZMVM. Los valores representados también corresponden únicamente con los valores de NH<sup>3</sup> presentados en la Figura 27.

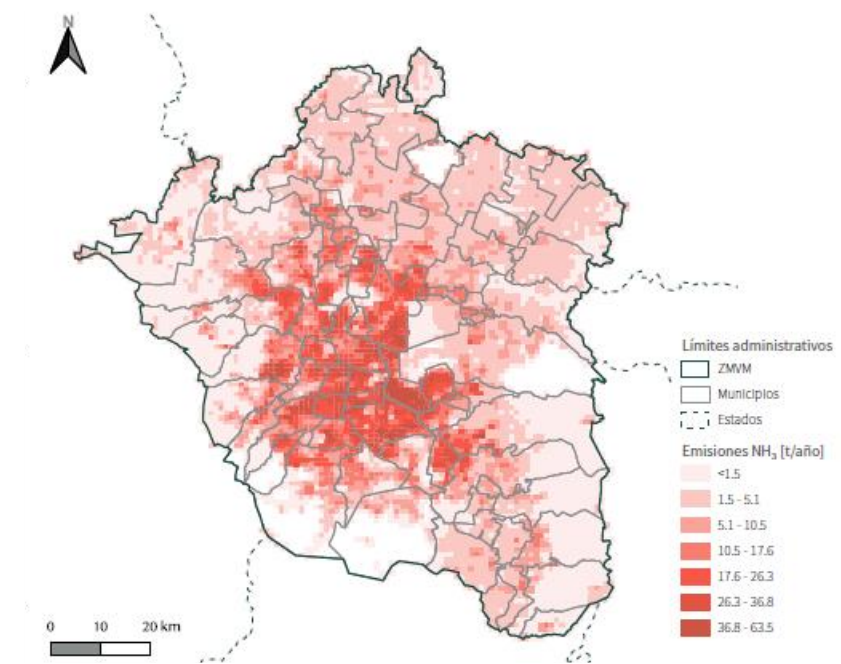

*Figura 28 distribución espacial de las emisiones de NH<sup>3</sup> en la ZMVM, 2018 Tomado de SEDEMA, 2021 "distribución espacial de las emisiones de NH<sup>3</sup> en la ZMVM, 2018"*

La Figura 28 indica las zonas donde se estimó que hay más emisiones de NH3. Esto no implica que precisamente en estos lugares es donde hay una mayor presencia de amoniaco en el aire ambiente ya que también se debe de considerar la dirección del viento porque el viento puede transportar los contaminantes hacia la dirección que este lleva. A pesar de esto, esta información es útil para considerar la zona norte y centro de la ZMCM como un lugar para medir NH<sub>3</sub> en aire ambiente.

#### **Redes de monitoreo en la ZMCM**

Una manera de proteger la salud de la población es a través del monitoreo y la difusión continua del estado de la calidad del aire. En la Ciudad de México, el Sistema de Monitoreo Atmosférico (SIMAT) es el responsable de la medición permanente de los principales contaminantes del aire. Esto lo hace a través de las redes de monitoreo que opera. Las redes de monitoreo atmosférico que pertenecen SIMAT son las siguientes:

- Red Automática de Monitoreo Atmosférico (RAMA)
- **EXA** Red de Depósito Atmosférico (REDDA)
- Red de Meteorología y Radiación Solar (REDMET)
- Red Manual de Monitoreo Atmosférico (REDMA)

En la Figura 29, con un punto color negro están señaladas las 44 estaciones de monitoreo del SIMAT, no solamente las que están dentro de la Ciudad de México, sino que también las que se ubican en el Estado de México. Las abreviaturas que aparecen junto a los puntos son las respectivas claves de identificación de las estaciones de monitoreo.

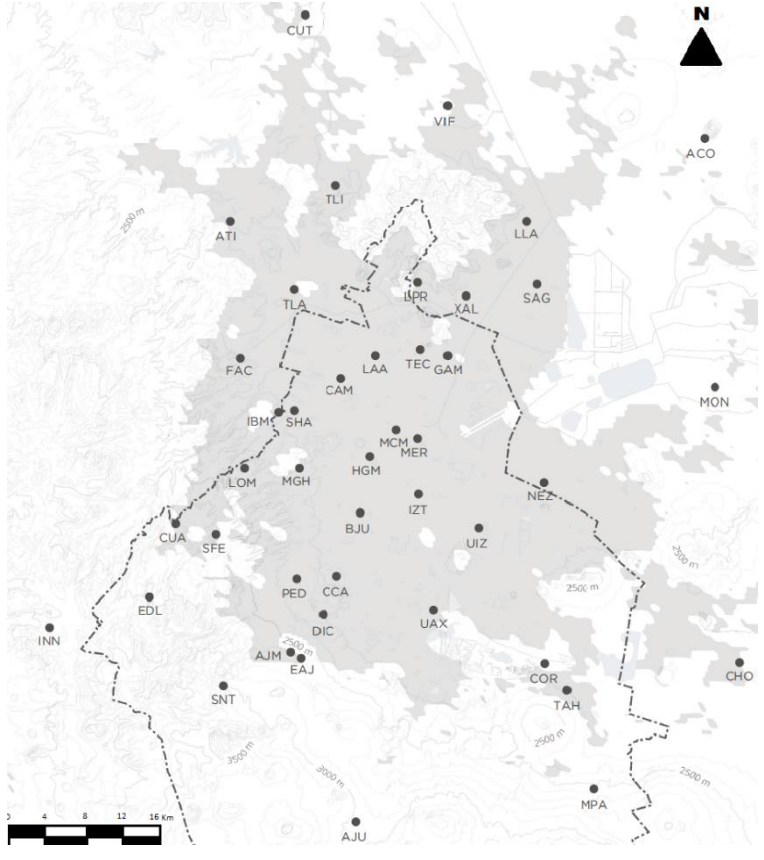

*Tomado de: SEDEMA, 2020 "Distribución de los sitios del Sistema de Monitoreo Atmosférico de la Ciudad de México" Figura 29 ubicación de las estaciones de monitoreo del SIMAT en la ZMCM*

La RAMA consta de 34 estaciones de monitoreo atmosférico, los equipos que utiliza para monitorear son continuos y con ellos monitorea O<sub>3</sub>, NO<sub>2</sub>, CO, SO<sub>2</sub>, PM<sub>10</sub> y PM<sub>2.5</sub>. Es decir los denominados contaminantes criterio.

La REDMA consta de 10 sitios, los equipos que utiliza para muestrear son manuales, con ellos se recolectan muestras de partículas suspendidas para su análisis gravimétrico y para determinar metales pesados, el muestreo se realiza una vez cada 6 días.

La REDMET consta de 26 sitios, los equipos continuos que utiliza para medir algunas de las variables meteorológicas de superficie como son: temperatura, humedad relativa, dirección y velocidad del viento, radiación solar y presión barométrica.

La REDDA consta de 16 sitios de muestreo, en ellos hay equipo semiautomático para recolectar muestras de depósito húmedo y depósito seco, hay que aclarar que para conocer algunos parámetros fisicoquímicos como la acidez y la composición iónica se realiza un análisis fisicoquímico en laboratorio.

En la RAMA se obtiene información respecto a monóxido de nitrógeno y dióxido de nitrógeno en aire ambiente, en la REDDA respecto a NH<sub>4</sub>+ y NO<sub>3</sub> tanto en depósito atmosférico húmedo como en el seco y analizando los resultados presentados en el informe anual de la calidad del aire de 2017 se encontró que de la composición química de PM<sub>2.5</sub> el 35% corresponde a iones inorgánicos, de este 35%, el NO<sub>3</sub> aporta 12.1% mientras que el NH<sup>4</sup> <sup>+</sup> 6.5% de composición (SEDEMA, 2018).

En la Ciudad de México y en algunos municipios del Estado de México, principalmente aquellos ubicados al norte de la ciudad, se encuentran estaciones de monitoreo de la calidad del aire, cada estación de monitoreo puede pertenecer a más de una red de monitoreo por lo tanto cada estación ha sido diseñada para medir distintos contaminantes atmosféricos y/o variables meteorológicas según convenga.
#### Capitulo II Zona de estudio

El gobierno de la Ciudad de México a través de la Secretaría del Medio Ambiente (SEDEMA) es la autoridad competente respecto a cuestiones ambientales a nivel estatal de gobierno, siendo más precisos, el sistema de monitoreo atmosférico (SIMAT) es el responsable directo del mantenimiento y la operación de las redes de monitoreo atmosférico, del laboratorio de análisis fisicoquímico de las muestras recolectadas por las estaciones de monitoreo y también del centro de información de la calidad del aire (CICA), el cual es el lugar donde se almacenan, procesan, validan y difunden los datos generados por el programa de monitoreo.

En la Figura 30 con un punto color naranja están señaladas las 16 estaciones de monitoreo que por lo menos pertenecen a la REDDA, no solamente las que están dentro de la Ciudad de México sino que también las que se ubican en el Estado de México. Las abreviaturas que aparecen junto a los puntos son las respectivas claves de identificación de las estaciones de monitoreo.

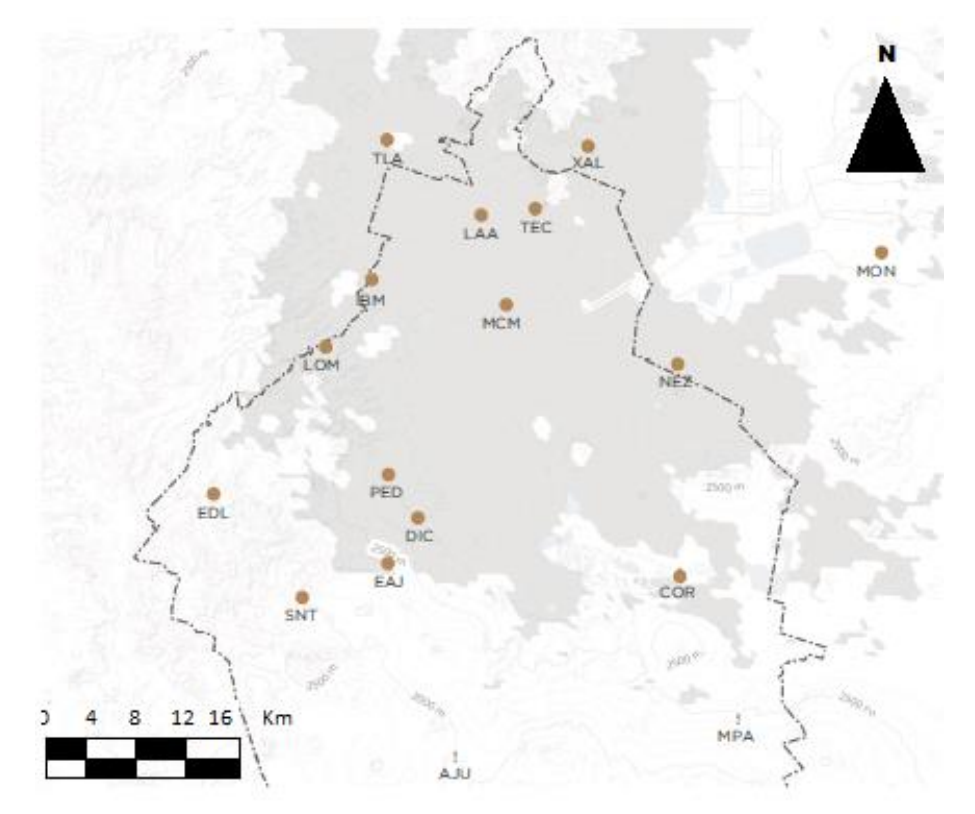

*Tomado de: SEDEMA, 2020 "Estaciones de la Red de Depósito Atmosférico en operación durante 2018" Figura 30 ubicación de las estaciones de monitoreo de la REDDA en la ZMCM*

#### Capitulo II Zona de estudio

En la Figura 31, con un punto color azul están señaladas las 34 estaciones de monitoreo que por lo menos pertenecen a la RAMA, no solamente las que están dentro de la Ciudad de México sino también las que se ubican en el Estado de México. Las abreviaturas que aparecen junto a los puntos son las respectivas claves de identificación de las estaciones de monitoreo.

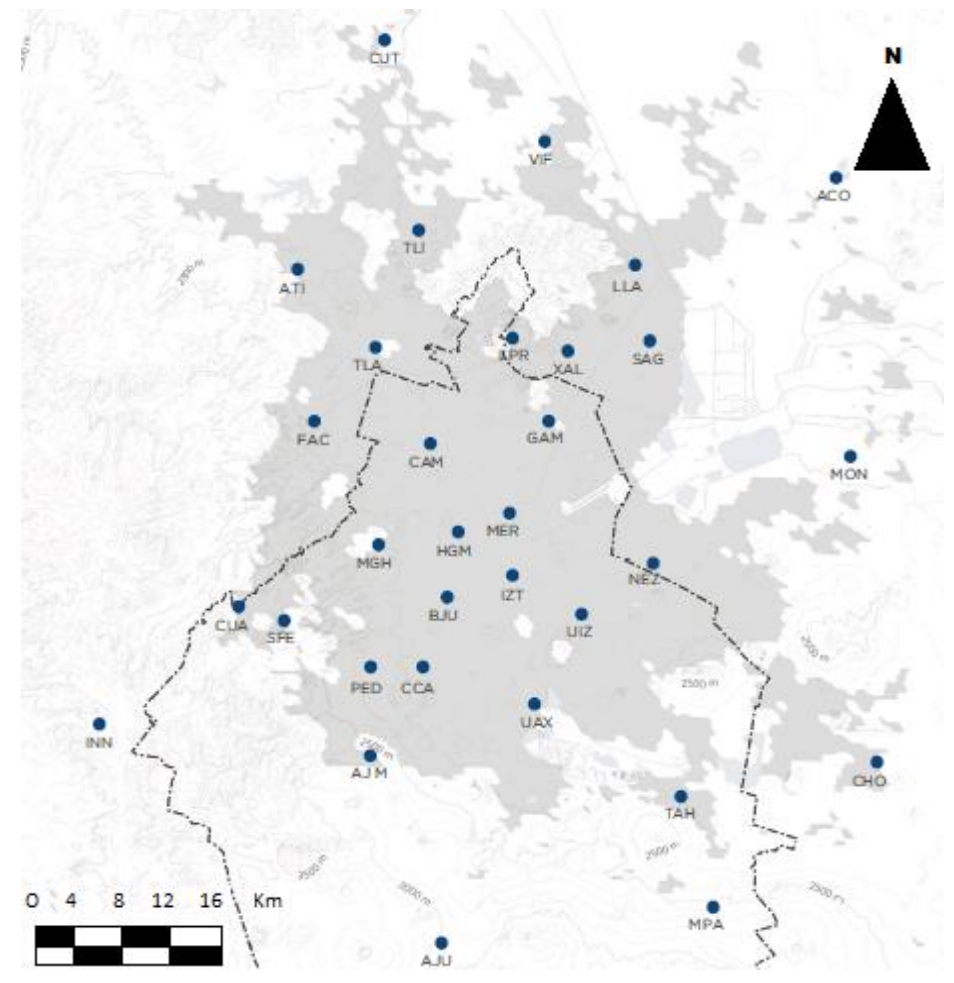

*Tomado de: SEDEMA, 2020 "Estaciones de la Red Automática de Monitoreo Atmosférico en operación durante 2018" Figura 31 ubicación de las estaciones de monitoreo de la RAMA en la ZMCM*

#### **Estaciones de monitoreo atmosférico del SIMAT**

Las estaciones de monitoreo atmosférico del SIMAT albergan a más de una de las distintas redes de monitoreo de la calidad del aire que existen en la zona. En la Tabla 6 se enlistan los contaminantes y/o parámetros que se miden por cada estación, haciendo énfasis únicamente en los compuestos de nitrógeno reactivo con excepción del amoniaco. A pesar de que una estación pertenece a la misma red, no todas las estaciones pertenecientes a esa red miden todos los contaminantes ya que el diseño de las estaciones depende de distintos factores por ejemplo para contaminantes criterio existen ciertas metodologías que se deben respetar, otro factor es que tipo de concentración se quiere medir.

#### Nombre de la  $Cl$ ave lasificación de Estación citio Acolman ACO RAMA  $O_3$ , NO<sub>x</sub>, NO<sub>2</sub>, NO<sub>1</sub>CO<sub>2</sub>SO<sub>2</sub>, PM<sub>10</sub> Semirural **Ajusco** RAMA O<sub>3</sub>, NO<sub>x</sub>, NO<sub>2</sub>, NO, PM<sub>2.5</sub> **AJU** Rural **REDDA** Deposito Atmosférico, pH **Ajusco Medio AIM** RAMA O<sub>3</sub>, NO<sub>x</sub>, NO<sub>2</sub>, NO<sub>1</sub>CO<sub>1</sub>SO<sub>2</sub>, PM<sub>10</sub>, PM<sub>25</sub>, PM<sub>1025</sub> Atizapán **ATI** RAMA O<sub>3</sub>, NO<sub>x</sub>, NO<sub>2</sub>, NO, CO, SO<sub>2</sub>, PM<sub>10</sub> Urbano **Benito Juárez** O<sub>3</sub>, NO<sub>2</sub>, CO<sub>1</sub>SO<sub>2</sub>, PM<sub>10</sub>, PM<sub>25</sub>, PM<sub>10-2.5</sub> **BIU** RAMA Urbano Os NO. NO > NO.CO SO > PM to PM 25 PM 1025 **Camarones** CAM RAMA Urbano **CCA** RAMA  $O_3$ , NO<sub>x</sub>, NO<sub>2</sub>, NO, CO, SO<sub>2</sub>, PM<sub>2.5</sub> Urbano de la Atmosfera REDDA<sup>\*</sup> Deposito Atmosférico, pH Cerro del Tepeyac REDDA Deposito atmosférico, pH TEC<sup>1</sup> Urbano Chalco  $CHO$ RAMA O<sub>3</sub>, NO<sub>2</sub>, NO<sub>2</sub>, NO<sub>2</sub> CO<sub>2</sub>, SO<sub>2</sub>, PM<sub>10</sub> Urbano  $COR$ REDDA Deposito atmosférico, pH Corena Semirural Cuaji mal pa **CUA** RAMA  $O_3$ , NO<sub>x</sub>, NO<sub>2</sub>, NO, CO, SO<sub>2</sub>, PM<sub>10</sub> Urbano **Cuautitlán**  $cur$ RAMA O<sub>3</sub>, NO<sub>2</sub>, NO<sub>2</sub>, NO<sub>2</sub> SO<sub>2</sub>, PM <sub>10</sub> Urbano Diconsa **DIC** REDDA Depósito atmosférico, pH Urbano Ecoguardas Ajusco EAJ **REDDA** Depósito atmosférico, pH Urbano EDL REDDA Depósito atmosférico, pH Convento Rural Ex Desierto  $de$   $lo$ **FES Acatlán FAC** RAMA O<sub>3</sub>, NO<sub>x</sub>, NO<sub>2</sub>, NO, CO, SO<sub>2</sub>, PM<sub>10</sub> Urbano FAR RAMA Os. CO, SO2, PM 10, PM 25, PM 1025 **FES Aragón** Urbano GAM Gustavo A. Madero RAMA O<sub>3</sub>, NO<sub>2</sub>, PM<sub>2.5</sub> Urbano Hospital General de **HGM** RAMA  $O_3$ , NO<sub>x</sub>, NO<sub>2</sub>, NO, CO, SO<sub>2</sub>, PM<sub>10</sub>, PM<sub>2.5</sub>, PM<sub>10-25</sub> Urbano .<br>Méx Investigaciones<br>Nudeares **INN RAMA** O<sub>3</sub>, CO, SO<sub>2</sub>, PM <sub>10</sub>, PM 2.5, PM 10-2.5 Urbano **Iztacalco**  $LT$ RAMA O<sub>3</sub>, NO<sub>x</sub>, NO<sub>2</sub>, NO, CO, SO<sub>2</sub>, PM<sub>10</sub> Urbano La Presa Urbano **LPR RAMA** Os, NO<sub>x</sub>, NO<sub>2</sub>, NO, CO, SO<sub>2</sub> Laboratorio (<br>Análisis Ambiental LAA REDDA Deposito Atmosférico, pH Urbano Legaría **IBM REDDA** Deposito Atmosférico, pH Urbano Lomas LOM REDDA Deposito Atmosférico, pH Urbano Los Laureles RAMA O<sub>2</sub>, NO<sub>2</sub>, NO<sub>2</sub>, NO<sub>2</sub> CO<sub>2</sub> SO<sub>2</sub> Urbano **LLA Merced MER** RAMA O<sub>3</sub>, NO<sub>x</sub>, NO<sub>2</sub>, NO, CO, SO<sub>2</sub>, PM<sub>10</sub>, PM<sub>2.5</sub>, PM<sub>10-25</sub> Urbano Miguel Hidalgo 0<sub>3</sub>, NO<sub>2</sub>, NO<sub>2</sub>, NO, CO, SO<sub>2</sub>, PM<sub>10</sub>, PM<sub>2.5</sub>, PM<sub>10-25</sub> **MGH** RAMA Urbano Milpa Alta **MPA** RAMA O<sub>3</sub>, NO<sub>2</sub>, NO<sub>2</sub>, NO, CO, SO<sub>2</sub>, PM<sub>10</sub>, PM<sub>2.5</sub>, PM<sub>10-2.5</sub> Rural REDDA Deposito Atmosférico, pH

#### *Tabla 6. generalidades de las estaciones de monitoreo de la RAMA y de la REDDA*

# *Continuación Tabla 6. generalidades de las estaciones de monitoreo de la RAMA y de la REDDA.*

| Nombre de la<br><b>Estación</b>           | <b>Clave</b> | <b>Redes</b>                | Parámetros que mide                                                                                                    | <b>Clasificación</b><br>del sitio |
|-------------------------------------------|--------------|-----------------------------|----------------------------------------------------------------------------------------------------|-----------------------------------|
| <b>Montecillo</b>                         | <b>MON</b>   | <b>RAMA</b>                 | O <sub>3</sub> , NO <sub>x</sub> , NO <sub>2</sub> , NO, CO, SO <sub>2</sub> , PM <sub>2.5</sub>                                                                       | Semirural                         |
|                                           |              | <b>REDDA</b>                | Depósito atmosférico, pH                                                                                                    |                                   |
| Museo de la Ciudad<br>de México           | <b>MCM</b>   | <b>REDDA</b>                | Deposito atmosférico, pH                                                                                                    | Urbano                            |
| Nezahualcóyotl                            | <b>NEZ</b>   | <b>RAMA</b>                 | O <sub>3</sub> , NO <sub>x</sub> , NO <sub>2</sub> , NO, CO, SO <sub>2</sub> , PM <sub>2.5</sub>                                                                       | Urbano                            |
|                                           |              | <b>REDDA</b>                | Depósito atmosférico, pH                                                                                                    |                                   |
| Pedregal                                  | PED          | RAMA                        | O <sub>3</sub> , NO <sub>x</sub> , NO <sub>2</sub> , NO, CO, SO <sub>2</sub> , PM <sub>10</sub> , PM <sub>2.5</sub> , PM <sub>10-2.5</sub>                             | Urbano                            |
| <b>San Agustín</b>                        | SAG          | <b>RAMA</b>                 | O <sub>3</sub> , NO <sub>x</sub> , NO <sub>2</sub> , NO, CO, SO <sub>2</sub> , PM <sub>10</sub> , PM <sub>2.5</sub> , PM <sub>10-2.5</sub>                             | Urbano                            |
| <b>Nicolás</b><br>San<br><b>Totolapan</b> | <b>SNT</b>   | <b>REDDA</b>                | Depósito atmosférico, pH                                                                                                    | Urbano                            |
| <b>Santa Fe</b>                           | <b>SFE</b>   | <b>RAMA</b>                 | O <sub>3</sub> , NO <sub>x</sub> , NO <sub>2</sub> , NO, CO, SO <sub>2</sub> , PM <sub>10</sub> , PM <sub>2.5</sub> , PM <sub>10-2.5</sub>                             | Urbano                            |
| <b>Santiago</b><br><b>Acahualtepec</b>    | <b>SAC</b>   | RAMA                        | O <sub>3</sub> , CO, SO <sub>2</sub> , PM <sub>10</sub> , PM <sub>2.5</sub> , PM <sub>10-2.5</sub>                                                                     | Urbano                            |
| <b>Tláhuac</b>                            | <b>TAH</b>   | <b>RAMA</b>                 | O <sub>3</sub> , NO <sub>x</sub> , NO <sub>2</sub> , NO, CO, SO <sub>2</sub> , PM <sub>10</sub>                                                                        | Semirural                         |
| <b>Tlainepantia</b>                       | <b>TLA</b>   | RAMA<br><b>REDDA</b>        | O <sub>3</sub> , NO <sub>X</sub> , NO <sub>2</sub> , NO, CO, SO <sub>2</sub> , PM <sub>10</sub> , PM <sub>2.5</sub> , PM <sub>10-2.5</sub><br>Depósito atmosférico, pH | Urbano                            |
| <b>Tultitlan</b>                          | <b>TLI</b>   | <b>RAMA</b>                 | O <sub>3</sub> , NO <sub>x</sub> , NO <sub>2</sub> , NO, CO, SO <sub>2</sub> , PM 10                                                                                   | Urbano                            |
| <b>UAM Iztapalapa</b>                     | UIZ.         | RAMA                        | O <sub>3</sub> , NO <sub>x</sub> , NO <sub>2</sub> , NO, CO, SO <sub>2</sub> , PM <sub>10</sub> , PM <sub>2.5</sub> , PM <sub>10-2.5</sub>                             | Urbano                            |
| <b>UAM Xochimilco</b>                     | <b>UAX</b>   | <b>RAMA</b>                 | O <sub>3</sub> , NO <sub>x</sub> , NO <sub>2</sub> , NO, CO, SO <sub>2</sub> , PM <sub>25</sub>                                                                        | Urbano                            |
| <b>Villa de las flores</b>                | <b>VIF</b>   | <b>RAMA</b>                 | $O_3$ , NO <sub>x</sub> , NO <sub>2</sub> , NO, CO, SO <sub>2</sub> , PM $_{10}$                                                                                       | Urbano                            |
| <b>Xalostoc</b>                           | <b>XAL</b>   | <b>RAMA</b><br><b>REDDA</b> | O <sub>3</sub> , NO <sub>x</sub> , NO <sub>2</sub> , NO, CO, SO <sub>2</sub> , PM <sub>10</sub> , PM <sub>2.5</sub> , PM <sub>10-2.5</sub><br>Depósito atmosférico, pH | Urbano                            |

*Tomado de SEDEMA, 2023*

### **Estudios previos NH<sup>3</sup> en la ZMCM**

Como parte de la bibliografía consultada acerca de las mediciones que se han hecho para determinar amoniaco en aire ambiente en algunos puntos de la ZMCM se reporta lo siguiente:

(Vega, 2018) Realizó determinaciones de amoniaco en la atmósfera utilizando un método activo, encontrando concentraciones de hasta  $94.85$  mg de NH<sub>3</sub> /m<sup>3</sup> aire en la estación CCA.

(Herrera, 2019) Encontró un valor promedio de 3.48 mg de NH3/m<sup>2</sup> en Ciudad Universitaria (estación CCA) por mediciones con FTIR de absorción solar (Espectroscopia infrarroja de transformada de Fourier).

(Hernández, 2015) Obtuvo valores de concentración de hasta 66.69 mg de NH3/m<sup>3</sup> utilizando muestreadores activos (burbujeadores) y también de hasta 682.97 mg de NH<sub>3</sub>/m<sup>3</sup> utilizando captadores pasivos.

Cabe resaltar que estas mediciones son estudios que se elaboraron en intervalos de tiempo diferentes, distinta frecuencia y también con distintas metodologías. Como tal los resultados reportados no son los de una red ya que no ocurrieron en diversos sitios ni con la misma metodología, ni frecuencia ni periodo de muestreo.

**Capitulo III Metodología de la investigación**

# **Metodología de la investigación**

La metodología para seleccionar los sitios de la red de monitoreo de amoniaco consistió en documentar las fuentes (tanto naturales como antropogénicas) que emiten especies de nitrógeno reactivo, incluyendo al amoniaco (capítulo II). Después, en el capítulo III se ilustraron los sitios y las redes de la ZMCM en los cuales ya se monitorean estas especies de nitrógeno reactivo inorgánico. Ya que el diseño de la red de amoniaco está considerado sobre la infraestructura disponible del SIMAT.

En este capítulo se evaluó la información publicada por el SIMAT para las especies NH<sub>4</sub>+, NO<sup>3</sup> - y NOx mediante la variación temporal y espacial en el periodo de estudio (2003- 2019). Con esta información se identificaron los sitios con mayor y menor presencia de estas especies así como también el cambio de las concentraciones en cada estación a lo largo del intervalo de estudio. Las variaciones temporales se elaboraron con el propósito de saber si en los sitios elegidos como parte de la red de NH<sup>3</sup> han disminuido las concentraciones de estas especies.

Con estos datos se eligieron algunos sitios, los cuales presentaron los valores mayores de concentración y/o depósito (según sea el caso), para proponerlos como parte de la red de amoniaco. No necesariamente se eligieron todos los sitios con mayor presencia de estos compuestos. Dicho de otra manera se eligieron algunos sitios debido a la alta presencia de estas especies, también se consideró el entorno del sitio y lo que se desea medir. En el capítulo IV se explica detalladamente la razón de elegir cada sitio.

### **Variación Temporal Óxidos de Nitrógeno**

La metodología para realizar la variación temporal de los compuestos:  $NOX$ ,  $NO<sub>2</sub>$  y  $NO$ fue la siguiente:

Primero se estableció un intervalo de tiempo. Para este trabajo se eligió desde el año 2003 hasta el año 2019, para algunas de las estaciones de monitoreo atmosférico no fue posible realizar la variación temporal a lo largo de todo el intervalo de tiempo elegido, pero se seleccionaron los datos más cercanos a este intervalo de tiempo. La razón principal se debe a que no todas las estaciones de monitoreo han existido desde esa fecha, es decir, algunas se crearon en años posteriores al 2003. Otra razón fue que algunas estaciones han dejado de operar o bien han interrumpido su operación varias veces en distintos intervalos de tiempo debido a: descomposturas, errores en la operación de los equipos, falta de presupuesto y/o mantenimiento, etc. En algunos años a pesar de que estuvo disponible la infraestructura no se pudieron generar datos sobre las concentraciones de los componentes. En la página del SIMAT se pueden consultar estas causas. Otra razón menos común es el hecho de que algunas estaciones han sido reubicadas.

Después de haber seleccionado el intervalo de tiempo, se accedió a la base de datos del SIMAT, se descargaron los archivos para ese intervalo de tiempo, los cuales contienen información de la RAMA. Estos archivos son hojas de cálculo de Excel, una hoja por compuesto químico (NOx, NO2, NO) para cada año, estas hojas reportan la concentración horaria durante los 365 o 366 días del año para todas las estaciones de monitoreo pertenecientes a la RAMA.

Para cada hoja en la primera fila están escritas en orden alfabético las abreviaturas de cada estación de monitoreo, cada columna representa una estación de monitoreo, hacia abajo dentro de cada columna se reportan las concentraciones horarias en un formato de 24 horas. Los valores reportados deben de ser números reales positivos, en caso de haber algún error con la lectura se escribe dentro de la celda el valor "-99" el cual nos indica un error, por lo cual se debe de descartar este valor.

#### Capitulo III Metodología de la investigación

Para determinar la variación temporal de cada estación de monitoreo se calcula el promedio aritmético anual para cada especie durante todo el intervalo de tiempo seleccionado. Después se gráfica ese valor contra el año del cual se obtuvo ese promedio. La cuestión es que la base de datos se debe de depurar ya que la forma de determinar la concentración de NOx es a través del método de referencia de Quimioluminiscencia en fase gaseosa, por lo tanto y a pesar de que se obtuvieron las concentraciones para una misma estación en la misma fecha y hora de distintos libros de Excel, estas concentraciones están relacionadas entre sí debido a la manera en que se obtienen. Por ejemplo, para alguna estación a la misma fecha y hora, si aparece el valor de -99 en una celda de Excel en la base de datos, entonces se debe de anular el valor de la concentración de esa especie química y también se deben de anular los valores de las otras dos especies a pesar de que tengan reportado un valor de concentración distinto a -99.

La Figura 32 ilustra la variación temporal de los NOx para la estación de Tlalnepantla (TLA) de la RAMA debido a que ahí fue donde se encontraron los valores mayores de NOx. En el anexo 3 se presentan en orden alfabético todas las demás variaciones temporales que se elaboraron.

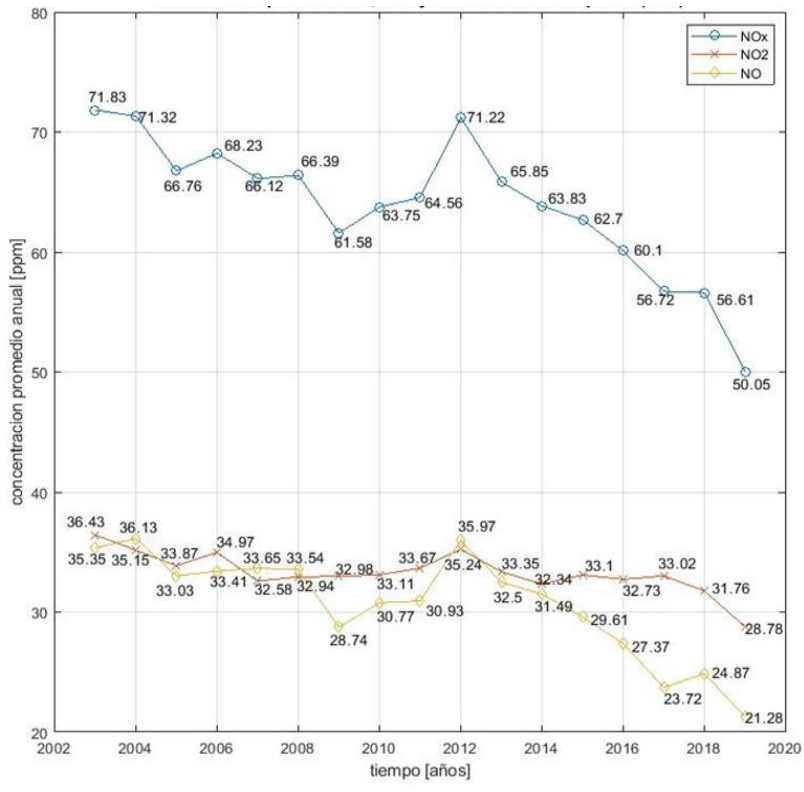

*Figura 32 ejemplo variación temporal NOx*

#### **Variación Espacial Óxidos de Nitrógeno**

La variación espacial anual de los NOx en la zona se elaboró utilizando el promedio aritmético anual de NOx para cada estación de la ZMCM. Estos valores al igual que para la variación temporal, se tomaron de las bases de datos del SIMAT. No todos los años tienen la misma cantidad de datos ya que este número depende del número de las estaciones de monitoreo en servicio y este número ha ido cambiando a lo largo del periodo seleccionado. Por eso es que cada mapa contiene un número distinto de círculos.

Estos mapas se hicieron en Microsoft Excel con el complemento Power Map. En él se ingresan las coordenadas geográficas de interés, que en este caso son las coordenadas corresponden a las estaciones de monitoreo de la RAMA, también se debe añadir el valor que se quiere representar en el mapa, en este caso fue el promedio anual de NOx, y sobre cada coordenada geográfica el software sobrepone un círculo cuyo tamaño de diámetro depende del valor numérico, es decir, de manera cualitativa se crea una escala con los valores que se quieren representar en el mapa, el círculo más pequeño corresponde al valor de concentración más bajo y el círculo mayor es el valor mayor. Así podemos determinar en qué regiones de la ZMCM ha habido una mayor concentración de NOx. La Figura 33 ilustra la variación espacial anual de 2019. En el anexo 4 se presentan las variaciones espaciales de NOx de todo el periodo de estudio.

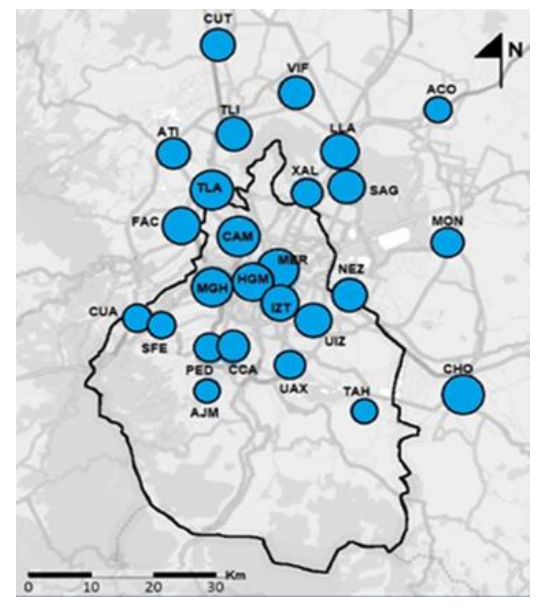

*Figura 33 ejemplo variación espacial NOx*

### **Variación Temporal de Amonio y Nitrato**

Para ilustrar la variación temporal de los iones amonio y nitrato en las 16 estaciones pertenecientes a la REDDA, divididas por zonas (noroeste, noreste, centro, sureste, suroeste) se eligió el mismo intervalo de tiempo considerado para el análisis de NOx (2003-2019).

Para poder trabajar con el depósito húmedo de las especies de Nr, las concentraciones de los eventos de lluvia deben de ser asociadas a su volumen de lluvia, debido a que un mayor volumen de lluvia aporta un mayor depósito de iones. La ecuación 16 muestra la manera de hacerlo.

$$
Deposito = (Ci * Vi)/100
$$
 **Ecuación 16**

Donde Ci= es la concentración del ion iésimo (ion amonio o ion nitrato) en mg/L, Vi= volumen de lluvia en mm de pluviómetro el cual es equivalente a 1L/m<sup>2</sup> y dividir entre 100 es un factor de conversión resultante de  $m<sup>2</sup>$  a ha y mg a tonelada.

Cada concentración debe ser asociada a su respectivo volumen de lluvia, después se hace la conversión a Ton /ha. Esto se hizo para todos los eventos de lluvia que ocurrieron en el año en todas las estaciones de la REDDA. Finalmente se suman todos los valores obtenidos para calcular el depósito húmedo anual.

#### Capitulo III Metodología de la investigación

Cada diagrama de caja y bigotes representa la cantidad del ion que se colectó en las 16 estaciones de la REDDA durante un mismo año, desde el año 2003 hasta el año 2019. El símbolo "x" dentro de cada diagrama corresponde al promedio aritmético y el símbolo "-"dentro de la caja corresponde a la mediana de los datos La Figura 34 ilustra la idea anterior para el ion amonio.

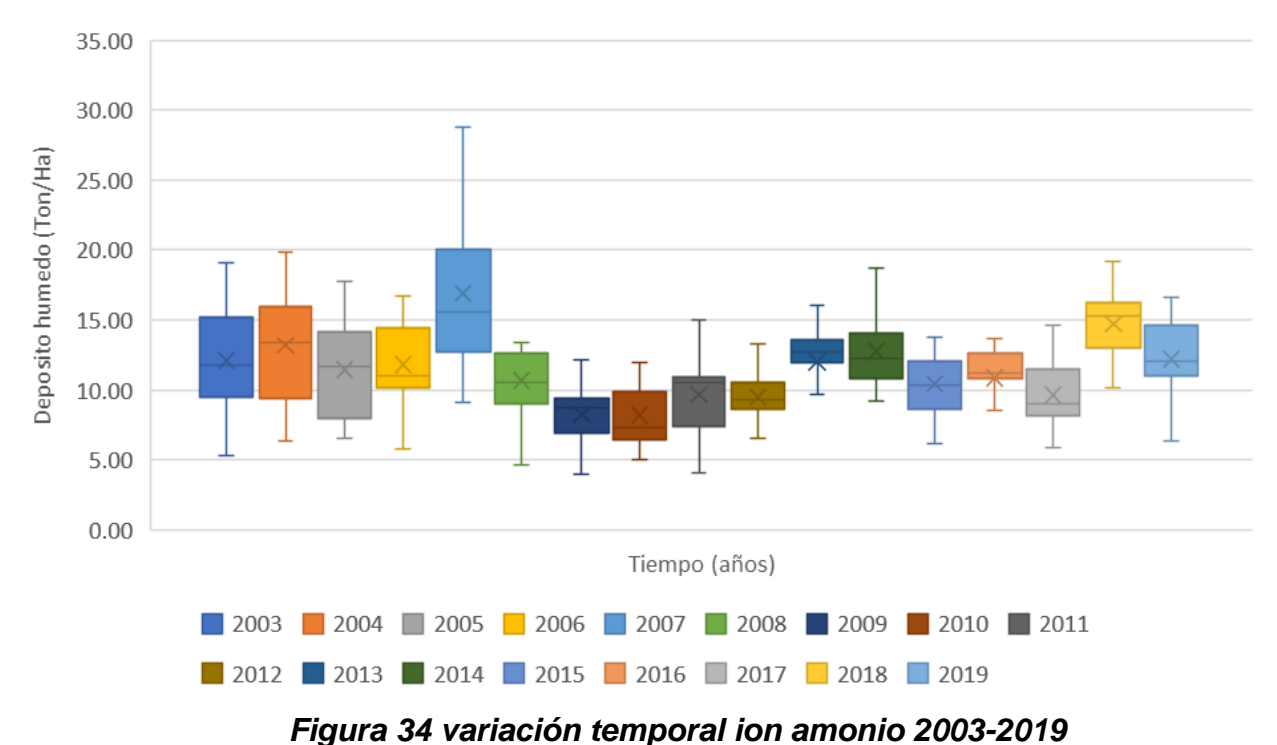

#### **Variación temporal de NH<sup>4</sup> +**

### **Variación temporal de NO<sup>3</sup> -**

La Figura 35 se elaboró con la misma metodología descrita en la página anterior, la diferencia es que los valores de concentración que se utilizaron en estas gráficas corresponden a los valores reportados por la REDDA para el ion nitrato. Estos valores junto con los del ion amonio pueden obtenerse en las bases de datos que reporta el SIMAT.

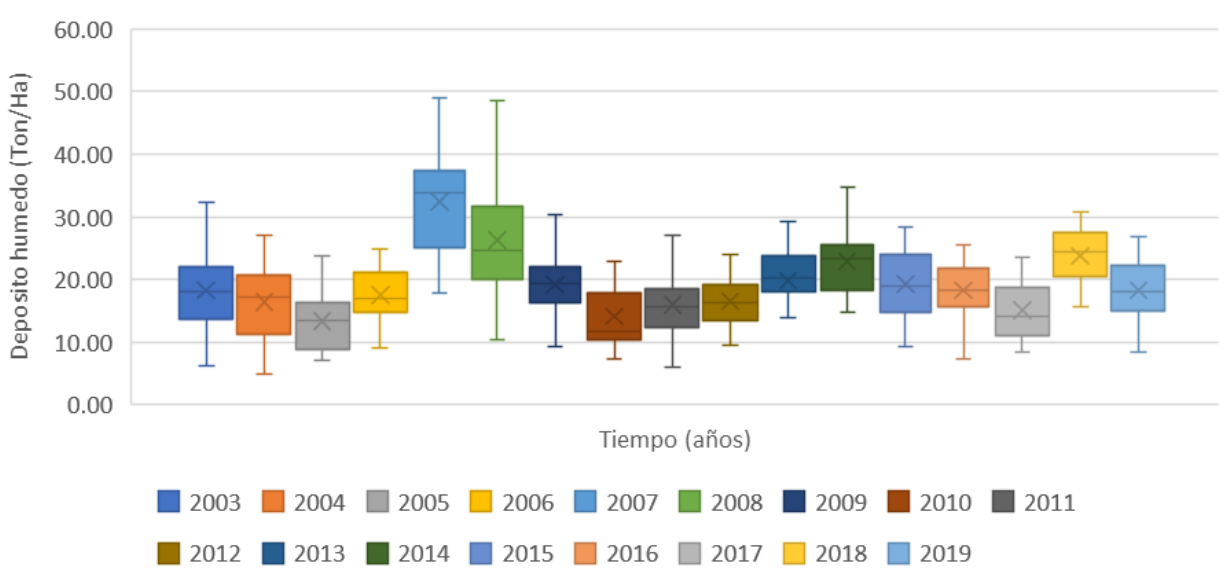

*Figura 35 variación temporal ion nitrato 2003-2019*

# **Variación Espacial Amonio y Nitrato**

La variación espacial se realizó para dos de las especies que colecta la REDDA, el ion NH<sub>4</sub><sup>+</sup> y el ion NO<sub>3</sub>. Para ambas variaciones el intervalo de tiempo seleccionado fue desde el año 2003 hasta el año 2019. Para cada estación se construyó un diagrama de caja y bigotes.

Las estaciones XAL, TEC, NEZ y MON están ubicadas en la región noreste de la ciudad. TLA, LAA e IBM están ubicadas en la región noroeste. MCM y LOM se ubican en el centro de la ciudad. EDL, DIC, EAJ, SNT y AJU se ubican al suroeste. Finalmente COR y MPA están ubicadas al sureste.

Los valores que se usaron para cada diagrama fueron todos los valores anuales de depósito de los iones en Ton/Ha de una misma estación, cada diagrama de caja representa una estación. Esos diagramas se ordenaron siguiendo el patrón hacia la derecha que siguen las manecillas del reloj con respecto a su ubicación en la ZMCM, lo cual muestra qué región de la ciudad presenta los valores mayores y menores de depósito para cada ion.

El mapa que se presenta del lado derecho del diagrama dentro de la Figura 36, se elaboró con los valores de las medianas. Cada valor es la mediana de la estación para el intervalo de tiempo. Es una escala cualitativa ya que el tamaño de los círculos es proporcional al valor de la mediana, a mayor valor mayor tamaño y viceversa.

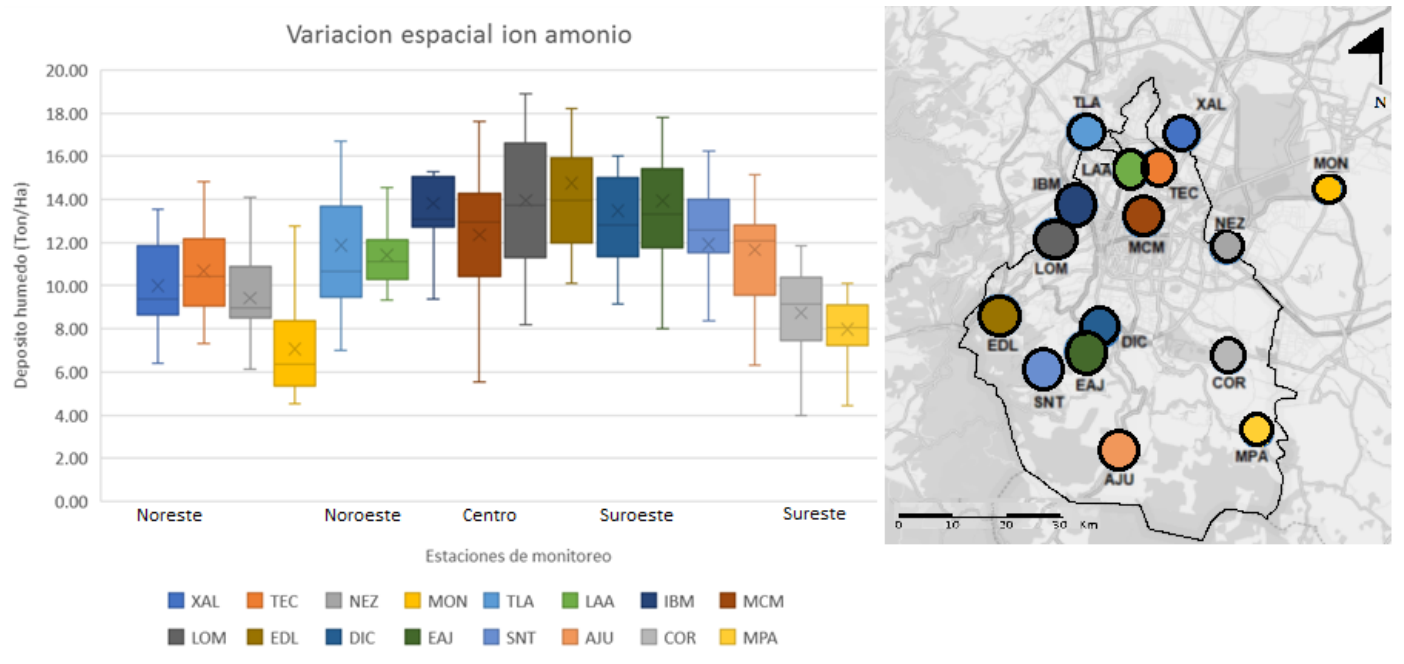

# *Figura 36 variación espacial ion amonio*

121

#### Capitulo III Metodología de la investigación

La variación espacial del ion nitrato, mostrada en la Figura 37, se elaboró de la misma manera que la variación espacial del ion amonio (Figura 36), la cual se describió en la página anterior. La diferencia es que los valores que se usaron para construir los diagramas de caja y el mapa fueron los valores anuales de depósito del ion nitrato.

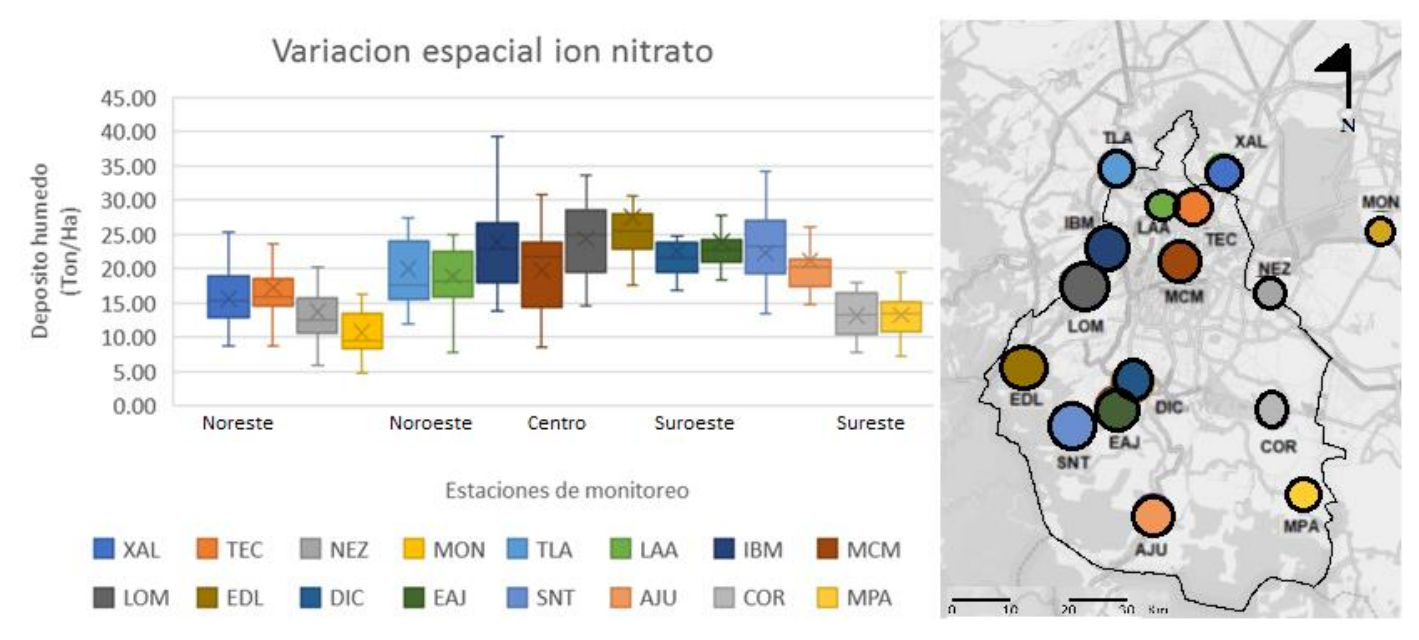

*Figura 37 variación espacial ion nitrato*

### **Relación Amonio/Nitrato**

Este indicador se utilizó para mostrar que especie de nitrógeno reactivo inorgánico (amonio o nitrato) es predominante en cada estación de monitoreo en el depósito atmosférico de la zona de estudio. Sí esta relación es >1 implica que hay más amonio en el depósito atmosférico que nitrato, si es < 1 entonces es mayor la cantidad de nitrato que de amonio, si llegará a ser = 1 significa que ambas cantidades son iguales.

Este diagrama también se construyó usando el complemento Power Map de Excel, ingresando la relación de la mediana del promedio ponderado anual de cada especie por estación y las coordenadas geográficas de las estaciones donde se colectaron estos valores. A pesar de que esta cifra es un valor adimensional, las concentraciones necesarias para calcular este índice se deben de trabajar en microequivalentes por litro.

Los valores que se representaron dentro de cada diagrama de pastel de la Figura 38 son las medianas de las concentraciones ponderadas anuales de amonio y de nitrato. Se obtuvieron 17 valores de concentración anual ponderada para cada especie. La concentración anual ponderada se obtuvo con la ecuación 17

$$
CpA = \frac{\sum_{i=1}^{n} Xi*Vi}{Vt}
$$
 **Ecuación 17**

Donde *CpA* es la concentración anual ponderada del ion, *Xi* es la concentración en microequivalentes por litro del ion en un evento. *Vi* es el volumen de lluvia en mm de pluviómetro y *Vt* es el volumen de lluvia de todo el año a ponderar.

En la Figura 38 están representadas las 16 estaciones de la REDDA, ya que ahí es donde se colecta el depósito atmosférico húmedo y por lo tanto estos compuestos, cada círculo corresponde a una estación de monitoreo y cada círculo contiene dos colores, el color naranja representa al ion nitrato y el color azul representa al ion amonio. La proporción de color dentro de cada círculo corresponde con una gráfica de pastel, es decir a mayor concentración de una especie, mayor será el color de esta dentro del círculo.

En la Tabla 7 se presentan los valores para cada estación de monitoreo de la relación entre la mediana de la concentración anual ponderada del ion amonio entre la mediana de la concentración anual ponderada del ion nitrato.

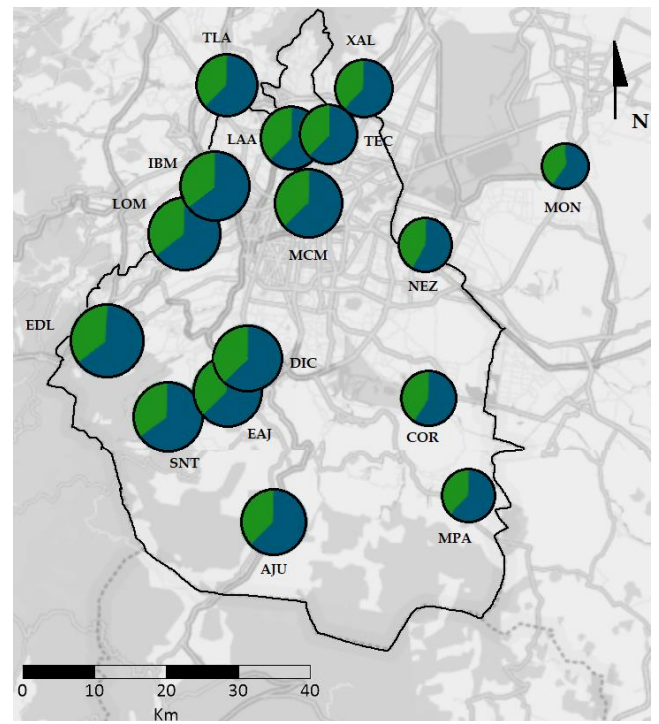

*Tabla 7 valores de la relación amonio nitrato en la ZMCM*

| <b>Estación</b> | $NH4+/NO3$ | <b>Estación</b> | $NH_4^+/NO_3^-$ |
|-----------------|------------|-----------------|-----------------|
| <b>AJU</b>      | 1.69       | <b>MCM</b>      | 2.29            |
| <b>COR</b>      | 2.01       | <b>MON</b>      | 2.93            |
| <b>DIC</b>      | 2.54       | <b>MPA</b>      | 2.13            |
| EAJ             | 2.33       | NEZ             | 2.68            |
| <b>EDL</b>      | 1.93       | <b>SNT</b>      | 1.69            |
| IBM             | 2.75       | <b>TEC</b>      | 2.53            |
| <b>LAA</b>      | 2.69       | TLA             | 2.64            |
| <b>LOM</b>      | 2.53       | XAL             | 3.07            |

*Figura 38 relación amonio nitrato en la ZMCM*

**Capítulo IV Resultados y análisis de resultados**

<u> 1980 - John Barn Barn, mars a</u>

# **Discusión de resultados**

En todas las estaciones de monitoreo de la REDDA en la ZMCM, la cantidad de amonio fue mayor que la cantidad de nitrato en el depósito atmosférico húmedo durante el periodo de tiempo estudiado.

En el año 2019 la estación que presentó una mayor concentración de NOx fue XAL con 56.31 ppm seguido por MER con 51.54 ppm y CAM con 51.25 ppm. Si se comparan los valores de estas estaciones con los del año anterior (2018) también se encuentra que XAL fue la que presentó los valores mayores con 64.13 ppm, seguido por MER con 58.11 y TLA con 56.61 ppm.

La zona suroeste de la ZMCM es la región que presentó los valores mayores de depósito tanto para nitrato (más de 25 ton/Ha) como para amonio (más de 14 ton/Ha) en el periodo de tiempo estudiado, estos valores se registraron en la estación EDL. La estación LOM fue la segunda estación de toda la zona que presentó los segundos valores más altos con casi 14 ton/Ha para el ion amonio y casi 25 ton/Ha para el ion nitrato. La estación MON es la que ha registrado los valores menores de depósito de ion nitrato (casi 10 ton/Ha) y de ion amonio (menos de 7 ton/Ha).

Durante el periodo de estudio, en todas las estaciones de la REDDA ha sido mayor la cantidad de amonio que de nitrato. En algunas estaciones la cantidad de amonio ha sido 1.69 veces más alta que la de nitrato (estación AJU) y en otras ha sido hasta 3.07 veces mayor (estación XAL).

De acuerdo con la revisión bibliográfica realizada, se encontró que no existen criterios aceptados y/o establecidos por alguna agencia estatal de protección ambiental, alguna compañía privada y/o alguna comunidad científica sobre cómo se debe de diseñar una red para medir amoniaco en aire ambiente utilizando analizadores automáticos de amoniaco o muestreadores pasivos.

### **Selección de sitios de monitoreo para amoniaco**

El SIMAT tiene 44 estaciones de monitoreo distribuidas en la Ciudad de México y en algunos municipios del Estado de México. De esos 44 lugares disponibles se eligieron 6 cómo locación para la red de amoniaco, se planea utilizar la infraestructura existente de estos sitios para el diseño de la red de amoniaco debido a las razones enunciadas en la sección "criterios generales para la elección del sitio" del capítulo II.

El amoniaco no es considerado como contaminante criterio ni como compuesto tóxico del aire por la U.S. EPA, ni tampoco en México por la SEDEMA o la SEMARNAT, por lo que no existen criterios sobre cómo elaborar una red para monitorearlo. Los criterios que existen para el muestreo de amoniaco son sobre como instalar los muestreadores pasivos radiello® en un sitio o estación, por ejemplo NADP tiene esa información (NADP Site Selection and Installation Manual) y es de libre acceso. Por eso la metodología que se desarrolló en este trabajo para elegir los sitios para la red de amoniaco no estuvo basada o referenciada por alguna otra metodología. El INEEC indica en su manual "Redes, estaciones y equipos de medición de la calidad del aire", que no existe "un método eficaz para ubicar de manera adecuada las estaciones para medir la concentración de partículas, ni de otros contaminantes (HC, COV, BTX, COP, entre otros) dado que su ubicación depende de la distribución de las fuentes de emisión y del proceso de formación de estos contaminantes "(INEEC, 2021c).

La metodología para diseñar la red de amoniaco fue: 1) elegir el número de sitios para muestrear. Este número de sitios está relacionado con los costos asociados a tener un mayor número de sitios de monitoreo, ya que no solamente está implicado el costo del equipo sino también los consumibles de laboratorio requeridos para el análisis y el costo económico relacionado con la campaña de muestreo (salarios del personal , material extra que se pueda ocupar para la instalación y/o mantenimiento de los equipos, transporte, etc.) 2) Distribuir este número de sitios en todos los puntos cardinales de la zona, y no solamente enfocándose en una región, ya que así se podrá conocer cuál de las regiones presenta los mayores niveles de amoniaco en aire ambiente. Para seleccionar estos sitios dentro de las regiones de la ZMCM (norte, este, centro, sur y sureste), se tomó en cuenta cuales tuvieron una mayor presencia de nitrógeno reactivo, esto se hizo al observar la variación temporal y espacial, la cual se reporta en el capítulo

#### Capítulo IV Resultados y análisis de resultados

III. Este fue el criterio que primordialmente se consideró porque es un buen indicio de que posiblemente haya amoniaco aunque no se haya medido directamente. 3) El siguiente criterio fue ubicar las posibles fuentes de área de emisiones de amoniaco dentro de la ZMCM (en este caso dos zonas industriales y un tiradero de basura) y sus inmediaciones porque estas pueden impactar directamente. Debido a que estas fuentes de área se encuentran al norte de la ZMCM y como la dirección predominante del viento es de norte a sur, los contaminantes son transportados por el viento en la dirección predominante de este por lo que se justifica seleccionar sitios al sur de la zona para muestrear amoniaco y finalmente el último criterio tomado en cuenta fue el número poblacional de las zonas donde se encuentran ubicadas las estaciones de monitoreo debido a que a mayor población hay más personas expuestas a las emisiones por lo que esto podría implicar un problema de salud pública. Estos criterios no se ponderaron entre ellos ni tampoco uno se impuso sobre otro.

Para hacer la variación espacial de las especies de nitrógeno reactivo se trabajó en el intervalo de tiempo 2003 hasta el año 2019, aunque para proponer los sitios donde se sugiere colocar los muestreadores pasivos para la red de amoniaco, solo se trabajó con la variación especial del año 2019 ya que es la fecha más próxima a estos días y además, conforme ha transcurrido el tiempo, más sitios se han ido añadiendo a las redes existentes por lo que tenemos un número mayor de sitios donde colocarlos.

En las siguientes páginas se presentan los sitios que se eligieron para planear la ubicación de la red de amoniaco, La abreviatura aquí presentada corresponde a la clave con la que se identifican las estaciones de monitoreo en el SIMAT, El primero de ellos es la estación Xalostoc (XAL), se encuentra ubicada al Noreste de la ZMCM. Después la estación Tlalnepantla (TLA) la cual se encuentra ubicada al noroeste. En el centro de la ciudad se localiza la estación Museo de la Ciudad de México (MCM). Al sur se encuentran las estaciones Centro de Ciencias de la Atmósfera (CCA) en la UNAM y Milpa Alta (MPA).Finalmente, al este está la estación Nezahualcóyotl (NEZ).

# **Xalostoc (XAL)**

El sitio de Xalostoc se encuentra ubicado en el municipio de Ecatepec en el Estado de México, sus coordenadas geográficas son: Latitud 19.525995, Longitud -99.0824 y Altitud 2160 msnm. Ha albergado los equipos de la RAMA desde el año de 1986 y de la REDDA desde 1989. Ambas redes continúan operando hasta estos días (SIMAT, 2021f). Una razón para escoger este sitio como parte de la red de amoníaco es que aquí ya se miden los iones NH<sub>4</sub><sup>+</sup>, NO<sub>3</sub><sup>-</sup> con su respectivo pH, NOx y partículas por lo que también sería útil medir amoniaco en aire ambiente ya que con estos datos se podrían hacer estimados más precisos del nitrógeno total de la zona (gas, partícula y depósito).

La Figura 39 muestra el entorno de la estación de monitoreo Xalostoc.

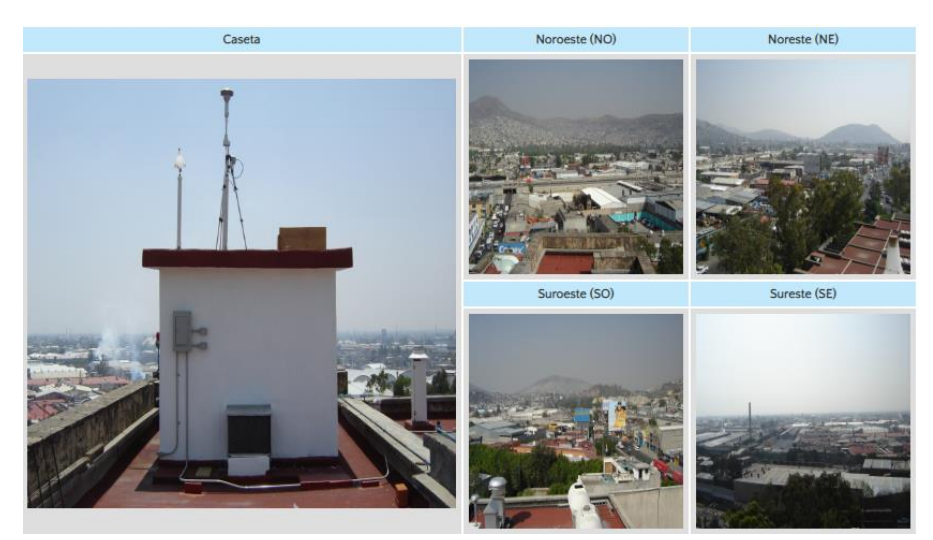

*Tomado de: SIMAT, 2021f Figura 39 entorno de la estación de monitoreo XAL*

Las variaciones temporales y espaciales que se elaboraron mostraron que la estación Xalostoc casi siempre tuvo los niveles de NOx más altos durante el periodo de estudio, en comparación con las otras estaciones de la RAMA. Por otra parte, al analizar la variación espacial del ion nitrato y amonio se notó que no se presentaron los valores más altos pero tampoco valores mínimos por lo cual se decidió incluir a este sitio como parte de la red, además al estar ubicada en esta región es de esperarse que exista algún impacto por amoniaco debido a las fuentes de área en esta zona, por ejemplo la zona industrial. Además esta estación al encontrarse en el municipio más poblado del Estado de México con 1, 645,352 de personas (INEGI, 2020).

En un supuesto, pudiera llegar a presentarse un problema de salud pública debido al gran número de habitantes que hay en la zona por exposición directa al amoniaco, o bien como precursor de algún otro contaminante. Junto con un gran número de personas, también se puede pensar en un número alto de vehículos, y esto también puede contribuir a que haya una cantidad mayor de amoniaco en el aire ambiente debido a las emisiones vehiculares en la zona.

# **Tlalnepantla (TLA)**

El sitio de Tlalnepantla se encuentra ubicado en el municipio de Tlalnepantla de Baz dentro del Estado de México, sus coordenadas geográficas son: Latitud 19.529077, Longitud -99.204597 y Altitud 2311 msnm. Este sitio ha pertenecido a la RAMA desde el año 1986 y a la REDDA desde el año 1989, hasta la fecha ambas redes continúan operando (SIMAT, 2021e). Una razón para escoger este sitio como parte de la red de amoníaco es que aquí se miden los iones  $NH_4^+$ ,  $NO_3^-$  con su respectivo pH, NOx y partículas por lo que también sería útil medir amoniaco en aire ambiente ya que con estos datos se podrían hacer estimados más precisos del nitrógeno total de la zona (gas, partícula y depósito).

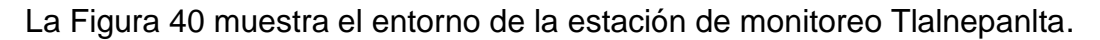

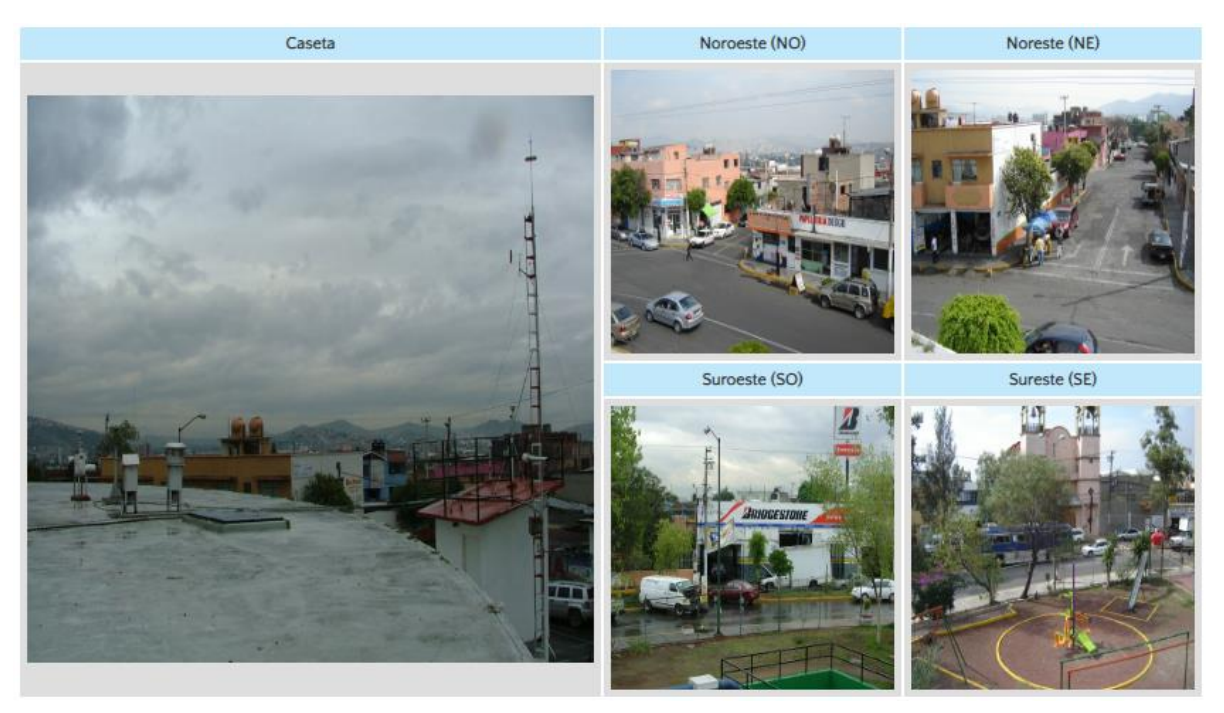

*Tomado de: SIMAT, 2021e Figura 40 entorno de la estación de monitoreo TLA*

#### Capítulo IV Resultados y análisis de resultados

Las variaciones espaciales y temporales que se elaboraron para la estación Tlalnepantla nos mostraron que los niveles de NOx presentes en esta estación fueron de los más altos en comparación con las demás variaciones temporales de otras estaciones. Esta estación se encuentra ubicada en una zona industrial, la cual también cuenta con una gran población, ya que este municipio es de los más poblados del estado de México. De acuerdo con el censo de población de INEGI, esta localidad cuenta con alrededor de 672,202 personas (INEGI, 2020). En un supuesto, pudiera llegar a presentarse un problema de salud pública debido al gran número de habitantes que hay en la zona por exposición directa al amoniaco, o bien como precursor de algún otro contaminante. Junto con un gran número de personas, también se puede pensar en un número alto de vehículos, y esto también puede contribuir a que haya una cantidad mayor de amoniaco en el aire ambiente debido a las emisiones vehiculares en la zona.

#### **Museo de la Ciudad de México (MCM)**

El sitio de Museo de la Ciudad de México se encuentra ubicado en la Alcaldía Cuauhtémoc dentro de la Ciudad de México, sus coordenadas geográficas son: Latitud 19.429071, Longitud -99.131924 y Altitud 2237 msnm. Este sitio pertenece a la REDDA desde el año 1988 y hasta la fecha el sitio continúa en funcionamiento. (SIMAT, 2021b). Una razón para escoger este sitio como parte de la red de amoniaco es que aquí se miden los iones NO<sub>3</sub> y NH<sub>4</sub><sup>+</sup>, con su respectivo pH. Se hace énfasis en este último ion ya que puede ser conveniente medirlo en aire ambiente y en depósito atmosférico húmedo en el mismo sitio. Muy cerca de este sitio se encuentra la estación MER, de acuerdo con la variación temporal y espacial, en esta estación, la concentración de NOx fue de las más altas por lo que se afirma que hay una alta presencia de nitrógeno reactivo en la zona y por ello medir en este sitio es importante, ya que los valores que se pudieran obtener serian altos.

La Figura 41 muestra el entorno de la estación de monitoreo Museo de la Ciudad de Mexico.

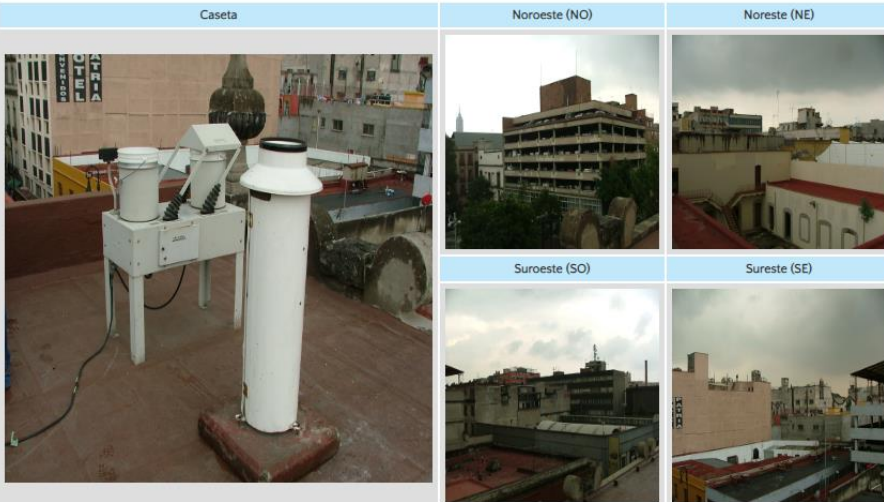

*Tomado de: SIMAT, 2021b Figura 41 entorno de la estación de monitoreo MCM*

La estación MCM se eligió para colocar los radiello® por que se encuentra ubicada al centro de la ciudad. Como lo indican las variaciones espaciales, en esta zona es donde hay una mayor presencia de nitrógeno reactivo. En esta parte de la ciudad, por lo general se registra alta afluencia vehicular durante gran parte del día. Como se describió en el capítulo II, los automóviles no solamente son una fuente móvil de emisiones de NOx, sino que también lo son de NH3, por lo que se esperaría encontrar una presencia considerable de amoniaco. Además al estar al centro de la ciudad, también podría esperarse encontrar una presencia considerable de amoniaco debido a la dirección predominante del viento.

# **Nezahualcóyotl (NEZ)**

El sitio de Nezahualcóyotl se encuentra ubicado en el municipio de Nezahualcóyotl dentro del Estado de México, sus coordenadas geográficas son: Latitud 19.393734, Longitud - 99.028212 y Altitud 2235 msnm. Este sitio pertenece a la RAMA desde el año 2011, y también pertenece a la REDDA desde el año 1990, hasta la fecha ambas redes continúan operando (SIMAT, 2021c). Una razón para escoger este sitio como parte de la red de amoníaco es que aquí se miden los iones NH<sub>4</sub><sup>+</sup>, NO<sub>3</sub> con su respectivo pH, NOx y partículas por lo que también sería útil medir amoniaco en aire ambiente en este mismo sitio, ya que con estos datos se podrían hacer estimados más precisos del nitrógeno total de la zona (gas, partícula y depósito).

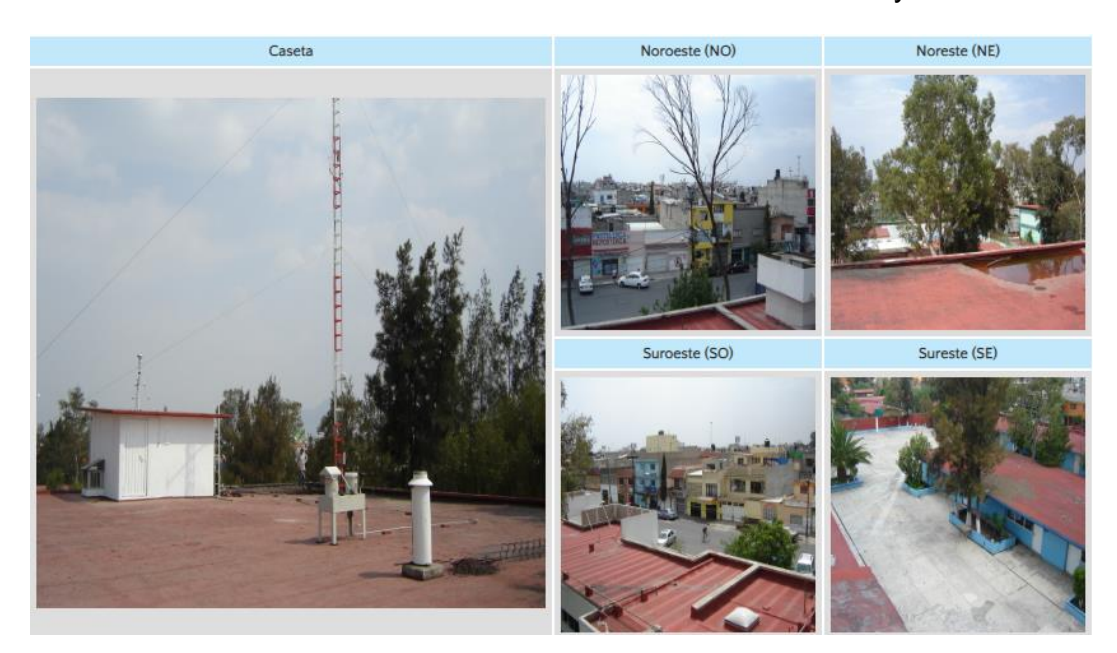

La Figura 42 ilustra el entorno de la estación de monitoreo Nezahualcóyotl.

# *Tomado de: SIMAT, 2021c Figura 42 entorno de la estación de monitoreo NEZ*

En esta estación, en el aire ambiente no se registraron niveles tan altos de NOx como en otras estaciones por ejemplo TLA o XAL, y los valores de los iones nitrato y amonio tampoco fueron tan altos. La razón primordial para elegir este sitio fue que se encuentra ubicado en el municipio de Nezahualcóyotl y en este lugar se encuentra un tiradero de basura llamado Neza III. (Bordo de Xochiaca) Este tiradero es una fuente de área de diversos contaminantes entre ellos el amoniaco. Por ello también se eligió este sitio como locación para la red de amoniaco.

# **Centro de Ciencias de la Atmósfera (CCA)**

El sitio Centro de Ciencias de la Atmósfera, cuyo nombre actual es Instituto de Ciencias de la Atmósfera y Cambio Climático (ICAyCC), se encuentra ubicado en la Alcaldía de Coyoacán dentro de la Ciudad de México, sus coordenadas geográficas son: Latitud 19.3262, Longitud -99.1761 y Altitud 2280 msnm. Este sitio ha pertenecido a la RAMA desde el año 2011 (SIMAT, 2021a). En este sitio también se colecta el depósito atmosférico (diario y semanal) y se lleva a cabo el análisis fisicoquímico de la misma

manera que las muestras de la REDDA. Dado que Los equipos y procedimientos son los mismos con los que la REDDA opera sus sitios, por lo tanto es confiable y seguro utilizar los datos de esta estación de monitoreo.

Hasta la fecha la RAMA y la colección/análisis del depósito atmosférico continúan operando ininterrumpidamente. Esta es otra razón para escoger este sitio como parte de la red de amoniaco ya que aquí se miden los iones NH<sub>4</sub>+, NO<sub>3</sub> con su respectivo pH, NOx y partículas por lo que también sería útil medir amoniaco en aire ambiente ya que con estos datos se podrían hacer estimados más precisos del nitrógeno total en la zona (gas, partícula y depósito).

La Figura 43 ilustra el entorno de la estación de monitoreo Centro de Ciencias de la Atmosfera.

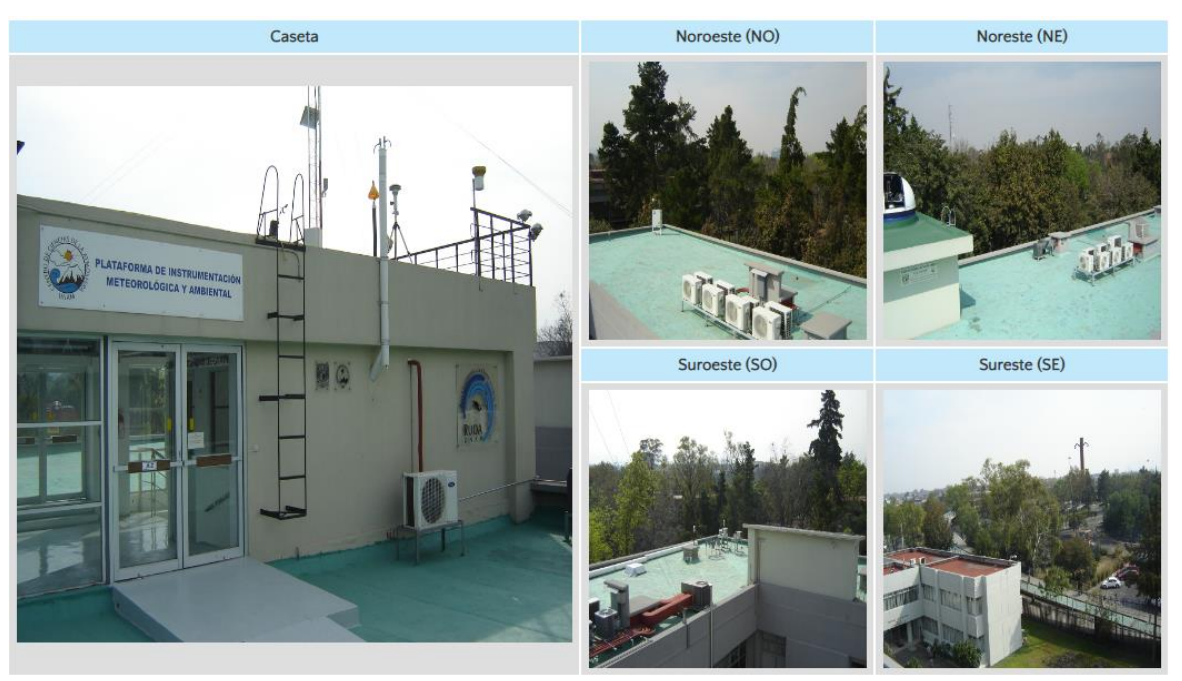

*Tomado de: SIMAT, 2021a Figura 43 entorno de la estación de monitoreo CCA*

La idea de plantear este sitio como una locación de la red de amoníaco es que se encuentra ubicado al sur de la Ciudad de México, al medir aquí se podrían obtener datos para construir la variación espacial de amoniaco en la zona. También en este sitio se mide meteorología, calidad del aire y se hacen determinaciones satelitales por lo que es un súper sitio. Especialmente en esta estación es en donde se planeó utilizar además del muestreador pasivo radiello®, un analizador automático de amoniaco.

La razón es que en este sitio se encuentra la infraestructura adecuada para colocarlo y operarlo además es un sitio de investigación.

# **Milpa Alta (MPA)**

El sitio de Milpa Alta se encuentra ubicado en la Alcaldía Milpa Alta dentro de la Ciudad de México, sus coordenadas geográficas son: Latitud 19.176900, Longitud -98.990189 y Altitud 2594 msnm. Este sitio también pertenece a la RAMA desde el año 2016 y a la REDDA desde el año 1998 hasta la fecha ambas redes continúan operando (SIMAT, 2021d). Esta es otra razón para escoger este sitio como parte de la red de amoniaco ya que aquí se miden los iones NH<sub>4</sub><sup>+</sup>, NO<sub>3</sub> con su respectivo pH, los gases NOx y las partículas por lo que también sería útil medir amoniaco en aire ambiente ya que con estos datos se podrían hacer estimados más precisos del nitrógeno total de la zona (gas, partícula y depósito).

La Figura 44 ilustra el entorno de la estación de monitoreo Milpa Alta.

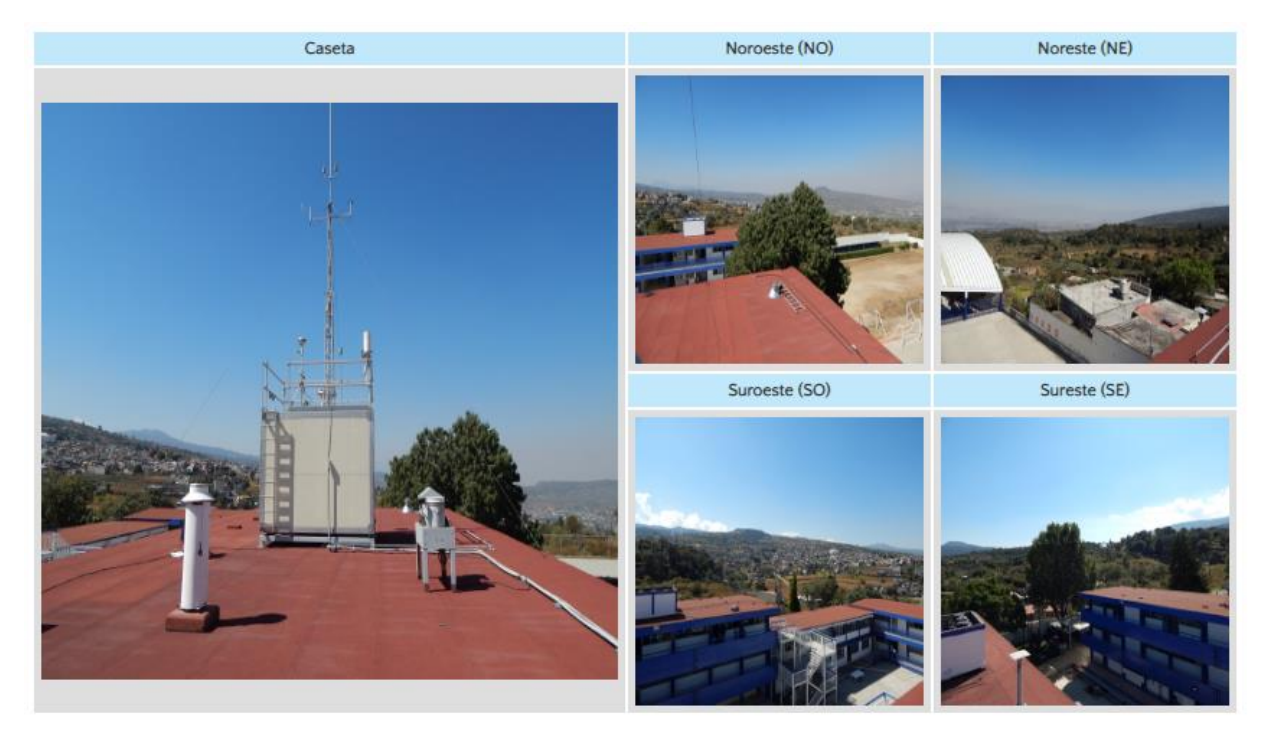

*Tomado de: SIMAT, 2021d Figura 44 entorno de la estación de monitoreo MPA*

134

#### Capítulo IV Resultados y análisis de resultados

La razón de elegir este sitio es que esta estación se encuentra ubicada al sur de la ciudad por lo que se esperaría que hubiera presencia de amoniaco debido a que la dirección predominante del viento es hacia esta latitud. Además es una estación de monitoreo clasificada como rural, también se encuentra en una zona agrícola de la ciudad, por lo que podría ser útil conocer la concentración de amoniaco en la zona ya que se ha demostrado que un exceso de nitrógeno reactivo puede causar daños en ciertos ecosistemas.

# **Red de nitrógeno reactivo**

En la figura 45 se muestra la ubicación de las estaciones de monitoreo de la calidad del aire. Algunas de ellas cuentan con el equipo necesario para albergar a más de una red de monitoreo, los puntos resaltados en azul obscuro pertenecen a la RAMA y de ellos se puede obtener información respecto a NO<sup>2</sup> y NO. Los puntos resaltados en azul claro pertenecen a la REDDA, y de ellos se puede obtener información respecto a NH<sub>4</sub>+, NH<sub>3</sub>, NO<sub>3</sub> NO<sub>2</sub>. Los puntos bicolores indican que la estación de monitoreo pertenece a por lo menos dos de las redes que el SIMAT maneja.

Finalmente, el logo indicado con una "A" mayúscula es para aquellos sitios en los cuales se propuso colocar el equipo que registre el amoniaco en aire ambiente. Páginas arriba se enfatizó que el diseño se plantea sobre la infraestructura existente del SIMAT, Entonces es de esperar que los símbolos del mapa estén superpuestos sobre un punto pero por cuestiones visuales se colocaron adyacentes.

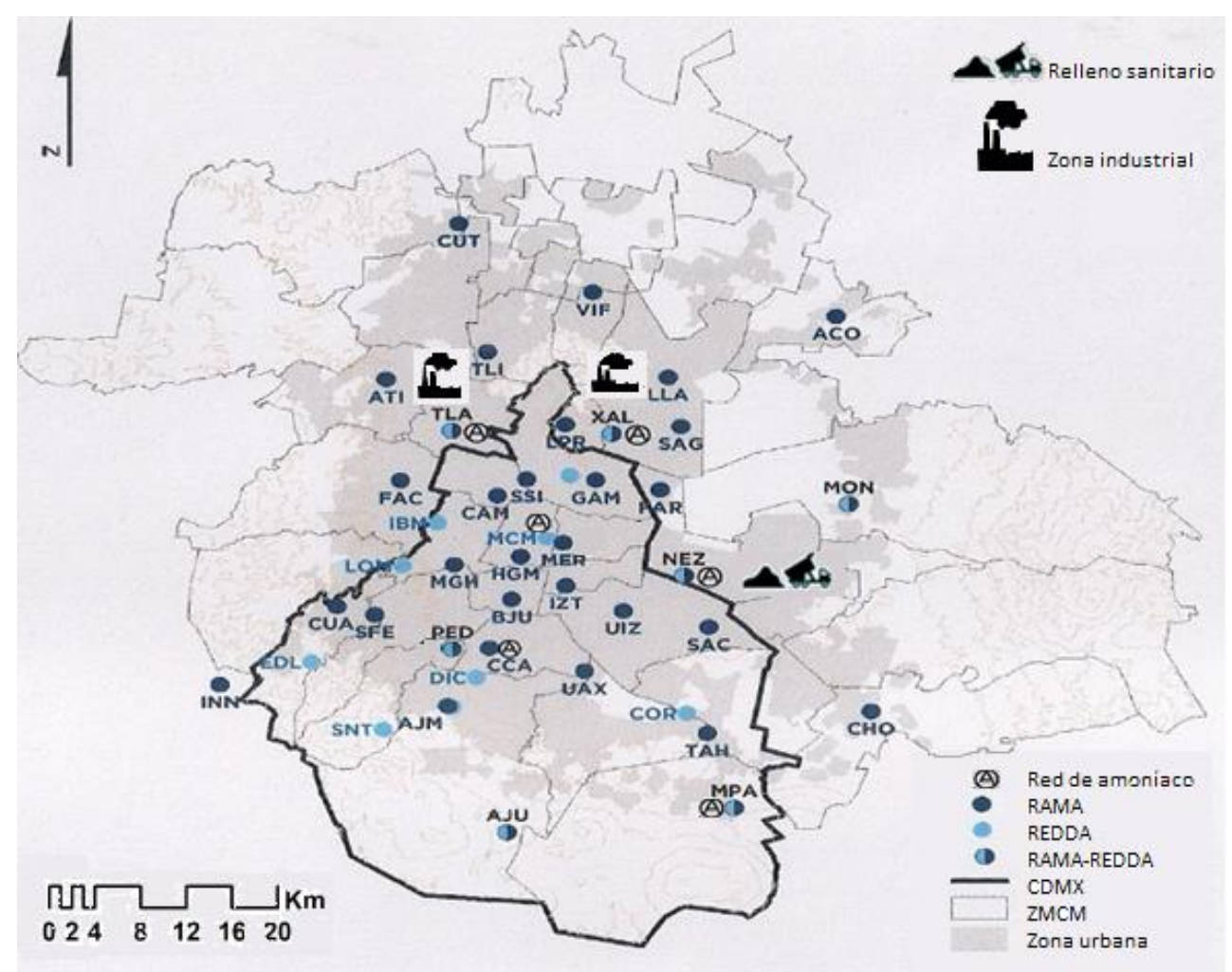

*Figura 45 ubicación de las estaciones de monitoreo de la red de nitrógeno reactivo en la ZMVM*

### **Red de amoniaco**

Seis sitios fueron elegidos como las locaciones para el diseño de la red de amoniaco, para cada sitio se planeó colocar un muestreador pasivo radiello® para medir el amoniaco, además en el sitio CCA también se planeó colocar un analizador automático de amoniaco de la marca PICARRO.

La mayoría de las estaciones de monitoreo por lo menos tiene el objetivo de evaluar la calidad del aire cuando a compuestos normados (contaminantes criterio) compete. Para el caso del amoniaco ese objetivo no se puede cumplir ya que no hay normas sobre la calidad del aire para este compuesto.

### **Infraestructura y funcionamiento propuestos para la red de amoniaco**

El amoníaco al ser un gas reactivo, tóxico con el ser humano y los ecosistemas, además al ser emitido a la atmósfera por una gran variedad de fuentes tanto naturales como antropogénicas y de manera intermitente, es conveniente monitorearlo en tiempo real, ya que además al ser un precursor de partículas, estas pueden ocasionar daños a la salud humana. A pesar de las ventajas inherentes a medirlo a través de un método automático de monitoreo, esto implica altos costos y una especialidad técnica, como ya se explicó en el capítulo II. Por lo tanto se propone utilizar muestreadores pasivos y de preferencia radiello®.

La duración del estudio se recomendó siguiendo los protocolos establecidos por NADP para la Ammonia Network (AMoN), es decir cada 15 días deben de ser reemplazados los cartuchos del radiello® , el método de muestreo a utilizar es un muestreo pasivo, a pesar de que no se tienen las mismas ventajas en comparación a utilizar un muestreo activo e incluso uno automático, se consideró que como primeros pasos para elaborar un registro es más que suficiente utilizar un muestreo pasivo debido a los bajos costos y la facilidad de operación. En cuanto a la propuesta para complementar la medición de amoniaco en un mismo sitio con un analizador automático, se propuso utilizar el analizador PICARRO debido a que el método que emplea el equipo es una medición directa (espectroscopia de anillo de cavidad), en cambio el otro equipo (Teledyne) no lo mide directamente.

# **Objetivos planteados del monitoreo para cada red**

# **Objetivos de la red de monitoreo de Nitrógeno reactivo**

1.- Proporcionar Información confiable y en tiempo real (en el caso del monitoreo) a los tomadores de decisiones del gobierno sobre la calidad del aire ambiente respecto a algunos compuestos de Nitrógeno reactivo.

2.- Informar y prevenir a la población sobre los peligros, daños a la salud y a los ecosistemas que causa el amoniaco en elevadas concentraciones en el aire ambiente Para lo cual se deberá establecer un valor límite de referencia.

3.- Suministrar la información obtenida al SIMAT.

4.- Mejorar los estimados sobre entradas de nitrógeno reactivo hacia los ecosistemas.

# **Objetivos de la red de muestreo de Amoniaco**

1.- Contribuir al entendimiento del Nr en la Zona Metropolitana considerando tanto las formas oxidadas y reducidas.

2.- Establecer una base de datos con las concentraciones de amoniaco en aire ambiente de la ZMCM.

3.- Observar las tendencias de contaminación por amoniaco en la Ciudad incluyendo las áreas no urbanas de la zona.

4.-Proporcionar información que pueda ayudar validar los modelos atmosféricos.

5.-Apoyar en la evaluación de las cargas críticas en la zona de estudio.

6.-Contribuir con información a calcular mejores estimados de entradas de nitrógeno total a los ecosistemas.

**Capítulo V Conclusiones y recomendaciones**

### **Conclusiones**

Se evaluó la información existente en el SIMAT (RAMA y REDDA) con relación a los compuestos reportados de nitrógeno reactivo inorgánico en aire ambiente y en depósito atmosférico teniéndose: NOx, NO<sub>3</sub> y NH<sub>4</sub>+.

Con respecto a la variación espacial y temporal de los compuestos de Nr, la zona norte de la ZMCM presento los mayores niveles de NOx. Destacan las estaciones XAL, CAM, MER y TLA, en las cuales se presentan concentraciones superiores a 50 ppm y hasta 80 ppm en el año 2019.

La zona suroeste de la ZMCM presento los niveles mayores de depósito de amonio y nitrato, debido a que presentan mayor precipitación, destacan las estaciones: EDL y LOM y de forma contraria la estación MON presenta valores inferiores.

Las estaciones de monitoreo del SIMAT seleccionadas como locación para la red de amoniaco son: TLA, XAL, MCM, NEZ, CCA y MPA, considerando alta concentración de Nr, su cercanía a fuentes y el entorno de sitio.

### **Recomendaciones**

De acuerdo con la investigación bibliográfica realizada sobre las redes que miden y/o analizan algunas especies de nitrógeno reactivo, la mayoría de ellas incorpora la medición de amoniaco como una actividad común dentro de su operación. Por lo anterior es recomendable que el SIMAT en colaboración con entidades académicas incorpore la medición de amoniaco para un programa integral de nitrógeno reactivo.

El conocimiento sobre el amoniaco no solamente se debe limitar a conocer los posibles efectos que causa en los distintos receptores sobre los que puede incidir, cuestión sobre la cual existe información, también se deben hacer esfuerzos para desarrollar normatividad la cual establezca límites de emisión para algunas fuentes que podrían emitir cantidades considerables por ejemplo los vehículos automotores.

#### Capítulo V Conclusiones y recomendaciones

Debido al desarrollo económico las emisiones de amoniaco consecuentemente se podrán incrementar por lo cual su medición resulta necesaria ya que se han demostrado los daños a la salud humana y a los ecosistemas que este contaminante causa.

En caso de llegar a tener un valor de concentración, este no se puede comparar con un algún otro valor ni tampoco se podría saber si estos valores de concentración de amoniaco son relativamente seguros al menos para la salud humana o bien para un ecosistema de interés. Deben de desarrollarse criterios de calidad del aire para el amoniaco y con ello tomar acciones pertinentes debido a que se han demostrado las afectaciones a la salud y al medio ambiente que este compuesto, por sí mismo o como precursor de otros contaminantes, en exceso puede causar.

En el país se debe de invertir en ciencia y tecnología debido que al hacer la revisión bibliografía sobre contaminación, calidad del aire y demás tópicos de este trabajo, se observó que las leyes, normas y/o reglamentos consultados en su mayoría están referidos a documentos de la U.S.EPA o de NADP y eso no es conveniente por que se depende de la voluntad y de las acciones de terceros para tener documentos técnicos y una prueba de ello es que en el país ni siquiera se mide el amoniaco en aire ambiente.

# **Capítulo VI Bibliografía**

Amparo, M. (2007). "El Agua en la Atmósfera". *Revista ciencia,* 58 (3). Recuperado desde: https://www.amc.edu.mx/revistaciencia/images/revista/58\_3/PDF/06-546.pdf.

Alberta Environment. (2004). "Assessment Report on Ammonia For Developing Ambient Air Quality Objectives Volume 1", Obtenido de: <https://open.alberta.ca/publications/2905757>

Consulta 16 de Enero de 2023.

Alarcón, A. (2012).Lluvia acida en la Zona Metropolitana de la Ciudad de México. Evaluación y Trascendencia: Tesis de Maestría. UNAM Posgrado, UNAM.

Aneja, V. P. (1994). Workshop on the intercomparison of methodologies for soil NOx emissions: summary of discussion and research recommendations. *Air & Waste*, *44*(8), 977-982.

Ayllon T. y Lorenzo I. 2008. "Geografía para bachillerato". 5ª Edición, Trillas p. 183-185.

Bishop, G. A., & Stedman, D. H. (2015). Reactive nitrogen species emission trends in three light-/medium-duty United States fleets. Environmental science & technology, 49(18), 11234-11240.

Bravo A.H., Sosa E.R., Torres J.R. (1992). "Los criterios y metodologías para medir la calidad del aire". En: "La contaminación atmosférica en México". Coordinación Ivan Restrepo. Primera Edición. Comisión Nacional de Derechos Humanos. México, D.F. pp. 15-41. ISBN: 968-805-831-9.

Bull, K.R., Sutton, M.A., 1998. Critical loads and the relevance of ammonia to an effectsbased nitrogen protocol. Atmospheric Environment 32 (3), 565–572.

CAPMoN, 2020 Canadian Air and Precipitation Monitoring Network, recuperado de : https://data.ec.gc.ca/data/air/monitor/networks-and-studies/canadian-air-andprecipitation-monitoring-network-capartículason/

Consulta 16 de Enero de 2023.

Chang R. 2010. "Química". 10ª Edición, Mc Graw Hill.

Constitución política de los estados unidos mexicanos [CPEUM] Articulo 4, 25 y 27. 1917 (Mexico).
Cowling, E. B., & Galloway, J. N. (2002). Challenges and opportunities facing animal agriculture: Optimizing nitrogen management in the atmosphere and biosphere of the Earth. *Journal of animal science*, *80*(E-suppl\_2), E157-E167.

Delwiche, C. C. (1970). The nitrogen cycle. *Scientific American*, *223*(3), 136-147.

DOF. (2021, Abril 14) Ley General del Equilibrio Ecológico y la Protección al Ambiente última reforma publicada DOF 18-01-2021 Recuperado de SEMARNAT: http://www.diputados.gob.mx/LeyesBiblio/pdf/148\_180121.pdf.

Düring, I; Bächlin, W; Ketzel, M; Baum, A; Friedrich, U; Wurzler, S. (2011). A new simplified NO/NO2 conversion model under consideration of direct NO2-emissions. Meteor Z 20: 67-73. http://Start Printed Page 17276dx.doi.org/10.1127/0941- 2948/2011/0491.

European Environment Agency. Assessment of Global Megatrends An Update, 2014.

Farren, N. J., Davison, J., Rose, R. A., Wagner, R. L., & Carslaw, D. C. (2020). Underestimated ammonia emissions from road vehicles. *Environmental Science & Technology*, *54*(24), 15689-15697.

Food and Agriculture Organization, FAO statistical databases (2006), Rome, available at http://faostat.fao.org/default.aspx.

Fiore, A. M., Naik, V., & Leibensperger, E. M. (2015). Air quality and climate connections. *Journal of the Air & Waste Management Association*, *65*(6), 645-685.

Fraser, M.P., and Cass, G.R. (1998) Detection of Excess Ammonia Emissions from In-Use Vehicles and the Implications for Fine Particle Control. *Environ. Sci. & Technol*. Vol. 32, pp 1053-1057.

García J. 2016. "Protección Ambiental del Aire". 1ª Edición, Comité Editorial Facultad de Química.

Galloway, J. N. (1995). Acid deposition: perspectives in time and space. *Water, Air, and Soil Pollution*, *85*(1), 15-24.

Galloway, J. N., & Cowling, E. B. (2002). Reactive nitrogen and the world: 200 years of change. *AMBIO: A Journal of the Human Environment*, *31*(2), 64-71.

Galloway, J. N., Dentener, F. J., Capone, D. G., Boyer, E. W., Howarth, R. W., Seitzinger, S. P.,... & Karl, D. M. (2004). Nitrogen cycles: past, present, and future. *Biogeochemistry*, *70*(2), 153-226.

Gertler, A.W., Sagebiel, J.C., and Cahill, T.A., (2001) Measurements of Ammonia Emissions from Vehicles in a Highway Tunnel. Proceedings of the 11th CRC On-road Vehicle Emissions Workshop, San Diego, CA, March.

Gonzalez, M, (2015). Determinación de amoniaco por muestreo pasivo en tres sitios de la ladera sur de la sierra de chichinautzin en el estado de morelos. Tesis de licenciatura. Universidad Nacional Autónoma de México.

Hernández Delgado, Roxana, sustentante Comparación de un método activo y un método pasivo para la determinación de amoniaco en fase gas en aire ambiente / 2015.

Herrera Gutiérrez, Beatriz Adriana, sustentante Estudio de la variabilidad temporal y espacial del amoníaco en el Centro de México / 2019.

Huai, T., Durbin, T. D., Miller, J. W., Pisano, J. T., Sauer, C. G., Rhee, S. H., & Norbeck, J. M. (2003). Investigation of NH3 emissions from new technology vehicles as a function of vehicle operating conditions. *Environmental science & technology*, *37*(21), 4841-4847.

INAFED. (2021).Instituto Nacional para el Federalismo y el Desarrollo. Enciclopedia de los municipios y delegaciones de México, Recuperado de: http://siglo.inafed.gob.mx/biblioteca/index.php

Consulta 17 de Enero de 2023.

INEEC, 2022(a) SINAICA, INECC Manual 1 Redes, Principios de Medición de la calidad del aire, recuperado de: [https://sinaica.inecc.gob.mx/archivo/guias/1-](https://sinaica.inecc.gob.mx/archivo/guias/1-%20Principios%20de%20Medici%C3%B3n%20de%20la%20Calidad%20del%20Aire.pdf) [%20Principios%20de%20Medici%C3%B3n%20de%20la%20Calidad%20del%20Aire.pd](https://sinaica.inecc.gob.mx/archivo/guias/1-%20Principios%20de%20Medici%C3%B3n%20de%20la%20Calidad%20del%20Aire.pdf) [f.](https://sinaica.inecc.gob.mx/archivo/guias/1-%20Principios%20de%20Medici%C3%B3n%20de%20la%20Calidad%20del%20Aire.pdf)

Consulta 16 de Enero de 2023.

INEEC, 2022(b) SINAICA INECC Manual 2 Redes, Sistemas de Medición de la calidad del aire, recuperado de: [https://sinaica.inecc.gob.mx/archivo/guias/2%20-](https://sinaica.inecc.gob.mx/archivo/guias/2%20-%20Sistemas%20de%20Medici%C3%B3n%20de%20la%20Calidad%20del%20Aire.pdf) [%20Sistemas%20de%20Medici%C3%B3n%20de%20la%20Calidad%20del%20Aire.pdf](https://sinaica.inecc.gob.mx/archivo/guias/2%20-%20Sistemas%20de%20Medici%C3%B3n%20de%20la%20Calidad%20del%20Aire.pdf) Consulta 16 de Enero de 2023.

INEEC, 2022(c) SINAICA INECC Manual 3 Redes, Estaciones y Equipos de Medición de la calidad del aire, recuperado de: [https://sinaica.inecc.gob.mx/archivo/guias/3%20-](https://sinaica.inecc.gob.mx/archivo/guias/3%20-%20Redes,%20Estaciones%20y%20Equipos%20de%20Medici%C3%B3n%20de%20la%20Calidad%20del%20Aire.pdf) [%20Redes,%20Estaciones%20y%20Equipos%20de%20Medici%C3%B3n%20de%20la](https://sinaica.inecc.gob.mx/archivo/guias/3%20-%20Redes,%20Estaciones%20y%20Equipos%20de%20Medici%C3%B3n%20de%20la%20Calidad%20del%20Aire.pdf) [%20Calidad%20del%20Aire.pdfC](https://sinaica.inecc.gob.mx/archivo/guias/3%20-%20Redes,%20Estaciones%20y%20Equipos%20de%20Medici%C3%B3n%20de%20la%20Calidad%20del%20Aire.pdf)onsulta 16 de Enero de 2023.

INEGI. (2016). Instituto Nacional de Estadistica y Geografia. " Marco geoestadistico 2016". Obtenido de:

<https://www.inegi.org.mx/app/biblioteca/ficha.html?upc=702825217341>

Consulta 16 de Enero de 2023.

INEGI. (2017). Instituto Nacional de Estadística y Geografía. "Anuario estadística y geográfico por entidad federativa 2017". Obtenido de: [http://internet.contenidos.inegi.org.mx/contenidos/Productos/prod\\_serv/contenidos/espa](http://internet.contenidos.inegi.org.mx/contenidos/Productos/prod_serv/contenidos/espanol/bvinegi/productos/nueva_estruc/aegef_2017/702825097929.pdf) [nol/bvinegi/productos/nueva\\_estruc/aegef\\_2017/702825097929.pdf](http://internet.contenidos.inegi.org.mx/contenidos/Productos/prod_serv/contenidos/espanol/bvinegi/productos/nueva_estruc/aegef_2017/702825097929.pdf)

Consulta 16 de Enero 2023.

INEGI. (2020). Instituto Nacional de Estadística y Geografía. "División municipal". Obtenido de:

[http://www.cuentame.inegi.org.mx/monografias/informacion/mex/territorio/div\\_municipal.](http://www.cuentame.inegi.org.mx/monografias/informacion/mex/territorio/div_municipal.aspx) [aspx](http://www.cuentame.inegi.org.mx/monografias/informacion/mex/territorio/div_municipal.aspx)

Consulta 16 de Enero de 2023.

INEGI. (2021a). Instituto Nacional de Estadística y Geografía. Obtenido de: <http://cuentame.inegi.org.mx/poblacion/habitantes.aspx?tema=P> Consulta 16 de Enero de 2023.

INEGI. (2021b). Instituto Nacional de estadística y Geografía. "Relieve" Obtenido de: [http://cuentame.inegi.org.mx/monografias/informacion/df/territorio/relieve.aspx?tema=m](http://cuentame.inegi.org.mx/monografias/informacion/df/territorio/relieve.aspx?tema=me&e=09) [e&e=09](http://cuentame.inegi.org.mx/monografias/informacion/df/territorio/relieve.aspx?tema=me&e=09)

Consulta 16 de Enero de 2023.

Itano, Y et al. (2014). Estimation of Primary NO2/NOX Emission Ratio from Road Vehicles Using Ambient Monitoring Data. Studies in Atm Sci, 1-7.

Jahnke, J. A. (2000). Continuous emission monitoring. John Wiley & Sons.

Jimenez, JL et al. (2000). Remote sensing of NO and NO2 emissions from heavy-duty diesel trucks using tunable diode lasers. Environ Sci Technol, 2380-2387.

Kean, A.J., Harley, R.A., Littlejohn, D., and Kendall, G.R. (2000) On road Measurement of Ammonia and Other Motor Vehicle Exhaust Emissions, *Environ. Sci. & Technol*. Vol. 32, pp. 3535-3539.

Kota, SH et al. (2013). Simulating near-road reactive dispersion of gaseous air pollutants using a three-dimensional eulerian model. Sci Total Environ, Simulating near-road reactive dispersion of gaseous air pollutants using a three-dimensional eulerian model.

Lara, K. (2022). Asociación de contaminantes en aire y lluvia en la Ciudad de México. México: Tesis de Maestría. UNAM Posgrado, UNAM.

Mackenzie L. y Susan J. 2005. "Ingeniería y ciencias ambientales". 3ª Edición, Mc Graw Hill.

Manahan, Stanley E. 2017. "Environmental chemistry". Tenth edition, CRC Press Taylor & Francis Group.

Martínez, A. P., & Romieu, I. (1997). Introducción al monitoreo atmosférico. Centro Panamericano de Ecología Humana y Salud.

Molina, L. T., Velasco, E., Retama, A., & Zavala, M. (2019). Experience from integrated air quality management in the Mexico City Metropolitan Area and Singapore. *Atmosphere*, *10*(9), 512.

Morales, R. (2019). Evaluación del depósito atmosférico húmedo en el recinto portuario de Veracruz. México: Tesis de Licenciatura. Facultad de Química, UNAM.

NADP, 1999. National Atmospheric Deposition Program, Inside rain A look at the National Atmospheric Deposition Program. Recuperado de[:https://nadp.slh.wisc.edu/wp](https://nadp.slh.wisc.edu/wp-content/uploads/2021/05/insideRain.pdf)[content/uploads/2021/05/insideRain.pdf](https://nadp.slh.wisc.edu/wp-content/uploads/2021/05/insideRain.pdf)

Consulta 16 de Enero de 2023.

NADP, 2000. National Atmospheric Deposition Program, Nitrogen in the nation´s rain. Recuperado de: de: [https://nadp.slh.wisc.edu/wp](https://nadp.slh.wisc.edu/wp-content/uploads/2021/05/nitrogenAtmos.pdf)[content/uploads/2021/05/nitrogenAtmos.pdf](https://nadp.slh.wisc.edu/wp-content/uploads/2021/05/nitrogenAtmos.pdf) Consulta 16 de Enero de 2023.

NADP, 2013, National Atmospheric Deposition Program, Site Selection and Installation Manual, Version 3.0. Recuperado de: [https://nadp2.slh.wisc.edu/siteops/lib/other/NADP-](https://nadp2.slh.wisc.edu/siteops/lib/other/NADP-2010_Site_Selection_and_Installation_Manual_V_3.0.pdf)2010 Site Selection and Installation Manual V 3.0.pdf

Consulta 16 de Enero de 2023.

NADP, 2019, National Atmospheric Deposition Program, Ammonia Monitoring Network Site Operations Manual, Version 3.0. Recuperado de: [https://nadp.slh.wisc.edu/wp](https://nadp.slh.wisc.edu/wp-content/uploads/2021/09/AMoN-2004_Operations_Manual_v_3-0.pdf)[content/uploads/2021/09/AMoN-2004\\_Operations\\_Manual\\_v\\_3-0.pdf](https://nadp.slh.wisc.edu/wp-content/uploads/2021/09/AMoN-2004_Operations_Manual_v_3-0.pdf)

Consulta 16 de Enero de 2023.

NADP, 2019, National Atmospheric Deposition Program, AMoN Sampler Change-out, Version 2.0, [https://nadp.slh.wisc.edu/wp-content/uploads/2021/09/AMoN-](https://nadp.slh.wisc.edu/wp-content/uploads/2021/09/AMoN-2500_Sampler_Change-out_v_2-0.pdf)2500 Sampler Change-out v 2-0.pdf

Consulta 16 de Enero de 2023.

NADP, 2020a, National Atmospheric Deposition Program, "National Trends Network" Recuperado de: https://nadp.slh.wisc.edu/networks/national-trends-network/ Consulta 16 de Enero de 2023.

NADP, 2020a, National Atmospheric Deposition Program, "Ammonia Monitoring Network (AMoN)"

Recuperado de: https://nadp.slh.wisc.edu/networks/ammonia-monitoring-network/ Consulta 16 de Enero de 2023.

NADP, 2021, National Atmospheric Deposition Program, "Field Methods, The Radiello® Diffussive Sampler" Recuperado de https://nadp.slh.wisc.edu/networks/ammoniamonitoring-network/

Consulta 16 de Enero de 2023.

Ogawa (2019) "High-Quality Passive Sampling of NO-NOx, NO2, SO2, O3 and NH3 in Indoor or Outdoor Environments" Recuperado de:.http://ogawausa.com/wpcontent/uploads/2019/01/SamplerOverview\_1\_23\_2019.pdf Consulta 16 de Enero de 2023.

Paulot, F., & Jacob, D. J. (2014). Hidden cost of US agricultural exports: particulate matter from ammonia emissions. Environmental science & technology, 48(2), 903-908.

Paulot, F., Jacob, D. J., Pinder, R. W., Bash, J. O., Travis, K., & Henze, D. K. (2014). Ammonia emissions in the United States, European Union, and China derived by high‐ resolution inversion of ammonium wet deposition data: Interpretation with a new agricultural emissions inventory (MASAGE\_NH3). Journal of Geophysical Research: Atmospheres, 119(7), 4343-4364.

PICARRO, 2020." Ammonia (NH<sub>3</sub>) Gas Concentration analyzer " Recuperado de: https://www.picarro.com/support/library/documents/g2103\_analyzer\_datasheet#

Consulta 16 de Enero de 2023.

Picarro, 2013. "G2308/G2508 Analyzer for N<sub>2</sub>O, NH<sub>3</sub>, H<sub>2</sub>O, CH<sub>4</sub> and CO<sub>2</sub> User's Manual" Recuperado de: https://www.picarro.com/support/documents?type=Case%20Study Consulta 16 de Enero de 2023.

Pinder, R. W., Adams, P. J., & Pandis, S. N. (2007). Ammonia emission controls as a cost-effective strategy for reducing atmospheric particulate matter in the eastern United States.

REAL ACADEMIA ESPAÑOLA: Diccionario de la lengua Española, 23.ª ed., [version 23.4 en linea].  $<$  [https://dle.rae.es>](https://dle.rae.es/) [2021].

Richmond-Bryant, J et al. (2016). Estimation of on-road NO2 concentrations, NO2/NOX ratios, and related roadway gradients from near-road monitoring data. Submitted to Air Quality, Atm and Health.

Richmond-Bryant, J; Reff, A. (2012). Air pollution retention within a complex of urban street canyons: A two-city comparison. Atmos Environ 49: 24-32. [http://dx.doi.org/10.1016/j.atmosenv.2011.12.036.](http://dx.doi.org/10.1016/j.atmosenv.2011.12.036)

Roadman, M. J., Scudlark, J. R., Meisinger, J. J., & Ullman, W. J. (2003). Validation of Ogawa passive samplers for the determination of gaseous ammonia concentrations in agricultural settings. *Atmospheric Environment*, *37*(17), 2317-2325.

Sapek, A. (2013). Ammonia Emissions from Non-Agricultural Sources. *Polish Journal of Environmental Studies*, *22*(1).

SEDEMA. (2018) "Secretaria del Medio Ambiente de la Ciudad de México. 2018. Calidad del aire en la Ciudad de México, Informe 2017. Dirección General de Gestión de la Calidad del Aire, Dirección de Monitoreo Atmosférico. Ciudad de México. Octubre, 2018". Recuperado de:

[http://www.aire.cdmx.gob.mx/descargas/publicaciones/flippingbook/informe\\_anual\\_calid](http://www.aire.cdmx.gob.mx/descargas/publicaciones/flippingbook/informe_anual_calidad_aire_2017/mobile/) [ad\\_aire\\_2017/mobile/](http://www.aire.cdmx.gob.mx/descargas/publicaciones/flippingbook/informe_anual_calidad_aire_2017/mobile/) consulta 16 de Enero de 2023.

SEDEMA. (2016) "Inventario de Emisiones de la Ciudad de México 2016". Recuperado de: [http://www.aire.cdmx.gob.mx/descargas/publicaciones/flippingbook/inventario](http://www.aire.cdmx.gob.mx/descargas/publicaciones/flippingbook/inventario-emisiones-2016/mobile/)[emisiones-2016/mobile/](http://www.aire.cdmx.gob.mx/descargas/publicaciones/flippingbook/inventario-emisiones-2016/mobile/) consulta 16 de Enero de 2023.

SEDEMA. (2020) "Secretaria del Medio Ambiente de la Ciudad de México. 2020 Calidad del aire en la Ciudad de México, Informe 2018. Dirección General de Calidad del Aire, Dirección de Monitoreo de Calidad del Aire" Recuperado de: http://www.aire.cdmx.gob.mx/descargas/publicaciones/informe-anual-calidad-del-aire-2018.pdf consulta 16 de Enero de 2023.

SEDEMA. (2021). "¿Que es el Inventario de Emisiones y como se elabora? Recuperado de: <http://www.aire.cdmx.gob.mx/default.php?opc=%27ZKBhnmQ=%27> Consulta 16 de Enero de 2023.

SEDEMA. (2021). Secretaria del Medio Ambiente de la Ciudad de Mexico. Inventario de Emisiones de la Zona Metropolitana del Valle de Mexico 2018. Direccion General de Calidad del Aire, Direccion de Proyectos de Calidad del Aire. Ciudad de Mexico. Agosto, 2021.

SEMARNAT. (1993). NOM-023-ECOL-1993, Métodos de medición para determinar la concentración de bióxido de nitrógeno en el aire ambiente y los procedimientos para la calibración de los equipos de medición.

SEMARNAT. (2015). "Normas Oficiales Mexicanas". Recuperado de: <https://www.semarnat.gob.mx/gobmx/biblioteca/nom.html>

Consulta 16 de Enero de 2023.

SEMARNAT. (2021). NOM-023-SSA1-2021, Salud ambiental, criterio para evaluar la calidad del aire ambiente, con respecto al dióxido de nitrógeno (NO2). Valores normados para la concentración de dióxido de nitrógeno (NO2) en el aire ambiente, como medida de protección a la salud de la población.

SEMARNAT. (2018) "La LGEEPA, eje rector del sistema jurídico ambiental de México". Recuperado de: https://www.gob.mx/semarnat/articulos/la-lgeepa-eje-rector-del-sistemajuridico-ambiental-de-

mexico?idiom=es#:~:text=Joven%20a%C3%BAn%2C%20la%20legislaci%C3%B3n%20 ambiental,lo%20relativo%20al%20recurso%20agua.

Consulta 16 de Enero de 2023.

Seinfield J. y Pandis S. 2016. "Atmospheric Chemistry and Physics". 3ª Edición, John Wiley & Sons

Shelef, M., & Gandhi, H. S. (1974). Ammonia formation in the catalytic reduction of nitric oxide. III. The role of water gas shift, reduction by hydrocarbons, and steam reforming. *Industrial & Engineering Chemistry Product Research and Developartículasent*, *13*(1), 80-85.

Shindell, D. T., Faluvegi, G., Koch, D. M., Schmidt, G. A., Unger, N., & Bauer, S. E. (2009). Improved attribution of climate forcing to emissions. Science, 326(5953), 716-718.

Sigma-Aldrich. (2022a). "What is radiello®® diffusive sampling?". Recuperado de: https://www.sigmaaldrich.com/MX/es/technical-documents/technicalarticle/environmental-testing-and-industrial-hygiene/air-testing/diffusive-sampling-system

Consulta 16 de Enero de 2023.

Sigma-Aldrich. (2022b). "*radiello® Diffusive Air Sampling Application- Ammonia*". Recuperado de: https://www.sigmaaldrich.com/MX/es/technical-documents/technicalarticle/environmental-testing-and-industrial-hygiene/air-testing/ammonia-applications Consulta 16 de Enero de 2023.

Sigma-Aldrich. (2022c). "*radiello® Cartridge Adsorbents*". Recuperado de: <https://www.sigmaaldrich.com/MX/es/product/supelco/rad147> Consulta 16 de Enero de 2023.

Sigma-Aldrich. (2022d). "*radiello® Diffusive Bodies*". Recuperado de: <https://www.sigmaaldrich.com/MX/es/product/supelco/rad1201>

Consulta 16 de Enero de 2023.

Sigma-Aldrich. (2022e). "*radiello® Diffusive Bodies*". Recuperado de: <https://www.sigmaaldrich.com/MX/es/product/supelco/rad121> Consulta 16 de Enero de 2023.

SIMAT. (2021a). Entornos. "Centro de Ciencias de la Atmósfera". Recuperado de: [http://www.aire.cdmx.gob.mx/entornos/entorno\\_detalle.php?est=dHVx](http://www.aire.cdmx.gob.mx/entornos/entorno_detalle.php?est=dHVx) Consulta 16 de Enero de 2023.

SIMAT. (2021b). Entornos. "Museo de la Ciudad de México". Recuperado de: [http://www.aire.cdmx.gob.mx/entornos/entorno\\_detalle.php?est=fnV9](http://www.aire.cdmx.gob.mx/entornos/entorno_detalle.php?est=fnV9) Consulta 16 de Enero de 2023.

SIMAT. (2021c). Entornos. "Nezahualcóyotl". Recuperado de: [http://www.aire.cdmx.gob.mx/entornos/entorno\\_detalle.php?est=f3eK](http://www.aire.cdmx.gob.mx/entornos/entorno_detalle.php?est=f3eK) Consulta 16 de Enero de 2023.

SIMAT. (2021d). Entornos. "Pedregal". Recuperado de: [http://www.aire.cdmx.gob.mx/entornos/entorno\\_detalle.php?est=gXd0](http://www.aire.cdmx.gob.mx/entornos/entorno_detalle.php?est=gXd0) Consulta 2021

SIMAT. (2021e). Entornos. "Tlalnepantla". Recuperado de: [http://www.aire.cdmx.gob.mx/entornos/entorno\\_detalle.php?est=gXd0](http://www.aire.cdmx.gob.mx/entornos/entorno_detalle.php?est=gXd0) Consulta 16 de Enero de 2023.

SIMAT. (2021f). Entornos. "Xalostoc". Recuperado de: [http://www.aire.cdmx.gob.mx/entornos/entorno\\_detalle.php?est=iXN8](http://www.aire.cdmx.gob.mx/entornos/entorno_detalle.php?est=iXN8) Consulta 16 de Enero de 2023.

Smil, V. (2001). *Enriching the earth: Fritz Haber, Carl Bosch, and the transformation of world food production*. MIT press.

Socolow, R. H. (1999). Nitrogen management and the future of food: lessons from the management of energy and carbon. *Proceedings of the National Academy of Sciences*, *96*(11), 6001-6008.

Sosa, E. R., Alarcón, J. A. L., Torres, B. M. D. C., Sánchez, A. P., Granados, H. E., Jaimes, P. M., ... & Lehmann, C. (2018). Nitrogen and sulfur compounds in ambient air and in wet atmospheric deposition at Mexico City Metropolitan Zone. In *Proceedings of the Air and Waste Management Association's Annual Conference and Exhibition, AWMA* (Vol. 2018).

SSA. (1993a). NOM-023-SSA1-1993, Salud ambiental. Criterio para evaluar la calidad del aire ambiente, con respecto al bióxido de nitrógeno (NO2) valor normado para la concentración de bióxido de nitrógeno (NO2) en el aire ambiente, como medida de protección a la salud de la población. México

SSA, 2015. "Normas Oficiales Mexicanas". Recuperado de: <https://www.gob.mx/salud/en/documentos/normas-oficiales-mexicanas-9705> Consulta 16 de Enero de 2023.

STPS. (2014). NOM-010-STPS-2014, Agentes químicos contaminantes del ambiente laboral-Reconocimiento, evaluación y control.

Stocker, T. F., Qin, D., Plattner, G. K., Tignor, M. M., Allen, S. K., Boschung, J., ... & Midgley, P. M. (2014). Climate Change 2013: The physical science basis. contribution of working group I to the fifth assessment report of IPCC the intergovernmental panel on climate change.

Sutton, M. A., Reis, S., Riddick, S. N., Dragosits, U., Nemitz, E., Theobald, M. R., ... & Mitchell, R. F. (2013). Towards a climate-dependent paradigm of ammonia emission and deposition. Philosophical Transactions of the Royal Society B: Biological Sciences, 368(1621), 20130166.

Teledyne.2019. "The Model T201 Chemiluminescence NH<sub>3</sub> Analyzer" Recuperado de: [http://www.teledyne-api.com/prod/Downloads/SAL000051D%20-](http://www.teledyne-api.com/prod/Downloads/SAL000051D%20-%20T201.pdf) [%20T201.pdf](http://www.teledyne-api.com/prod/Downloads/SAL000051D%20-%20T201.pdf)

Consulta 16 de Enero de 2023.

Teledyne. 2021. "User Manual Model T201 Chemiluminescence NH3 Analyzer with NumaView™ software "software"

Recuperado de: [https://www.teledyne-api.com/products/nitrogen-compound](https://www.teledyne-api.com/products/nitrogen-compound-instruments/t201)[instruments/t201](https://www.teledyne-api.com/products/nitrogen-compound-instruments/t201)

Consulta 16 de Enero de 2023.

Townsend, A. R., Howarth, R. W., Bazzaz, F. A., Booth, M. S., Cleveland, C. C., Collinge, S. K., ... & Wolfe, A. H. (2003). Human health effects of a changing global nitrogen cycle. *Frontiers in Ecology and the Environment*, *1*(5), 240-246.

U.S. EPA (2016a). Integrated Science Assessment for Oxides of Nitrogen—Start Printed Page 17278Health Criteria (2016 Final Report). U.S. EPA, National Center for Environmental Assessment, Research Triangle Park, NC. U.S. U.S. EPA/600/R-15/068. January 2016. Recuperado de: https://cfpub. U.S. EPA.gov/ncea/isa/recordisplay.cfm?deid=310879.

Consulta 16 de Enero de 2023.

U.S. EPA (2016b) Toxicological Review of Ammonia Noncancer Inhalation: Executive Summary. Recuperado de: [https://iris.epa.gov/static/pdfs/0422\\_summary.pdf](https://iris.epa.gov/static/pdfs/0422_summary.pdf) Consulta 16 de Enero de 2023.

U.S. EPA (2018) Review of the Primary National Ambient Air Quality Standards for Oxides of Nitrogen. Recuperado de: [https://www.epa.gov/naaqs/review-national-ambient-air](https://www.epa.gov/naaqs/review-national-ambient-air-quality-standards-oxides-nitrogen-final-decision)[quality-standards-oxides-nitrogen-final-decision](https://www.epa.gov/naaqs/review-national-ambient-air-quality-standards-oxides-nitrogen-final-decision)

Consulta 16 de Enero de 2023.

U.S. EPA (1997) Environmental Protection Agency, Nitrogen Oxides: Impacts On Public Health and the Environment. Recuperado de: [https://nepis.epa.gov/Exe/ZyNET.exe/2000DM8Q.TXT?ZyActionD=ZyDocument&Client](https://nepis.epa.gov/Exe/ZyNET.exe/2000DM8Q.TXT?ZyActionD=ZyDocument&Client=EPA&Index=1995+Thru+1999&Docs=&Query=&Time=&EndTime=&SearchMethod=1&TocRestrict=n&Toc=&TocEntry=&QField=&QFieldYear=&QFieldMonth=&QFieldDay=&IntQFieldOp=0&ExtQFieldOp=0&XmlQuery=&File=D%3A%5Czyfiles%5CIndex%20Data%5C95thru99%5CTxt%5C00000009%5C2000DM8Q.txt&User=ANONYMOUS&Password=anonymous&SortMethod=h%7C-&MaximumDocuments=1&FuzzyDegree=0&ImageQuality=r75g8/r75g8/x150y150g16/i425&Display=hpfr&DefSeekPage=x&SearchBack=ZyActionL&Back=ZyActionS&BackDesc=Results%20page&MaximumPages=1&ZyEntry=1&SeekPage=x&ZyPURL) [=EPA&Index=1995+Thru+1999&Docs=&Query=&Time=&EndTime=&SearchMethod=1&](https://nepis.epa.gov/Exe/ZyNET.exe/2000DM8Q.TXT?ZyActionD=ZyDocument&Client=EPA&Index=1995+Thru+1999&Docs=&Query=&Time=&EndTime=&SearchMethod=1&TocRestrict=n&Toc=&TocEntry=&QField=&QFieldYear=&QFieldMonth=&QFieldDay=&IntQFieldOp=0&ExtQFieldOp=0&XmlQuery=&File=D%3A%5Czyfiles%5CIndex%20Data%5C95thru99%5CTxt%5C00000009%5C2000DM8Q.txt&User=ANONYMOUS&Password=anonymous&SortMethod=h%7C-&MaximumDocuments=1&FuzzyDegree=0&ImageQuality=r75g8/r75g8/x150y150g16/i425&Display=hpfr&DefSeekPage=x&SearchBack=ZyActionL&Back=ZyActionS&BackDesc=Results%20page&MaximumPages=1&ZyEntry=1&SeekPage=x&ZyPURL) [TocRestrict=n&Toc=&TocEntry=&QField=&QFieldYear=&QFieldMonth=&QFieldDay=&I](https://nepis.epa.gov/Exe/ZyNET.exe/2000DM8Q.TXT?ZyActionD=ZyDocument&Client=EPA&Index=1995+Thru+1999&Docs=&Query=&Time=&EndTime=&SearchMethod=1&TocRestrict=n&Toc=&TocEntry=&QField=&QFieldYear=&QFieldMonth=&QFieldDay=&IntQFieldOp=0&ExtQFieldOp=0&XmlQuery=&File=D%3A%5Czyfiles%5CIndex%20Data%5C95thru99%5CTxt%5C00000009%5C2000DM8Q.txt&User=ANONYMOUS&Password=anonymous&SortMethod=h%7C-&MaximumDocuments=1&FuzzyDegree=0&ImageQuality=r75g8/r75g8/x150y150g16/i425&Display=hpfr&DefSeekPage=x&SearchBack=ZyActionL&Back=ZyActionS&BackDesc=Results%20page&MaximumPages=1&ZyEntry=1&SeekPage=x&ZyPURL) [ntQFieldOp=0&ExtQFieldOp=0&XmlQuery=&File=D%3A%5Czyfiles%5CIndex%20Data](https://nepis.epa.gov/Exe/ZyNET.exe/2000DM8Q.TXT?ZyActionD=ZyDocument&Client=EPA&Index=1995+Thru+1999&Docs=&Query=&Time=&EndTime=&SearchMethod=1&TocRestrict=n&Toc=&TocEntry=&QField=&QFieldYear=&QFieldMonth=&QFieldDay=&IntQFieldOp=0&ExtQFieldOp=0&XmlQuery=&File=D%3A%5Czyfiles%5CIndex%20Data%5C95thru99%5CTxt%5C00000009%5C2000DM8Q.txt&User=ANONYMOUS&Password=anonymous&SortMethod=h%7C-&MaximumDocuments=1&FuzzyDegree=0&ImageQuality=r75g8/r75g8/x150y150g16/i425&Display=hpfr&DefSeekPage=x&SearchBack=ZyActionL&Back=ZyActionS&BackDesc=Results%20page&MaximumPages=1&ZyEntry=1&SeekPage=x&ZyPURL) [%5C95thru99%5CTxt%5C00000009%5C2000DM8Q.txt&User=ANONYMOUS&Passwo](https://nepis.epa.gov/Exe/ZyNET.exe/2000DM8Q.TXT?ZyActionD=ZyDocument&Client=EPA&Index=1995+Thru+1999&Docs=&Query=&Time=&EndTime=&SearchMethod=1&TocRestrict=n&Toc=&TocEntry=&QField=&QFieldYear=&QFieldMonth=&QFieldDay=&IntQFieldOp=0&ExtQFieldOp=0&XmlQuery=&File=D%3A%5Czyfiles%5CIndex%20Data%5C95thru99%5CTxt%5C00000009%5C2000DM8Q.txt&User=ANONYMOUS&Password=anonymous&SortMethod=h%7C-&MaximumDocuments=1&FuzzyDegree=0&ImageQuality=r75g8/r75g8/x150y150g16/i425&Display=hpfr&DefSeekPage=x&SearchBack=ZyActionL&Back=ZyActionS&BackDesc=Results%20page&MaximumPages=1&ZyEntry=1&SeekPage=x&ZyPURL) [rd=anonymous&SortMethod=h%7C-](https://nepis.epa.gov/Exe/ZyNET.exe/2000DM8Q.TXT?ZyActionD=ZyDocument&Client=EPA&Index=1995+Thru+1999&Docs=&Query=&Time=&EndTime=&SearchMethod=1&TocRestrict=n&Toc=&TocEntry=&QField=&QFieldYear=&QFieldMonth=&QFieldDay=&IntQFieldOp=0&ExtQFieldOp=0&XmlQuery=&File=D%3A%5Czyfiles%5CIndex%20Data%5C95thru99%5CTxt%5C00000009%5C2000DM8Q.txt&User=ANONYMOUS&Password=anonymous&SortMethod=h%7C-&MaximumDocuments=1&FuzzyDegree=0&ImageQuality=r75g8/r75g8/x150y150g16/i425&Display=hpfr&DefSeekPage=x&SearchBack=ZyActionL&Back=ZyActionS&BackDesc=Results%20page&MaximumPages=1&ZyEntry=1&SeekPage=x&ZyPURL)

[&MaximumDocuments=1&FuzzyDegree=0&ImageQuality=r75g8/r75g8/x150y150g16/i4](https://nepis.epa.gov/Exe/ZyNET.exe/2000DM8Q.TXT?ZyActionD=ZyDocument&Client=EPA&Index=1995+Thru+1999&Docs=&Query=&Time=&EndTime=&SearchMethod=1&TocRestrict=n&Toc=&TocEntry=&QField=&QFieldYear=&QFieldMonth=&QFieldDay=&IntQFieldOp=0&ExtQFieldOp=0&XmlQuery=&File=D%3A%5Czyfiles%5CIndex%20Data%5C95thru99%5CTxt%5C00000009%5C2000DM8Q.txt&User=ANONYMOUS&Password=anonymous&SortMethod=h%7C-&MaximumDocuments=1&FuzzyDegree=0&ImageQuality=r75g8/r75g8/x150y150g16/i425&Display=hpfr&DefSeekPage=x&SearchBack=ZyActionL&Back=ZyActionS&BackDesc=Results%20page&MaximumPages=1&ZyEntry=1&SeekPage=x&ZyPURL) [25&Display=hpfr&DefSeekPage=x&SearchBack=ZyActionL&Back=ZyActionS&BackDes](https://nepis.epa.gov/Exe/ZyNET.exe/2000DM8Q.TXT?ZyActionD=ZyDocument&Client=EPA&Index=1995+Thru+1999&Docs=&Query=&Time=&EndTime=&SearchMethod=1&TocRestrict=n&Toc=&TocEntry=&QField=&QFieldYear=&QFieldMonth=&QFieldDay=&IntQFieldOp=0&ExtQFieldOp=0&XmlQuery=&File=D%3A%5Czyfiles%5CIndex%20Data%5C95thru99%5CTxt%5C00000009%5C2000DM8Q.txt&User=ANONYMOUS&Password=anonymous&SortMethod=h%7C-&MaximumDocuments=1&FuzzyDegree=0&ImageQuality=r75g8/r75g8/x150y150g16/i425&Display=hpfr&DefSeekPage=x&SearchBack=ZyActionL&Back=ZyActionS&BackDesc=Results%20page&MaximumPages=1&ZyEntry=1&SeekPage=x&ZyPURL)

[c=Results%20page&MaximumPages=1&ZyEntry=1&SeekPage=x&ZyPURL](https://nepis.epa.gov/Exe/ZyNET.exe/2000DM8Q.TXT?ZyActionD=ZyDocument&Client=EPA&Index=1995+Thru+1999&Docs=&Query=&Time=&EndTime=&SearchMethod=1&TocRestrict=n&Toc=&TocEntry=&QField=&QFieldYear=&QFieldMonth=&QFieldDay=&IntQFieldOp=0&ExtQFieldOp=0&XmlQuery=&File=D%3A%5Czyfiles%5CIndex%20Data%5C95thru99%5CTxt%5C00000009%5C2000DM8Q.txt&User=ANONYMOUS&Password=anonymous&SortMethod=h%7C-&MaximumDocuments=1&FuzzyDegree=0&ImageQuality=r75g8/r75g8/x150y150g16/i425&Display=hpfr&DefSeekPage=x&SearchBack=ZyActionL&Back=ZyActionS&BackDesc=Results%20page&MaximumPages=1&ZyEntry=1&SeekPage=x&ZyPURL)

Consulta 16 de Enero de 2023.

U.S. EPA, 1999. Environmental Protection Agency, Technical bulletin Nitrogen oxides (NOx), Why and how they are controlled recuperado de: [https://www3.U.S.EPA.gov/ttncatc1/dir1/fnoxdoc.pdf](https://www3.u.s.epa.gov/ttncatc1/dir1/fnoxdoc.pdf)

Consulta 17 de Enero de 2023.

U.S. EPA, 2007. Terms of Environment Glossary, Abbreviations And Acronyms Recuperado. de:

[https://nepis.epa.gov/Exe/ZyNET.exe/9100VQRW.TXT?ZyActionD=ZyDocument&Client](https://nepis.epa.gov/Exe/ZyNET.exe/9100VQRW.TXT?ZyActionD=ZyDocument&Client=EPA&Index=1991+Thru+1994&Docs=&Query=&Time=&EndTime=&SearchMethod=1&TocRestrict=n&Toc=&TocEntry=&QField=&QFieldYear=&QFieldMonth=&QFieldDay=&IntQFieldOp=0&ExtQFieldOp=0&XmlQuery=&File=D%3A%5Czyfiles%5CIndex%20Data%5C91thru94%5CTxt%5C00000026%5C9100VQRW.txt&User=ANONYMOUS&Password=anonymous&SortMethod=h%7C-&MaximumDocuments=1&FuzzyDegree=0&ImageQuality=r75g8/r75g8/x150y150g16/i425&Display=hpfr&DefSeekPage=x&SearchBack=ZyActionL&Back=ZyActionS&BackDesc=Results%20page&MaximumPages=1&ZyEntry=1&SeekPage=x&ZyPURL) [=EPA&Index=1991+Thru+1994&Docs=&Query=&Time=&EndTime=&SearchMethod=1&](https://nepis.epa.gov/Exe/ZyNET.exe/9100VQRW.TXT?ZyActionD=ZyDocument&Client=EPA&Index=1991+Thru+1994&Docs=&Query=&Time=&EndTime=&SearchMethod=1&TocRestrict=n&Toc=&TocEntry=&QField=&QFieldYear=&QFieldMonth=&QFieldDay=&IntQFieldOp=0&ExtQFieldOp=0&XmlQuery=&File=D%3A%5Czyfiles%5CIndex%20Data%5C91thru94%5CTxt%5C00000026%5C9100VQRW.txt&User=ANONYMOUS&Password=anonymous&SortMethod=h%7C-&MaximumDocuments=1&FuzzyDegree=0&ImageQuality=r75g8/r75g8/x150y150g16/i425&Display=hpfr&DefSeekPage=x&SearchBack=ZyActionL&Back=ZyActionS&BackDesc=Results%20page&MaximumPages=1&ZyEntry=1&SeekPage=x&ZyPURL) [TocRestrict=n&Toc=&TocEntry=&QField=&QFieldYear=&QFieldMonth=&QFieldDay=&I](https://nepis.epa.gov/Exe/ZyNET.exe/9100VQRW.TXT?ZyActionD=ZyDocument&Client=EPA&Index=1991+Thru+1994&Docs=&Query=&Time=&EndTime=&SearchMethod=1&TocRestrict=n&Toc=&TocEntry=&QField=&QFieldYear=&QFieldMonth=&QFieldDay=&IntQFieldOp=0&ExtQFieldOp=0&XmlQuery=&File=D%3A%5Czyfiles%5CIndex%20Data%5C91thru94%5CTxt%5C00000026%5C9100VQRW.txt&User=ANONYMOUS&Password=anonymous&SortMethod=h%7C-&MaximumDocuments=1&FuzzyDegree=0&ImageQuality=r75g8/r75g8/x150y150g16/i425&Display=hpfr&DefSeekPage=x&SearchBack=ZyActionL&Back=ZyActionS&BackDesc=Results%20page&MaximumPages=1&ZyEntry=1&SeekPage=x&ZyPURL) [ntQFieldOp=0&ExtQFieldOp=0&XmlQuery=&File=D%3A%5Czyfiles%5CIndex%20Data](https://nepis.epa.gov/Exe/ZyNET.exe/9100VQRW.TXT?ZyActionD=ZyDocument&Client=EPA&Index=1991+Thru+1994&Docs=&Query=&Time=&EndTime=&SearchMethod=1&TocRestrict=n&Toc=&TocEntry=&QField=&QFieldYear=&QFieldMonth=&QFieldDay=&IntQFieldOp=0&ExtQFieldOp=0&XmlQuery=&File=D%3A%5Czyfiles%5CIndex%20Data%5C91thru94%5CTxt%5C00000026%5C9100VQRW.txt&User=ANONYMOUS&Password=anonymous&SortMethod=h%7C-&MaximumDocuments=1&FuzzyDegree=0&ImageQuality=r75g8/r75g8/x150y150g16/i425&Display=hpfr&DefSeekPage=x&SearchBack=ZyActionL&Back=ZyActionS&BackDesc=Results%20page&MaximumPages=1&ZyEntry=1&SeekPage=x&ZyPURL) [%5C91thru94%5CTxt%5C00000026%5C9100VQRW.txt&User=ANONYMOUS&Passw](https://nepis.epa.gov/Exe/ZyNET.exe/9100VQRW.TXT?ZyActionD=ZyDocument&Client=EPA&Index=1991+Thru+1994&Docs=&Query=&Time=&EndTime=&SearchMethod=1&TocRestrict=n&Toc=&TocEntry=&QField=&QFieldYear=&QFieldMonth=&QFieldDay=&IntQFieldOp=0&ExtQFieldOp=0&XmlQuery=&File=D%3A%5Czyfiles%5CIndex%20Data%5C91thru94%5CTxt%5C00000026%5C9100VQRW.txt&User=ANONYMOUS&Password=anonymous&SortMethod=h%7C-&MaximumDocuments=1&FuzzyDegree=0&ImageQuality=r75g8/r75g8/x150y150g16/i425&Display=hpfr&DefSeekPage=x&SearchBack=ZyActionL&Back=ZyActionS&BackDesc=Results%20page&MaximumPages=1&ZyEntry=1&SeekPage=x&ZyPURL) [ord=anonymous&SortMethod=h%7C-](https://nepis.epa.gov/Exe/ZyNET.exe/9100VQRW.TXT?ZyActionD=ZyDocument&Client=EPA&Index=1991+Thru+1994&Docs=&Query=&Time=&EndTime=&SearchMethod=1&TocRestrict=n&Toc=&TocEntry=&QField=&QFieldYear=&QFieldMonth=&QFieldDay=&IntQFieldOp=0&ExtQFieldOp=0&XmlQuery=&File=D%3A%5Czyfiles%5CIndex%20Data%5C91thru94%5CTxt%5C00000026%5C9100VQRW.txt&User=ANONYMOUS&Password=anonymous&SortMethod=h%7C-&MaximumDocuments=1&FuzzyDegree=0&ImageQuality=r75g8/r75g8/x150y150g16/i425&Display=hpfr&DefSeekPage=x&SearchBack=ZyActionL&Back=ZyActionS&BackDesc=Results%20page&MaximumPages=1&ZyEntry=1&SeekPage=x&ZyPURL)

[&MaximumDocuments=1&FuzzyDegree=0&ImageQuality=r75g8/r75g8/x150y150g16/i4](https://nepis.epa.gov/Exe/ZyNET.exe/9100VQRW.TXT?ZyActionD=ZyDocument&Client=EPA&Index=1991+Thru+1994&Docs=&Query=&Time=&EndTime=&SearchMethod=1&TocRestrict=n&Toc=&TocEntry=&QField=&QFieldYear=&QFieldMonth=&QFieldDay=&IntQFieldOp=0&ExtQFieldOp=0&XmlQuery=&File=D%3A%5Czyfiles%5CIndex%20Data%5C91thru94%5CTxt%5C00000026%5C9100VQRW.txt&User=ANONYMOUS&Password=anonymous&SortMethod=h%7C-&MaximumDocuments=1&FuzzyDegree=0&ImageQuality=r75g8/r75g8/x150y150g16/i425&Display=hpfr&DefSeekPage=x&SearchBack=ZyActionL&Back=ZyActionS&BackDesc=Results%20page&MaximumPages=1&ZyEntry=1&SeekPage=x&ZyPURL) [25&Display=hpfr&DefSeekPage=x&SearchBack=ZyActionL&Back=ZyActionS&BackDes](https://nepis.epa.gov/Exe/ZyNET.exe/9100VQRW.TXT?ZyActionD=ZyDocument&Client=EPA&Index=1991+Thru+1994&Docs=&Query=&Time=&EndTime=&SearchMethod=1&TocRestrict=n&Toc=&TocEntry=&QField=&QFieldYear=&QFieldMonth=&QFieldDay=&IntQFieldOp=0&ExtQFieldOp=0&XmlQuery=&File=D%3A%5Czyfiles%5CIndex%20Data%5C91thru94%5CTxt%5C00000026%5C9100VQRW.txt&User=ANONYMOUS&Password=anonymous&SortMethod=h%7C-&MaximumDocuments=1&FuzzyDegree=0&ImageQuality=r75g8/r75g8/x150y150g16/i425&Display=hpfr&DefSeekPage=x&SearchBack=ZyActionL&Back=ZyActionS&BackDesc=Results%20page&MaximumPages=1&ZyEntry=1&SeekPage=x&ZyPURL) [c=Results%20page&MaximumPages=1&ZyEntry=1&SeekPage=x&ZyPURL](https://nepis.epa.gov/Exe/ZyNET.exe/9100VQRW.TXT?ZyActionD=ZyDocument&Client=EPA&Index=1991+Thru+1994&Docs=&Query=&Time=&EndTime=&SearchMethod=1&TocRestrict=n&Toc=&TocEntry=&QField=&QFieldYear=&QFieldMonth=&QFieldDay=&IntQFieldOp=0&ExtQFieldOp=0&XmlQuery=&File=D%3A%5Czyfiles%5CIndex%20Data%5C91thru94%5CTxt%5C00000026%5C9100VQRW.txt&User=ANONYMOUS&Password=anonymous&SortMethod=h%7C-&MaximumDocuments=1&FuzzyDegree=0&ImageQuality=r75g8/r75g8/x150y150g16/i425&Display=hpfr&DefSeekPage=x&SearchBack=ZyActionL&Back=ZyActionS&BackDesc=Results%20page&MaximumPages=1&ZyEntry=1&SeekPage=x&ZyPURL)

Consulta 17 de Enero de 2023.

U.S. EPA, 2008. Environmental Protection Agency, "Integrated Science Assessment for Oxides of Nitrogen-Health Criteria". Recuperado de: <https://cfpub.epa.gov/ncea/isa/recordisplay.cfm?deid=194645>

Consulta 17 de Enero de 2023.

U.S. EPA, 2011. Environmental Protection Agency, Reactive Nitrogen in the United States: An Analysis of Inputs, Flows, Consequences, and Management Options. Recuperado de:

[https://nepis.epa.gov/Exe/ZyNET.exe/P100DD0K.TXT?ZyActionD=ZyDocument&Client](https://nepis.epa.gov/Exe/ZyNET.exe/P100DD0K.TXT?ZyActionD=ZyDocument&Client=EPA&Index=2011+Thru+2015&Docs=&Query=&Time=&EndTime=&SearchMethod=1&TocRestrict=n&Toc=&TocEntry=&QField=&QFieldYear=&QFieldMonth=&QFieldDay=&IntQFieldOp=0&ExtQFieldOp=0&XmlQuery=&File=D%3A%5Czyfiles%5CIndex%20Data%5C11thru15%5CTxt%5C00000003%5CP100DD0K.txt&User=ANONYMOUS&Password=anonymous&SortMethod=h%7C-&MaximumDocuments=1&FuzzyDegree=0&ImageQuality=r75g8/r75g8/x150y150g16/i425&Display=hpfr&DefSeekPage=x&SearchBack=ZyActionL&Back=ZyActionS&BackDesc=Results%20page&MaximumPages=1&ZyEntry=1&SeekPage=x&ZyPURL) [=EPA&Index=2011+Thru+2015&Docs=&Query=&Time=&EndTime=&SearchMethod=1&](https://nepis.epa.gov/Exe/ZyNET.exe/P100DD0K.TXT?ZyActionD=ZyDocument&Client=EPA&Index=2011+Thru+2015&Docs=&Query=&Time=&EndTime=&SearchMethod=1&TocRestrict=n&Toc=&TocEntry=&QField=&QFieldYear=&QFieldMonth=&QFieldDay=&IntQFieldOp=0&ExtQFieldOp=0&XmlQuery=&File=D%3A%5Czyfiles%5CIndex%20Data%5C11thru15%5CTxt%5C00000003%5CP100DD0K.txt&User=ANONYMOUS&Password=anonymous&SortMethod=h%7C-&MaximumDocuments=1&FuzzyDegree=0&ImageQuality=r75g8/r75g8/x150y150g16/i425&Display=hpfr&DefSeekPage=x&SearchBack=ZyActionL&Back=ZyActionS&BackDesc=Results%20page&MaximumPages=1&ZyEntry=1&SeekPage=x&ZyPURL) [TocRestrict=n&Toc=&TocEntry=&QField=&QFieldYear=&QFieldMonth=&QFieldDay=&I](https://nepis.epa.gov/Exe/ZyNET.exe/P100DD0K.TXT?ZyActionD=ZyDocument&Client=EPA&Index=2011+Thru+2015&Docs=&Query=&Time=&EndTime=&SearchMethod=1&TocRestrict=n&Toc=&TocEntry=&QField=&QFieldYear=&QFieldMonth=&QFieldDay=&IntQFieldOp=0&ExtQFieldOp=0&XmlQuery=&File=D%3A%5Czyfiles%5CIndex%20Data%5C11thru15%5CTxt%5C00000003%5CP100DD0K.txt&User=ANONYMOUS&Password=anonymous&SortMethod=h%7C-&MaximumDocuments=1&FuzzyDegree=0&ImageQuality=r75g8/r75g8/x150y150g16/i425&Display=hpfr&DefSeekPage=x&SearchBack=ZyActionL&Back=ZyActionS&BackDesc=Results%20page&MaximumPages=1&ZyEntry=1&SeekPage=x&ZyPURL) [ntQFieldOp=0&ExtQFieldOp=0&XmlQuery=&File=D%3A%5Czyfiles%5CIndex%20Data](https://nepis.epa.gov/Exe/ZyNET.exe/P100DD0K.TXT?ZyActionD=ZyDocument&Client=EPA&Index=2011+Thru+2015&Docs=&Query=&Time=&EndTime=&SearchMethod=1&TocRestrict=n&Toc=&TocEntry=&QField=&QFieldYear=&QFieldMonth=&QFieldDay=&IntQFieldOp=0&ExtQFieldOp=0&XmlQuery=&File=D%3A%5Czyfiles%5CIndex%20Data%5C11thru15%5CTxt%5C00000003%5CP100DD0K.txt&User=ANONYMOUS&Password=anonymous&SortMethod=h%7C-&MaximumDocuments=1&FuzzyDegree=0&ImageQuality=r75g8/r75g8/x150y150g16/i425&Display=hpfr&DefSeekPage=x&SearchBack=ZyActionL&Back=ZyActionS&BackDesc=Results%20page&MaximumPages=1&ZyEntry=1&SeekPage=x&ZyPURL) [%5C11thru15%5CTxt%5C00000003%5CP100DD0K.txt&User=ANONYMOUS&Passwo](https://nepis.epa.gov/Exe/ZyNET.exe/P100DD0K.TXT?ZyActionD=ZyDocument&Client=EPA&Index=2011+Thru+2015&Docs=&Query=&Time=&EndTime=&SearchMethod=1&TocRestrict=n&Toc=&TocEntry=&QField=&QFieldYear=&QFieldMonth=&QFieldDay=&IntQFieldOp=0&ExtQFieldOp=0&XmlQuery=&File=D%3A%5Czyfiles%5CIndex%20Data%5C11thru15%5CTxt%5C00000003%5CP100DD0K.txt&User=ANONYMOUS&Password=anonymous&SortMethod=h%7C-&MaximumDocuments=1&FuzzyDegree=0&ImageQuality=r75g8/r75g8/x150y150g16/i425&Display=hpfr&DefSeekPage=x&SearchBack=ZyActionL&Back=ZyActionS&BackDesc=Results%20page&MaximumPages=1&ZyEntry=1&SeekPage=x&ZyPURL) [rd=anonymous&SortMethod=h%7C-](https://nepis.epa.gov/Exe/ZyNET.exe/P100DD0K.TXT?ZyActionD=ZyDocument&Client=EPA&Index=2011+Thru+2015&Docs=&Query=&Time=&EndTime=&SearchMethod=1&TocRestrict=n&Toc=&TocEntry=&QField=&QFieldYear=&QFieldMonth=&QFieldDay=&IntQFieldOp=0&ExtQFieldOp=0&XmlQuery=&File=D%3A%5Czyfiles%5CIndex%20Data%5C11thru15%5CTxt%5C00000003%5CP100DD0K.txt&User=ANONYMOUS&Password=anonymous&SortMethod=h%7C-&MaximumDocuments=1&FuzzyDegree=0&ImageQuality=r75g8/r75g8/x150y150g16/i425&Display=hpfr&DefSeekPage=x&SearchBack=ZyActionL&Back=ZyActionS&BackDesc=Results%20page&MaximumPages=1&ZyEntry=1&SeekPage=x&ZyPURL)

[&MaximumDocuments=1&FuzzyDegree=0&ImageQuality=r75g8/r75g8/x150y150g16/i4](https://nepis.epa.gov/Exe/ZyNET.exe/P100DD0K.TXT?ZyActionD=ZyDocument&Client=EPA&Index=2011+Thru+2015&Docs=&Query=&Time=&EndTime=&SearchMethod=1&TocRestrict=n&Toc=&TocEntry=&QField=&QFieldYear=&QFieldMonth=&QFieldDay=&IntQFieldOp=0&ExtQFieldOp=0&XmlQuery=&File=D%3A%5Czyfiles%5CIndex%20Data%5C11thru15%5CTxt%5C00000003%5CP100DD0K.txt&User=ANONYMOUS&Password=anonymous&SortMethod=h%7C-&MaximumDocuments=1&FuzzyDegree=0&ImageQuality=r75g8/r75g8/x150y150g16/i425&Display=hpfr&DefSeekPage=x&SearchBack=ZyActionL&Back=ZyActionS&BackDesc=Results%20page&MaximumPages=1&ZyEntry=1&SeekPage=x&ZyPURL) [25&Display=hpfr&DefSeekPage=x&SearchBack=ZyActionL&Back=ZyActionS&BackDes](https://nepis.epa.gov/Exe/ZyNET.exe/P100DD0K.TXT?ZyActionD=ZyDocument&Client=EPA&Index=2011+Thru+2015&Docs=&Query=&Time=&EndTime=&SearchMethod=1&TocRestrict=n&Toc=&TocEntry=&QField=&QFieldYear=&QFieldMonth=&QFieldDay=&IntQFieldOp=0&ExtQFieldOp=0&XmlQuery=&File=D%3A%5Czyfiles%5CIndex%20Data%5C11thru15%5CTxt%5C00000003%5CP100DD0K.txt&User=ANONYMOUS&Password=anonymous&SortMethod=h%7C-&MaximumDocuments=1&FuzzyDegree=0&ImageQuality=r75g8/r75g8/x150y150g16/i425&Display=hpfr&DefSeekPage=x&SearchBack=ZyActionL&Back=ZyActionS&BackDesc=Results%20page&MaximumPages=1&ZyEntry=1&SeekPage=x&ZyPURL) [c=Results%20page&MaximumPages=1&ZyEntry=1&SeekPage=x&ZyPURL](https://nepis.epa.gov/Exe/ZyNET.exe/P100DD0K.TXT?ZyActionD=ZyDocument&Client=EPA&Index=2011+Thru+2015&Docs=&Query=&Time=&EndTime=&SearchMethod=1&TocRestrict=n&Toc=&TocEntry=&QField=&QFieldYear=&QFieldMonth=&QFieldDay=&IntQFieldOp=0&ExtQFieldOp=0&XmlQuery=&File=D%3A%5Czyfiles%5CIndex%20Data%5C11thru15%5CTxt%5C00000003%5CP100DD0K.txt&User=ANONYMOUS&Password=anonymous&SortMethod=h%7C-&MaximumDocuments=1&FuzzyDegree=0&ImageQuality=r75g8/r75g8/x150y150g16/i425&Display=hpfr&DefSeekPage=x&SearchBack=ZyActionL&Back=ZyActionS&BackDesc=Results%20page&MaximumPages=1&ZyEntry=1&SeekPage=x&ZyPURL)

Consulta 17 de Enero de 2023.

U.S. EPA, 2005. "GUIDANCE FOR EVALUATING LANDFILL GAS EMISSIONS FROM CLOSED OR ABANDONED FACILITIES" Recuperado de:

[https://cfpub.epa.gov/si/si\\_public\\_record\\_report.cfm?Lab=NRMRL&direntryid=137824](https://cfpub.epa.gov/si/si_public_record_report.cfm?Lab=NRMRL&direntryid=137824) Consulta 17 de Enero de 2023.

U.S. EPA, 2019. Environmental Protection Agency, Integrated Science Assessment for Particulate **Matter.** Matter. And the Matter Matter Matter Mecuperado de[:https://cfpub.epa.gov/ncea/isa/recordisplay.cfm?deid=347534#:~:text=The%20Integr](https://cfpub.epa.gov/ncea/isa/recordisplay.cfm?deid=347534#:~:text=The%20Integrated%20Science%20Assessment%20(ISA,)%20for%20Particulate%20Matter%20(PM)) [ated%20Science%20Assessment%20\(ISA,\)%20for%20Particulate%20Matter%20\(PM\)](https://cfpub.epa.gov/ncea/isa/recordisplay.cfm?deid=347534#:~:text=The%20Integrated%20Science%20Assessment%20(ISA,)%20for%20Particulate%20Matter%20(PM)) Consulta 17 de Enero de 2023.

EPA (2022) Inventory of U.S. Greenhouse Gas Emissions and Sinks: 1990-2020. U.S. Environmental Protection Agency, EPA 430-R-22-003. Recuperado de: [https://www.epa.gov/ghgemissions/inventory-us-greenhouse-gas-emissions-and](https://www.epa.gov/ghgemissions/inventory-us-greenhouse-gas-emissions-and-sinks#:~:text=Key%20findings%20from%20the%201990,sequestration%20from%20the%20land%20sector).Consulta)[sinks#:~:text=Key%20findings%20from%20the%201990,sequestration%20from%20the](https://www.epa.gov/ghgemissions/inventory-us-greenhouse-gas-emissions-and-sinks#:~:text=Key%20findings%20from%20the%201990,sequestration%20from%20the%20land%20sector).Consulta) [%20land%20sector\).](https://www.epa.gov/ghgemissions/inventory-us-greenhouse-gas-emissions-and-sinks#:~:text=Key%20findings%20from%20the%201990,sequestration%20from%20the%20land%20sector).Consulta)

[Consulta](https://www.epa.gov/ghgemissions/inventory-us-greenhouse-gas-emissions-and-sinks#:~:text=Key%20findings%20from%20the%201990,sequestration%20from%20the%20land%20sector).Consulta) 17 de Enero de 2023.

Vallero, Daniel A. 2008. "Fundamentals of air pollution". 4ª edición, Elsevier.

Vega, R. E., Martinez V. G. 2004 "Estudio integral de partículas atmosfericas en la Ciudad de Mexico".Instituto Mexicano del Petroleo Gerencia de Comunicacion Social y Relaciones Publicas Programa Editorial.

Vega Castillo, Karen Lizeth, sustentante Guión experimental de protección ambiental I : determinación de amoniaco en la atmósfera / 2018.

Vitousek, P. M., Aber, J. D., Howarth, R. W., Likens, G. E., Matson, P. A., Schindler, D. W., ... & Tilman, D. G. (1997). Human alteration of the global nitrogen cycle: sources and consequences. Ecological applications, 7(3), 737-750.

Wetherbee, G. A., Benedict, K. B., Murphy, S. F., & Elliott, E. M. (2019). Inorganic nitrogen wet deposition gradients in the Denver-Boulder metropolitan area and Colorado Front Range–Preliminary implications for Rocky Mountain National Park and interpolated deposition maps. *Science of the Total Environment*, *691*, 1027-1042.

WHO, 2000. Air Quality Guidelines for Europe. WHO Regional Publications, Geneva.

UK CEH (2022) Ammonia Network Recuperado de: <http://www.pollutantdeposition.ceh.ac.uk/content/ammonia-network> consulta 17 de Enero de 2023.

## **Anexos**

# **Anexo 1 Inventario de Emisiones desglosado en la ZMVM 2018.**

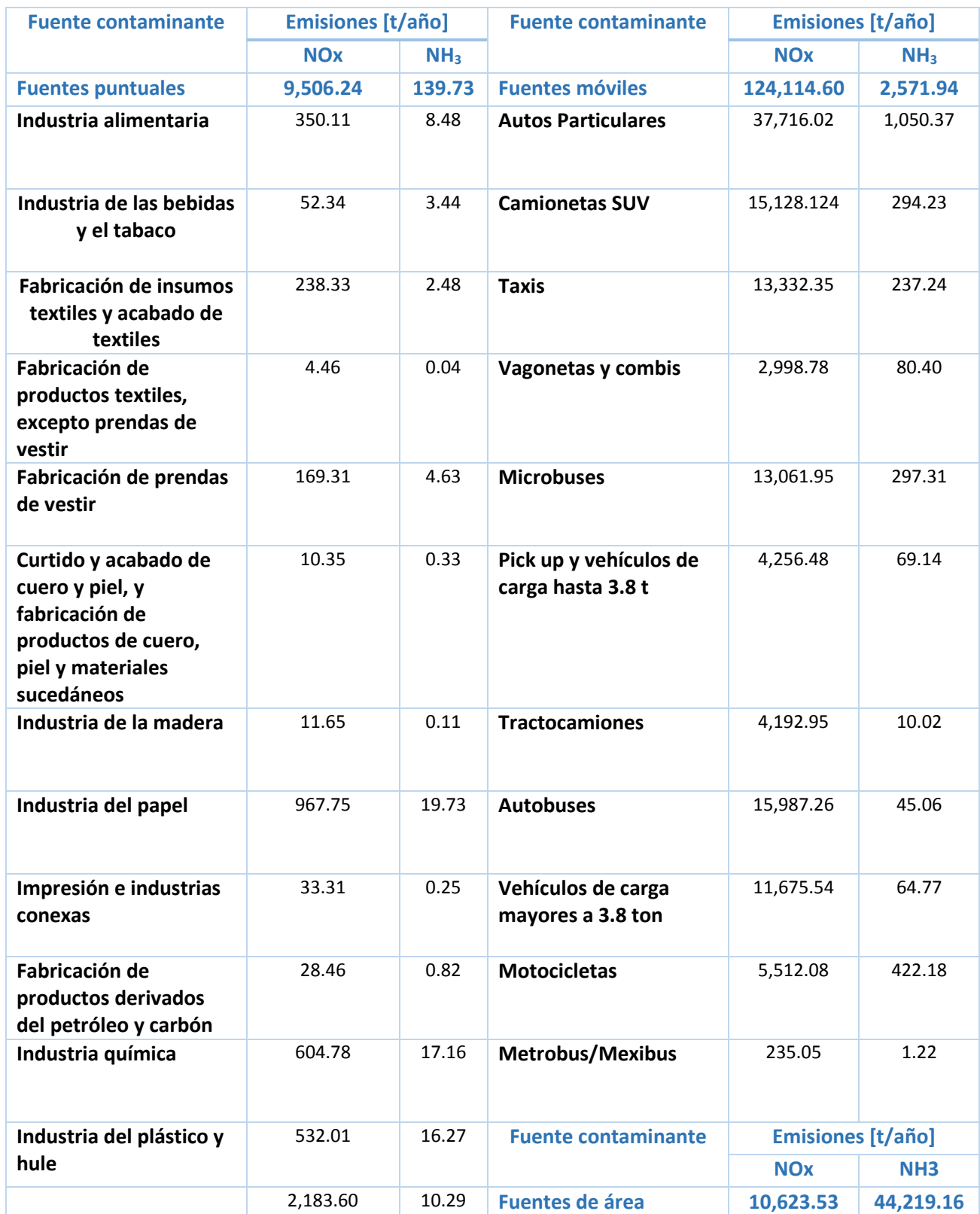

## *Tabla 8 emisiones desglosadas de NOx y NH<sup>3</sup> por fuentes en la ZMVM 2018*

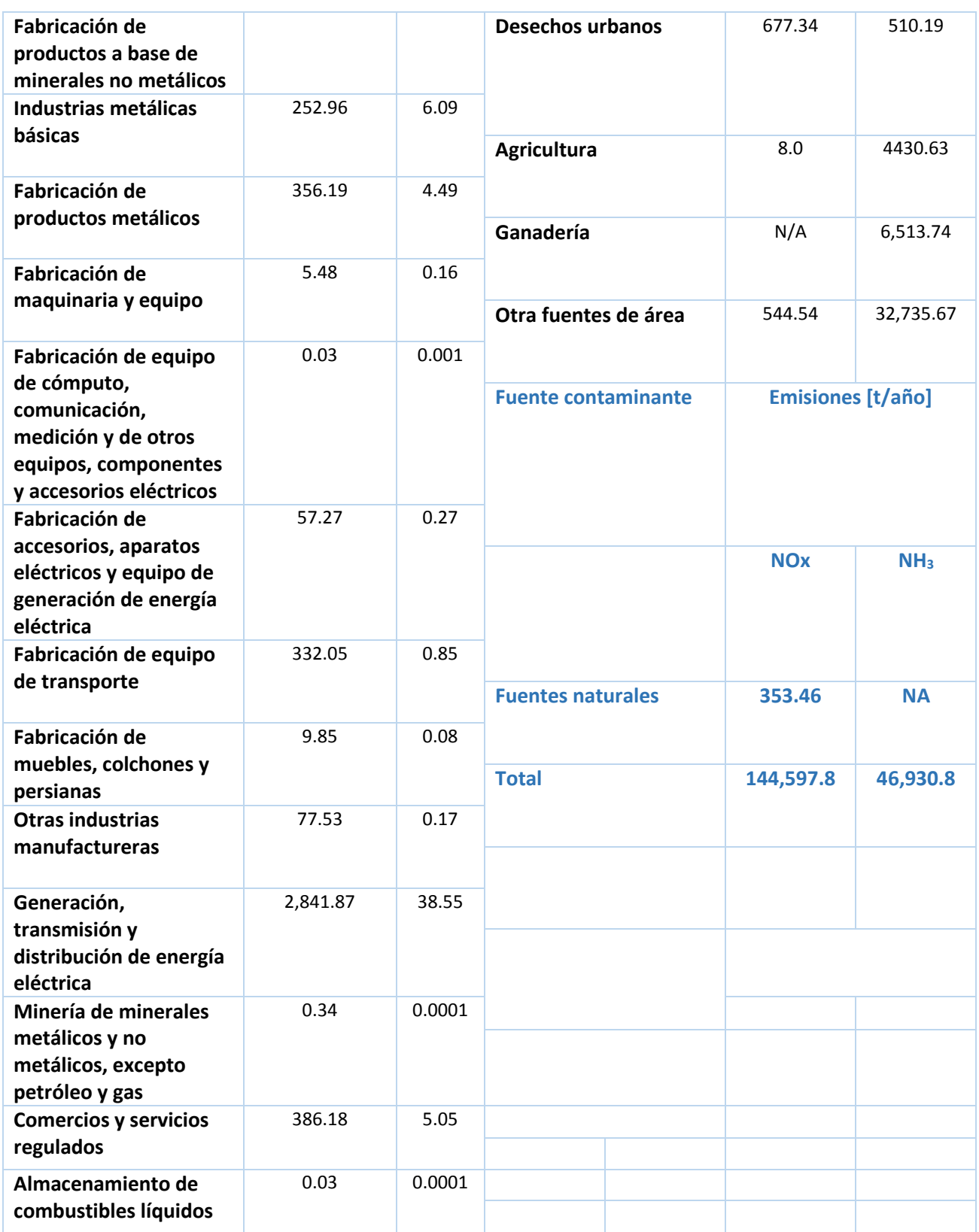

 $\overline{\mathfrak{f}}$ 

**Anexo 2 Procedimiento analítico del muestreador Ogawa para determinar la concentración de NH3.**

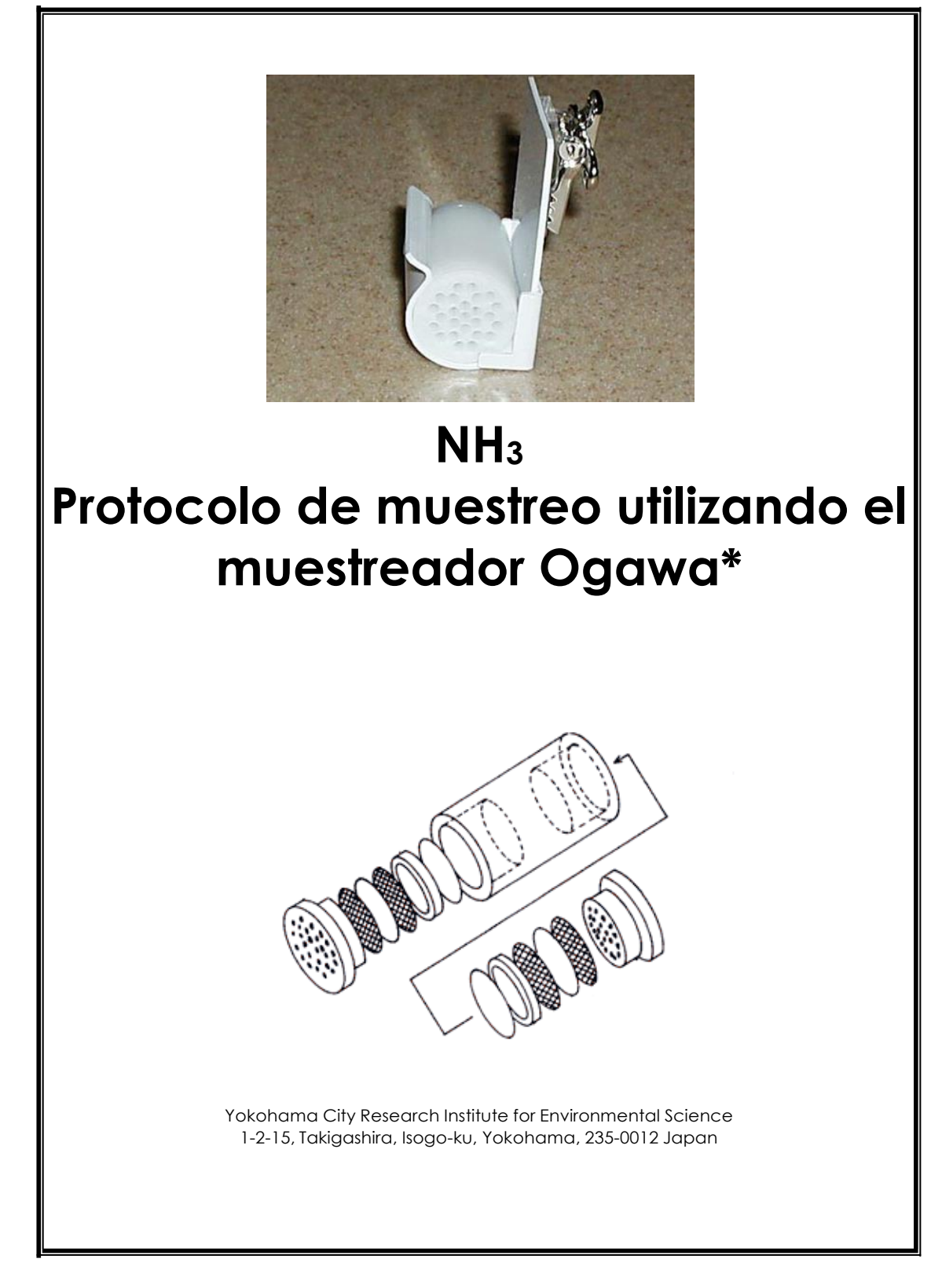

Ogawa & Co., USA, Inc. 1

### Aviso

Ciertos productos mencionados en esta Guía del usuario pueden ser marcas comerciales. Estos productos se han mencionado únicamente con fines de identificación.

## Numero de versión

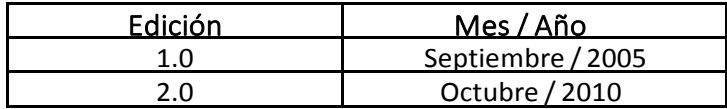

## Información General

- 1. Por "agua", en todos los casos, se entenderá el agua que cumpla las especificaciones ASTM de tipo (Igual a Milli-Q de Millipore). Utilice productos químicos de grado reactivo para todas las aplicaciones.
- 2. Por "lavado", en todos los casos, se entenderá la limpieza a fondo con agua que cumpla las especificaciones ASTM tipo I.
- 3. Todos los componentes del muestreador deben lavarse y secarse cuidadosamente antes de cada uso. Esta es una etapa importante, y se debe tener especial cuidado al hacer este paso.
- 4. El lavado, secado, montaje del muestreador y colocación de los filtros impregnados debe hacerse en un área limpia, libre de contaminación de amoniaco. No es necesario hacerlo en una cámara de aire cero.
- 5. Cuando el punto de investigación se encuentra al aire libre, el muestreador debe recibir protección contra el sol y la lluvia. Ogawa & Co., USA, Inc. tiene una carcasa opaca y un soporte de montaje diseñado para ese propósito.
- 6. La exposición directa de las personas se puede medir fácilmente utilizando el clip de cocodrilo para colgar el muestreador a las prendas, lo más cerca posible de la cara.

## Ensamble del muestreador Ogawa

El muestreador está compuesto de 2 cámaras. En cada cámara del muestreador, el ensamble del conjunto se describe a continuación. Comience en la posición más interna con la almohadilla y continúe hacia afuera hasta la tapa más externa del difusor.

- 1. Almohadilla base
- 2. Anillo retenedor de la almohadilla
- 3. Pantalla inoxidable
- 4. Filtro de colección impregnado
- 5. Pantalla inoxidable
- 6. Tapa externa del difusor

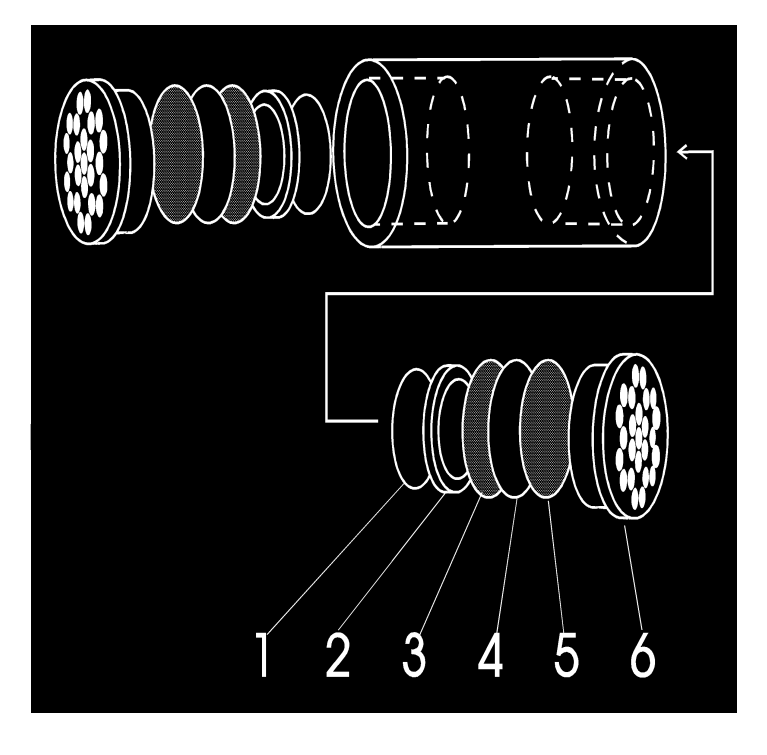

### Transporte y almacenamiento

Después del ensamblado del muestreador, este se coloca en la bolsa de plástico resellable. El muestreador embolsado se coloca dentro del contenedor hermético marrón, y se lleva al sitio de exposición. Después de la exposición, nuevamente se repite el procedimiento anterior para sellar de manera segura el muestreador usando el vial hermético marrón. Después se lleva al laboratorio para su análisis.

El muestreador tiene la siguiente vida útil asociada con los diversos componentes:

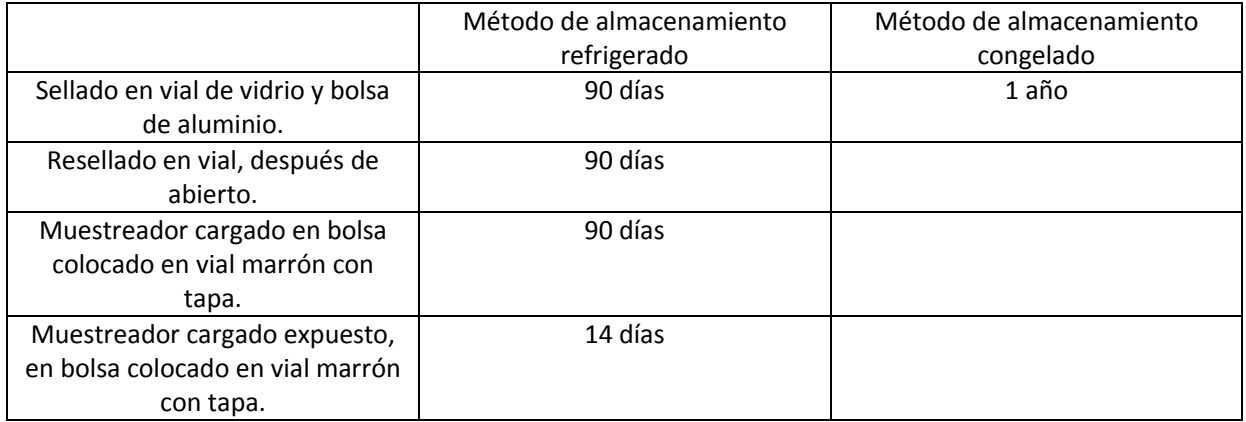

Tabla 1: Vida útil asociada con los componentes pasivos del muestreador.

## Aplicación del muestreador en un microambiente al aire libre

Es obligatorio proteger el muestreador impregnado de la humedad mientras está expuesto en el aire. Para protegerlo y aun así mantener el flujo de aire adecuado para el dispositivo, es necesario usar un P / N PS-115, el cual es una coraza opaca con soporte para la muestra, el cual se muestra en nuestra lista de precios para NO-NOx, NO<sub>2</sub>, y SO<sub>2</sub>.

El soporte de montaje PS-115 se fija al sitio utilizando varios tornillos pequeños o pasando un cable/alambre a través de dos orificios a cada lado del soporte y luego alrededor del poste o asta.

El muestreador se engancha fácilmente al soporte y la copa se desliza sobre el soporte para proteger el muestreador.

Una vez que el muestreador está sujeto al soporte del muestreador, este se desliza fácilmente sobre el refugio para sostener el muestreador en la posición correcta dentro de la coraza.

Preparación de la solución estándar de NH<sub>4.</sub>

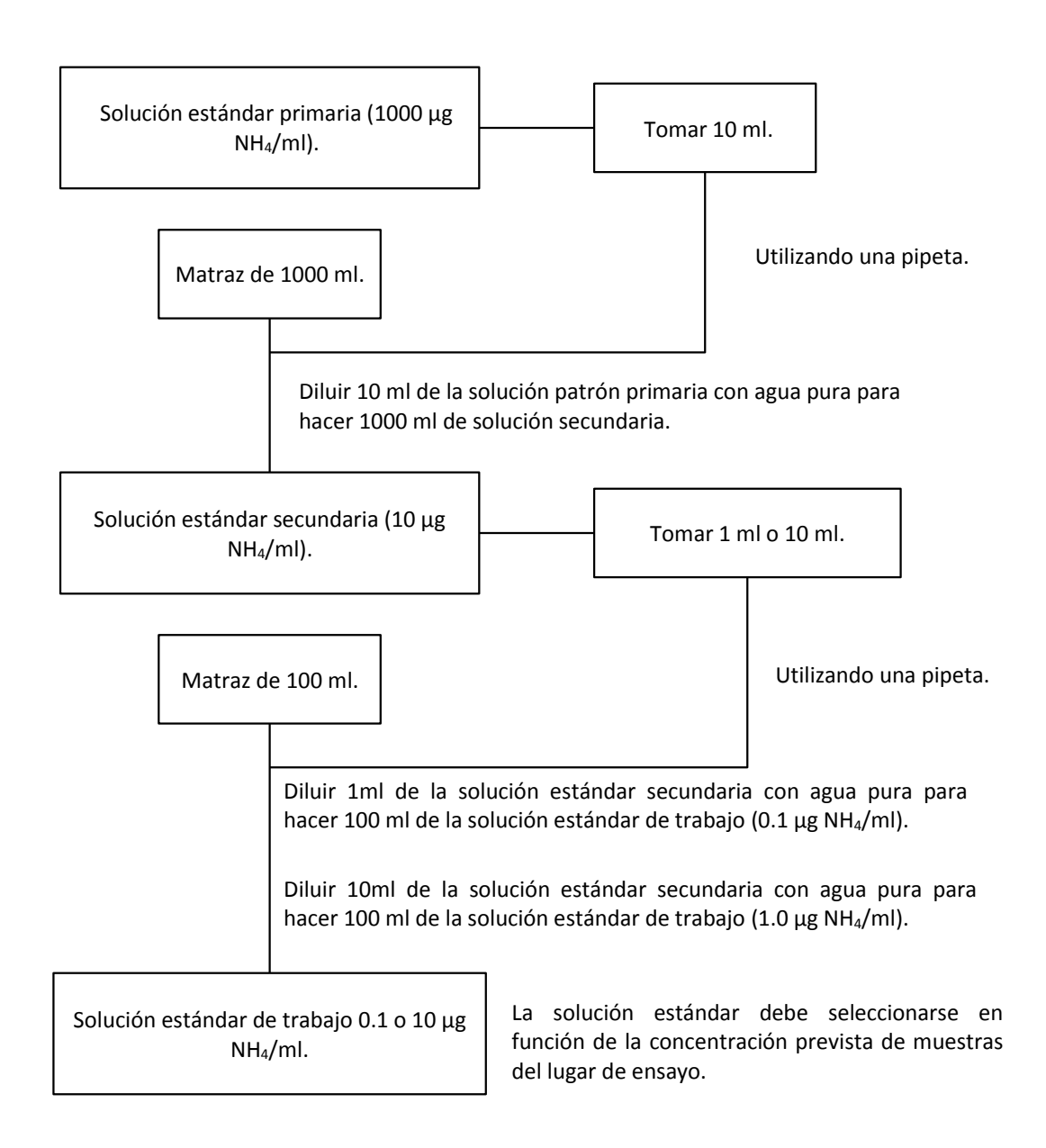

Procedimiento analítico de NH3

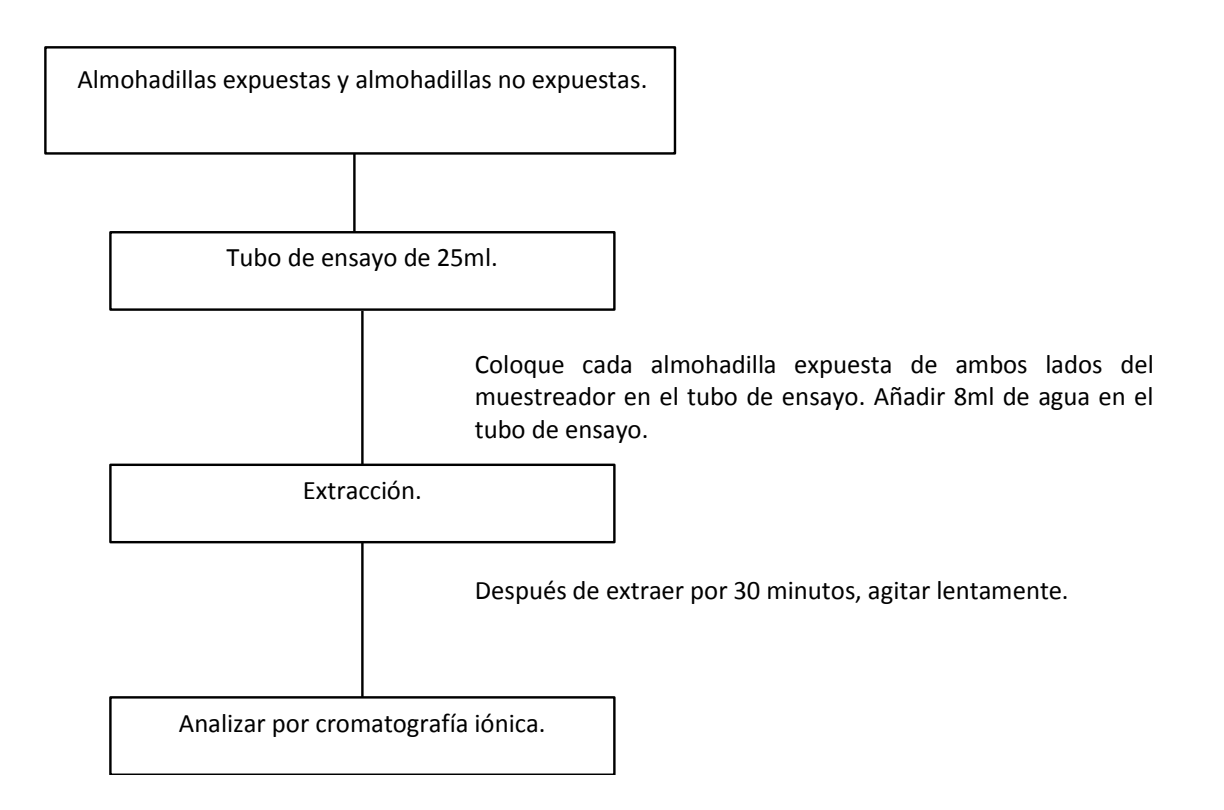

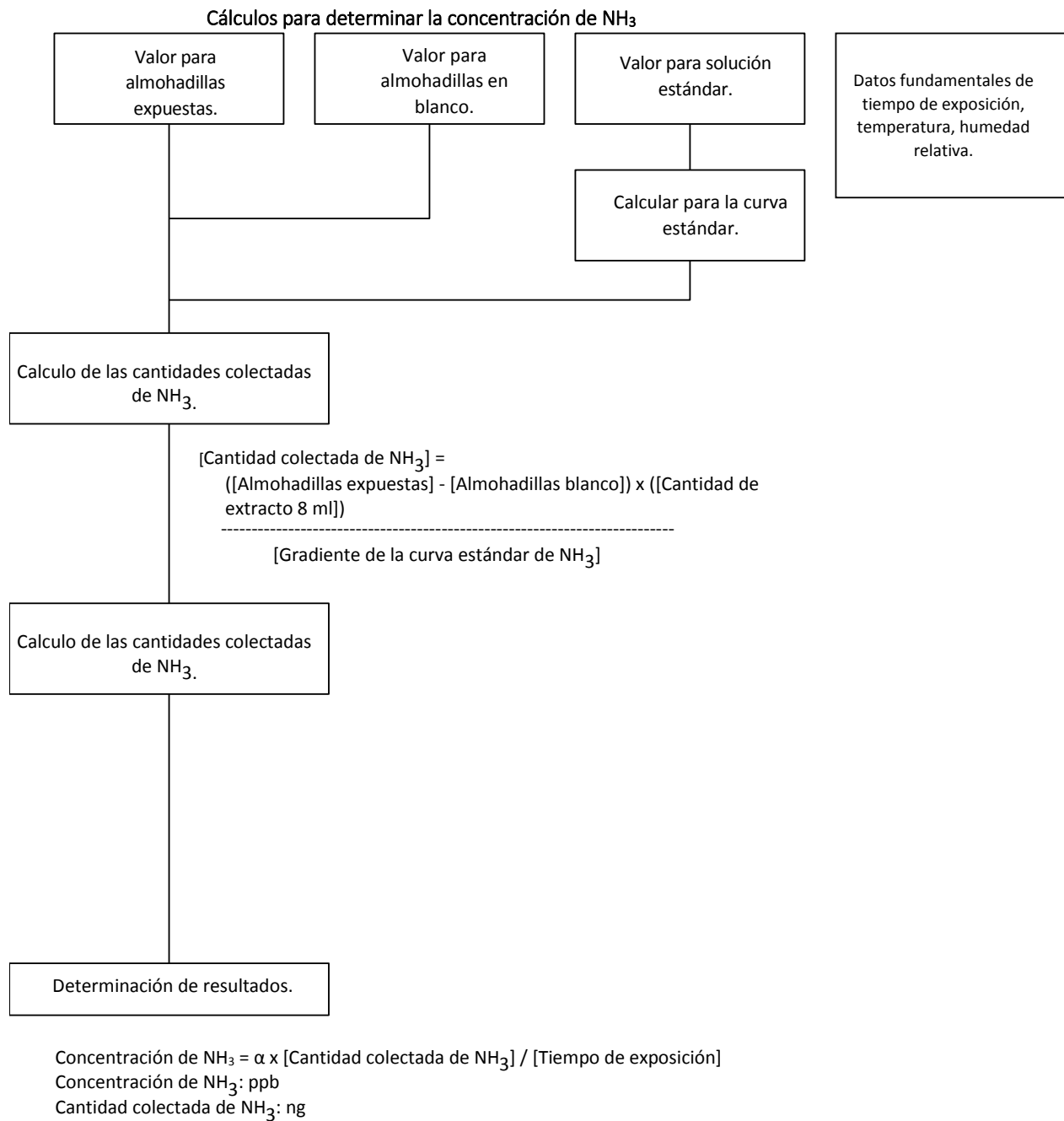

Tiempo de exposición: min

Flujo de muestreo = 32.3 ml/min, α = 43.8 ppb min/ng (para ambas almohadillas extraídas como una)

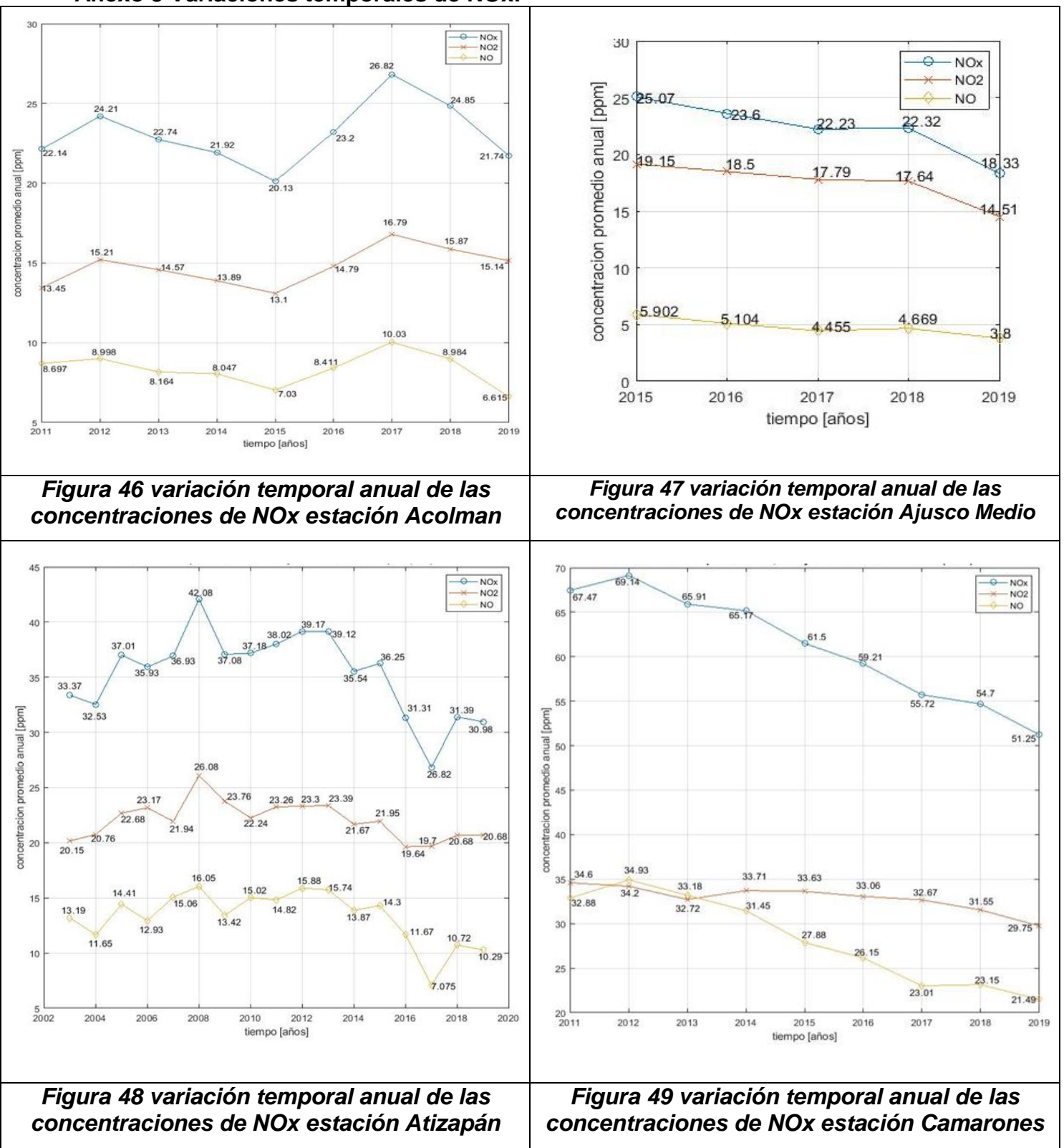

**Anexo 3 Variaciones temporales de NOx.**

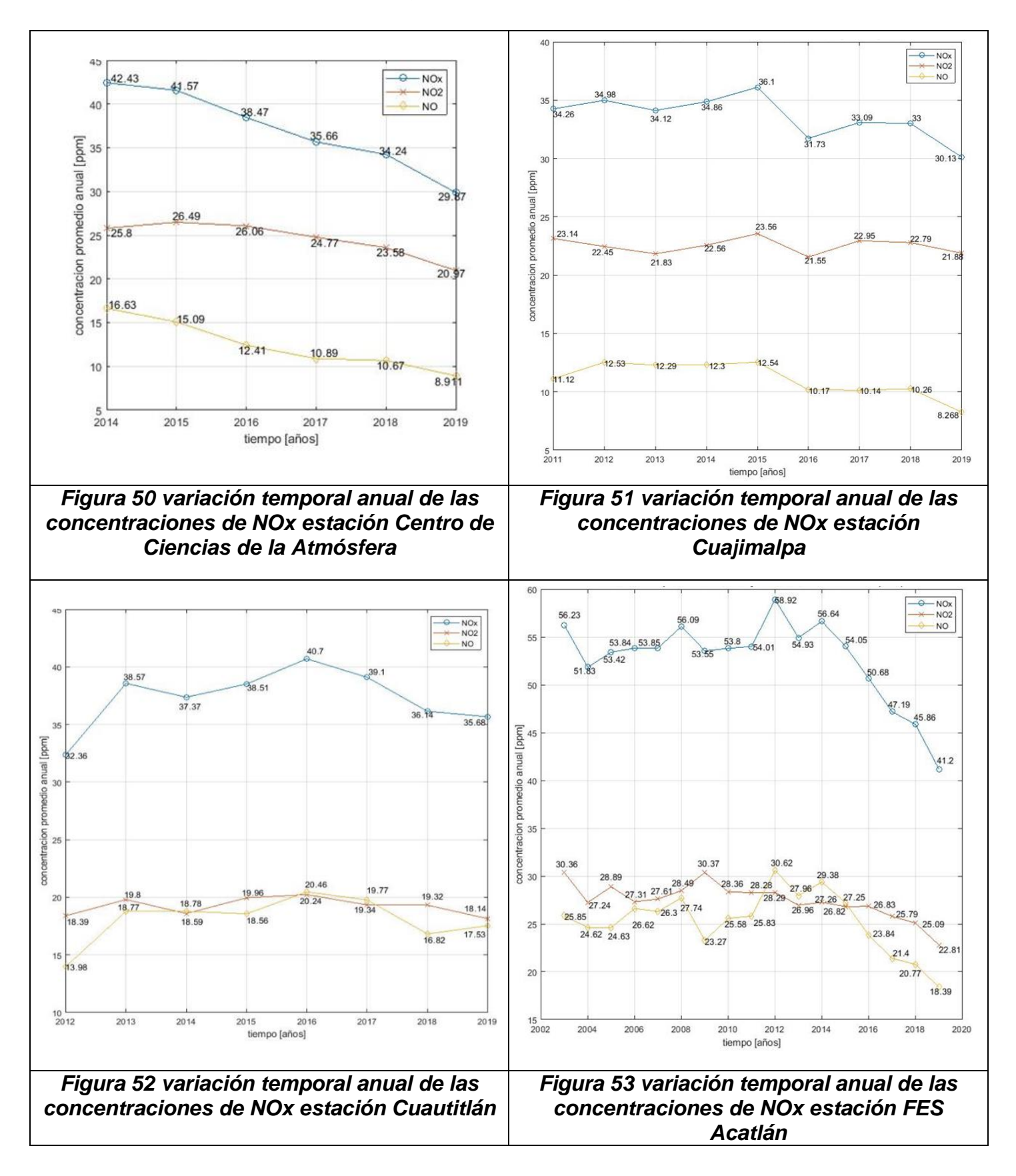

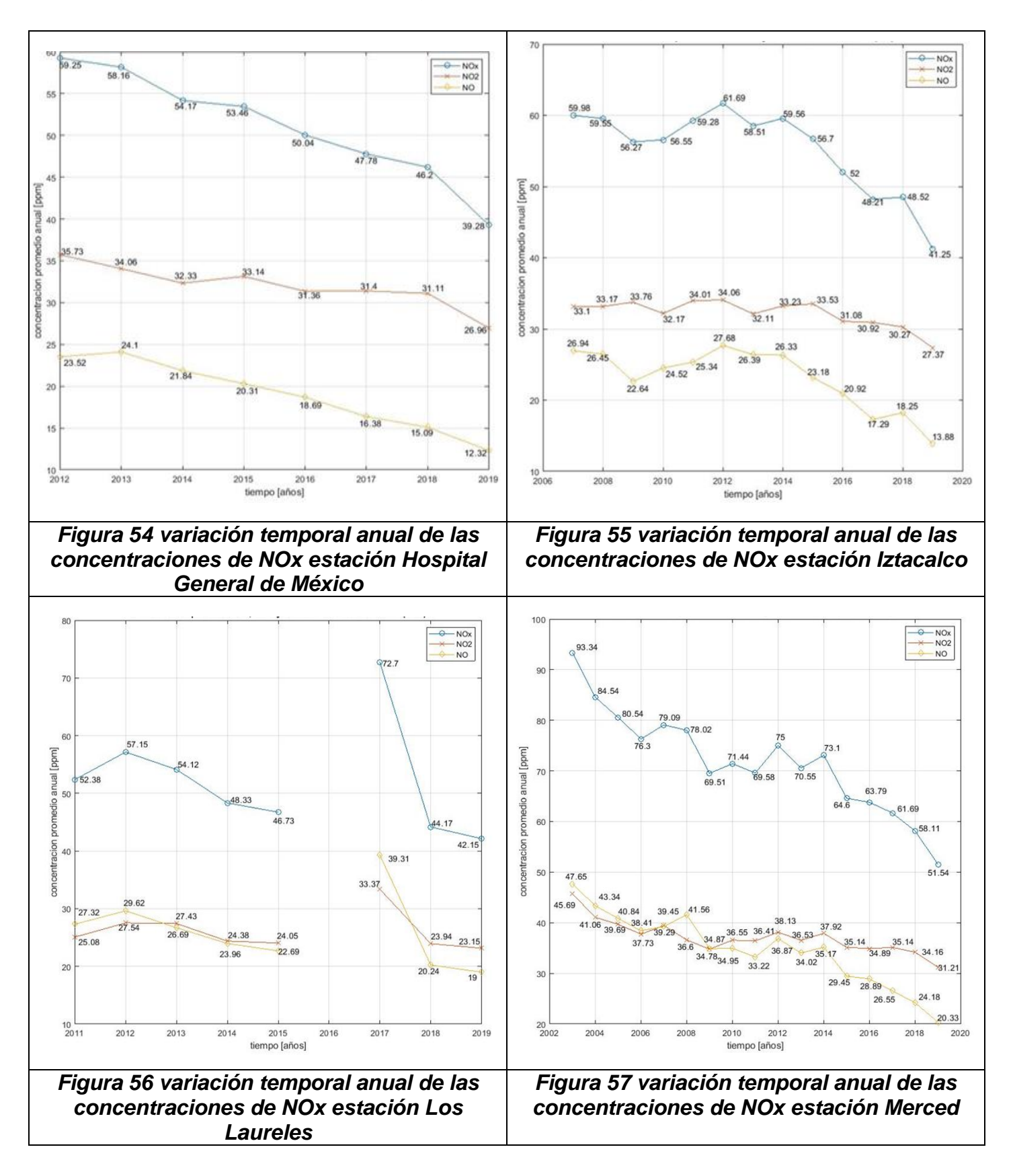

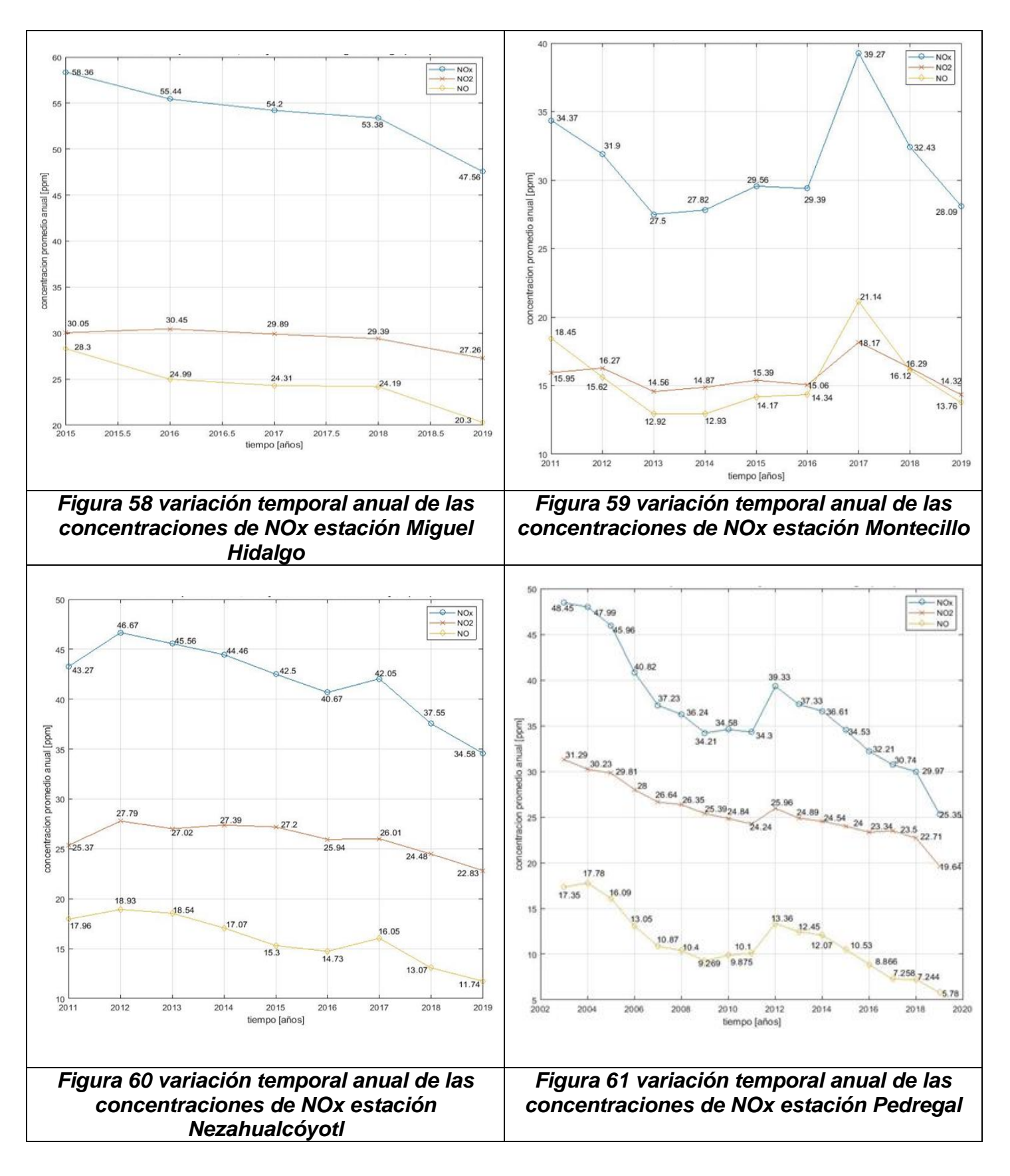

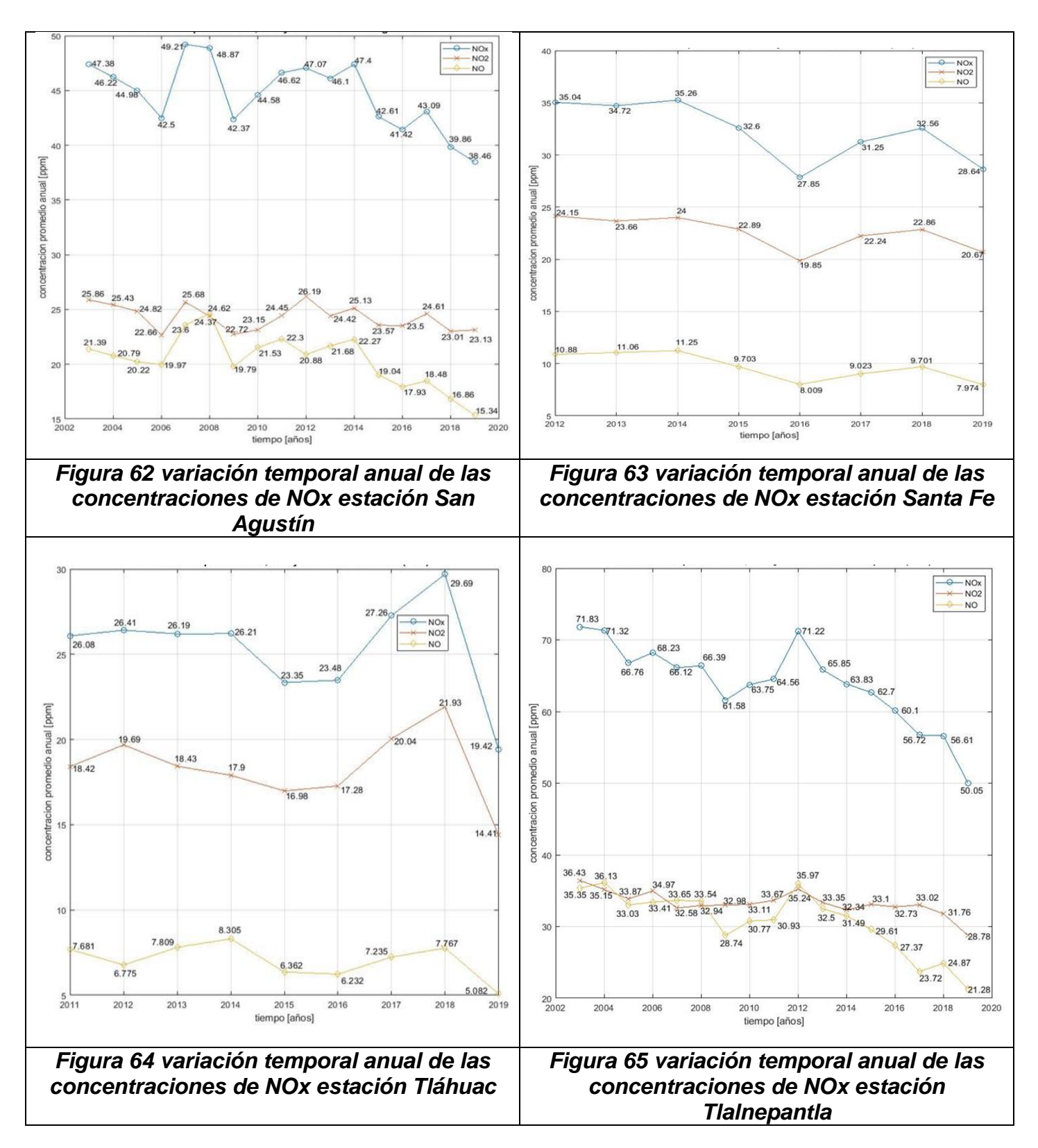

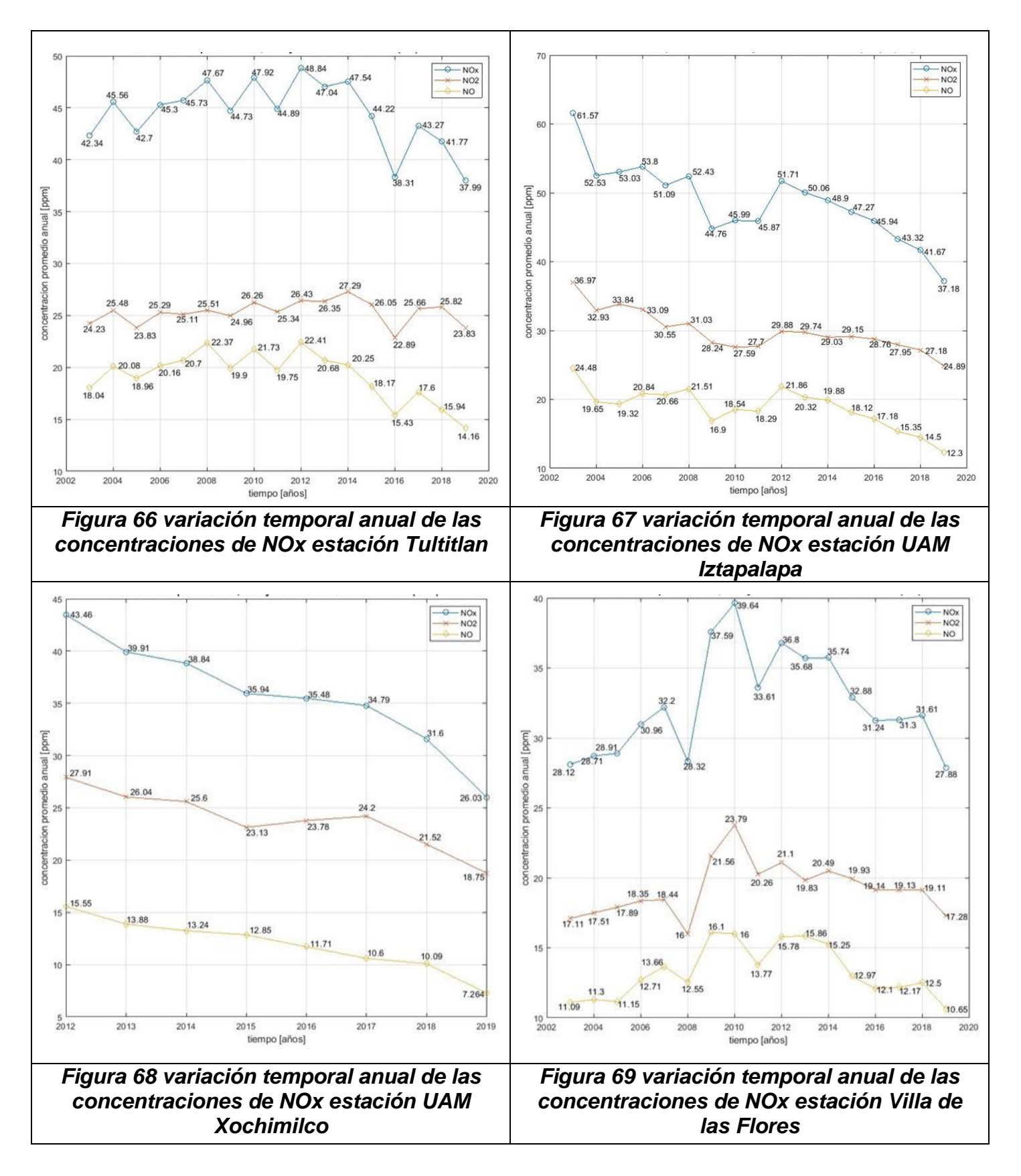

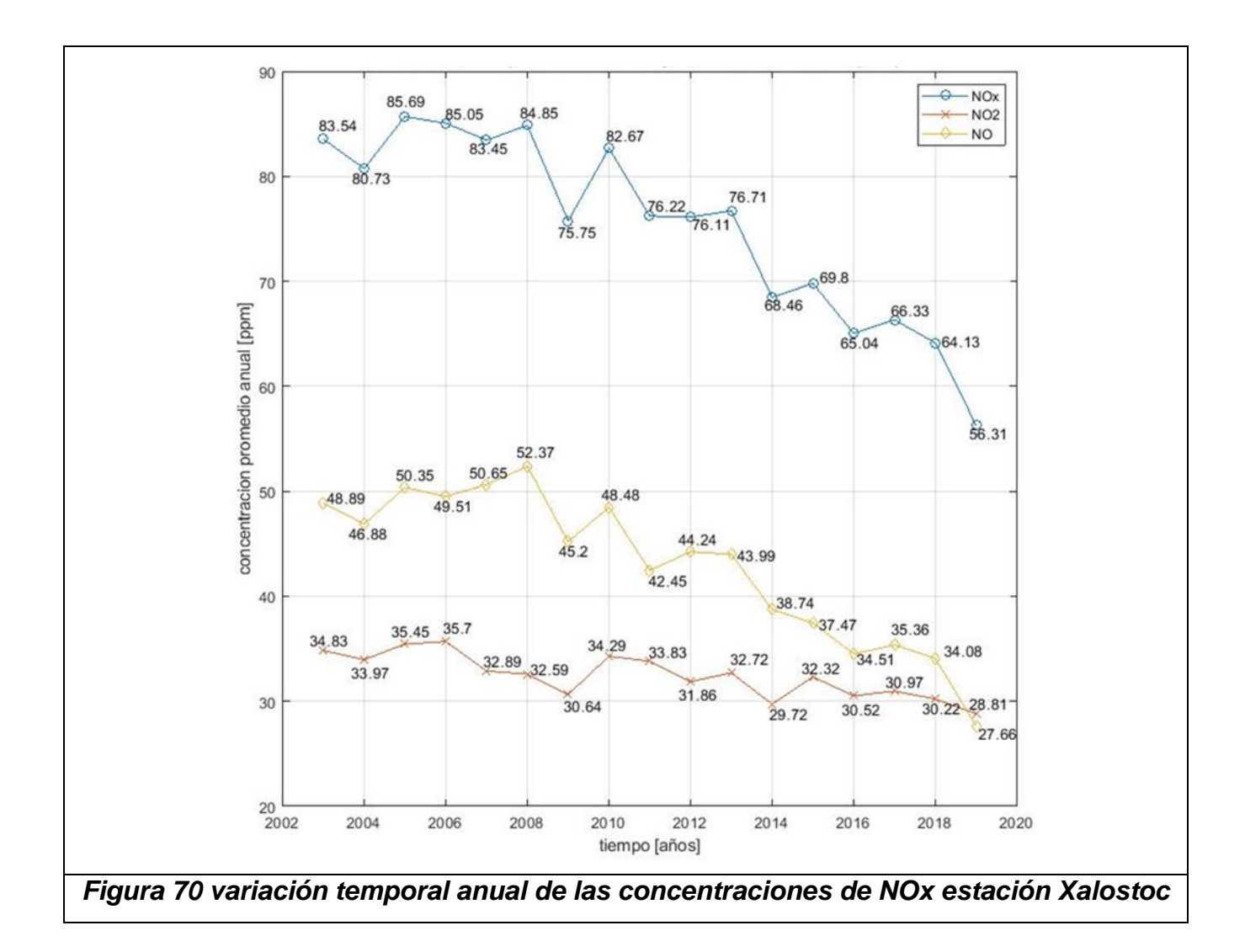

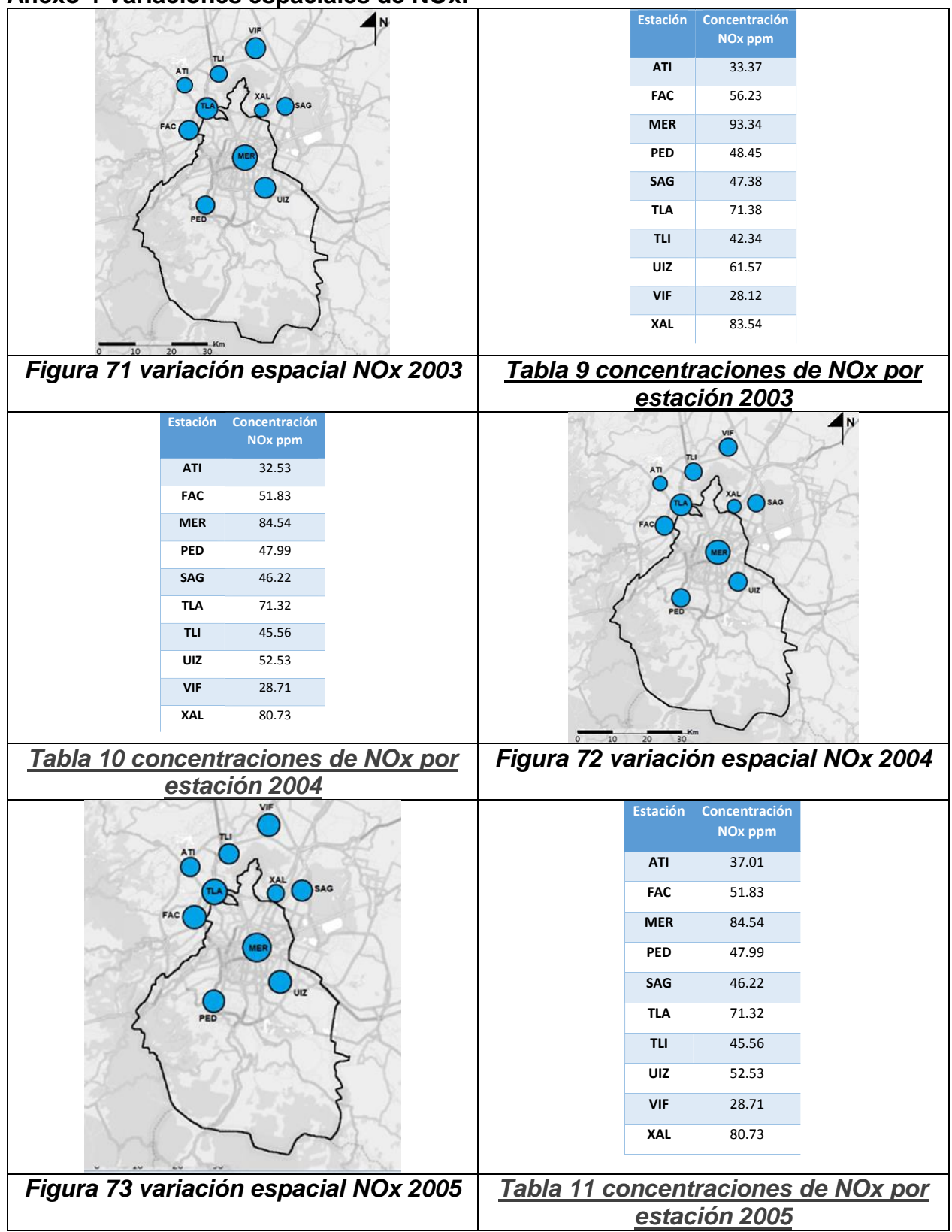

**Anexo 4 Variaciones espaciales de NOx.**

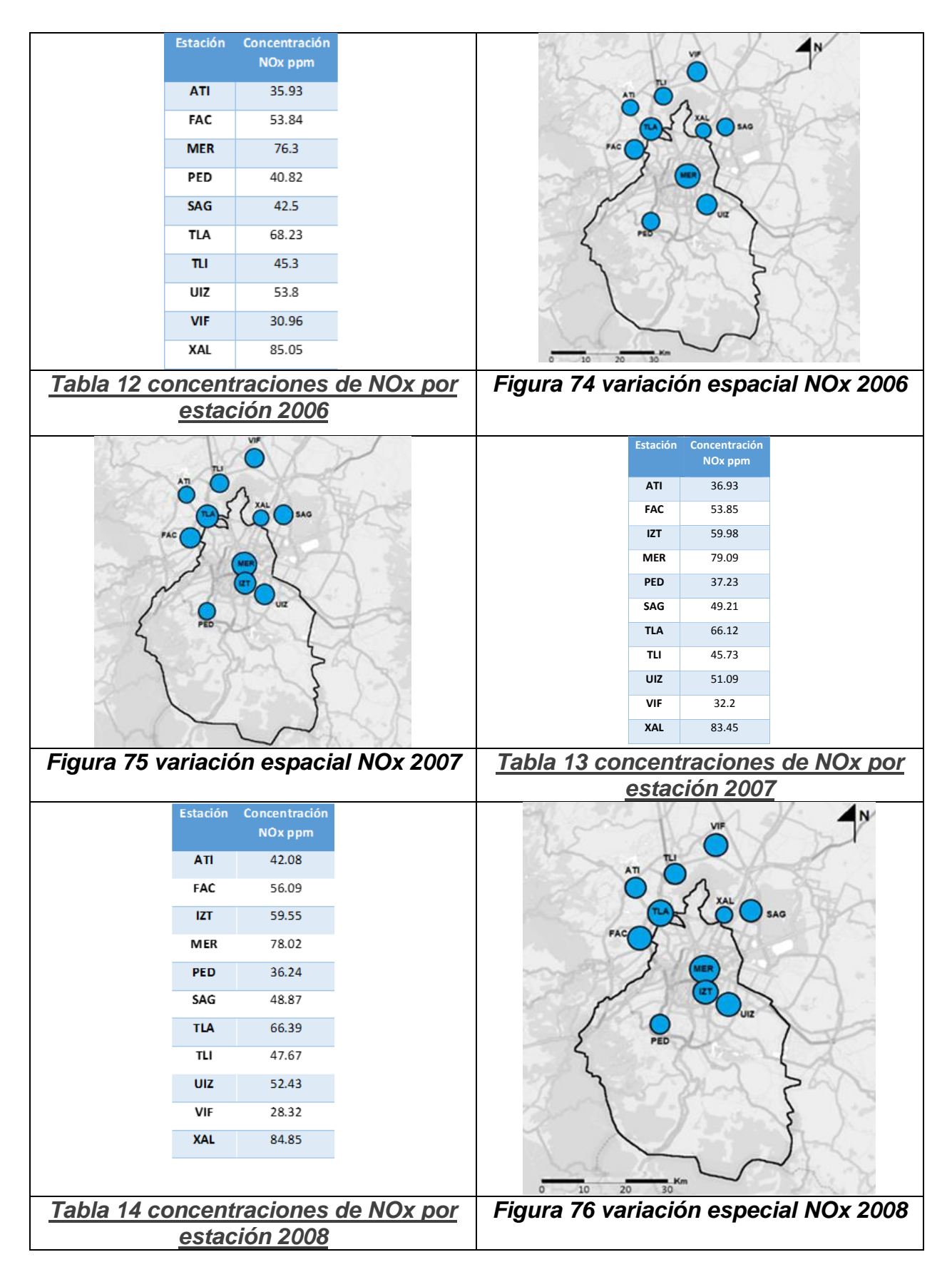

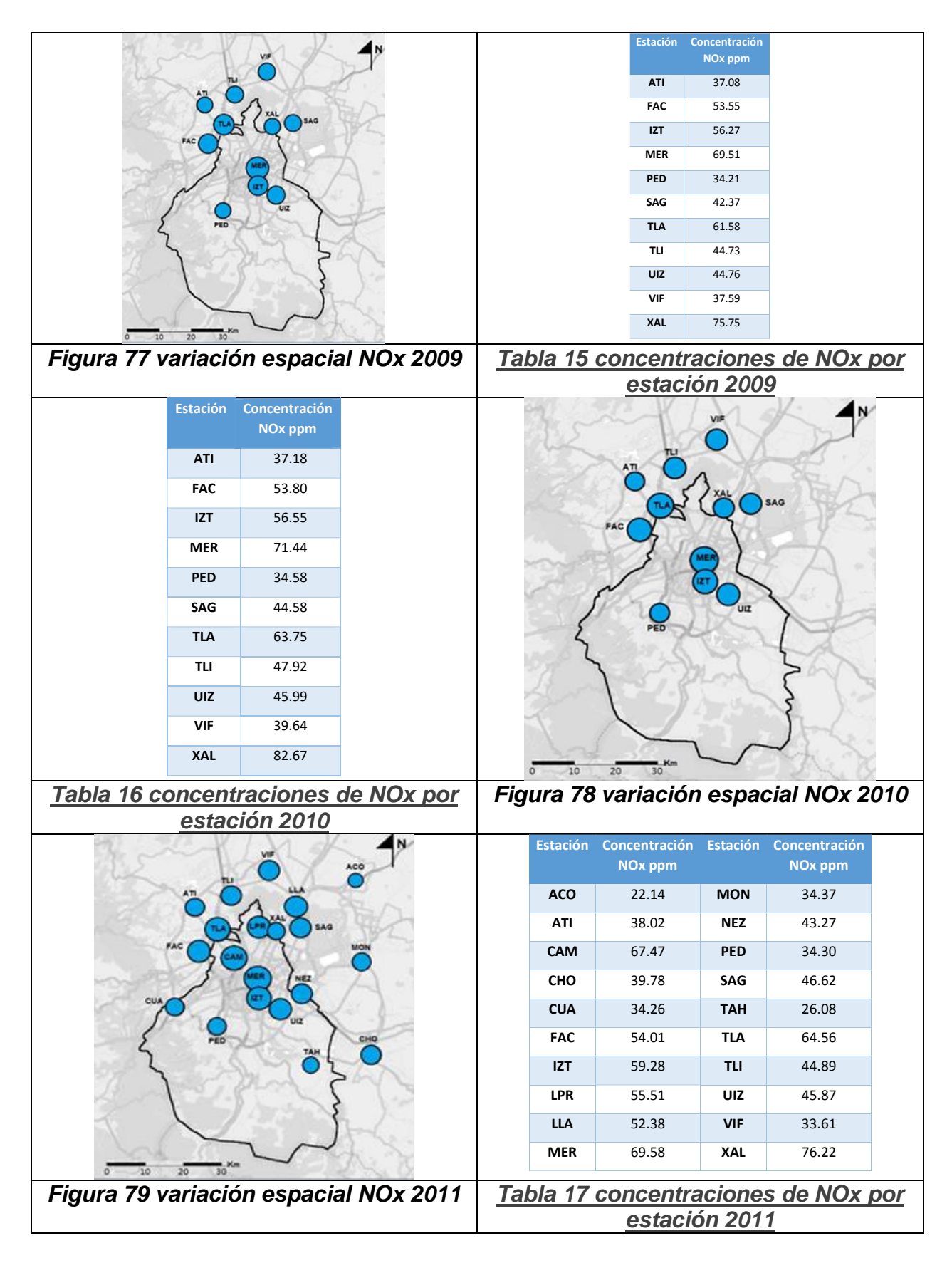
## Diseño de la red de monitoreo de nitrógeno reactivo en la Zona Metropolitana de la Ciudad de México

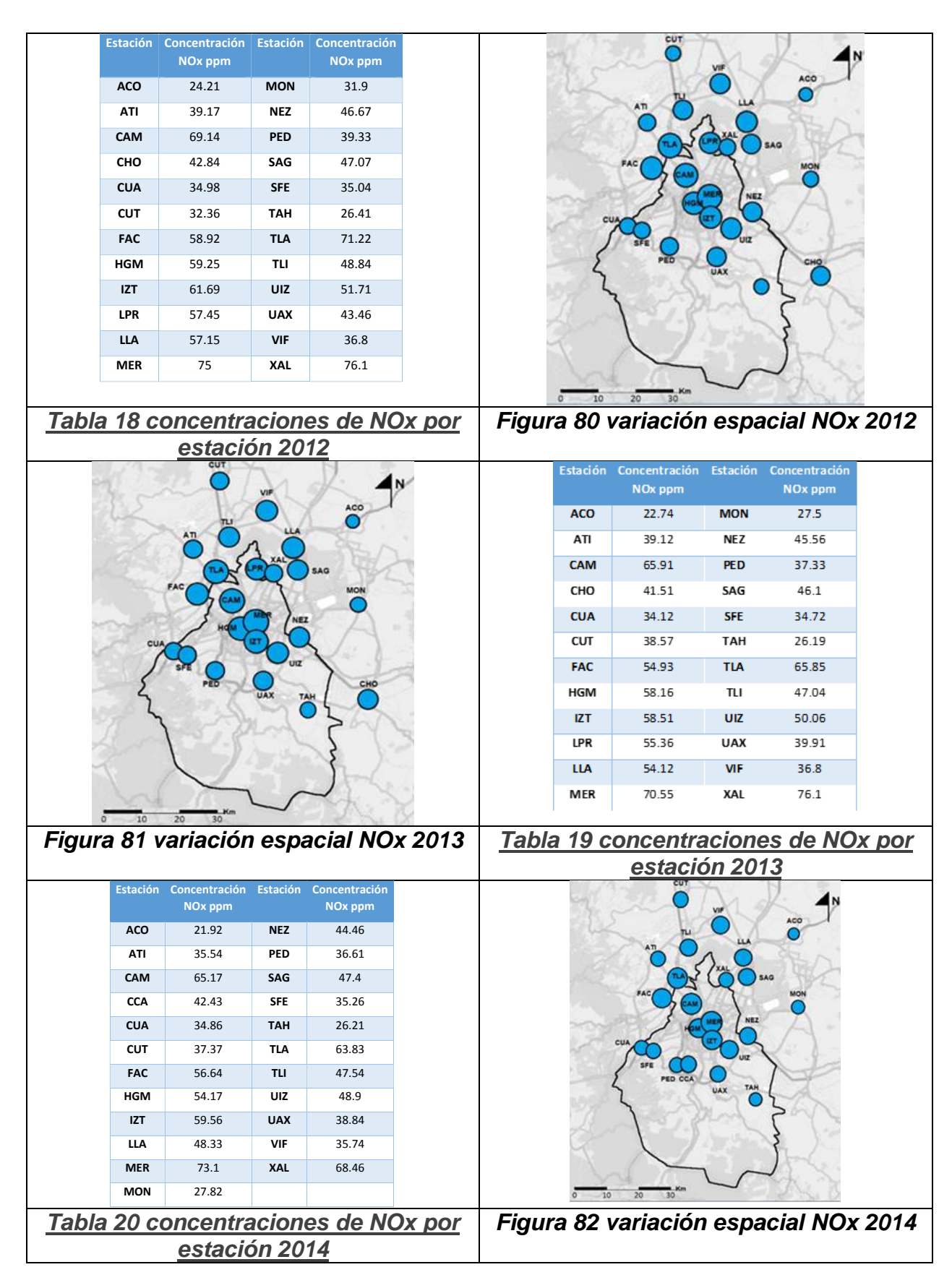

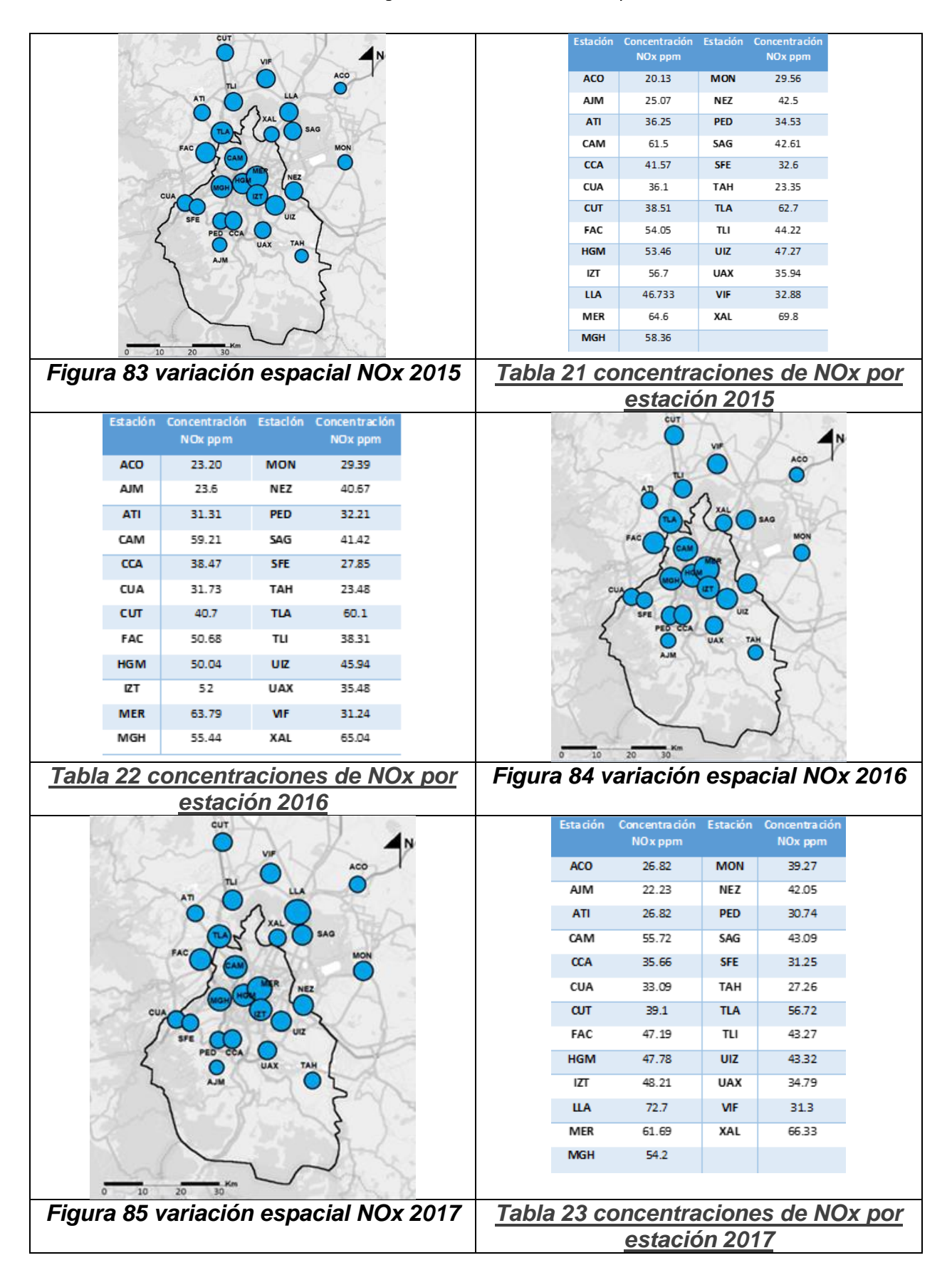

## Diseño de la red de monitoreo de nitrógeno reactivo en la Zona Metropolitana de la Ciudad de México

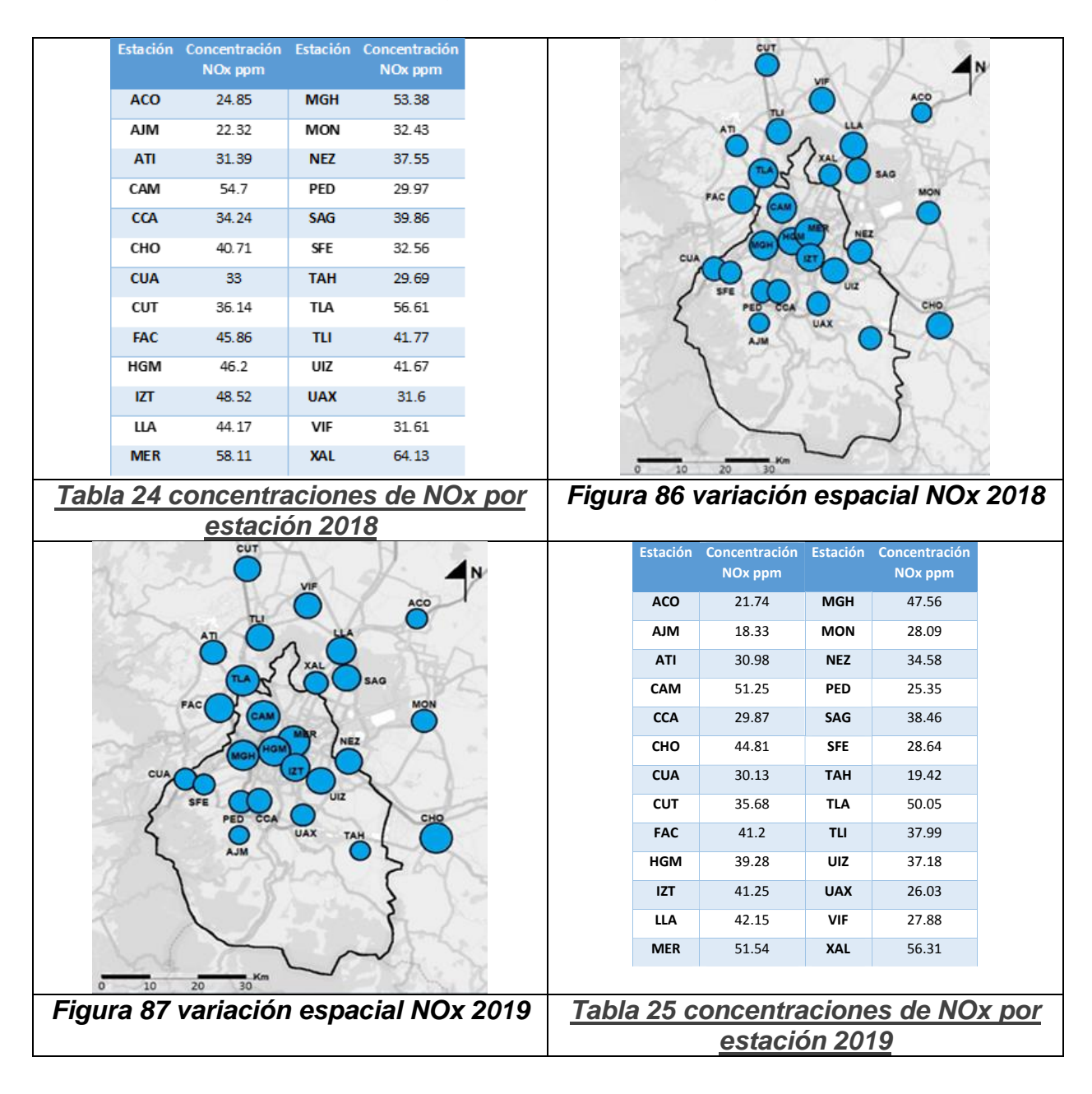

**Anexo 5 Hoja de seguridad del amoniaco.**

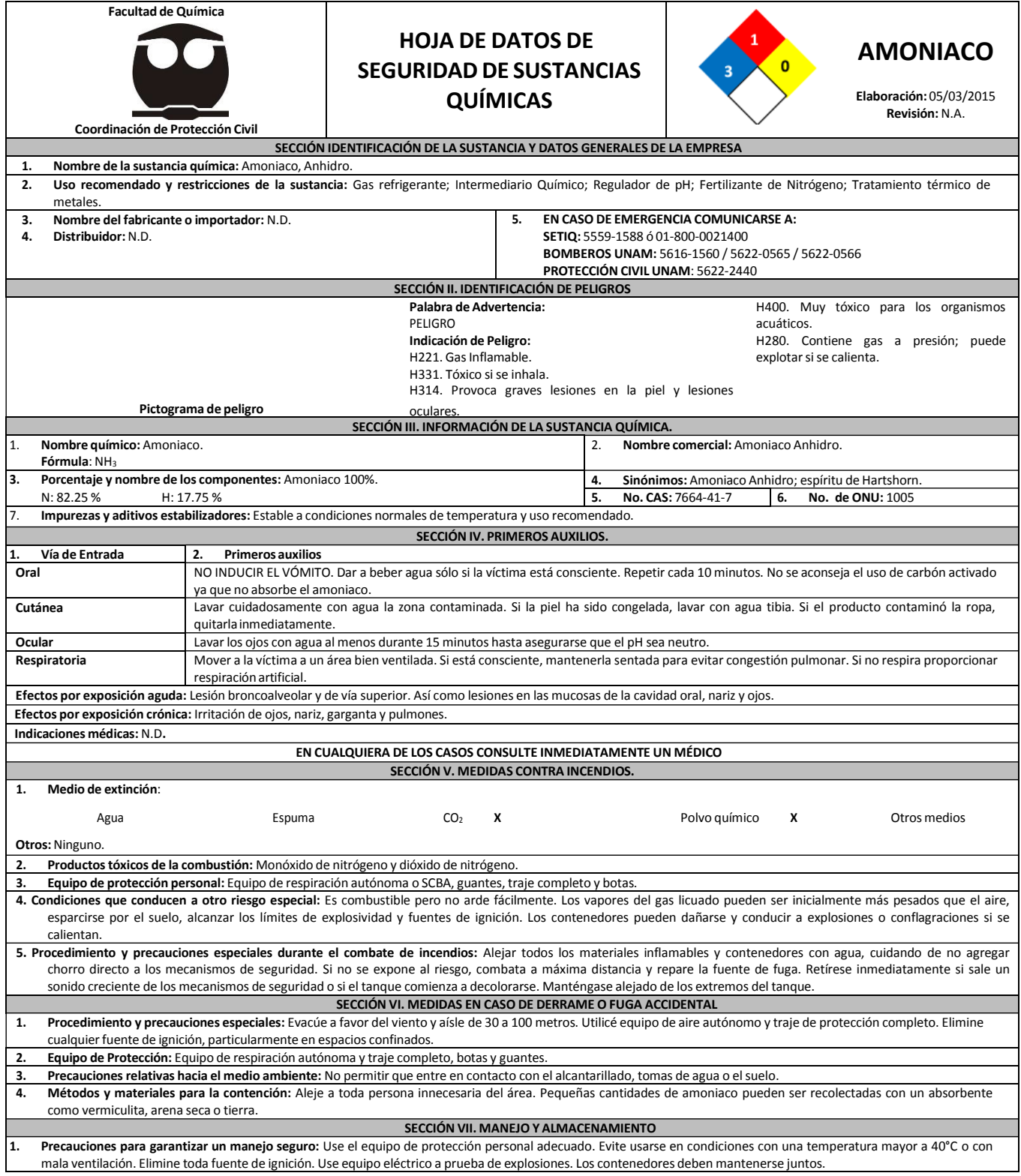

## Diseño de la red de monitoreo de nitrógeno reactivo en la Zona Metropolitana de la Ciudad de México

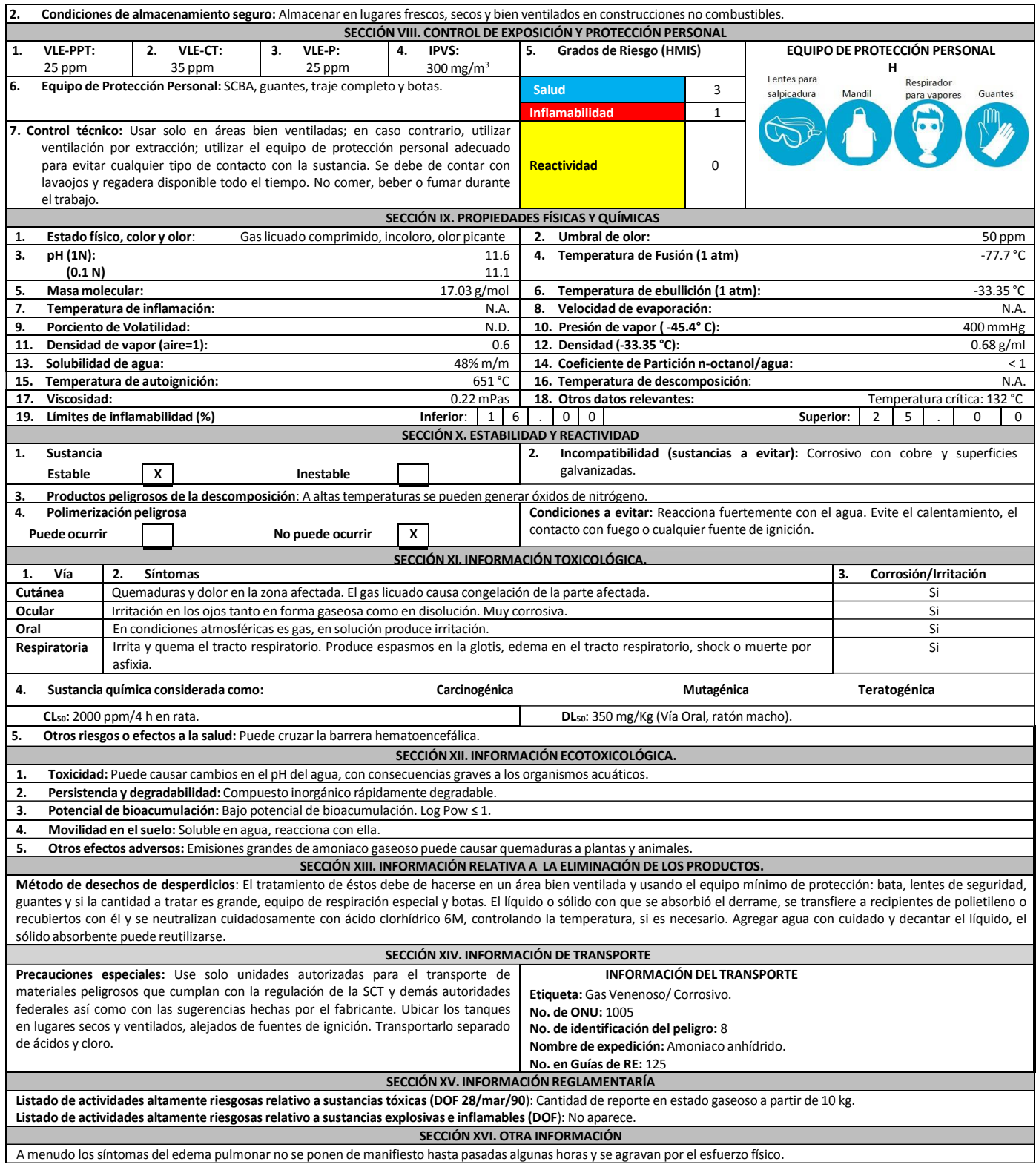